### **Designing Effective Data Visualizations**

Pete Lawson, Ph.D.

Data and Visualization Librarian Data Services Johns Hopkins University

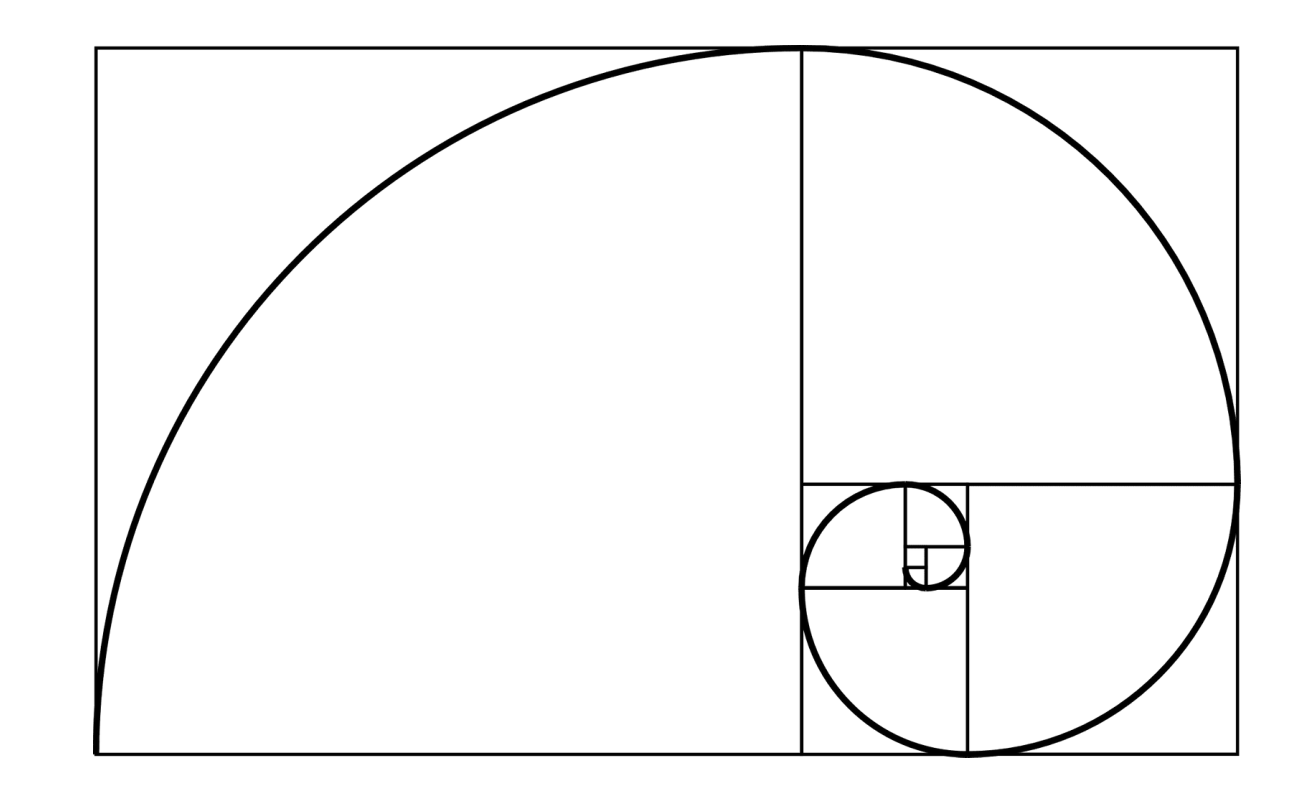

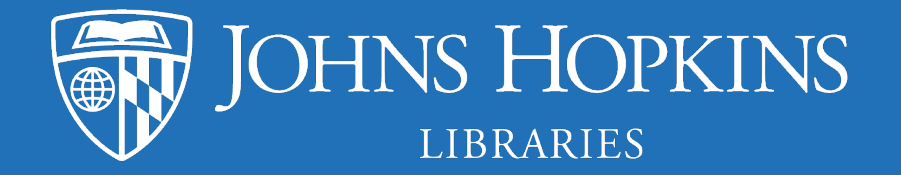

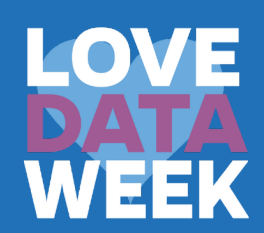

#### Data visualization What is it?

Data visualization is the creation and study of the visual representation of data

Data visualization involves converting our data sources into visual representations.

These might be charts, maps, graphs

"The simple graph has brought more information to the data analyst's mind than any other device" - John Tukey

# What makes an effective data visualization?

- It has a clear purpose and message
	- Complements and enhances the text

# What makes an effective data visualization?

- It has a clear purpose and message
	- Complements and enhances the text
- It is easy to interpret

"A good figure is like a joke, if you have to explain it, it's not that good."

# What makes an effective data visualization?

- It has a clear purpose and message
	- Complements and enhances the text
- It is easy to interpret

"A good figure is like a joke, if you have to explain it, it's not that good."

• It accurately reflects the data

#### What makes a **bad** data visualization?

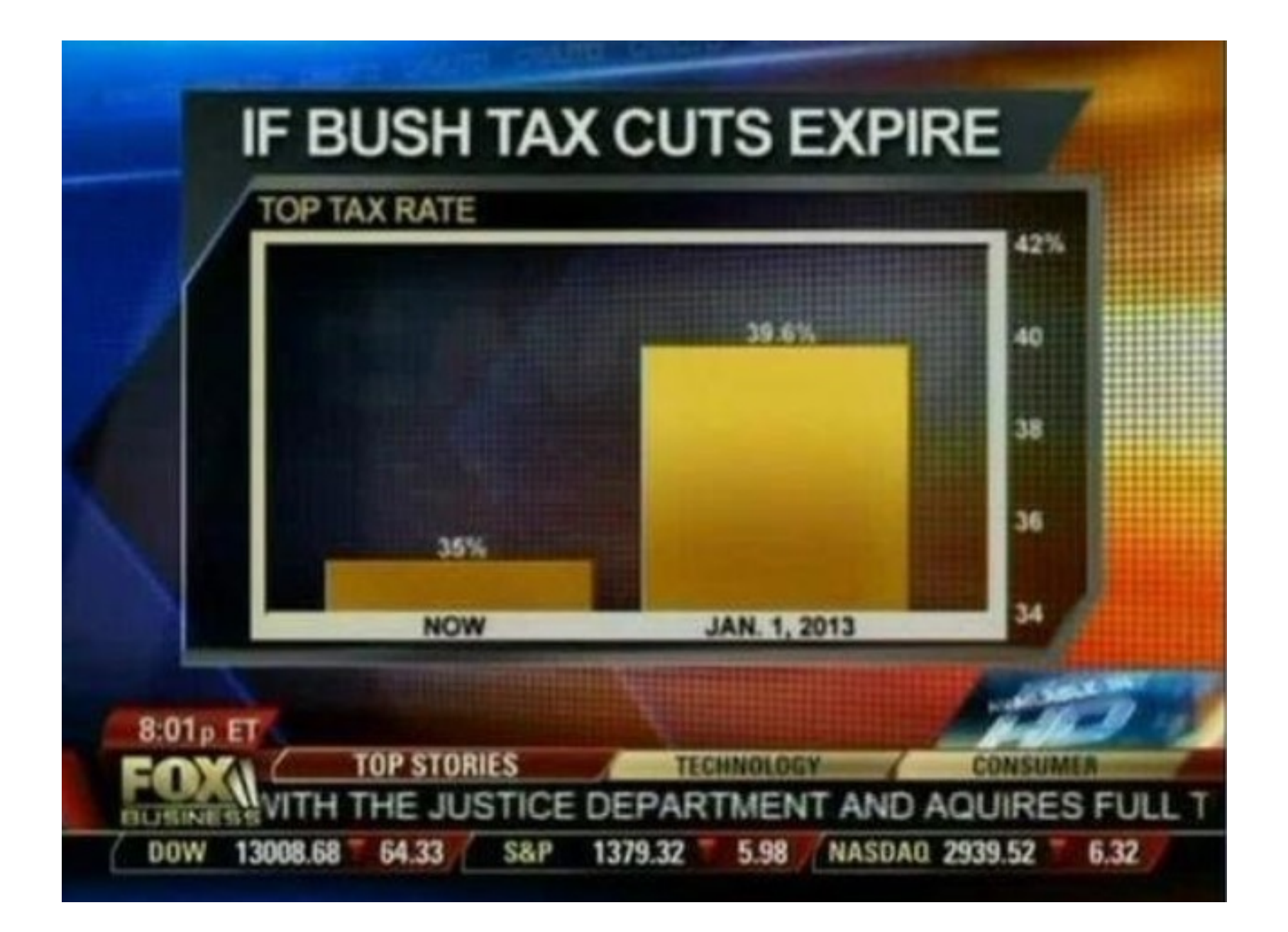

#### **Geographic Distribution of HAV Infection**

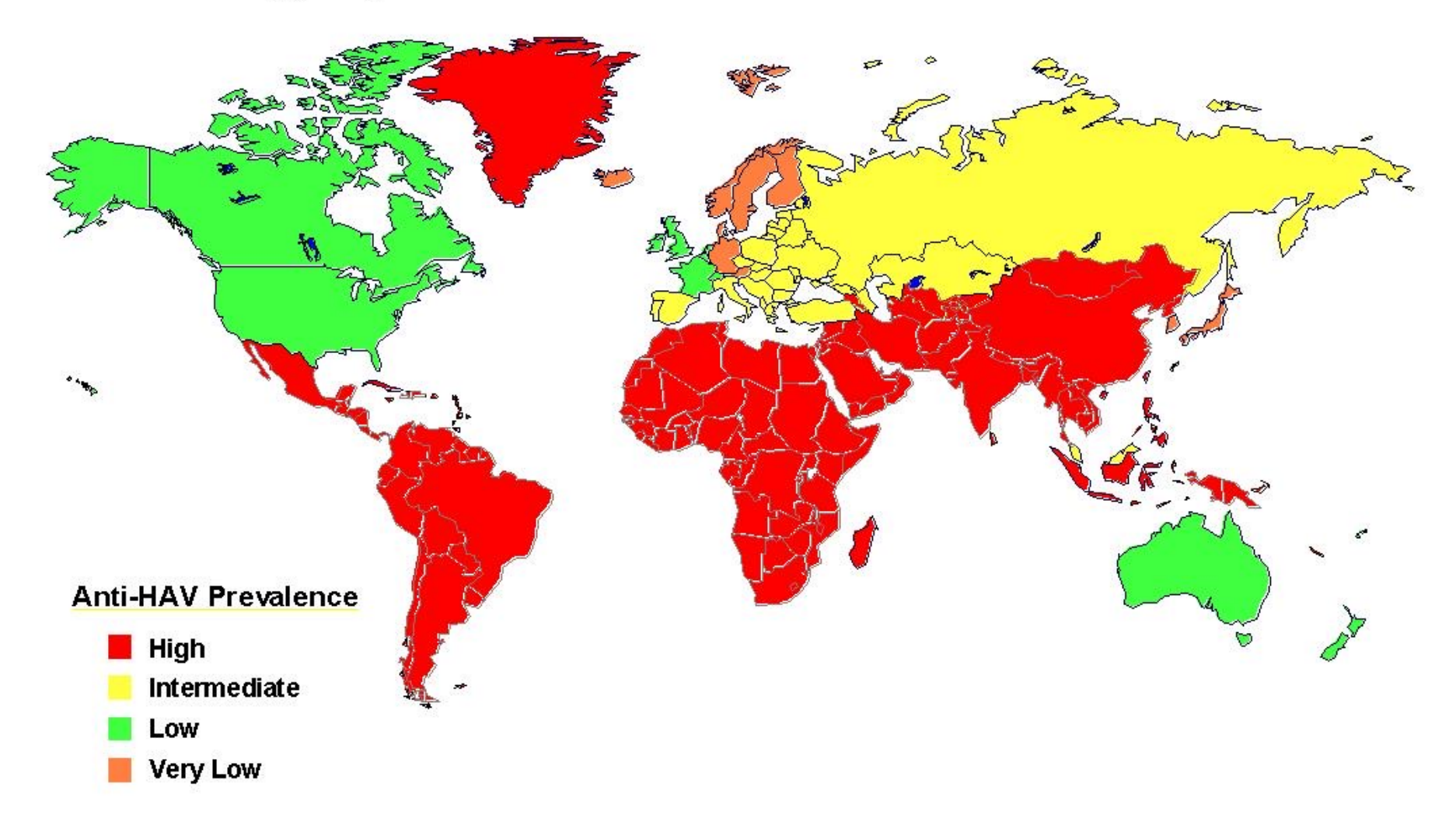

HISTORY OF PANDEMICS PAN-DEM-IC (of a disease) prevalent over a whole country or the world. THROUGHOUT HISTORY, as humans Death toll spread across the world, infectious Antonine Plague 165-180 5M diseases have been a constant Plague of Justinian 541-542 30-50M companion. Even in this modern era, outbreaks are nearly constant. Japanese Smallpox Epidemic 735-737 1M -1000 Here are some of history's most Black Death (Bubonic Plague) 200M 1100 deadly pandemics, from the 1200 Antonine Plague to COVID-19. 1300 Throughout the 17th and 18th centuries, a series of Smallpox 56M 1400 "Great Plagues" routinely 1520 1450 ravaged cities across Europe. 1500 1550 17th Century Great Plagues 3M 1600 1600 1650 18th Century Great Plagues 600K 1700 1700 1725 1750 1775 Cholera 6 outbreak 1M 1817-1923 1800 The Third Plague 12M 1825 1855 850 Spanish Flu 40-50M Yellow Fever 100-150K 1918-1919 1875 **Russian Flu 1M**<br>1889-1890 1925 **HIV/AIDS 25-35M** Asian Flu 1.1M 1950 1957-1958 Hong Kong Flu 1M<br>1968-1970 1975 2000 SARS 770 Swine Flu 200K 2002-2003 **MERS 850** Ebola 11.3K ·<br>2014-2016 · 2012-PRESENT COVID-19 6.6M\*

2019-02:30PM PT, OCT 19, 2022 [ONGOING]

2025

Source: https://www.visualcapitalist.com/history-of-pandemics-deadliest/

### Introduction design of data visualizations

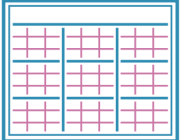

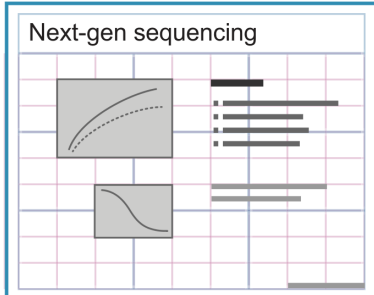

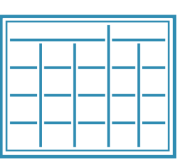

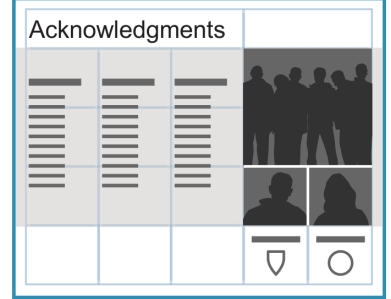

Cytoplasmic ribosomal 15 Positive degree small subunit  $10$ 5  $10$  $15$ Positive degree 15  $10$  $10$ 5 15 Negative deg

**Graphic design Information Design** Communicating ideas in an **engaging** and **appealing** way

**Communicating** in facilitate **compreh** 

Figures adapted from B. Wong, "Layout," *Nat Methods*, vol. 8, no. 10, pp. 783–783, Oct. 2011, doi: 10.1038/nmeth.1711. and B. Wong, "Points of view: Points of review (part 2)," *Nat Methods*, vol. 8, no. 3, pp. 189–189, Mar. 2011, doi: 10.1038/nmeth0311-189. Slide adapted from: Basics of Information Design for Scientific Figures, Kelly Krause

### What this workshop doesn't cover How to create visualizations in specific programs

What this workshop doesn't cover How to create visualizations in specific programs

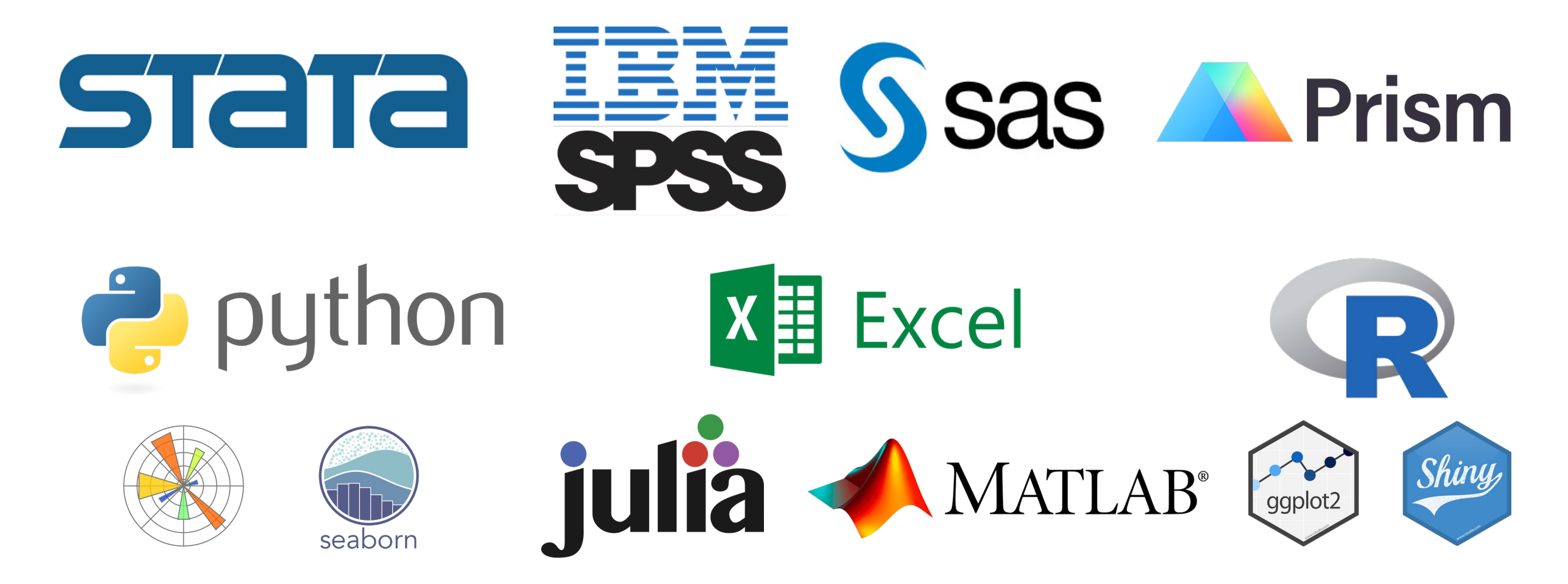

### Introduction Before you begin

- **Understand your audience.** 
	- What is their expertise?
	- What is your expertise?
	- Is there a mismatch between your expertise and your audiences?
- **What is the purpose of your visualization?**
	- Are you trying to communicate some pattern?
	- Are you exploring data to discover underlying trends?
	- What is the story you are trying to tell?

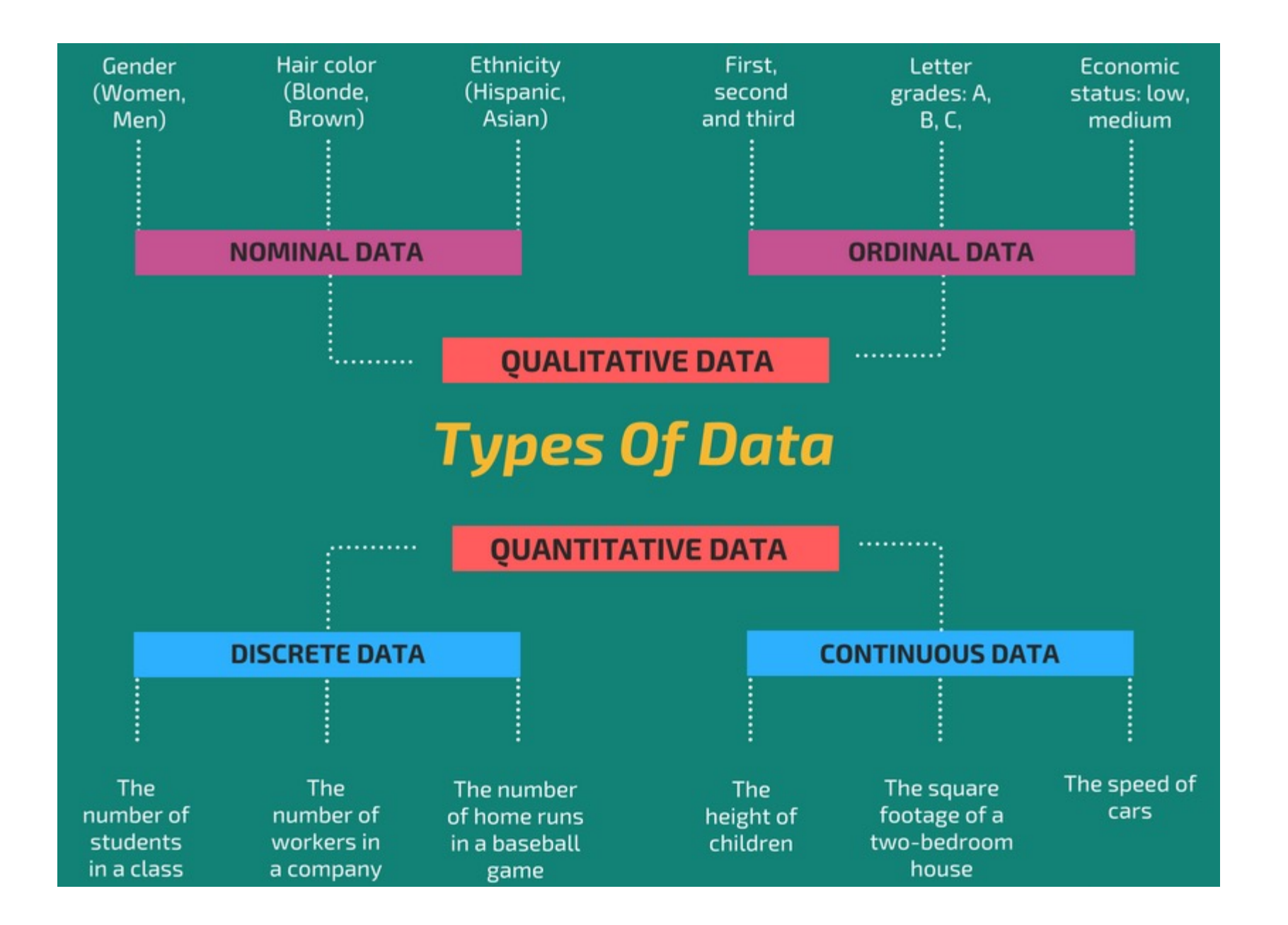

# Principles of data visualization

### **Gestalt's Principles of Visual Perception**

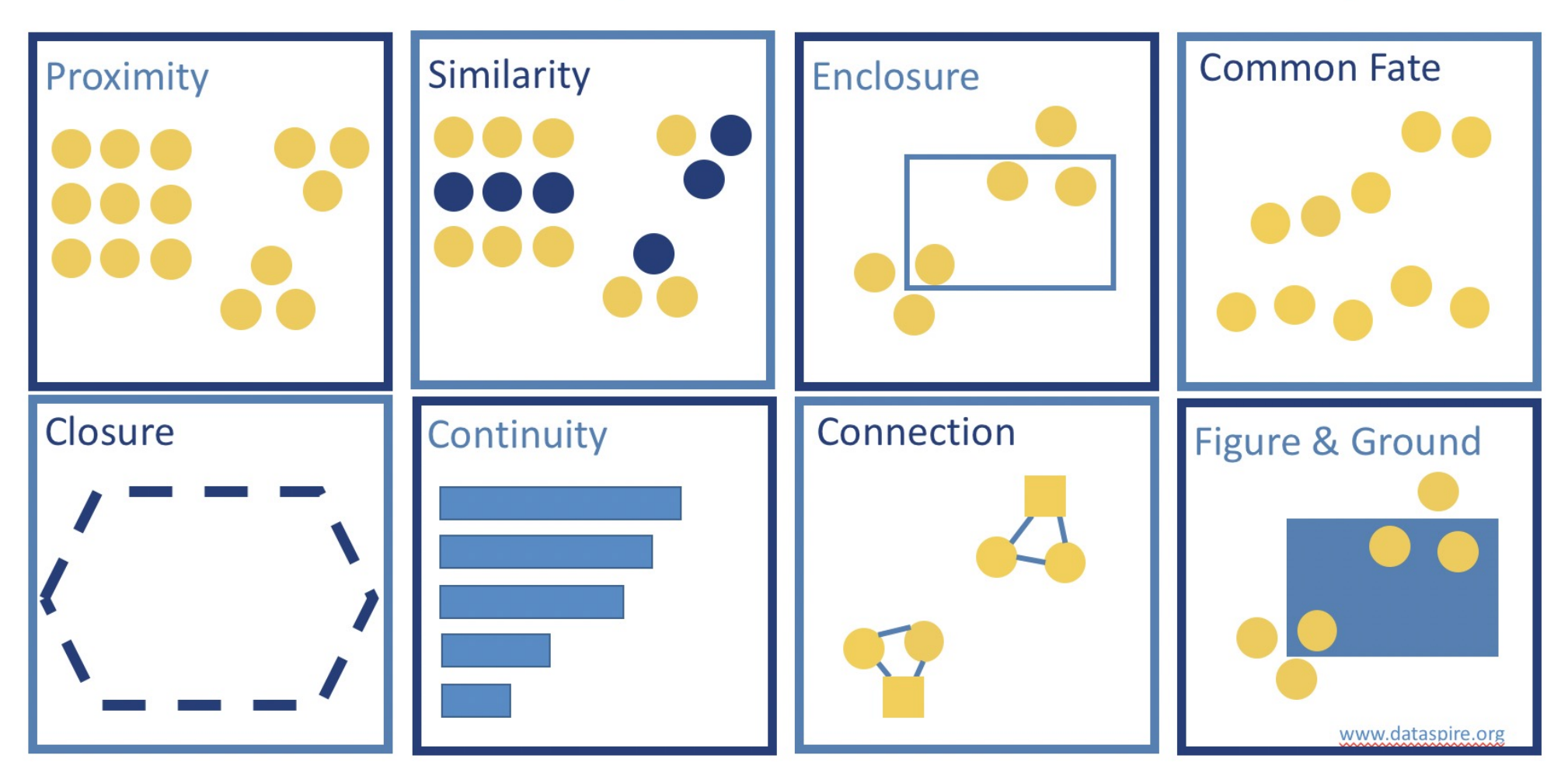

### Law of Similarity

#### Our brains tend to make connections between ele design

Daydreaming Numbers, "Gestalt Laws Applied to Data Visualization"

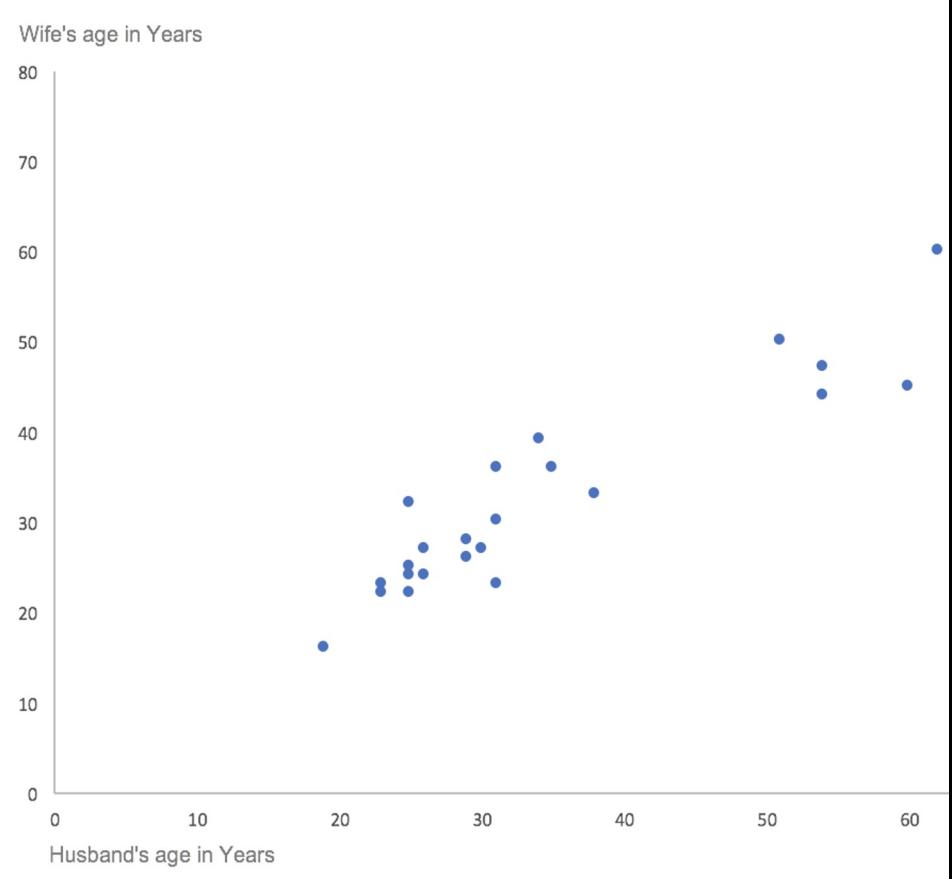

Source: https://visualizingthefuture.github.io/data-viz-101/

### Law of Similarity

#### Our brains tend to make connections between ele design

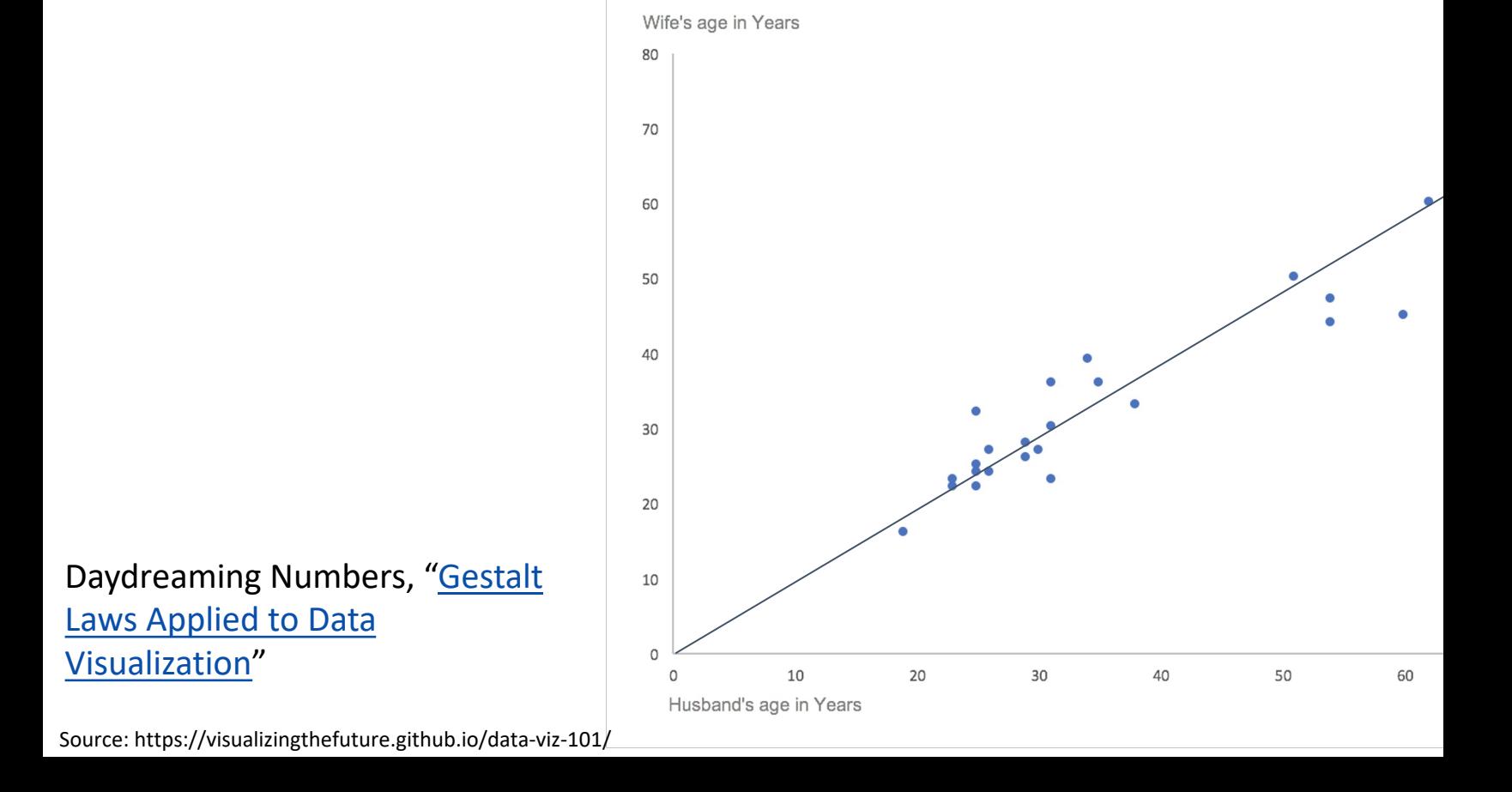

### Law of Proximity

Elements that are closer together in a design are often linked in our minds

# 

# 

### Law of Enclosure

Objects that appear to have a boundary around them are perceived as a group.

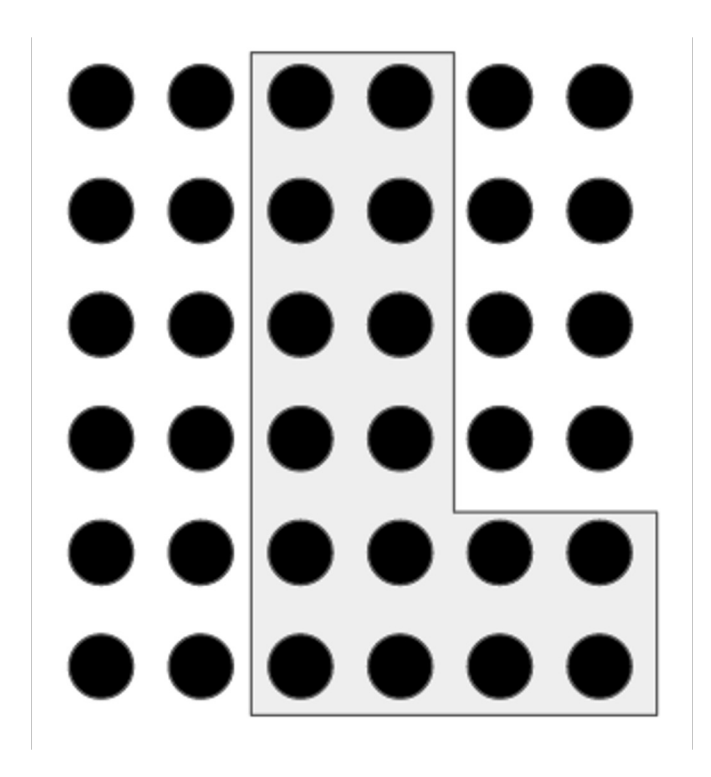

### Law of Enclosure

Objects that appear to have a boundary around them are perceived as a group.

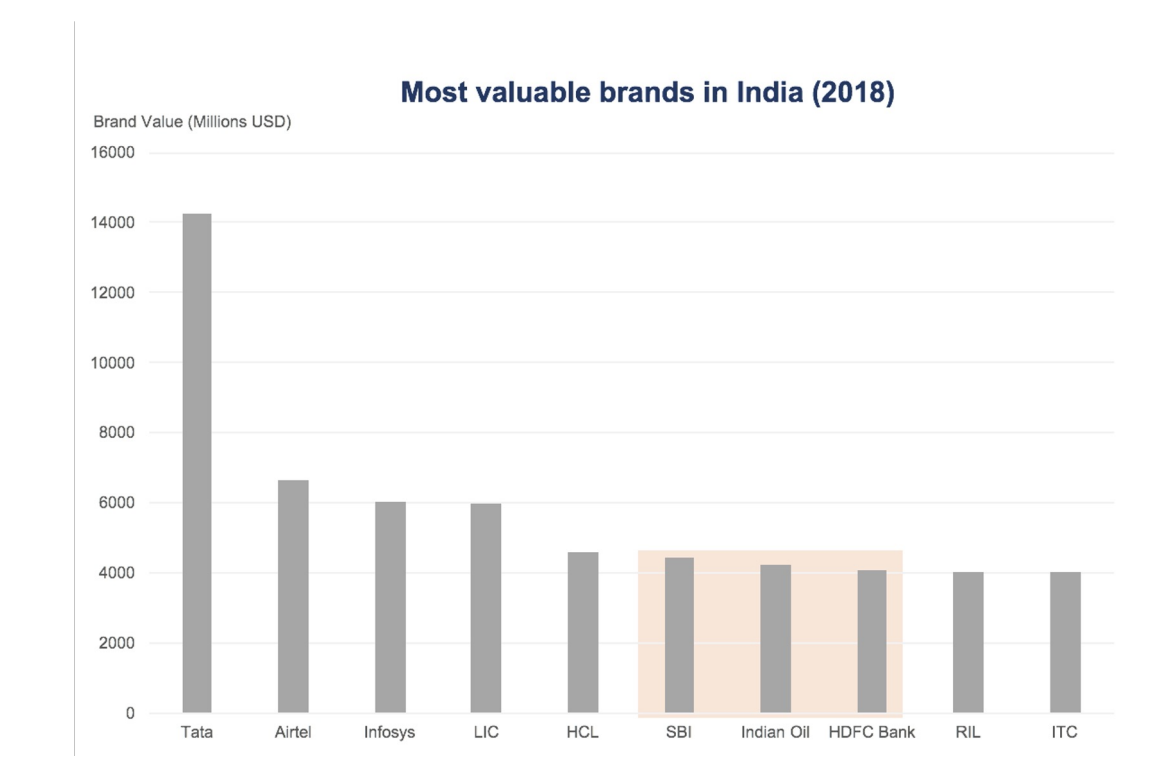

Source: https://visualizingthefuture.github.io/data-viz-101/

### Law of Closure

Open structures are perceived as closed, complete, and regular whenever there is a way that they can be reasonably interpreted as such.

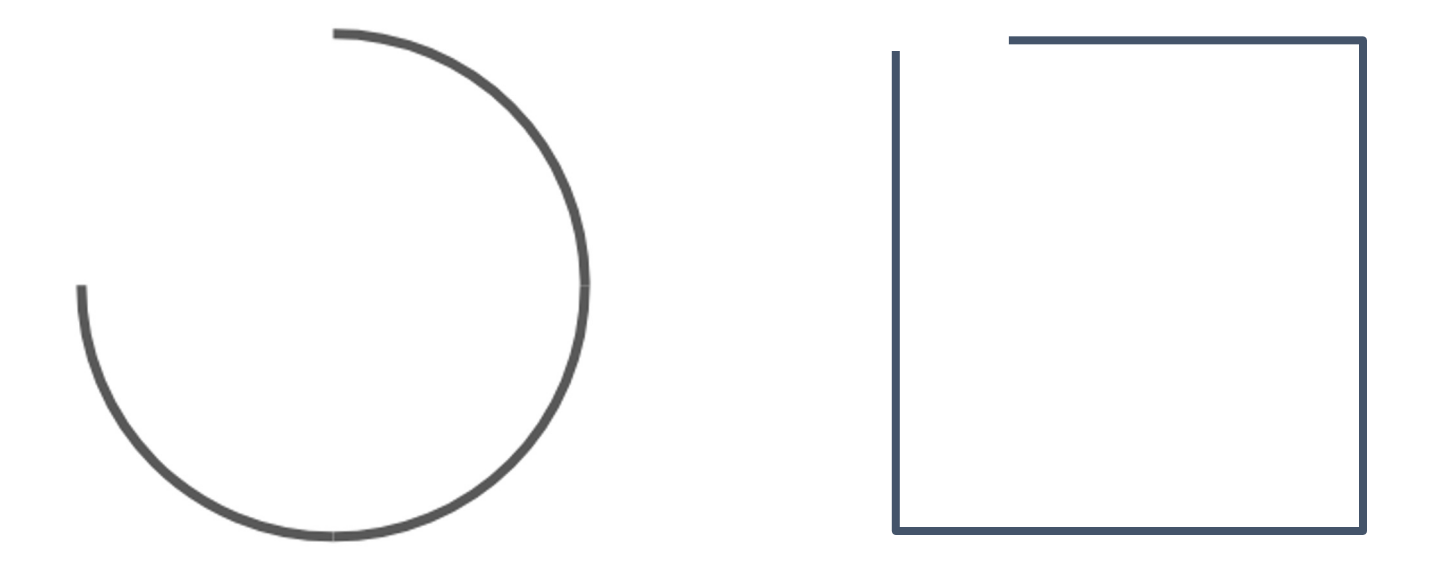

### Law of Closure

Open structures are perceived as closed, complete, and regular whenever there is a way that they can be reasonably interpreted as such.

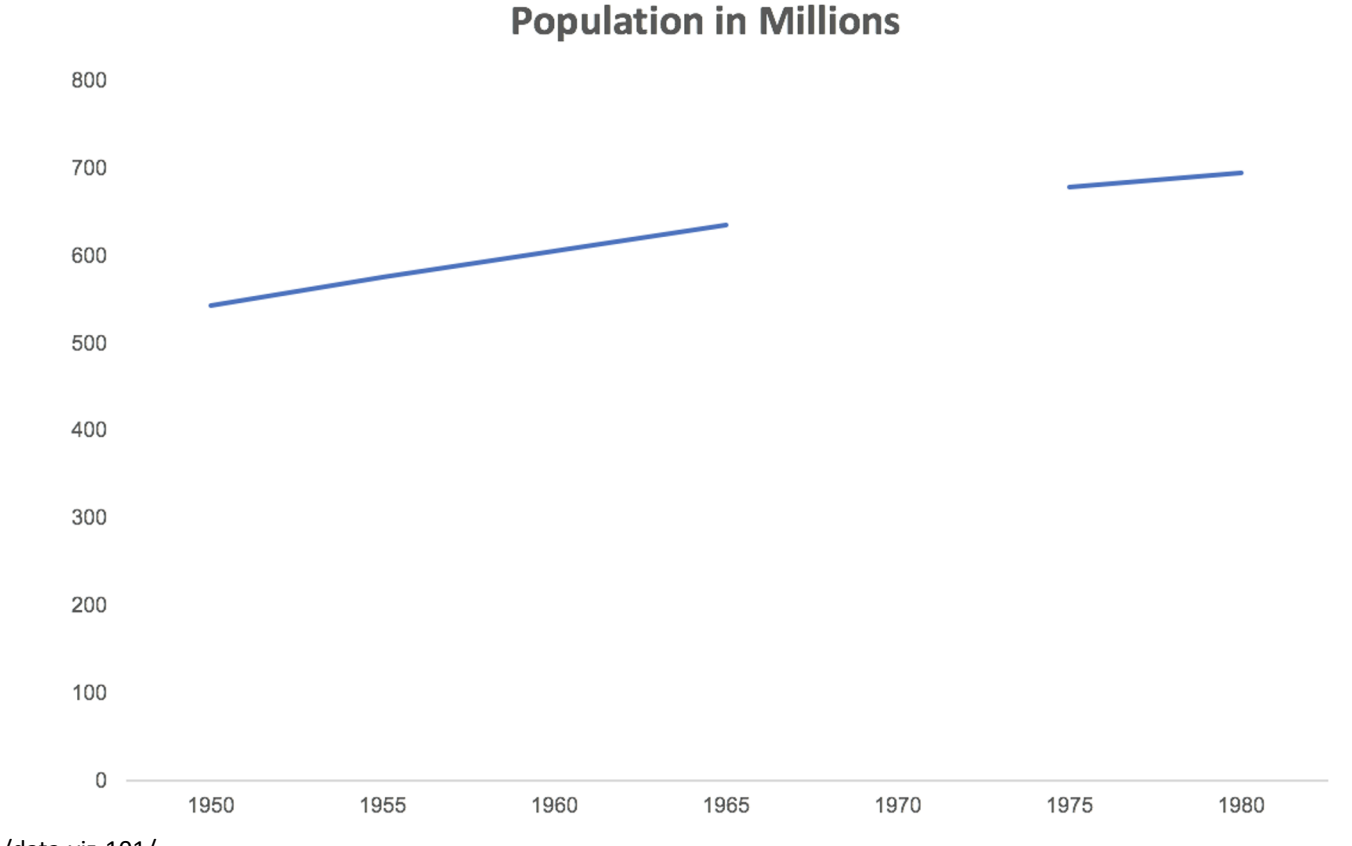

Source: https://visualizingthefuture.github.io/data-viz-101/

### Law of Closure

Open structures are perceived as closed, complete, and regular whenever there is a way that they can be reasonably interpreted as such.

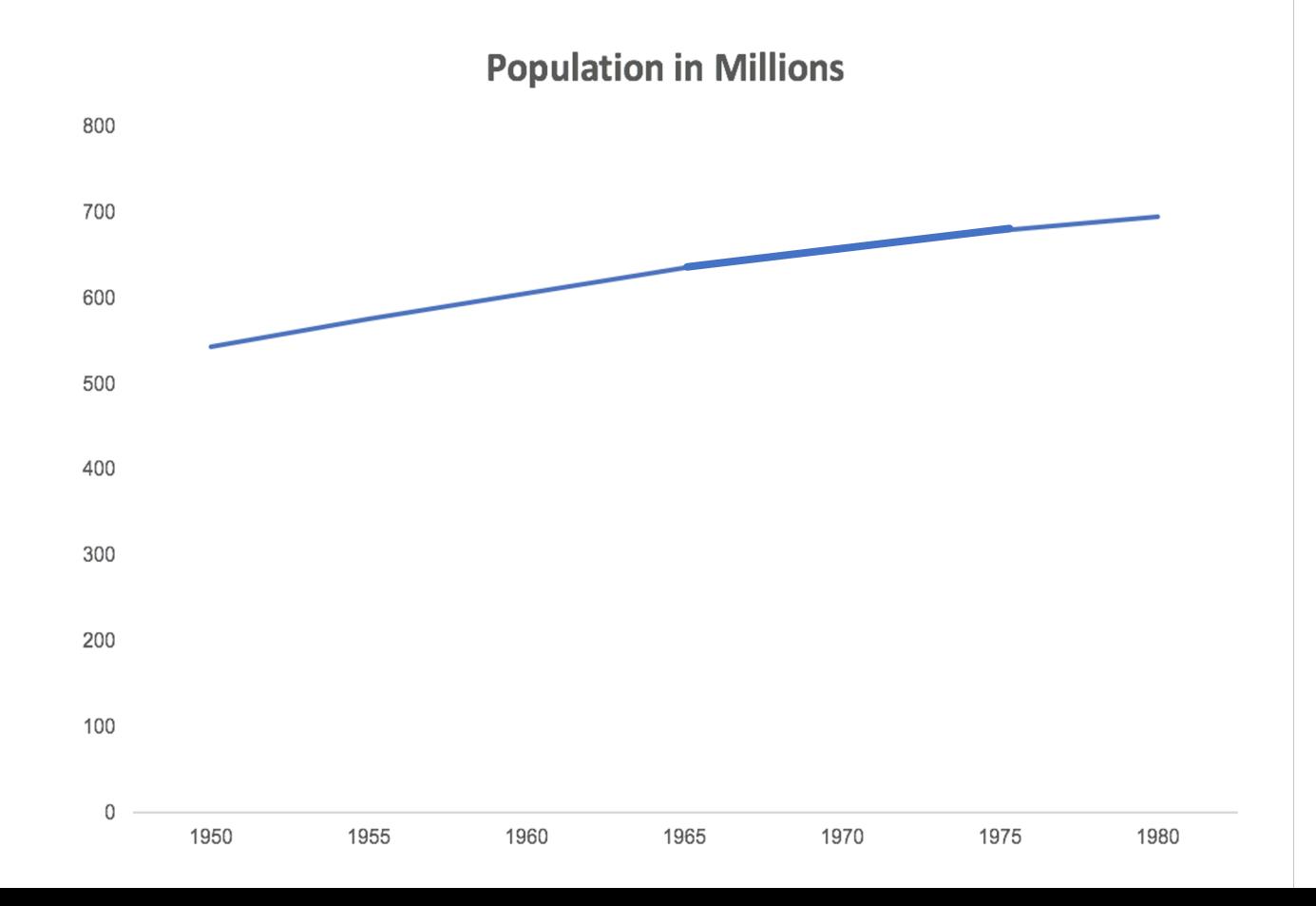

### Law of Continuity

Objects that are aligned together or appear to be a continuation of one another are perceived as a group.

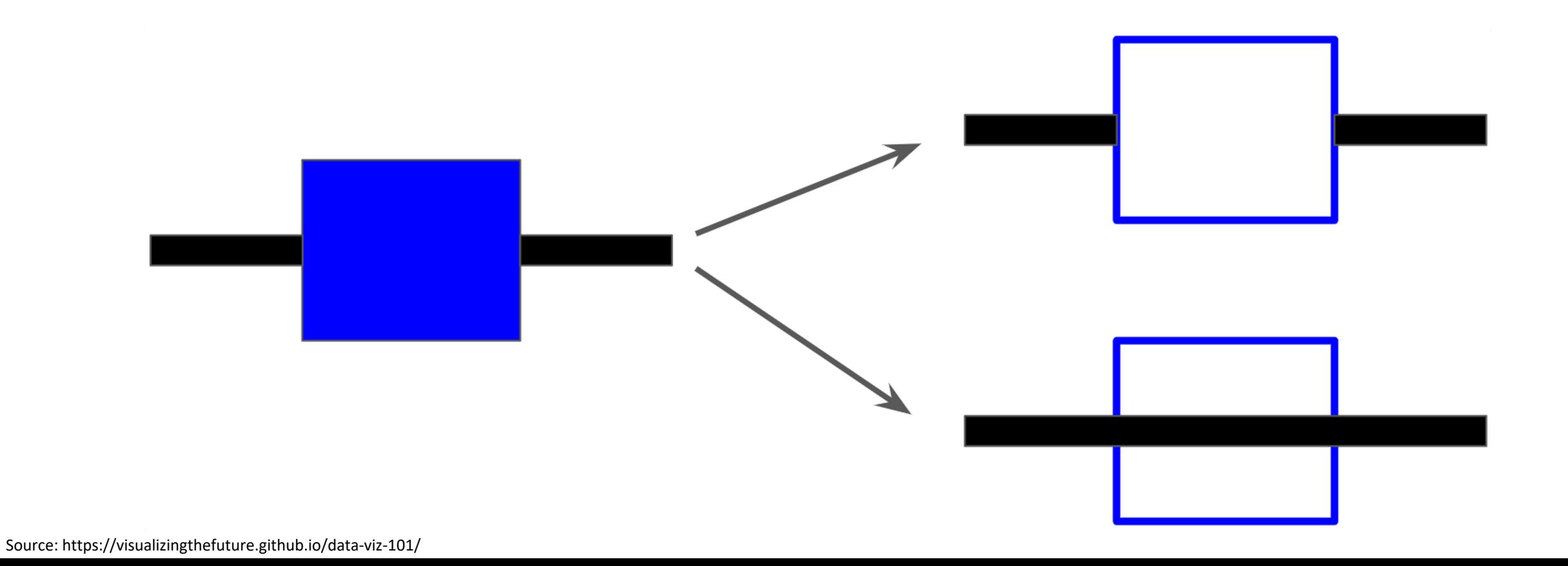

### Law of Continuity

Objects that are aligned together or appear to be a continuation of one another are perceived as a group.

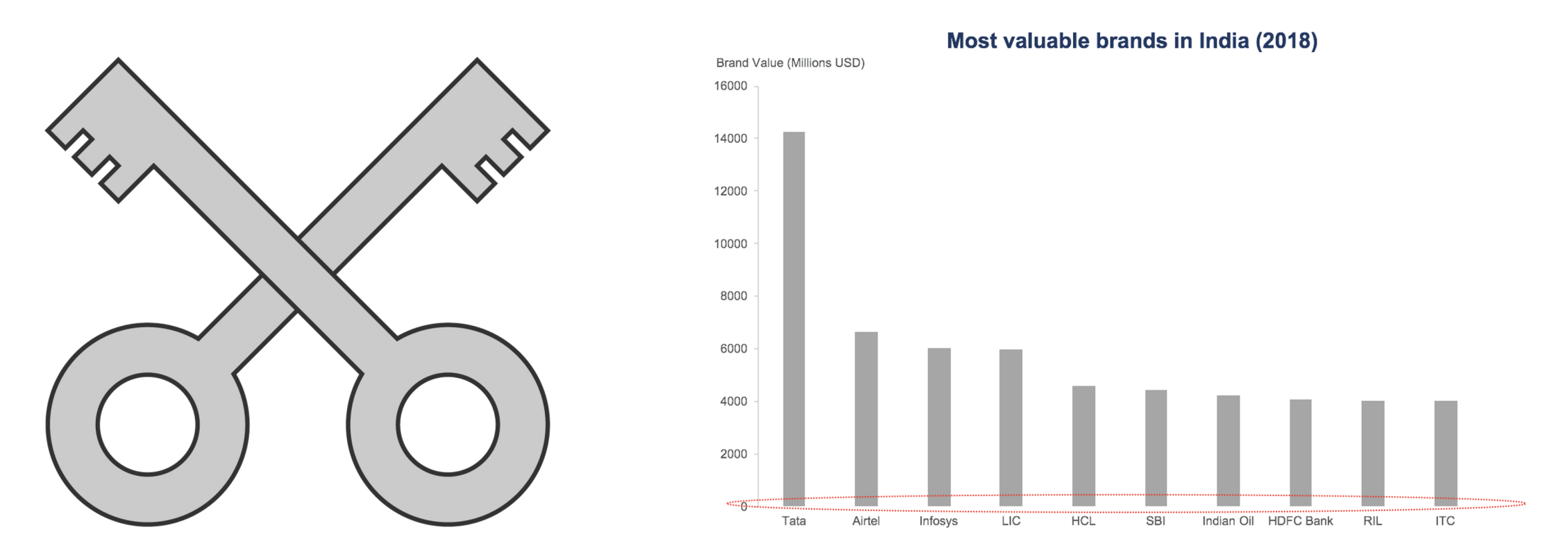

### Law of Connection

Objects that are connected, usually by a line, are perceived as a group.

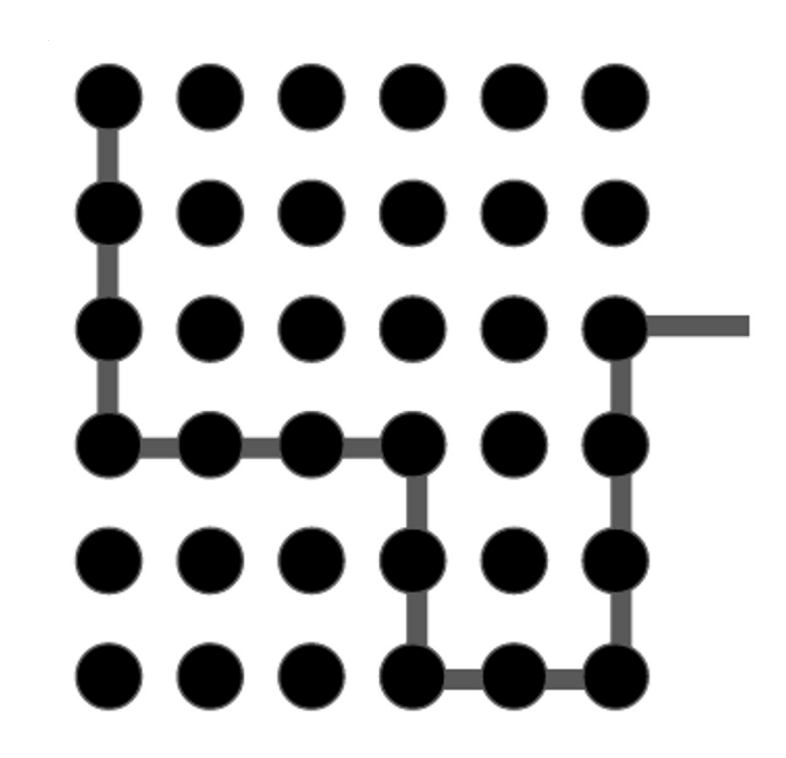

### Law of Connection

**Objects that are connected, usually by a line, are perceived as a group.**

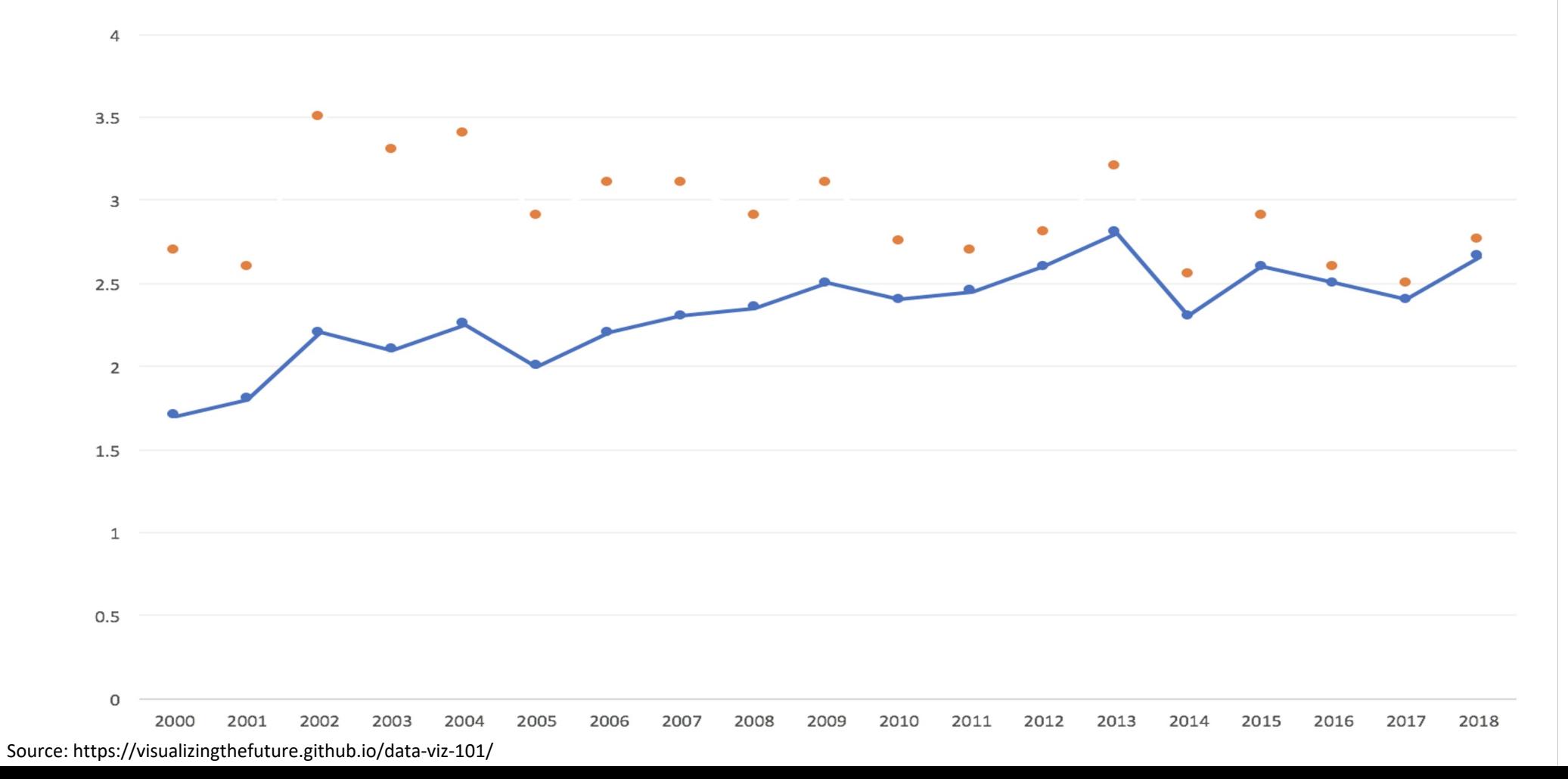

### Law of Connection

Objects that are connected, usually by a line, are perceived as a group.

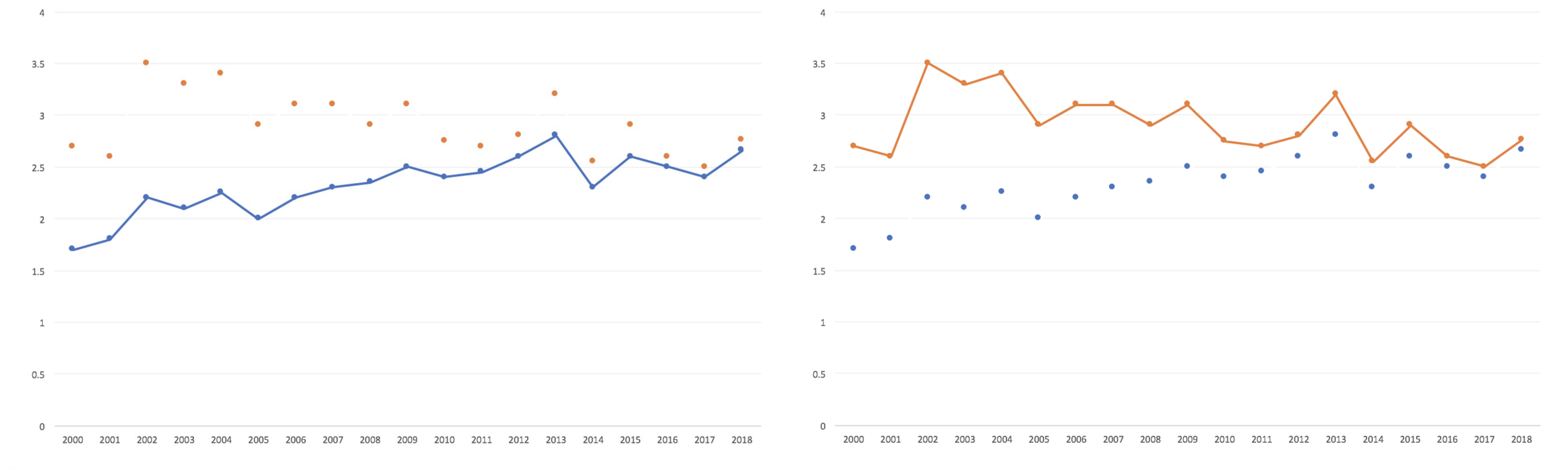

Source: https://visualizingthefuture.github.io/data-viz-101/

### Pre-attentive Processing: Color

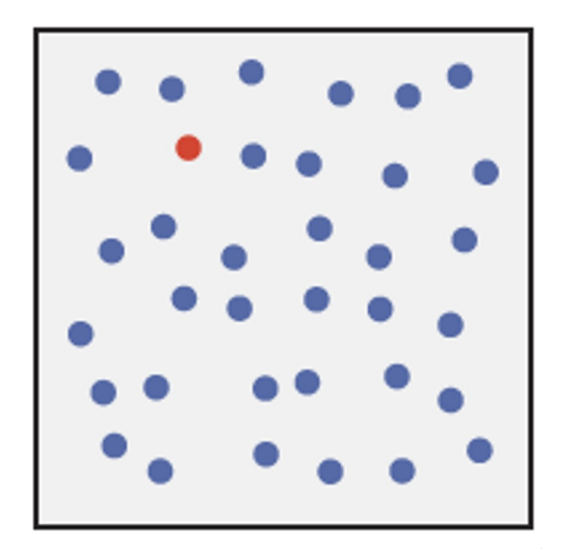

Healey, C. G., & Enns, J. T. (2012). Attention and visual memory in visualization and computer graphics. *IEEE Transactions on Visualization and Computer Graphics, 18*(7), 1170-1188. http://dx.doi.org.proxy.lib.duke.edu/10.1109/TVCG.2011.127

### Pre-attentive Processing: Shape

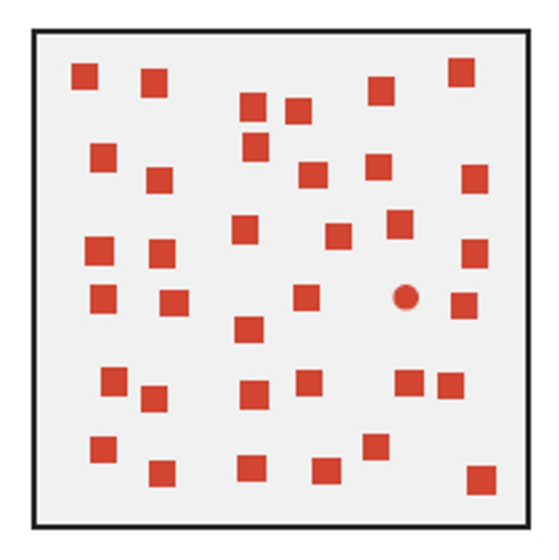

Healey, C. G., & Enns, J. T. (2012). Attention and visual memory in visualization and computer graphics. *IEEE Transactions on Visualization and Computer Graphics, 18*(7), 1170-1188. http://dx.doi.org.proxy.lib.duke.edu/10.1109/TVCG.2011.127

### Pre-attentive Processing: Comb

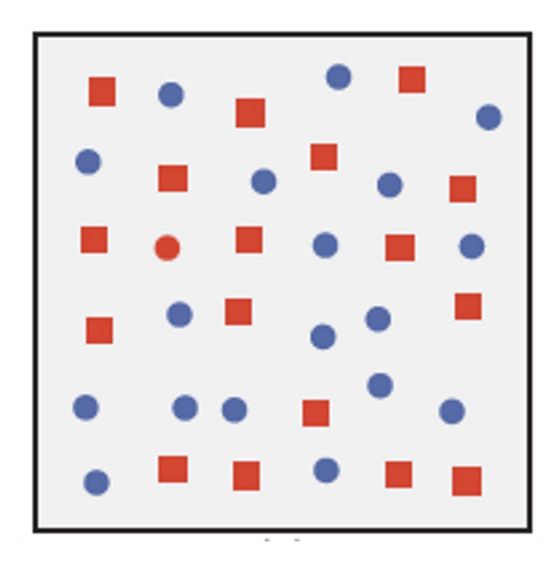

Healey, C. G., & Enns, J. T. (2012). Attention and visual memory in visualization and computer graphics. *IEEE Transactions on Visualization and Computer Graphics, 18*(7), 1170-1188. http://dx.doi.org.proxy.lib.duke.edu/10.1109/TVCG.2011.127

#### Pre-attentive attributes

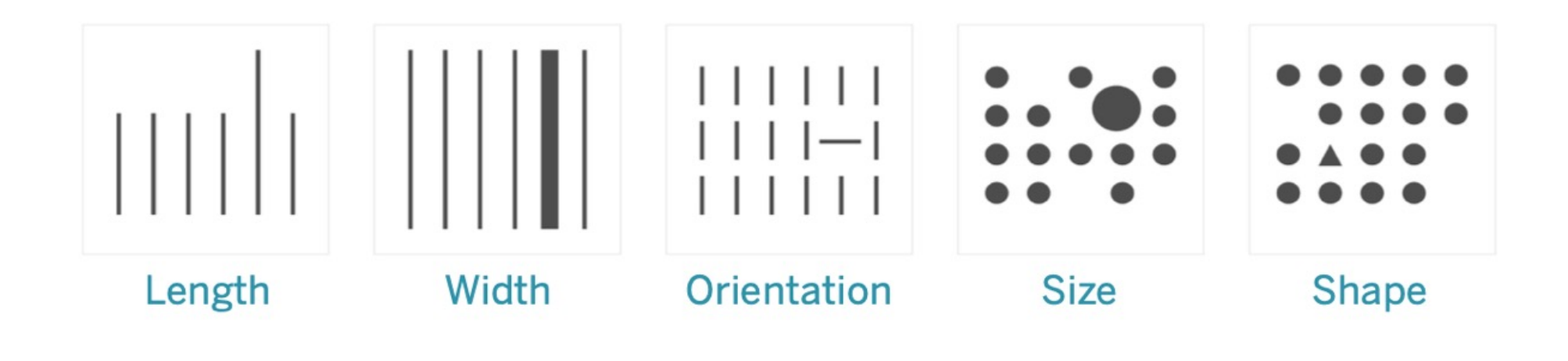

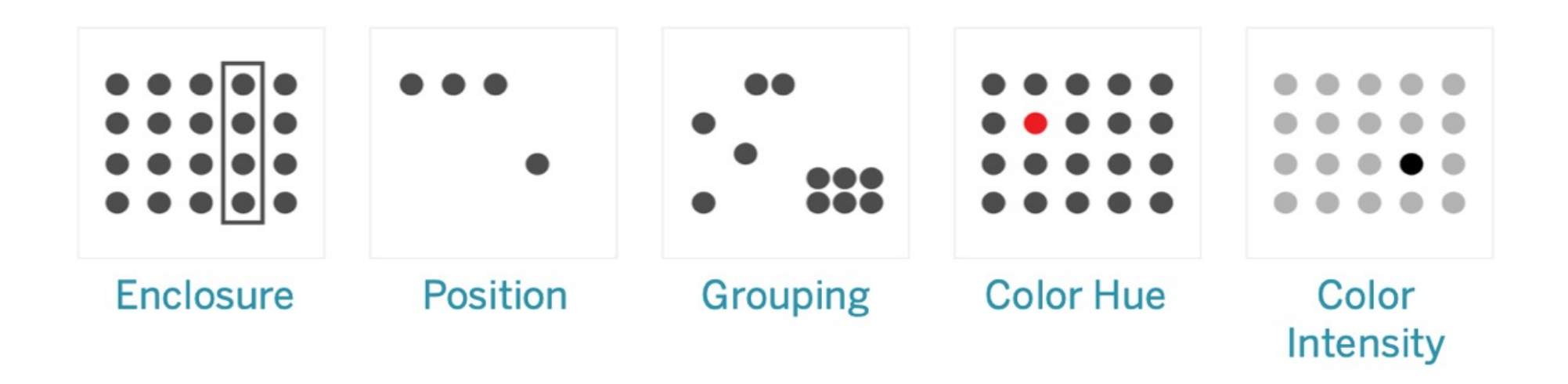

### Ranking the effectiveness of visual encodings

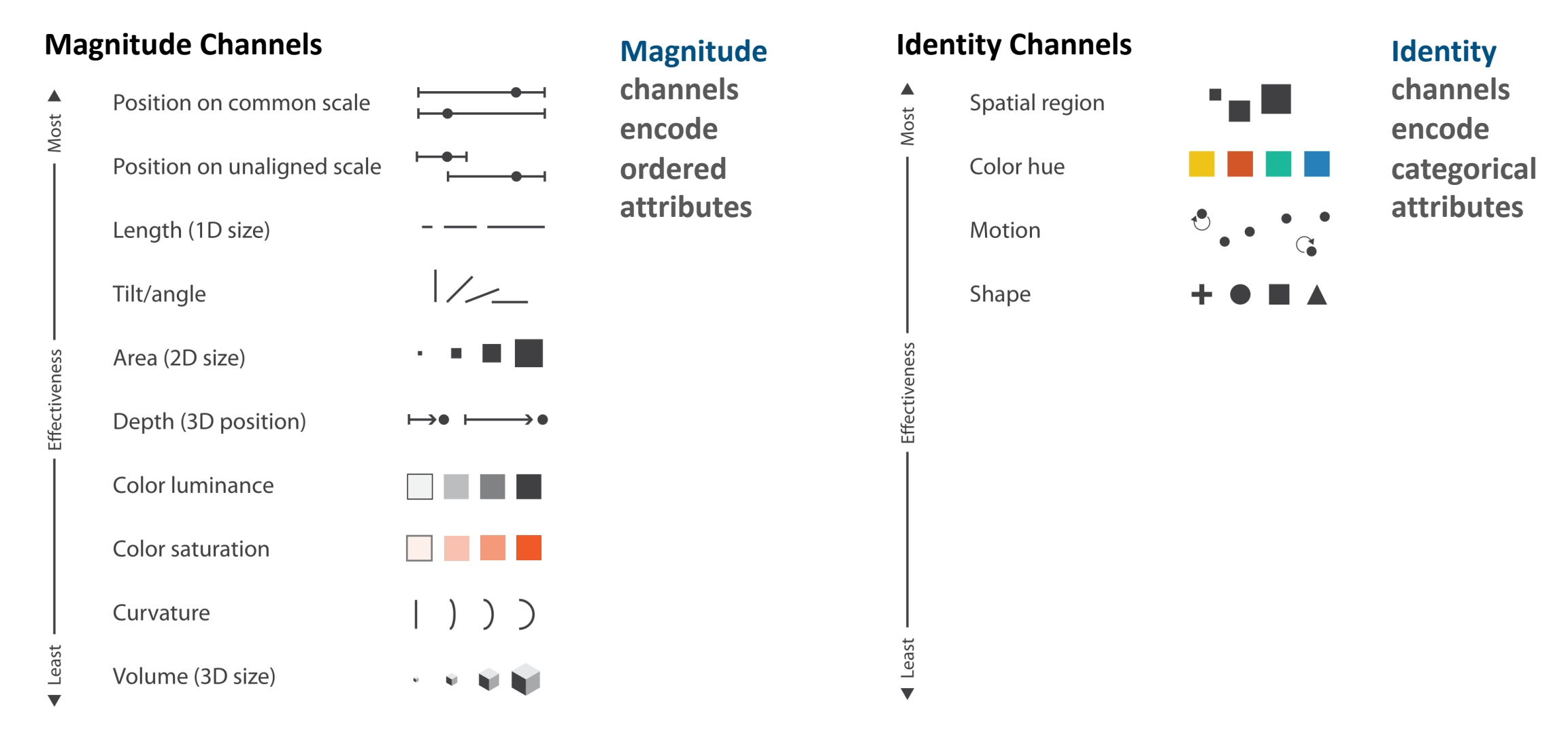

Adapted From: T. Munzner, *Visualization analysis and design*. Boca Raton: CRC Press, Taylor & Francis Group, CRC Press is an imprint of the Taylor & Francis Group, an informa business, 2015.
### Principles of visual encoding

#### **Expressiveness principle**

Visual encodings should express all of, and only, the information in the dataset attributes.

#### **Effectiveness principle**

The importance of the attribute should match the salience of the channel.

What is encoded

must be decoded

### Salience

### Set an object apart from its surroundings to create contrast

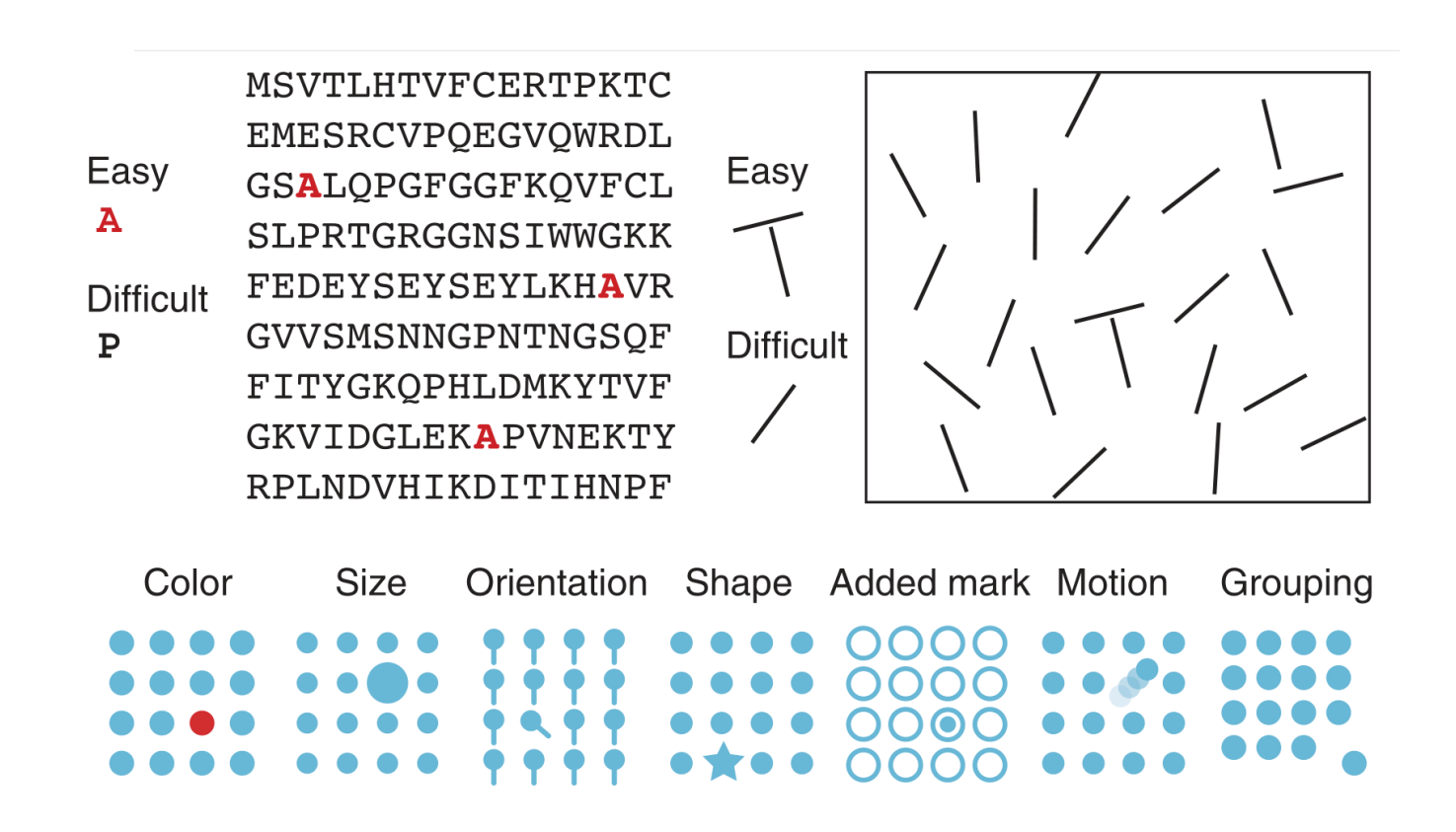

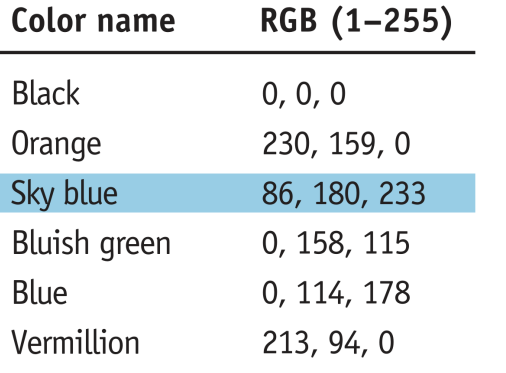

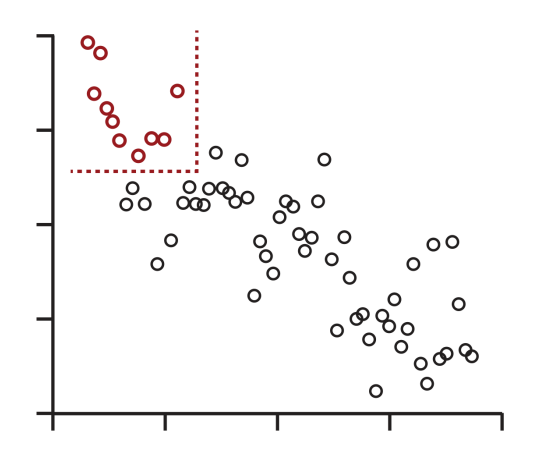

B. Wong, "Salience to relevance," Nat Methods, vol. 8, no. 11, pp. 889–889, Nov. 2011, doi: 10.1038/nmeth.1762. B. Wong, "Salience," Nat Methods, vol. 8, no. 2, pp. 184–184, Feb. 2011, doi: 10.1038/nmeth0211-184c.

### **Salience** With dense data, use visually distinctive sha

#### **Weak visual boundaries**

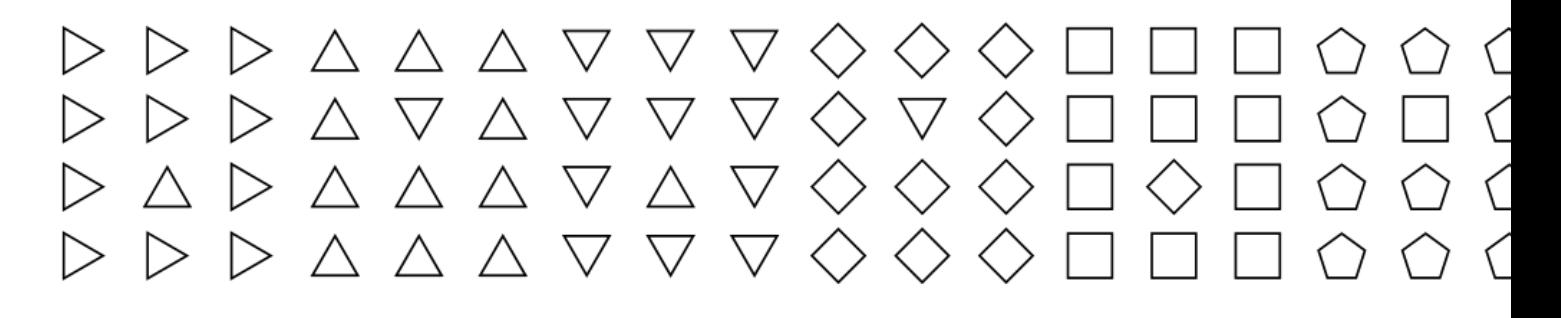

#### **Strong visual boundaries**

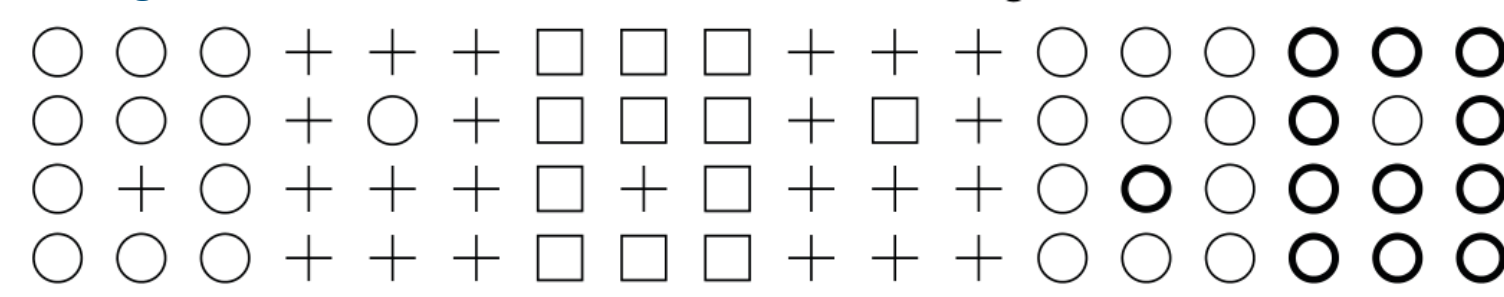

### Encoding multivariate data

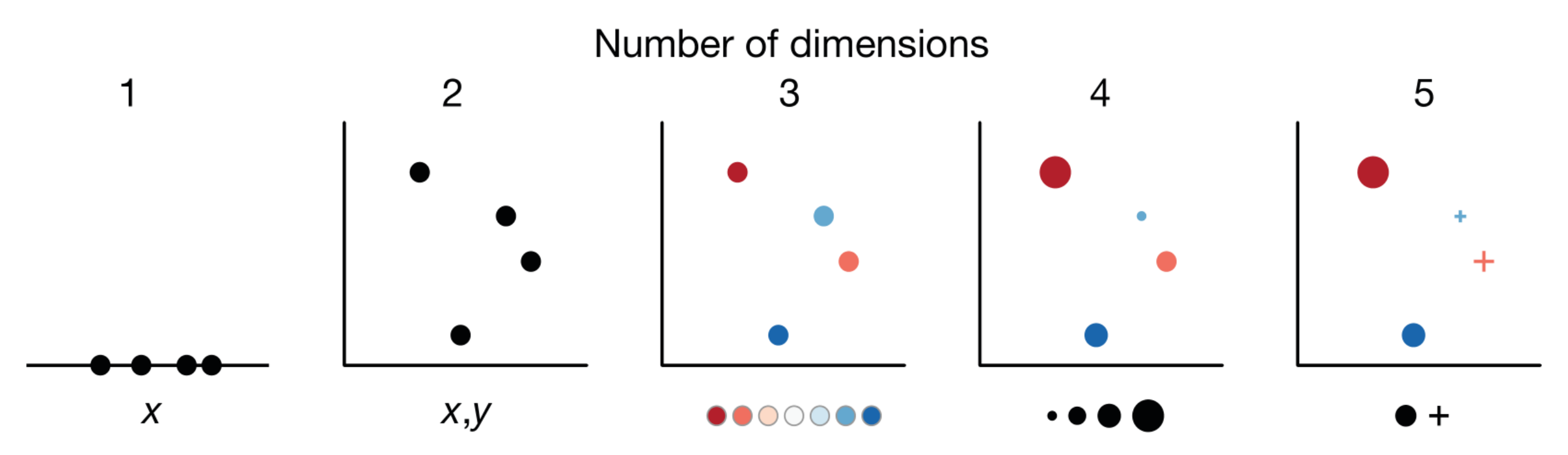

#### **Effectiveness principle**

The importance of the attribute should match the salience of the channel.

M. Krzywinski and E. Savig, "Multidimensional data," Nat Methods, vol. 10, no. 7, pp. 595–595, Jul. 2013, doi: 10.1038/nmeth.2531.

Choosing the most effective visualization type

### Creating an effective visualization type

What are you trying to highlight in your data?

Are you trying to show a variable's overall pattern of variation or differences among individual values?

### Creating an effective visualization t

What are you trying to highlight in your data?

#### Individual differences and Overall variation of the Coverall variation of the Coverall variation of  $\alpha$

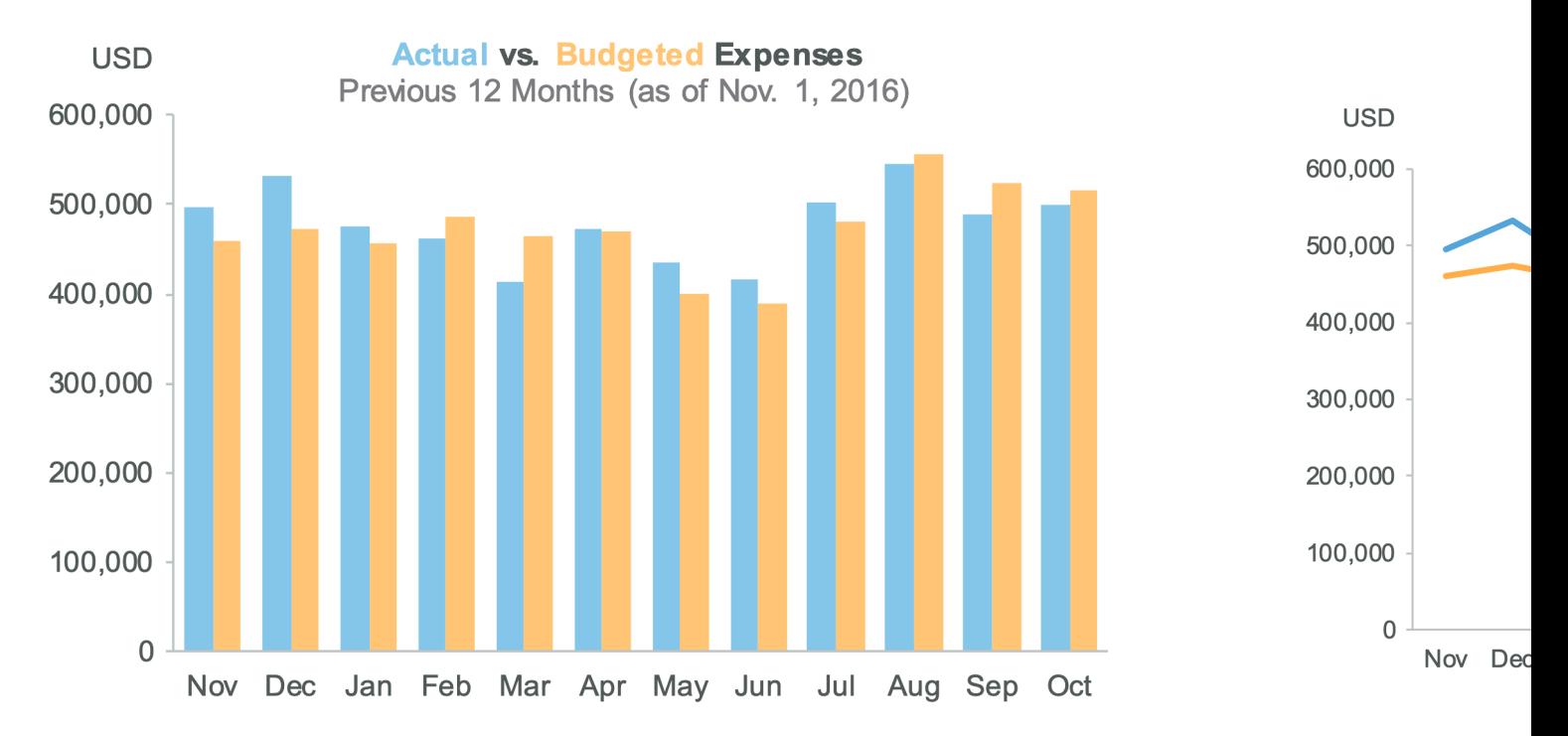

Source: https://www.perceptualedge.com/articles/visual\_business\_intelligence/the\_visual\_perception\_of\_variation.pdf

### Visualizing quantities

# Bar plots

Show how a quantity varies with a categorical variable

# Bar plots

Show how a quantity varies with a categorical variable

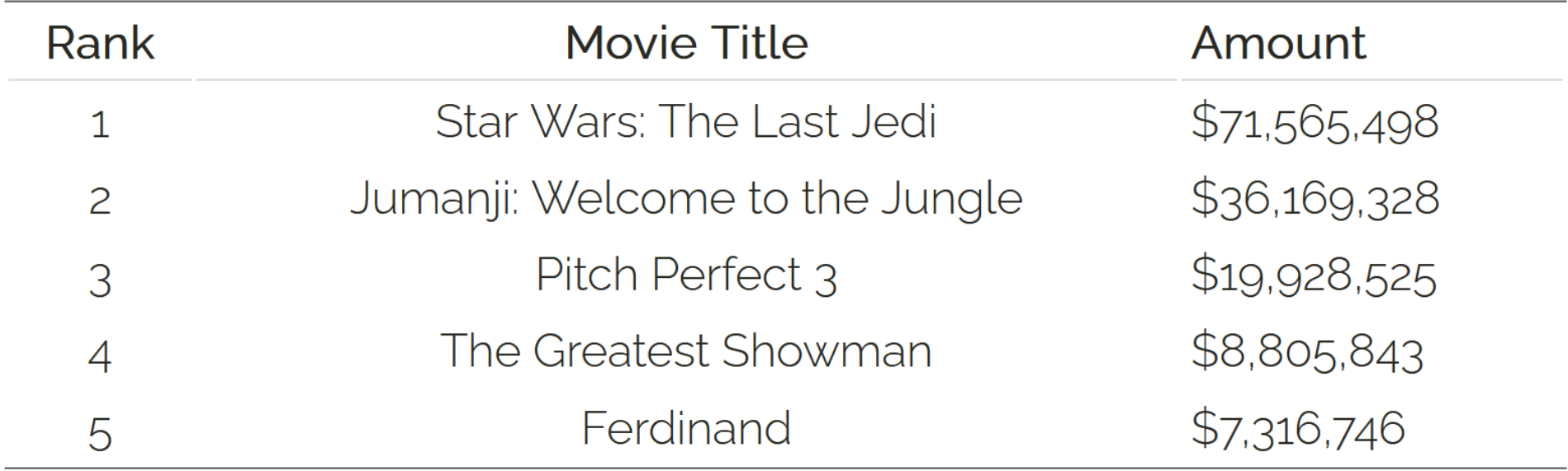

# Bar plot

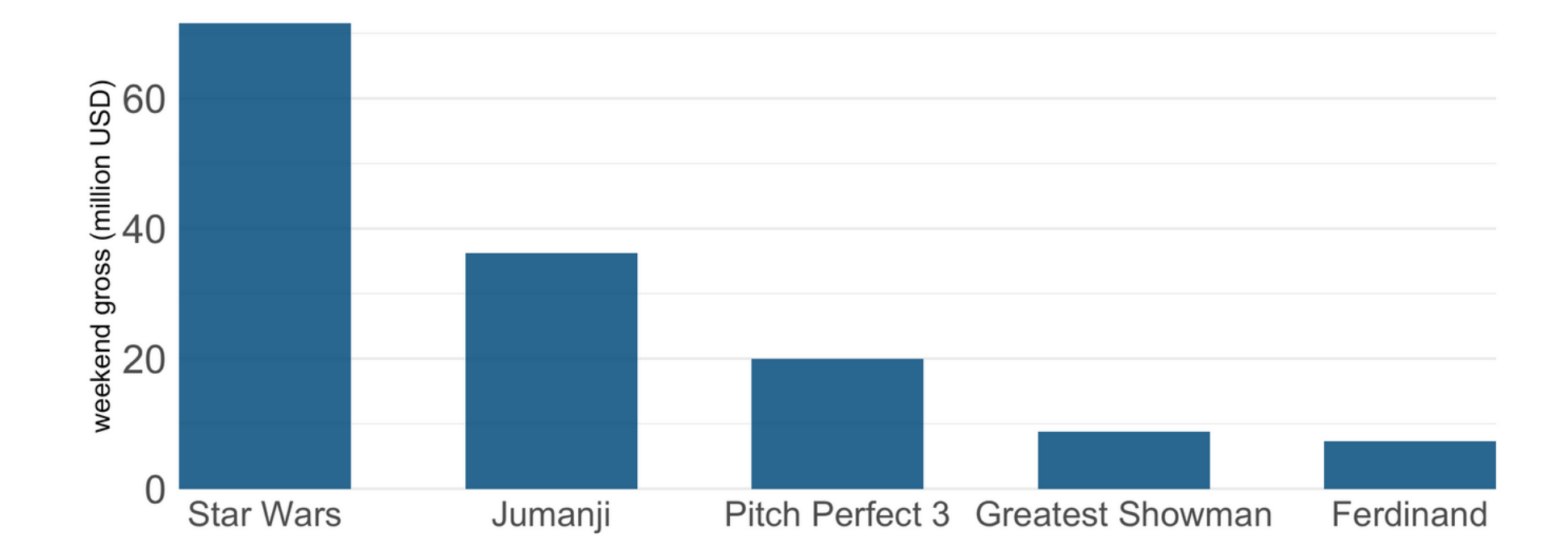

# Bar plot

#### What not to do:

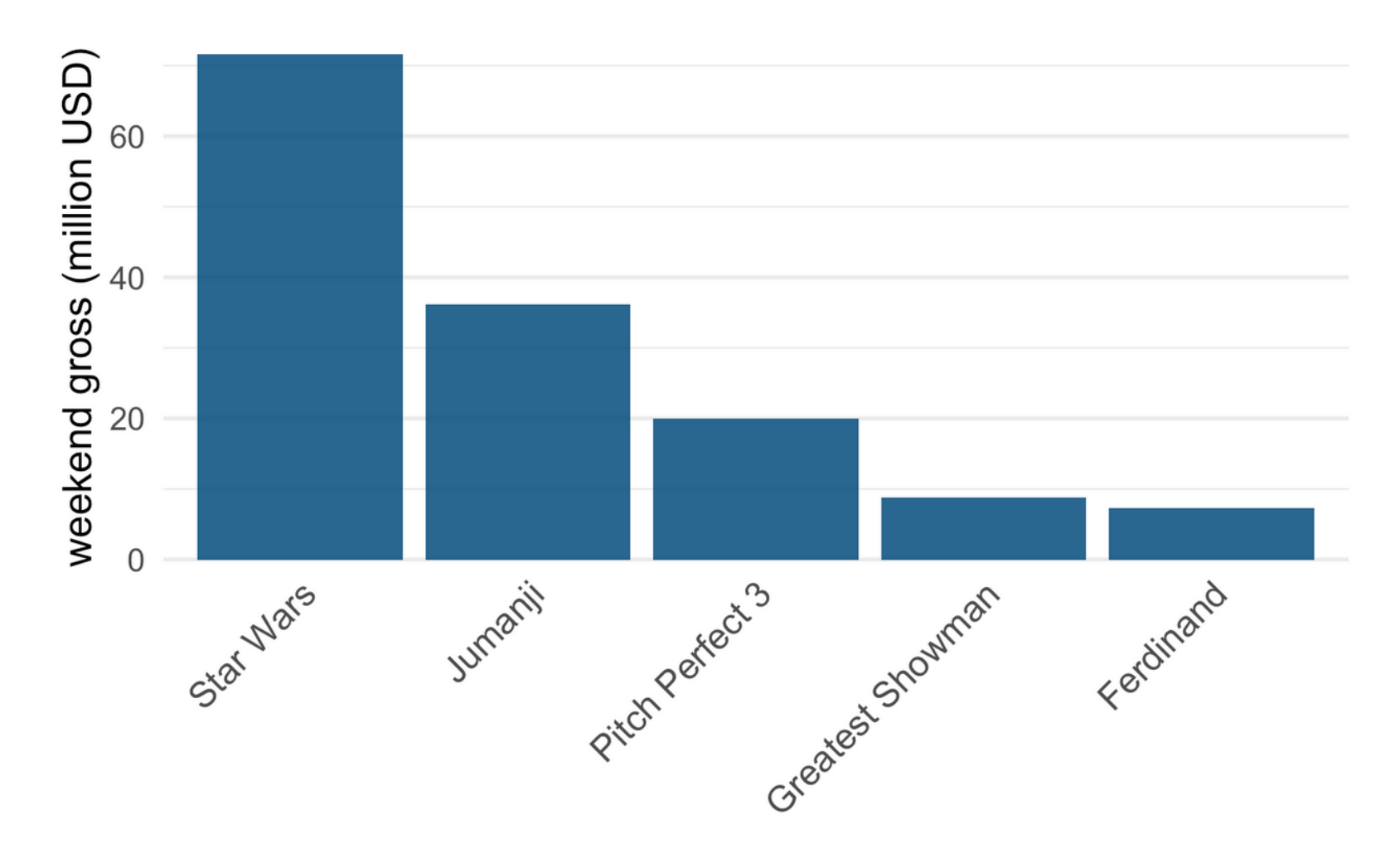

# Rotated bar plot

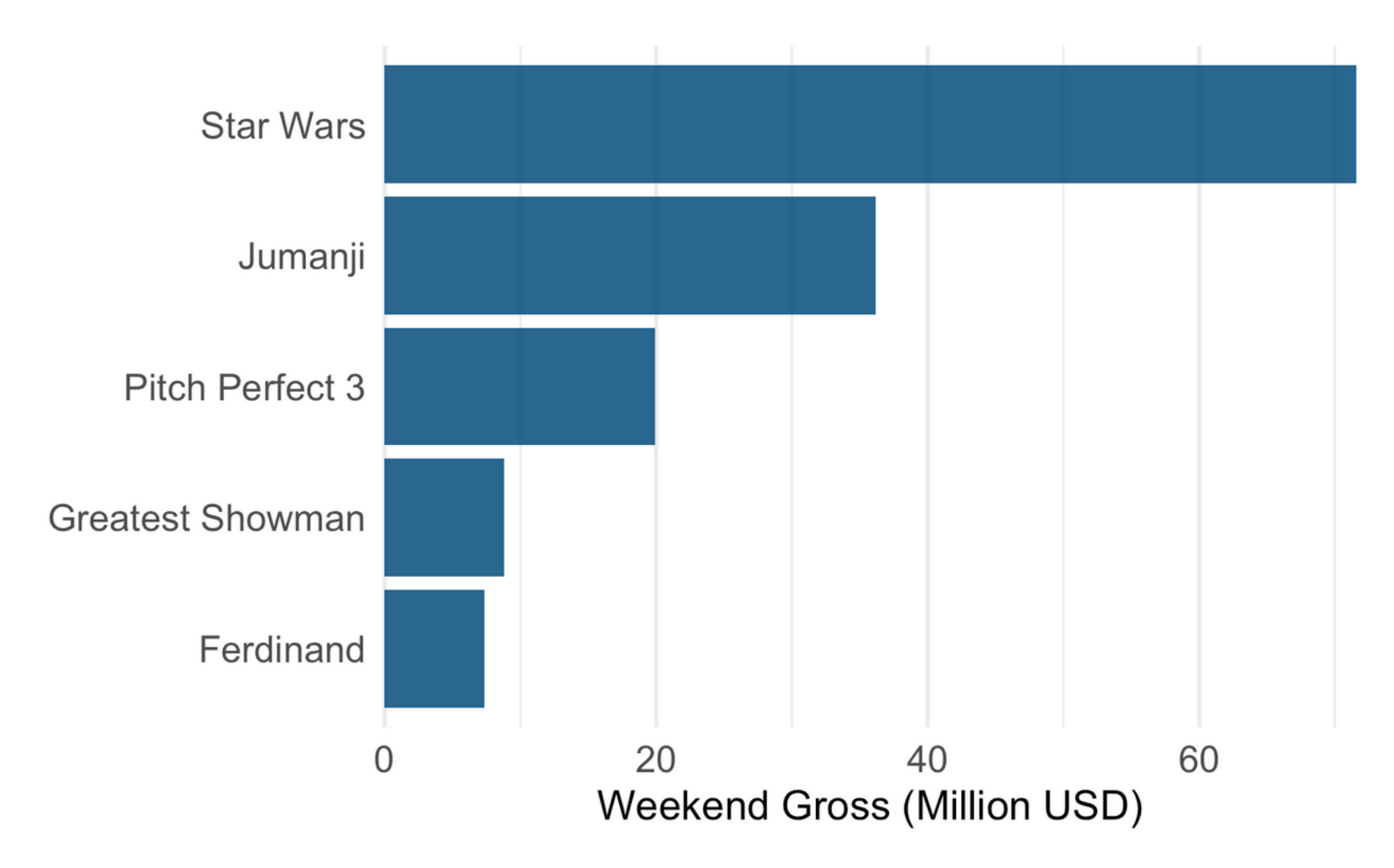

# Ordering bars

Order bars by ascending or descending order when there is no natural ordering to the categories the bars represent

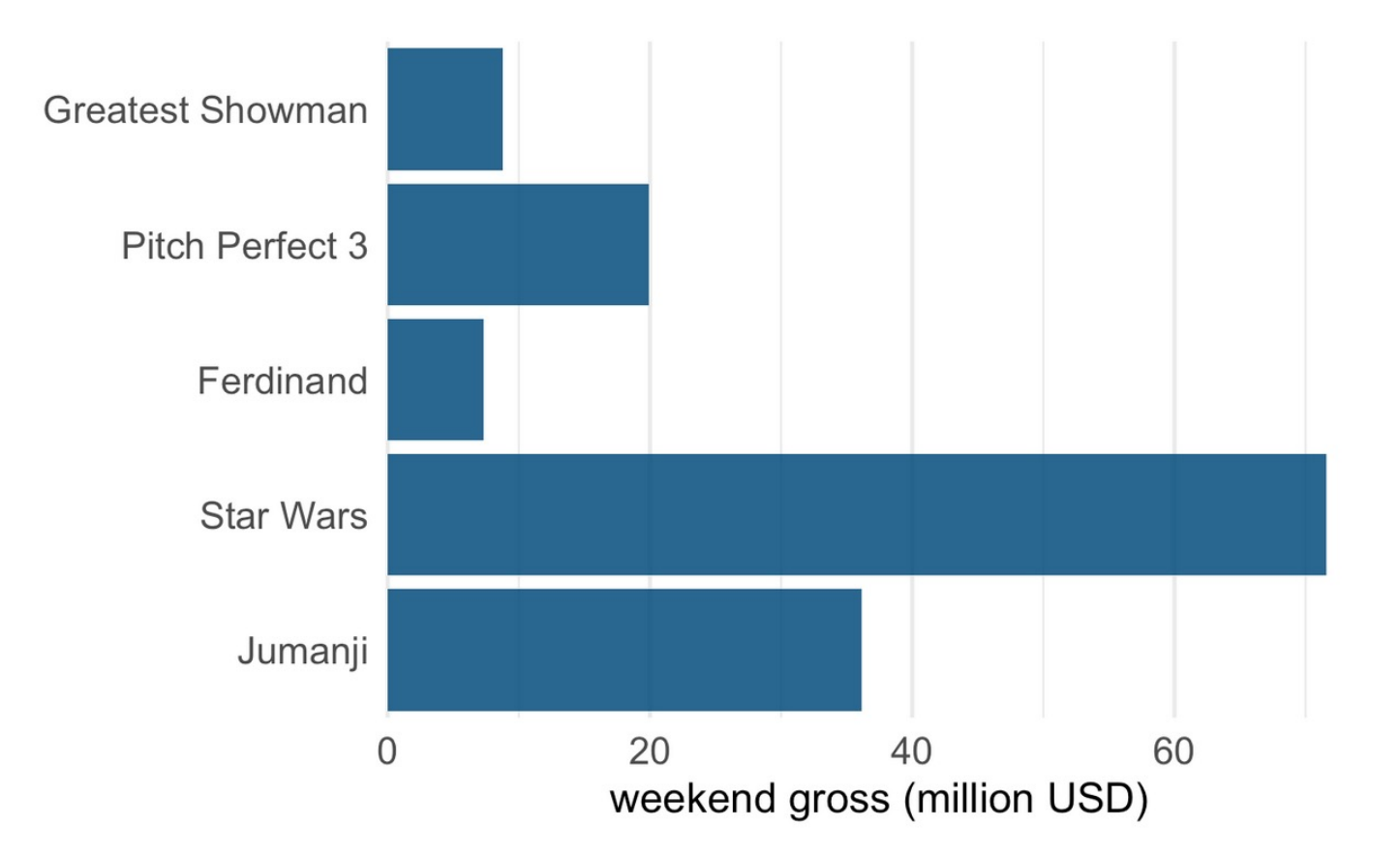

# Ordering bars

Order bars by ascending or descending order when there is no natural ordering to the categories the bars represent

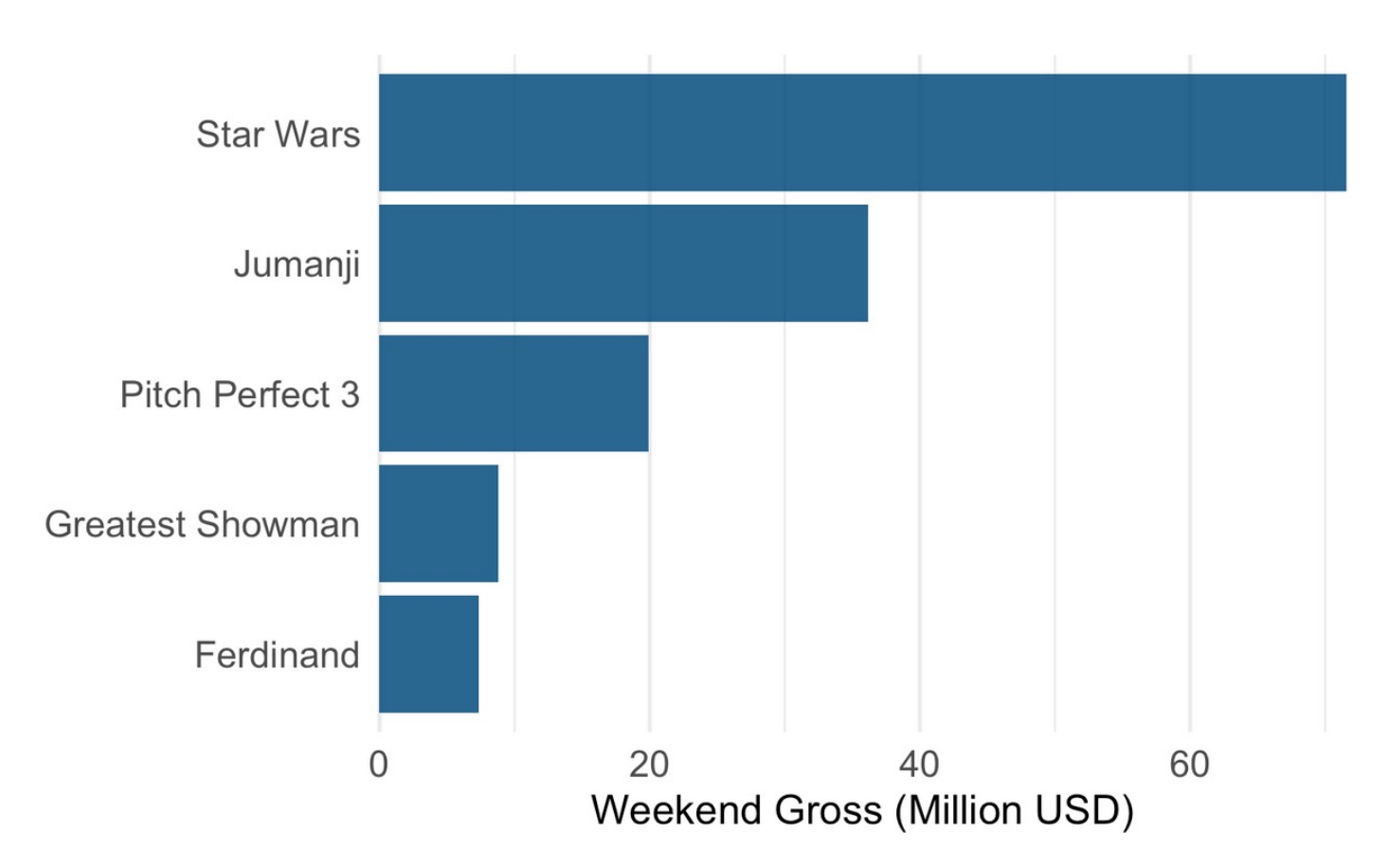

### Visualizing multiple categorical variables

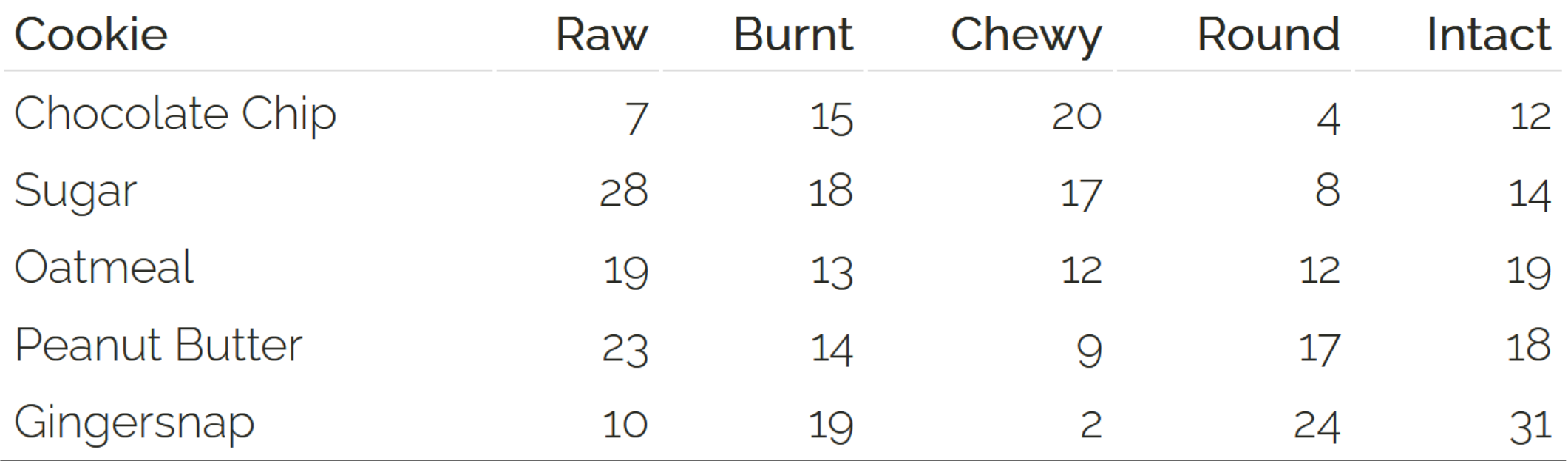

# Grouped bar plots

Comparisons across individuals

#### Attributes by cookie

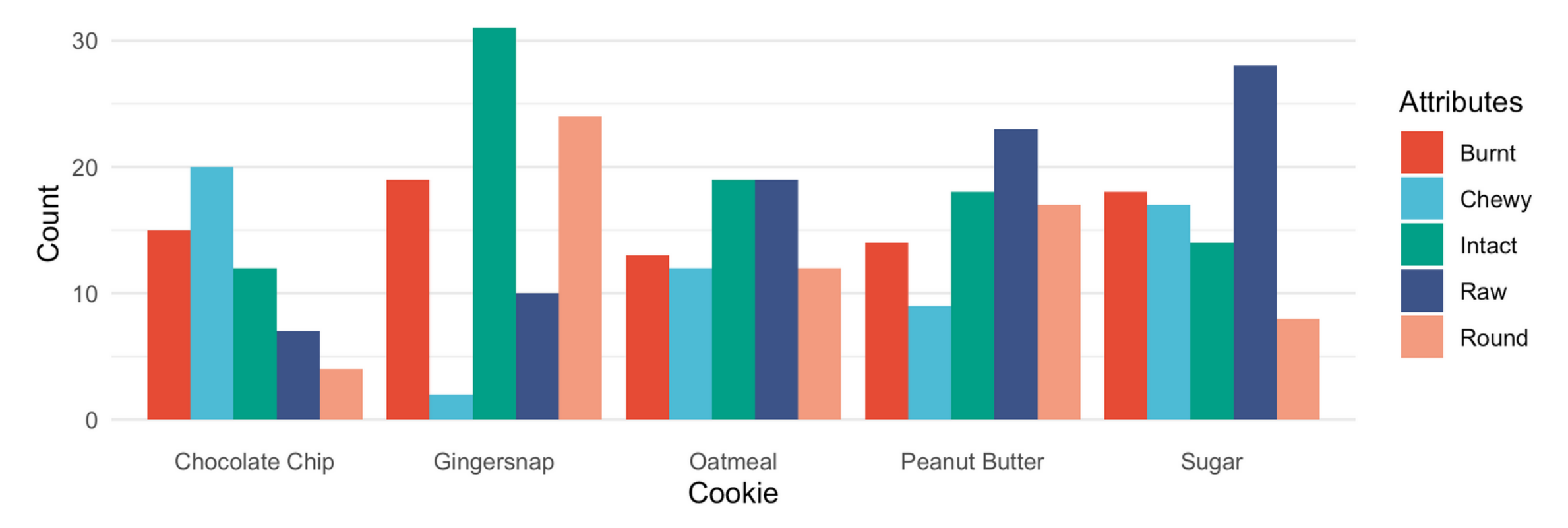

# Grouped bar plots

#### Comparisons across categories

#### Cookies by attribute

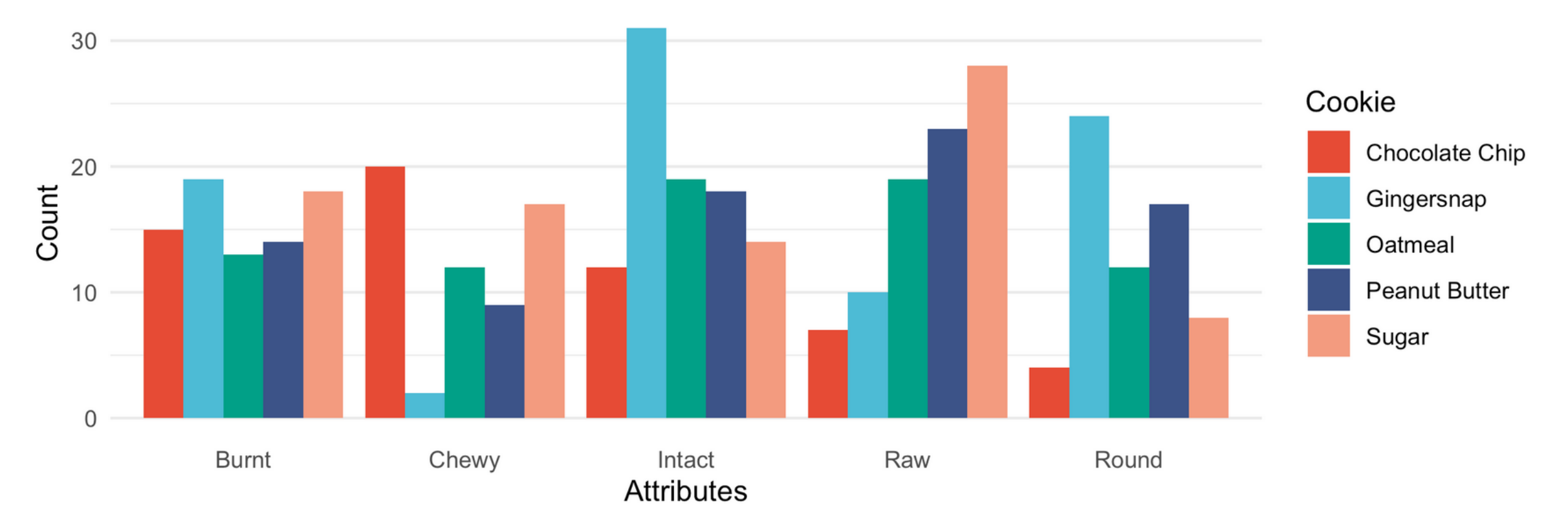

# Stacked bar plots

Distribution of attributes within individuals

# Stacking can be used when:

The sum of the individual stacked bars is a meaningful amount (total cookies per cookie type) or

The individual bars represent counts (number of cookies)

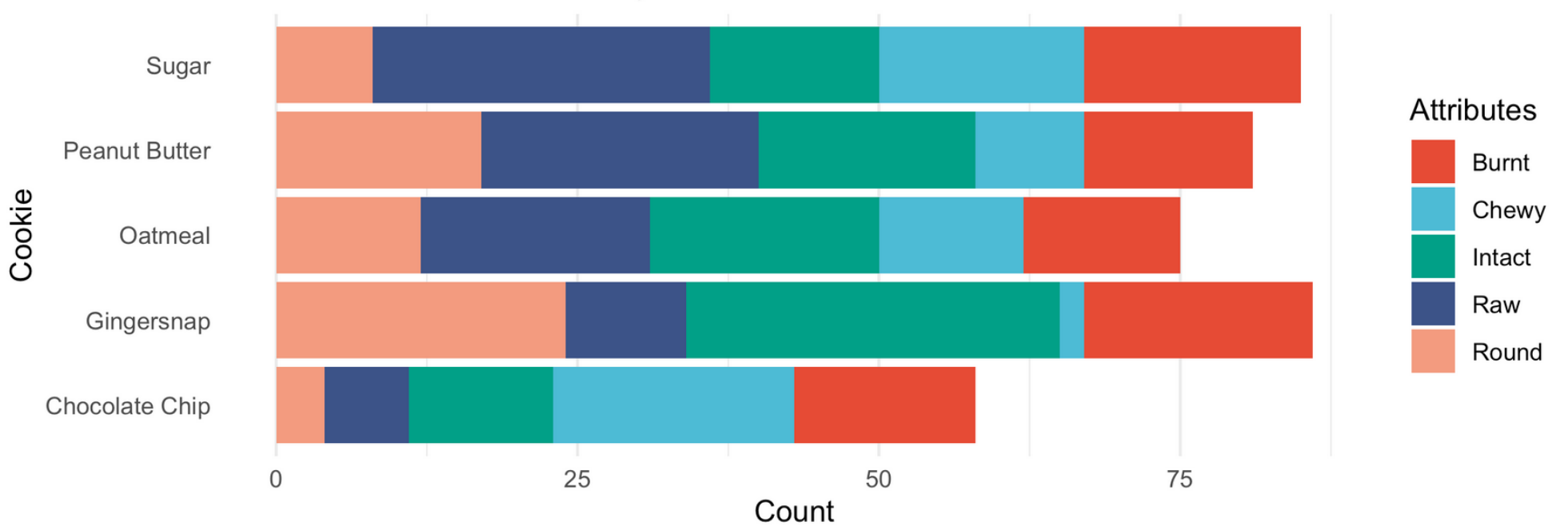

Distribution of attributes by cookie

# Percent stacked bar plots

#### Distribution aross individuals

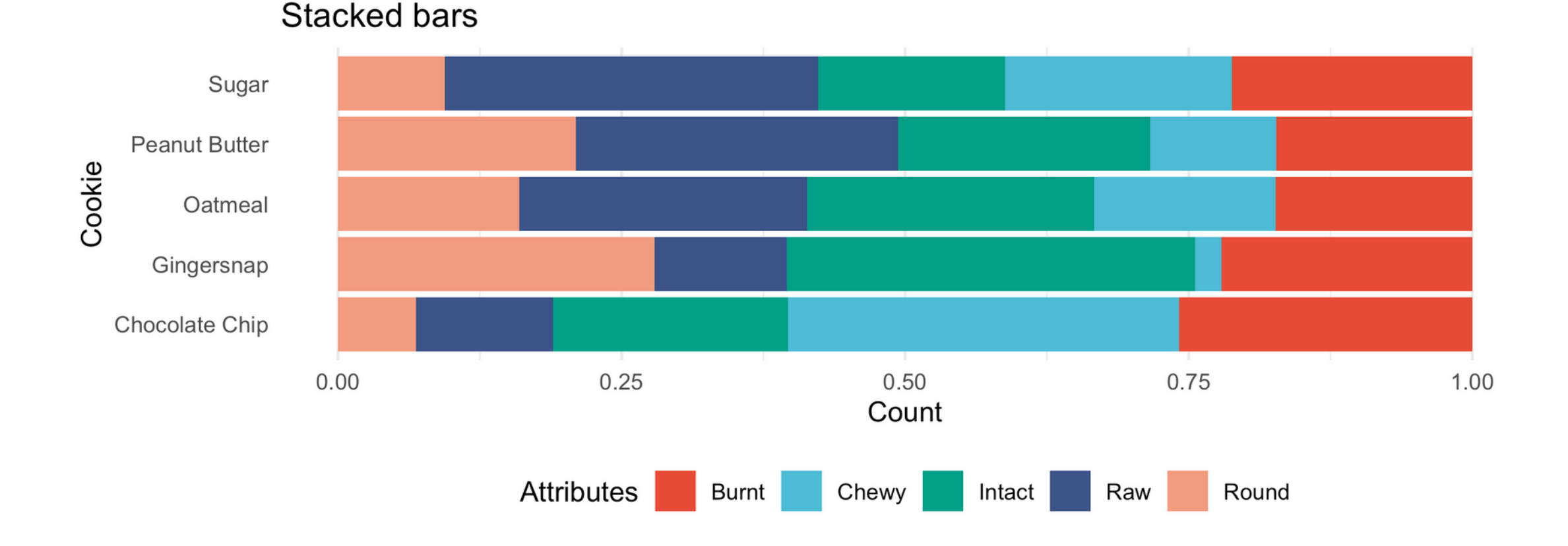

# Facetted bar plots

#### Comparisons within attributes

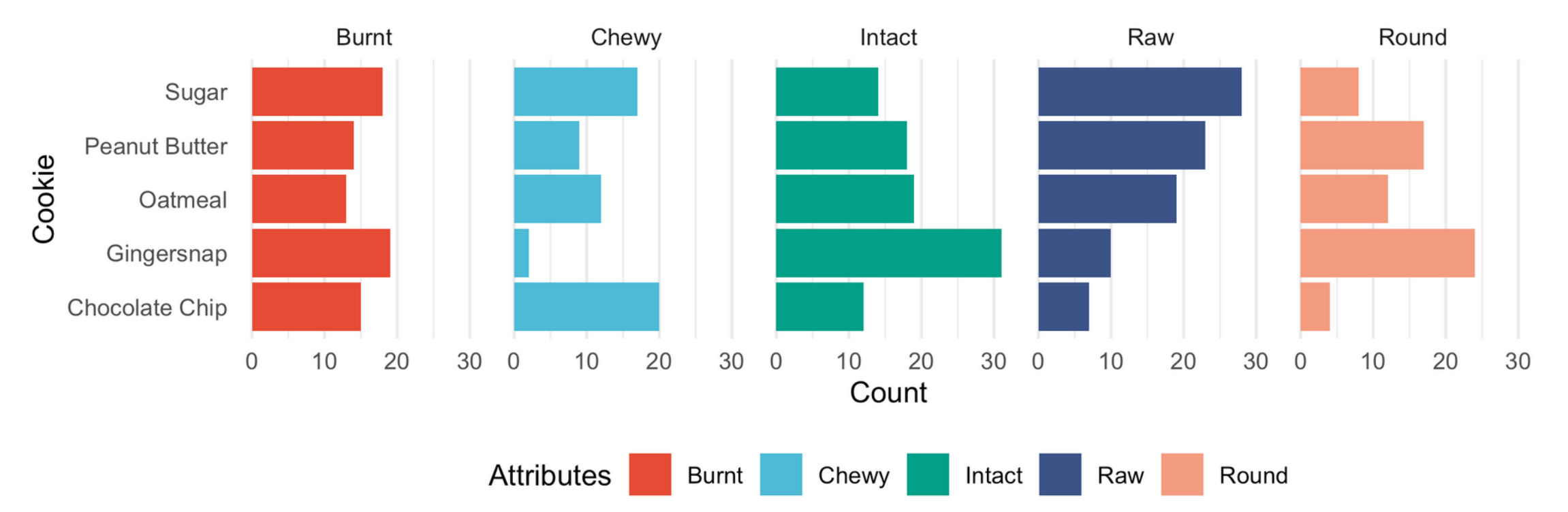

**Stacked bars** 

### Visualizing distributions

## Visualizing a single distribution

#### Numbers of passenger with known age on the Titanic

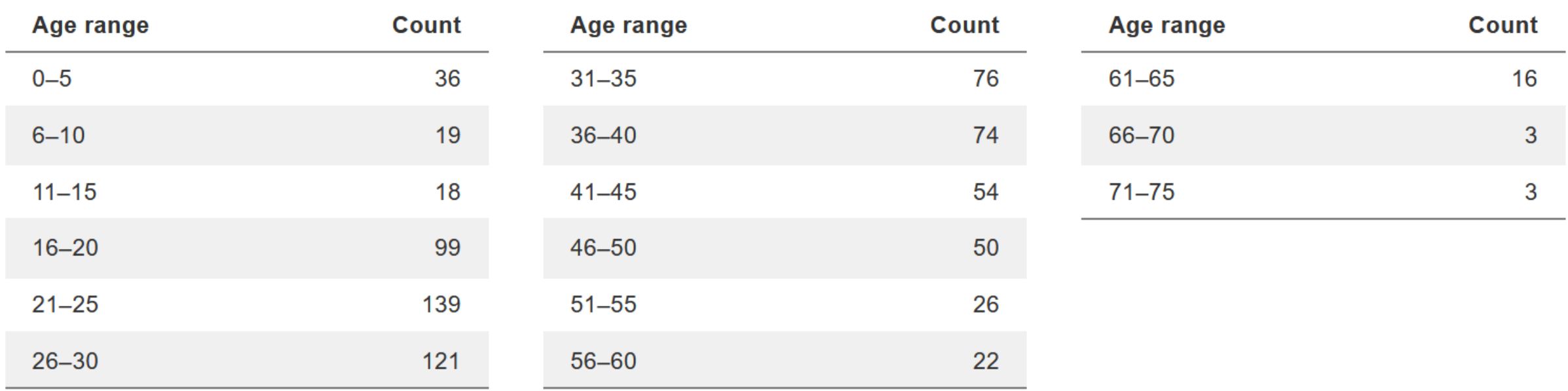

## Histogram

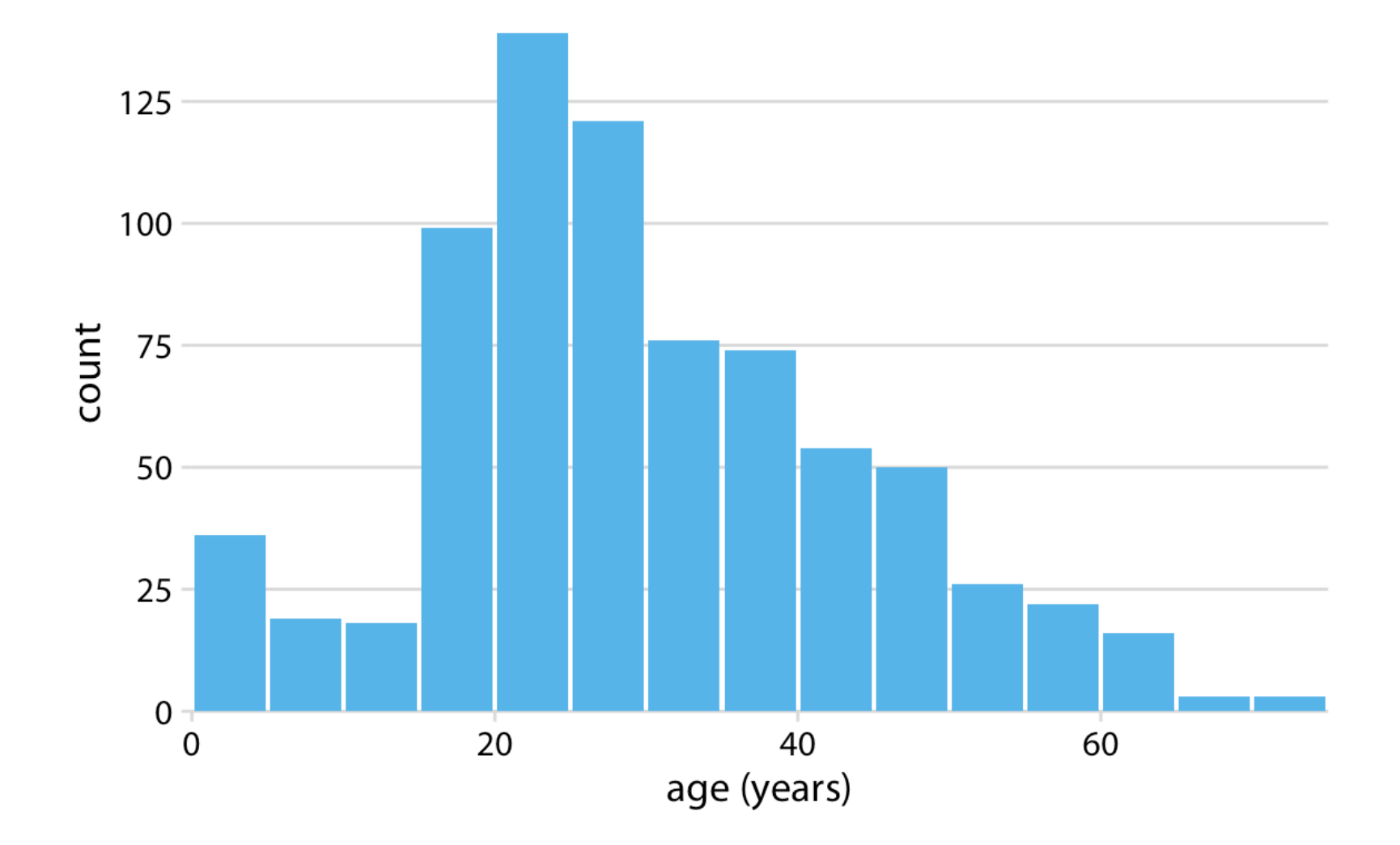

## Histogram - varying bin width

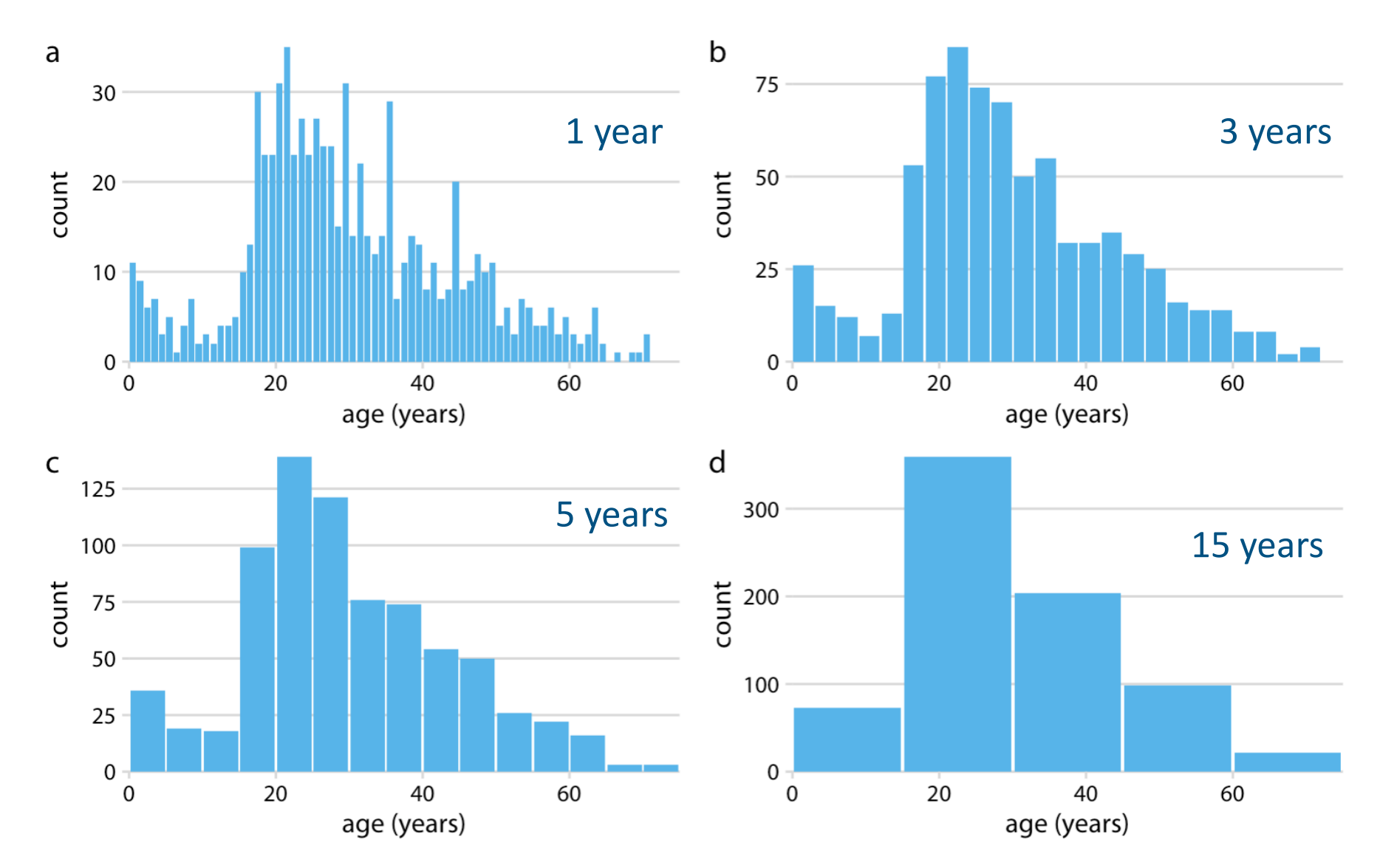

Source: https://clauswilke.com/dataviz/histograms-density-plots.html

## Kernel density estimate (KDE)

Approximate the underlying probability distribution of the data

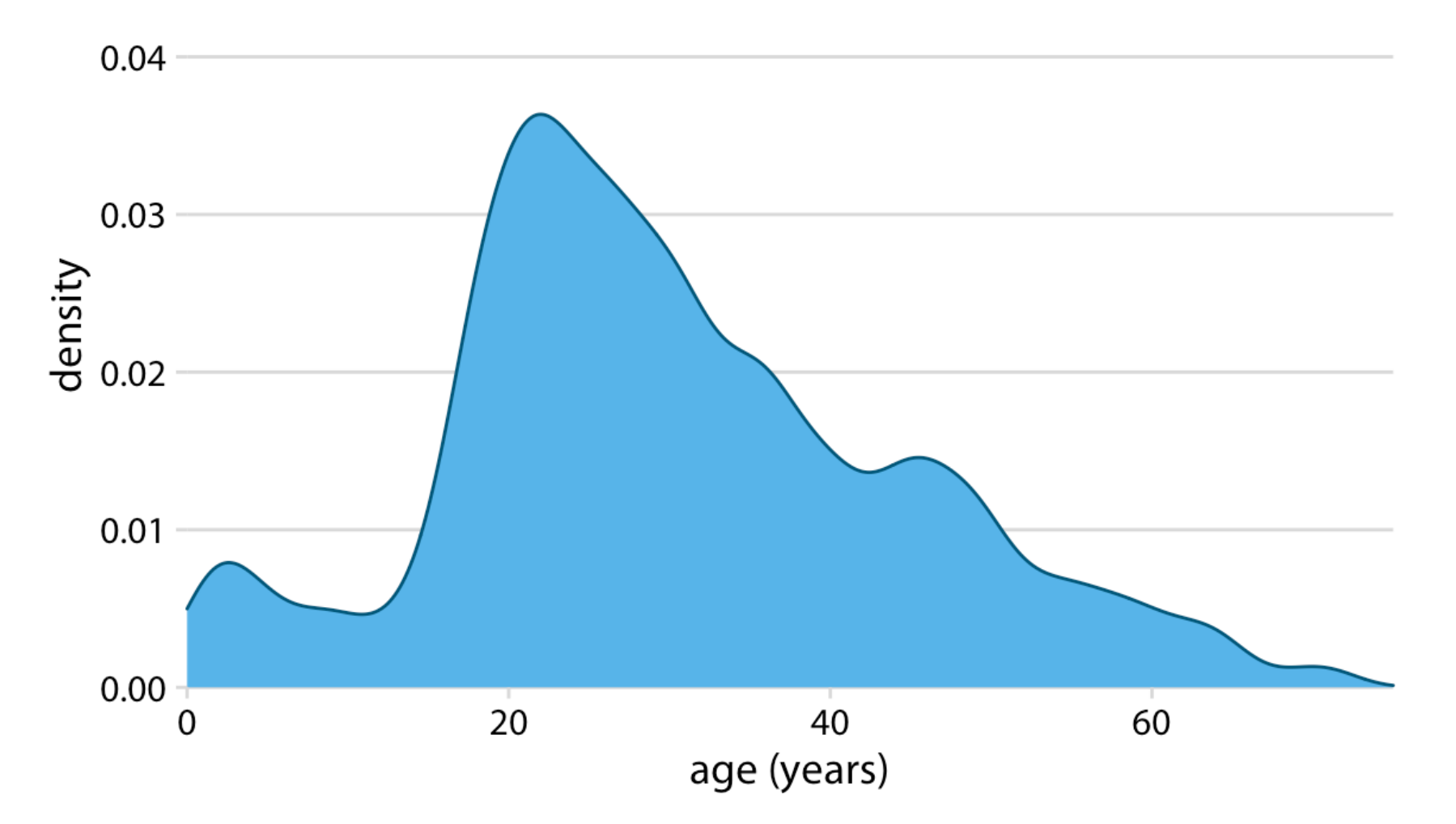

## Visualizing multiple distributions

Stacked histograms are problematic

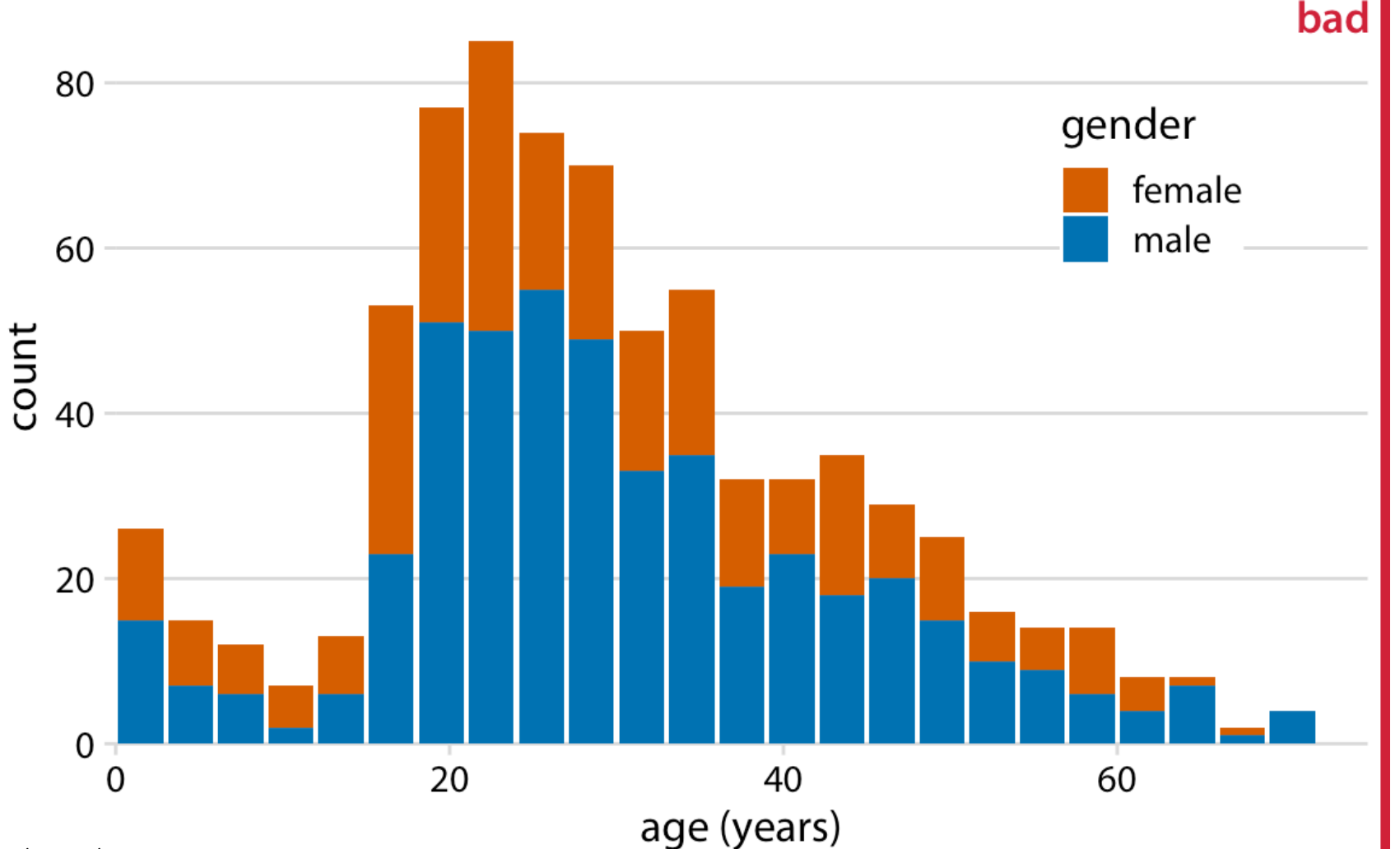

## Visualizing multiple distributions

Overlapping histograms are problematic for different reasons

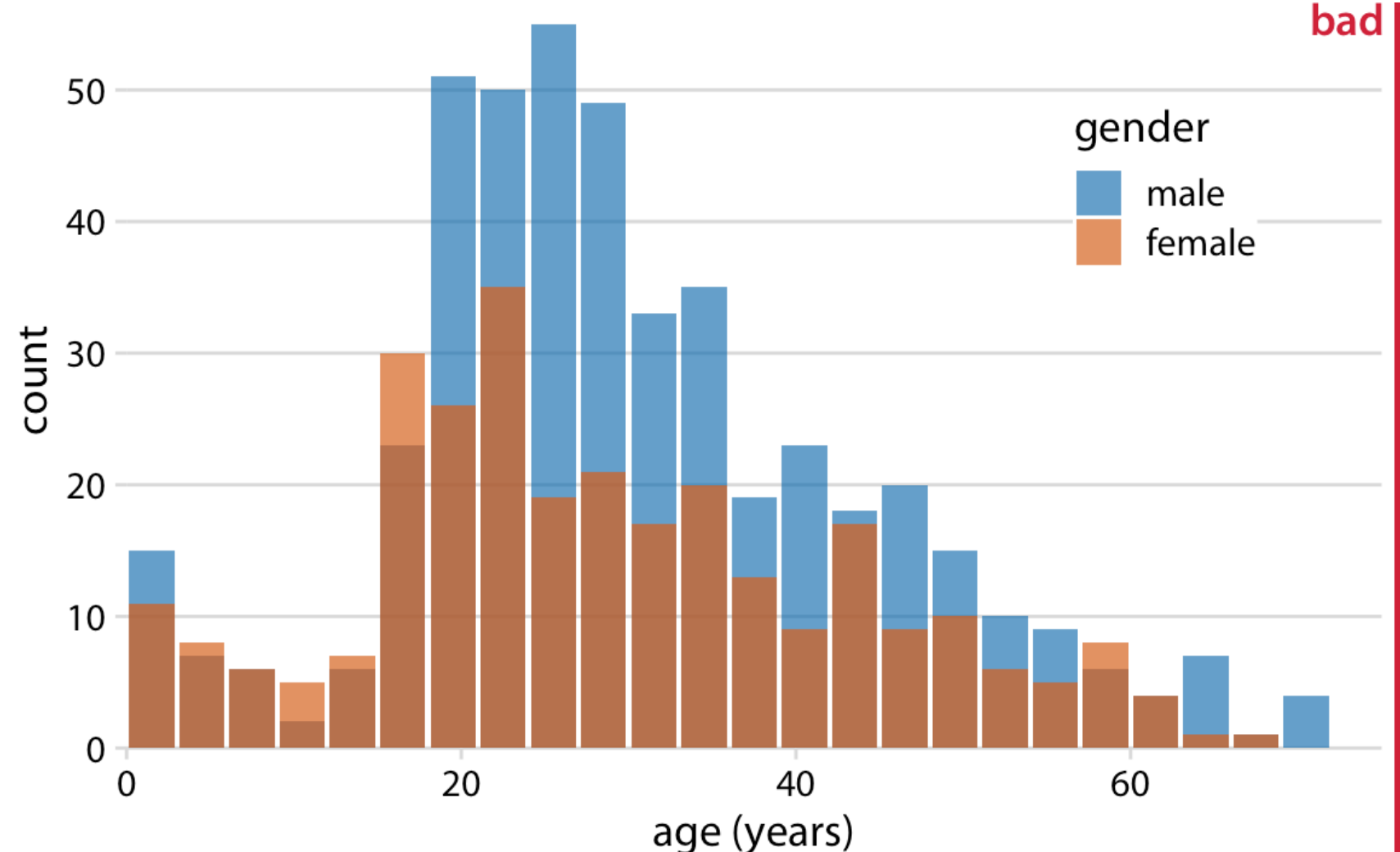

Source: https://clauswilke.com/dataviz/histograms-density-plots.html

### Overlapping density estimates

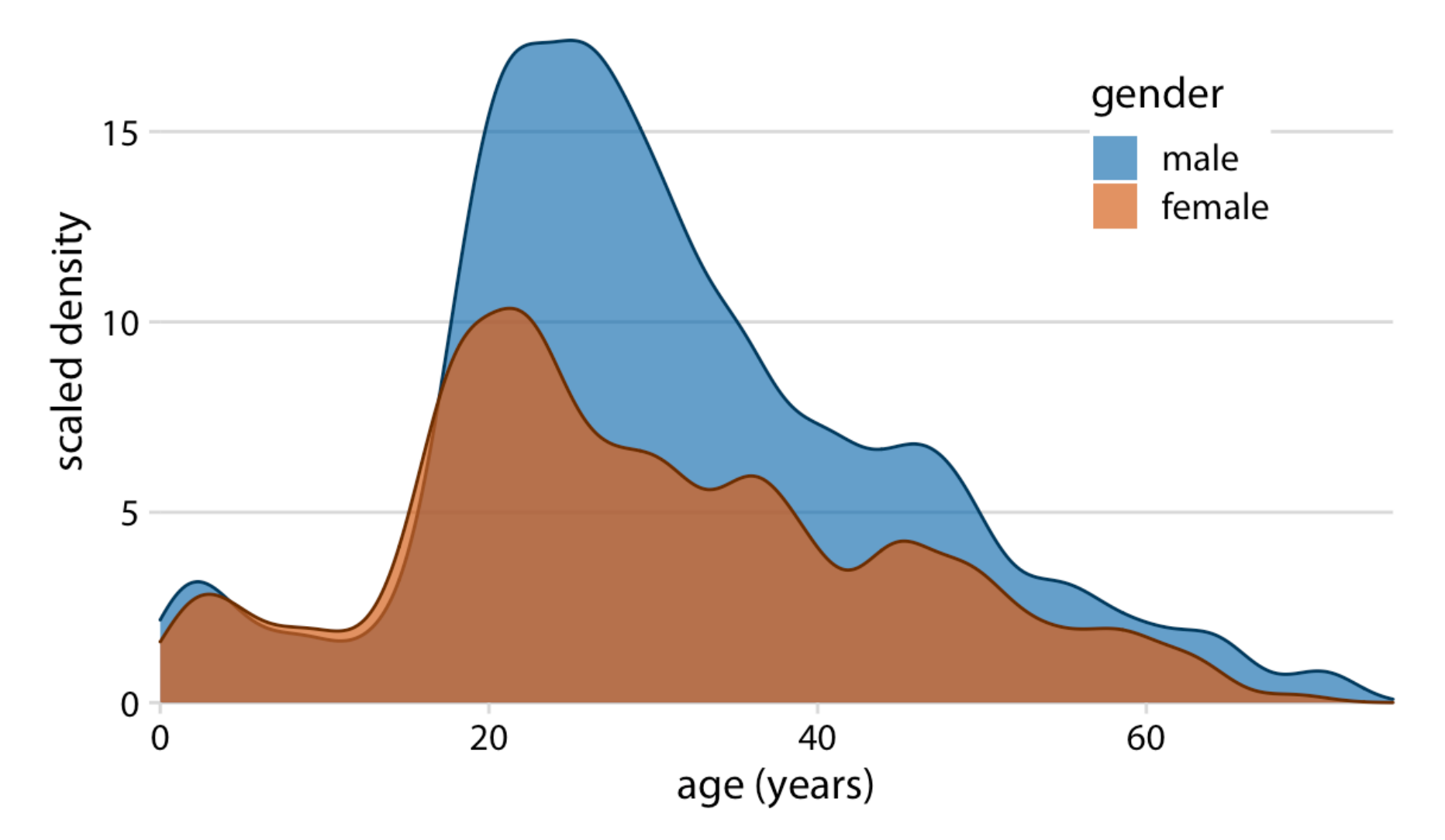

## Small multiples

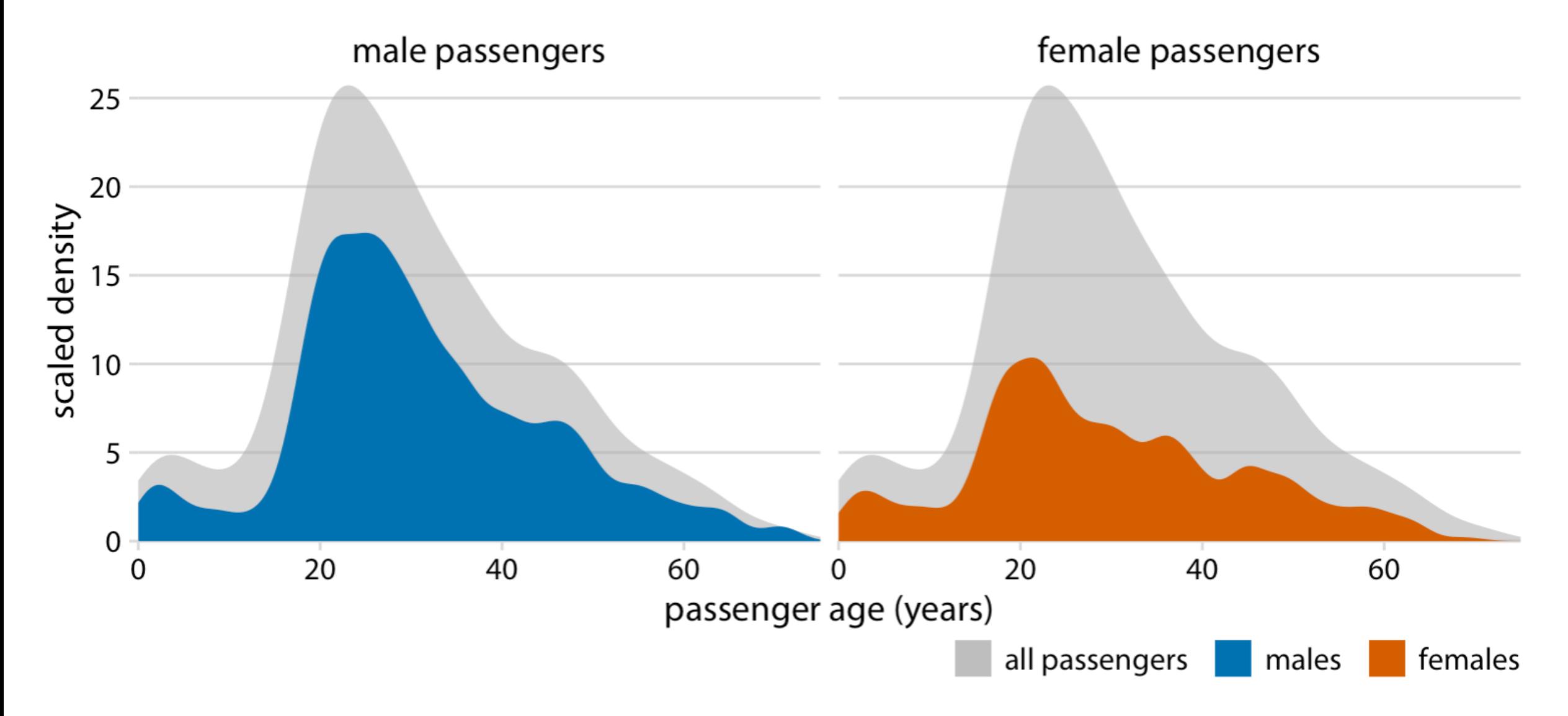

# Age pyramids

### Effective for exactly two distributions

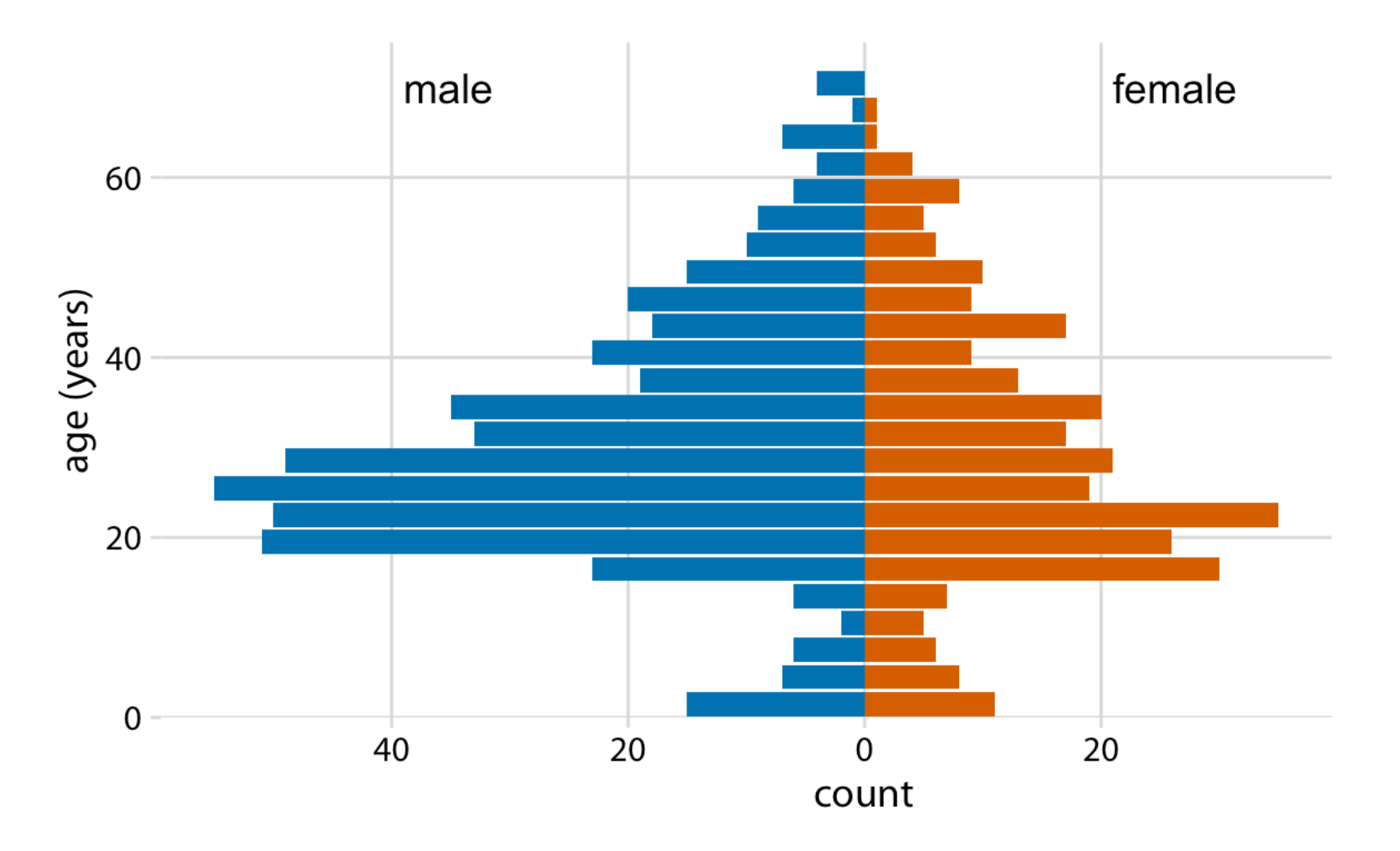

### Visualizing many distributions

## Visualizing many distributions

Visualizing distributions along the vertical axis

## Boxplots

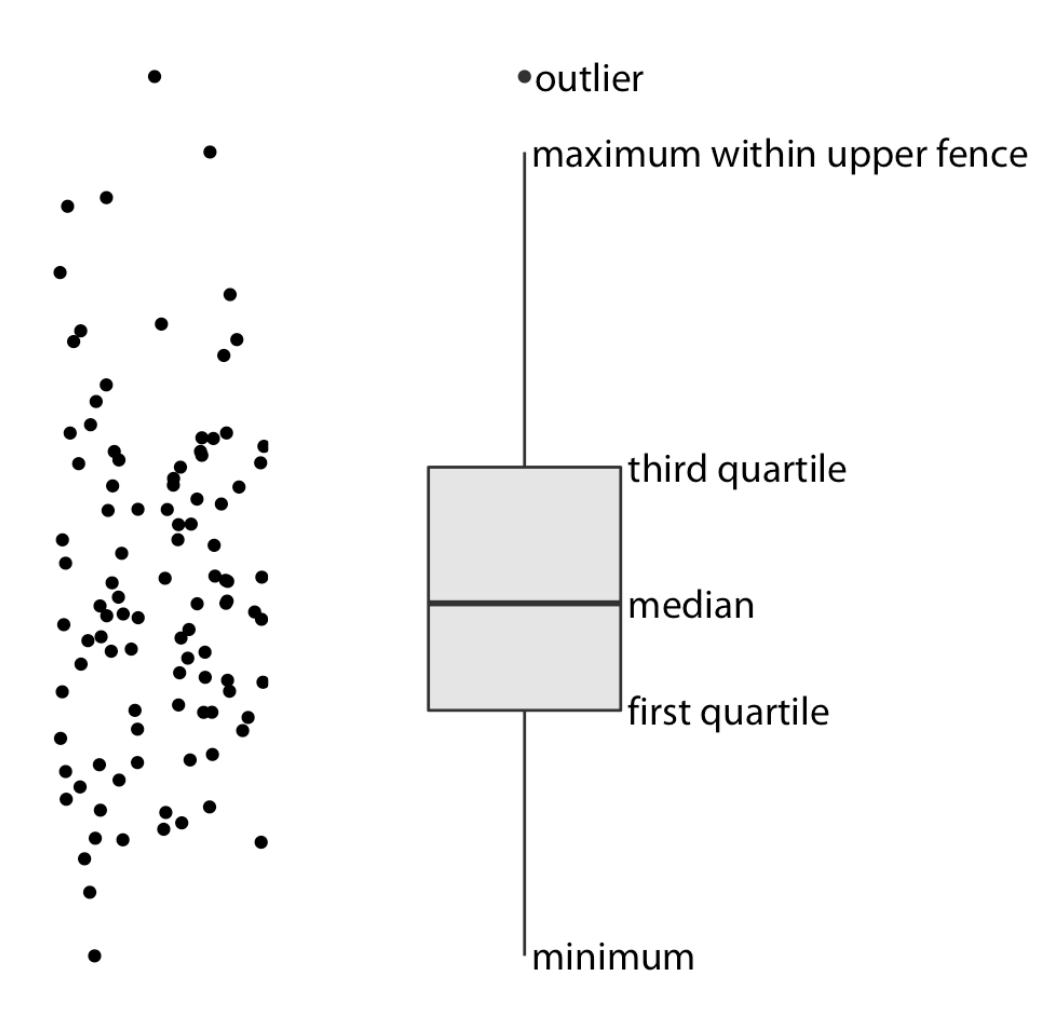

Source: https://clauswilke.com/dataviz/boxplots-violins.html
### Boxplots

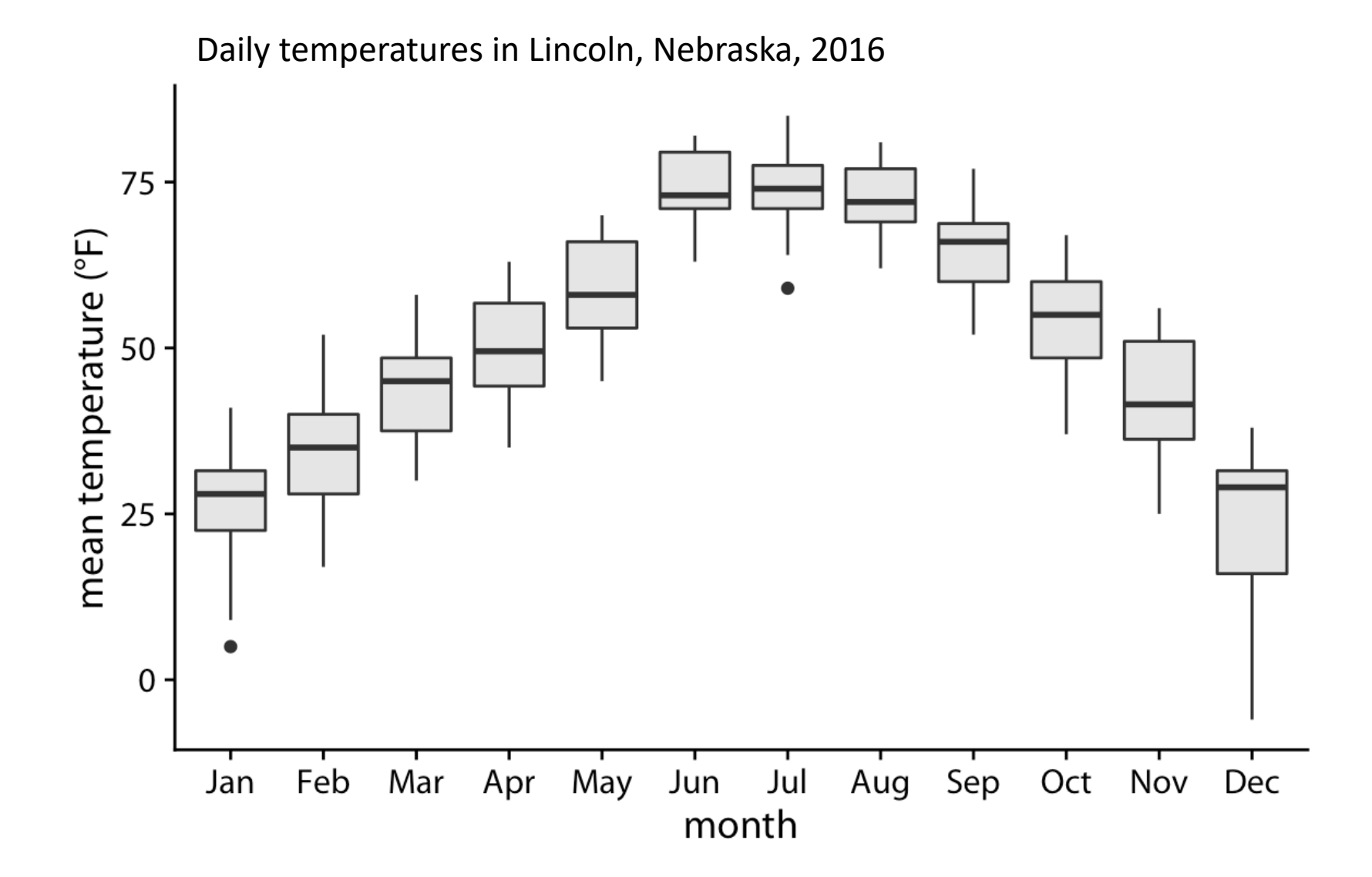

# Violin plots

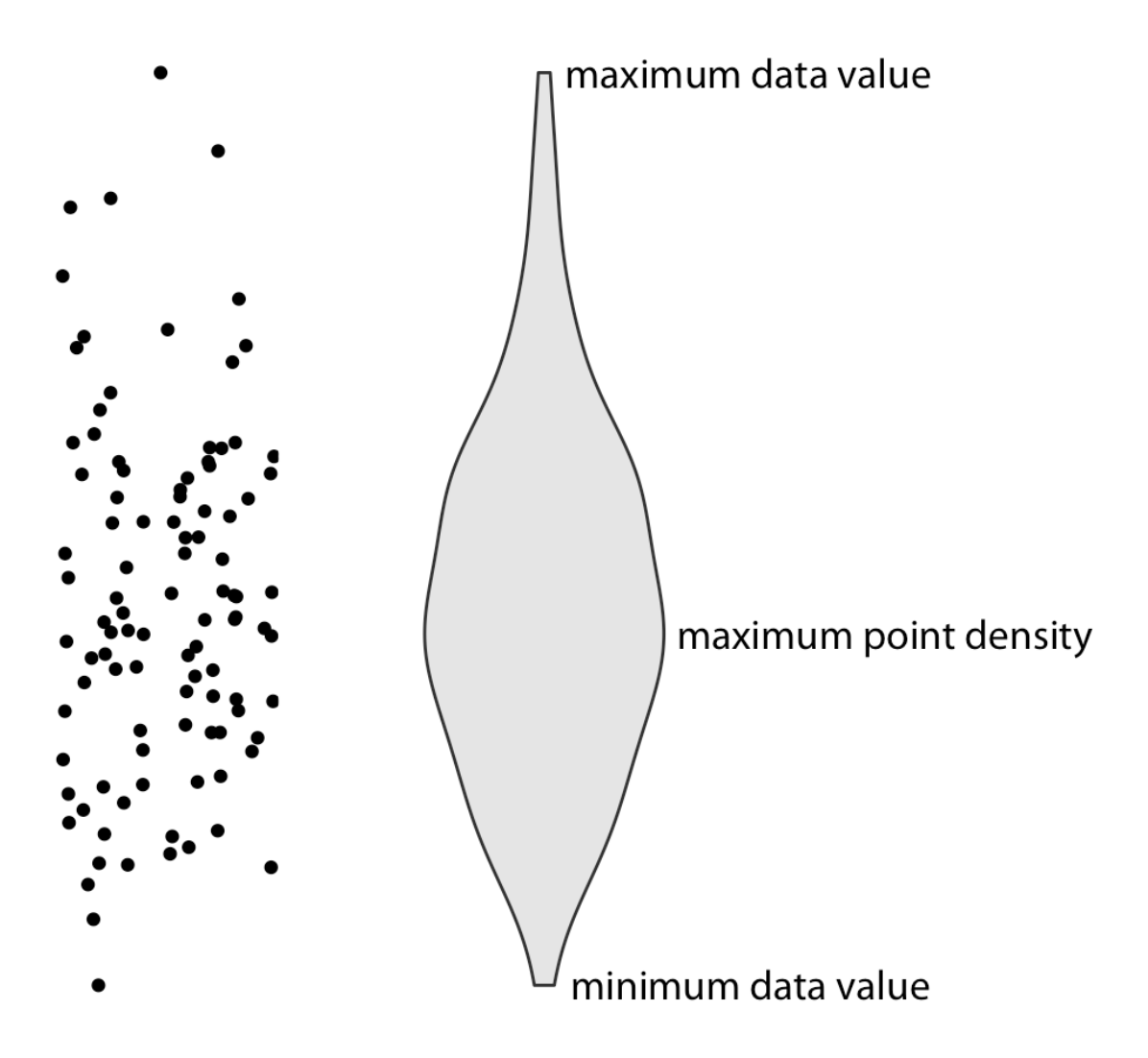

## Violin plots

#### A density estimate alternative to boxplots

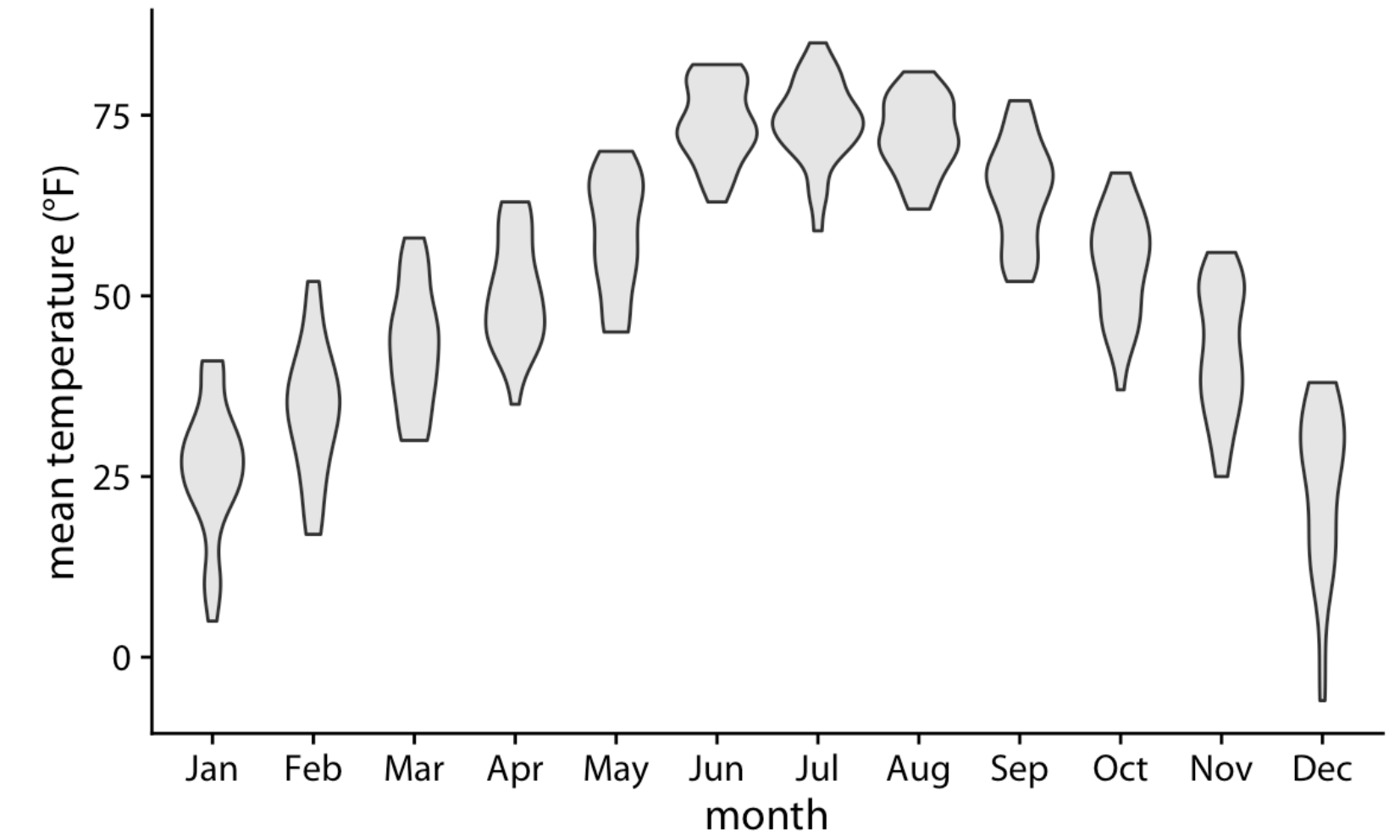

## Strip charts

#### Show the raw data rather than an estimate or summary

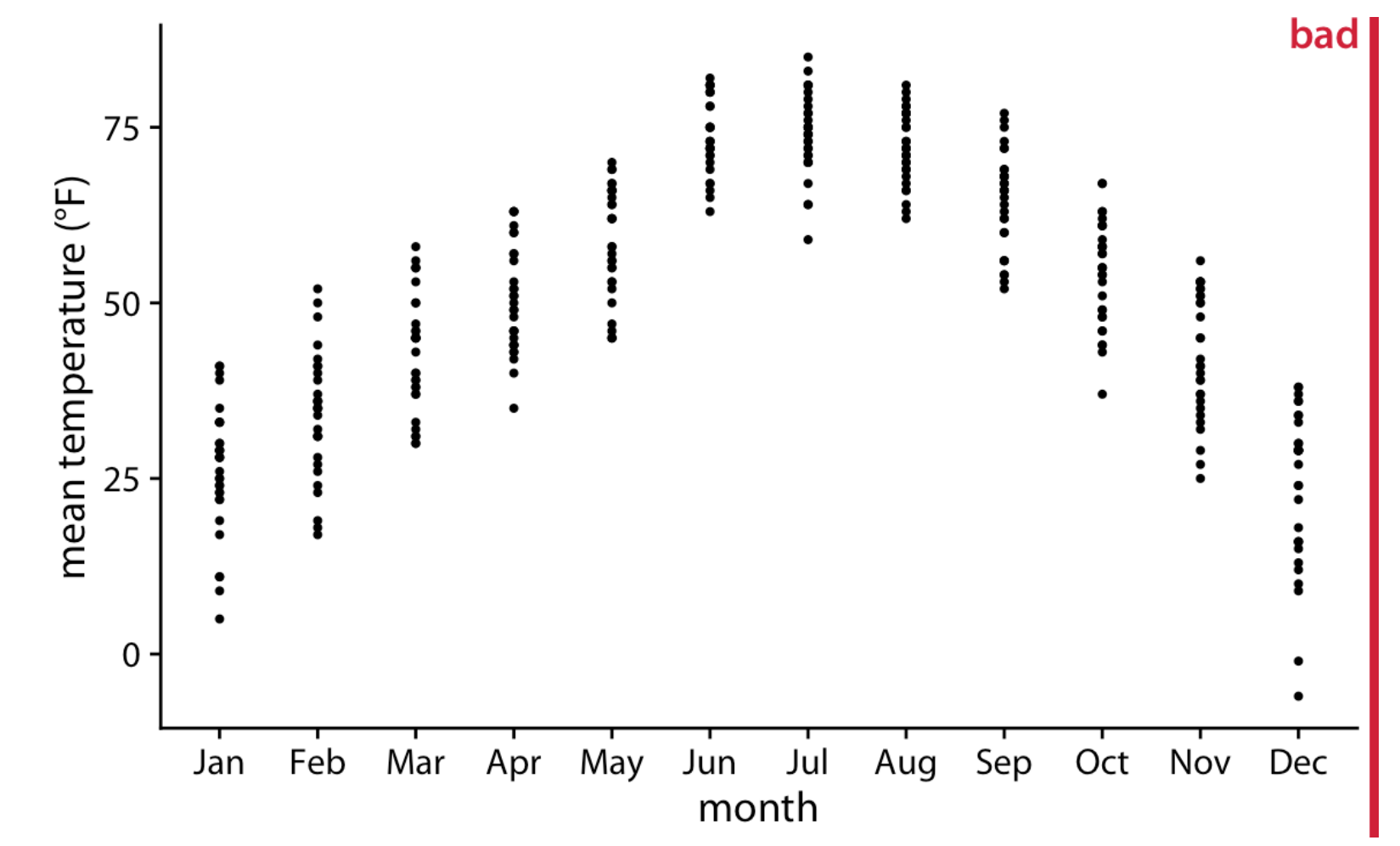

## Strip charts

#### Overcome point occlusion with jittering

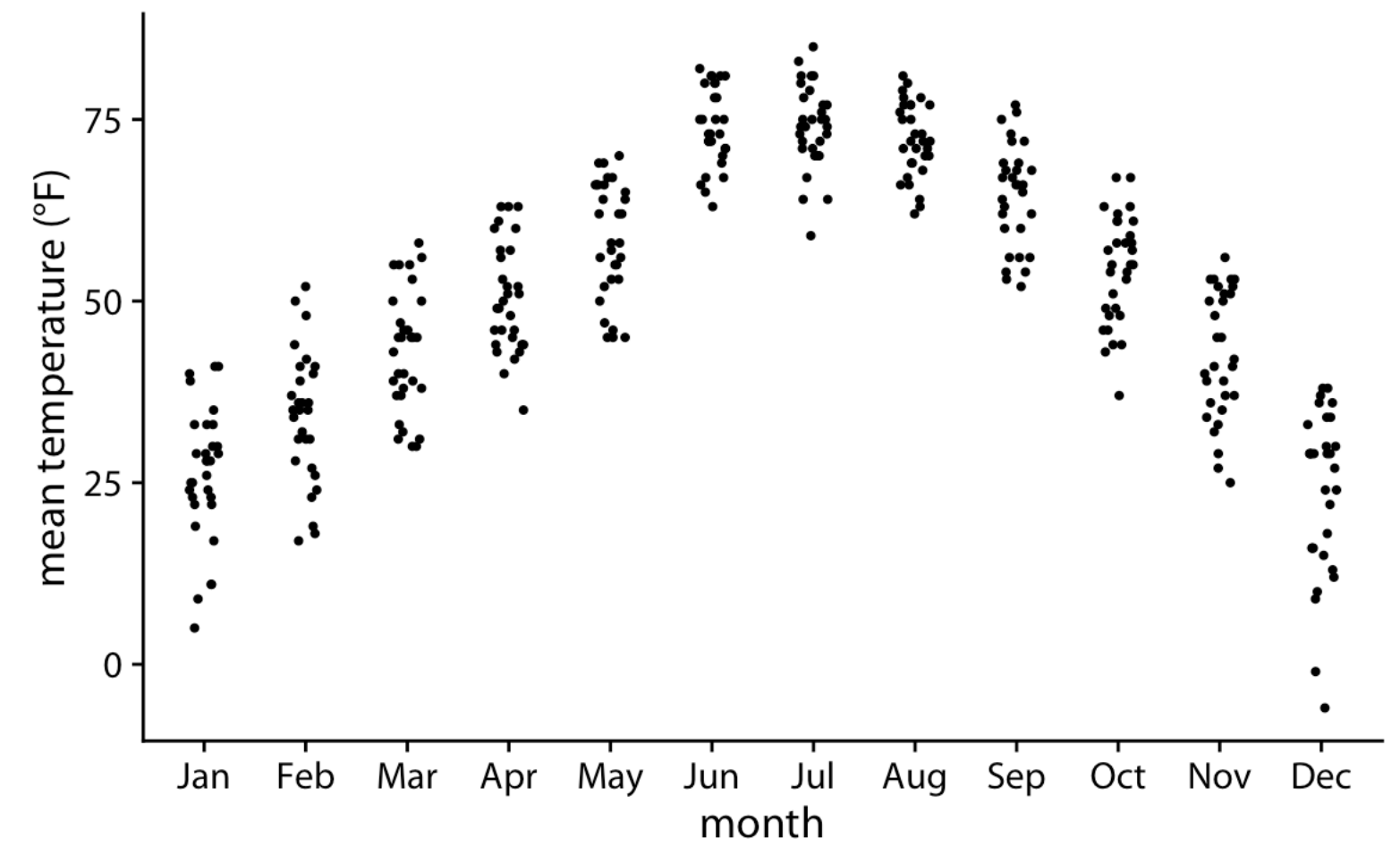

## Sina plot

#### A strip chart with a width that corresponds to the density estimate

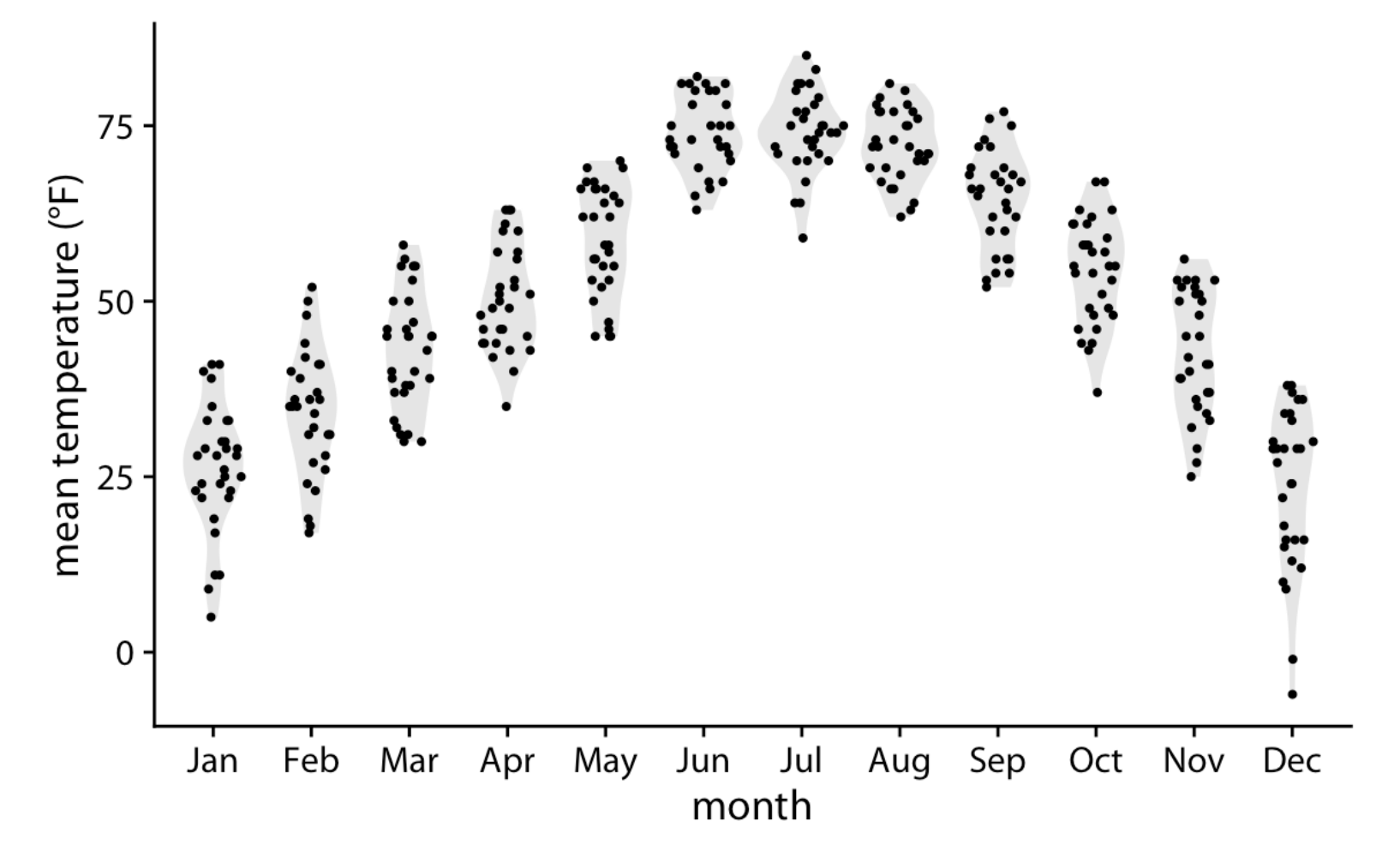

## Visualizing many distributions

Visualizing distributions along the horizontal axis

# Ridgeline plot

Allow for easy comparison of density shapes and height across groups

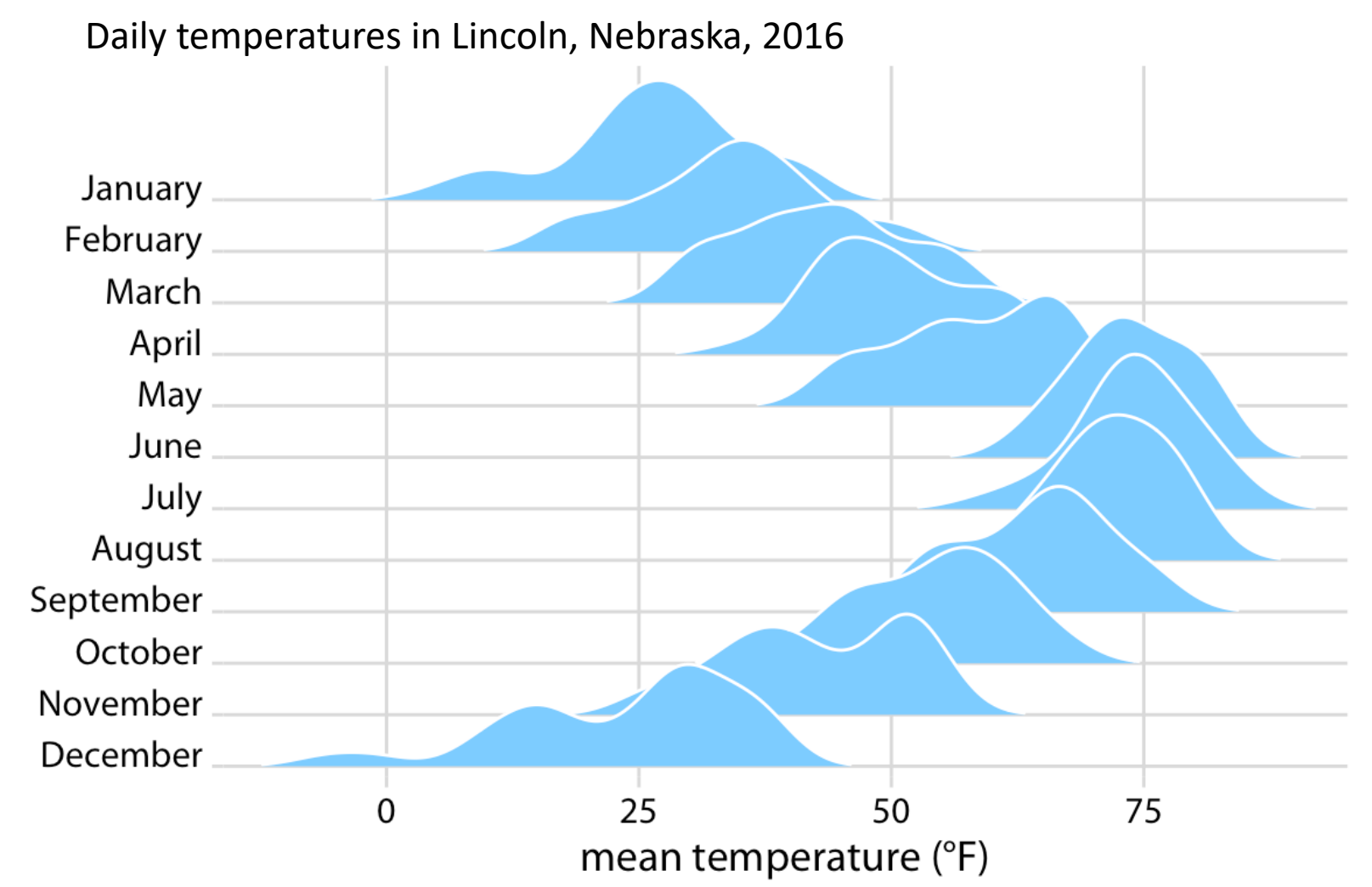

Source: https://clauswilke.com/dataviz/boxplots-violins.html

## Ridgeline plot

Especially effective at comparing two (or more) trends over time

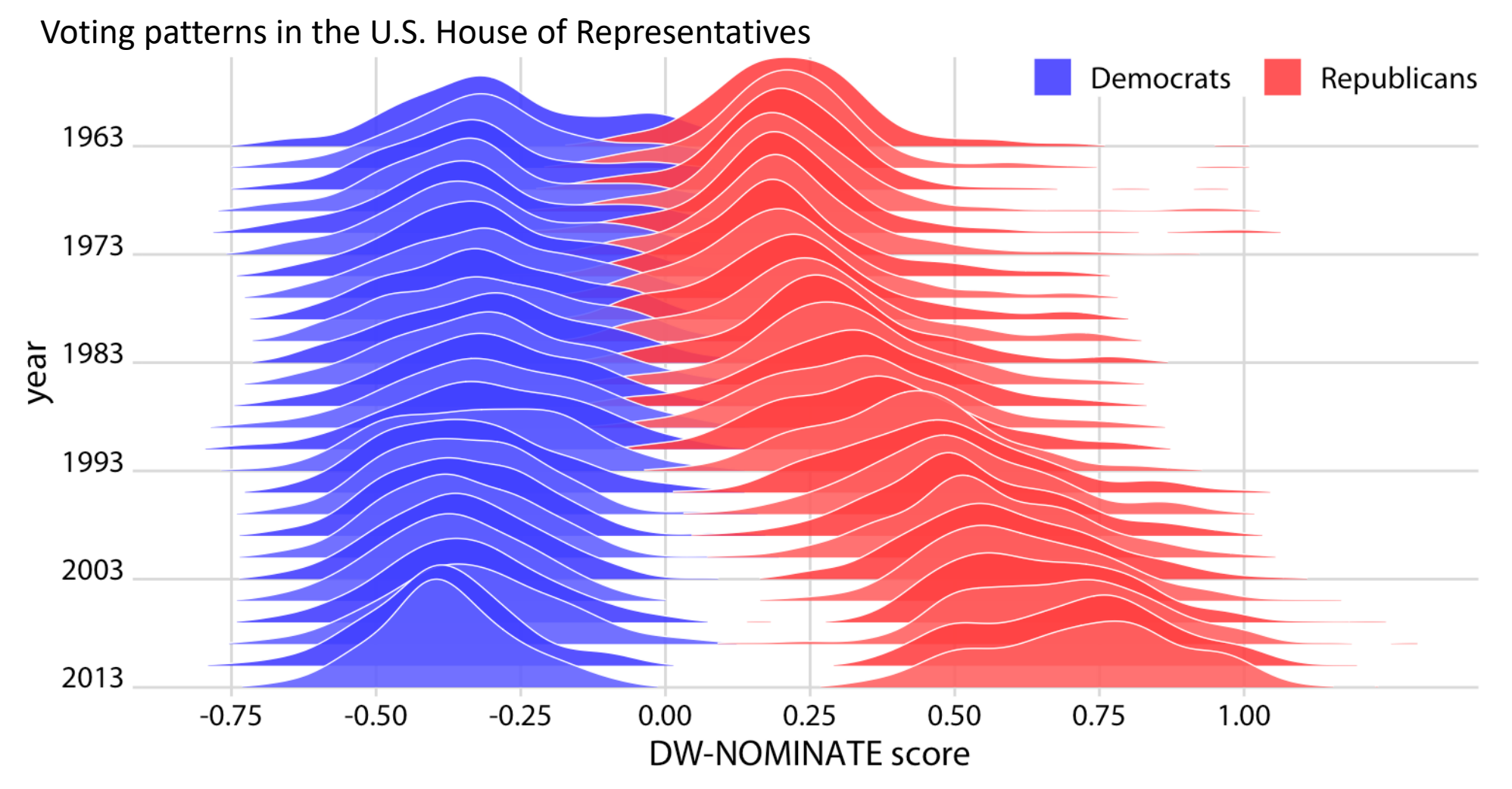

Visualizing proportions

#### Pie charts

Effective for visualizing data as proportion of a whole for few categories

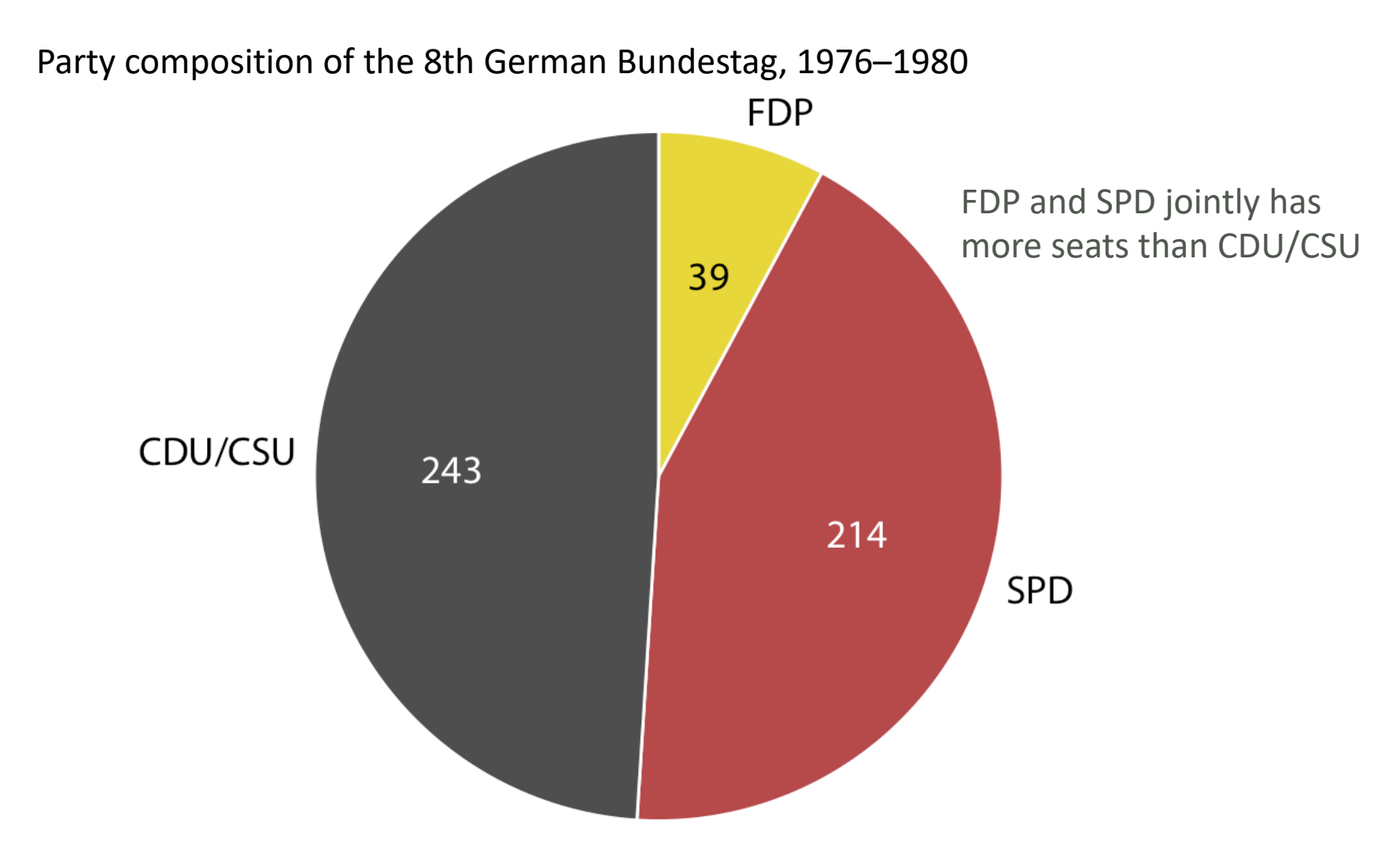

### Stacked bar plots

Work better for multiple side-by-side comparisons by condition or time

Party composition of the 8th German Bundestag, 1976–1980

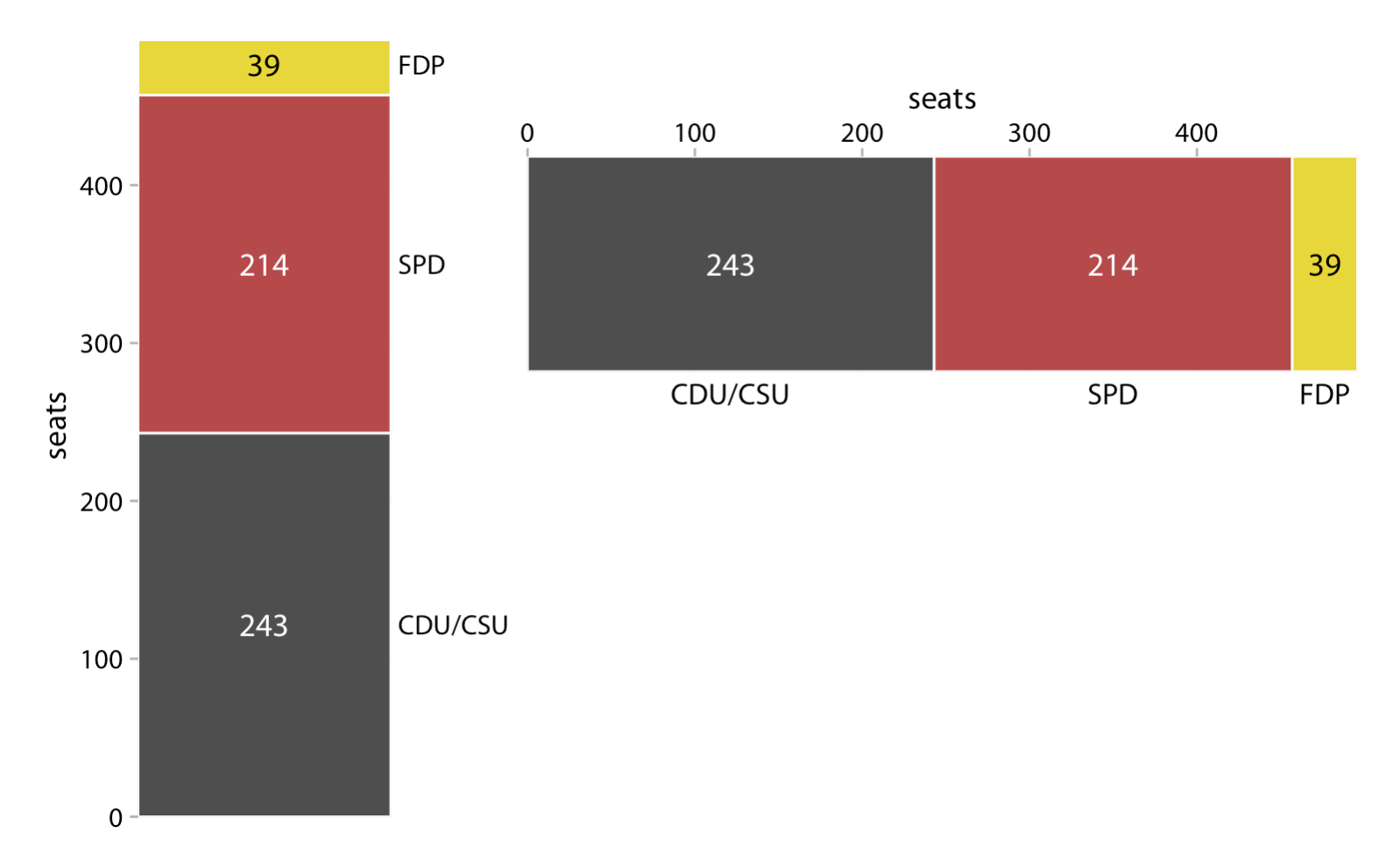

Source: https://clauswilke.com/dataviz/visualizing-proportions.html

### Bar plots

#### Better when we want to directly compare individual fractions

Party composition of the 8th German Bundestag, 1976–1980

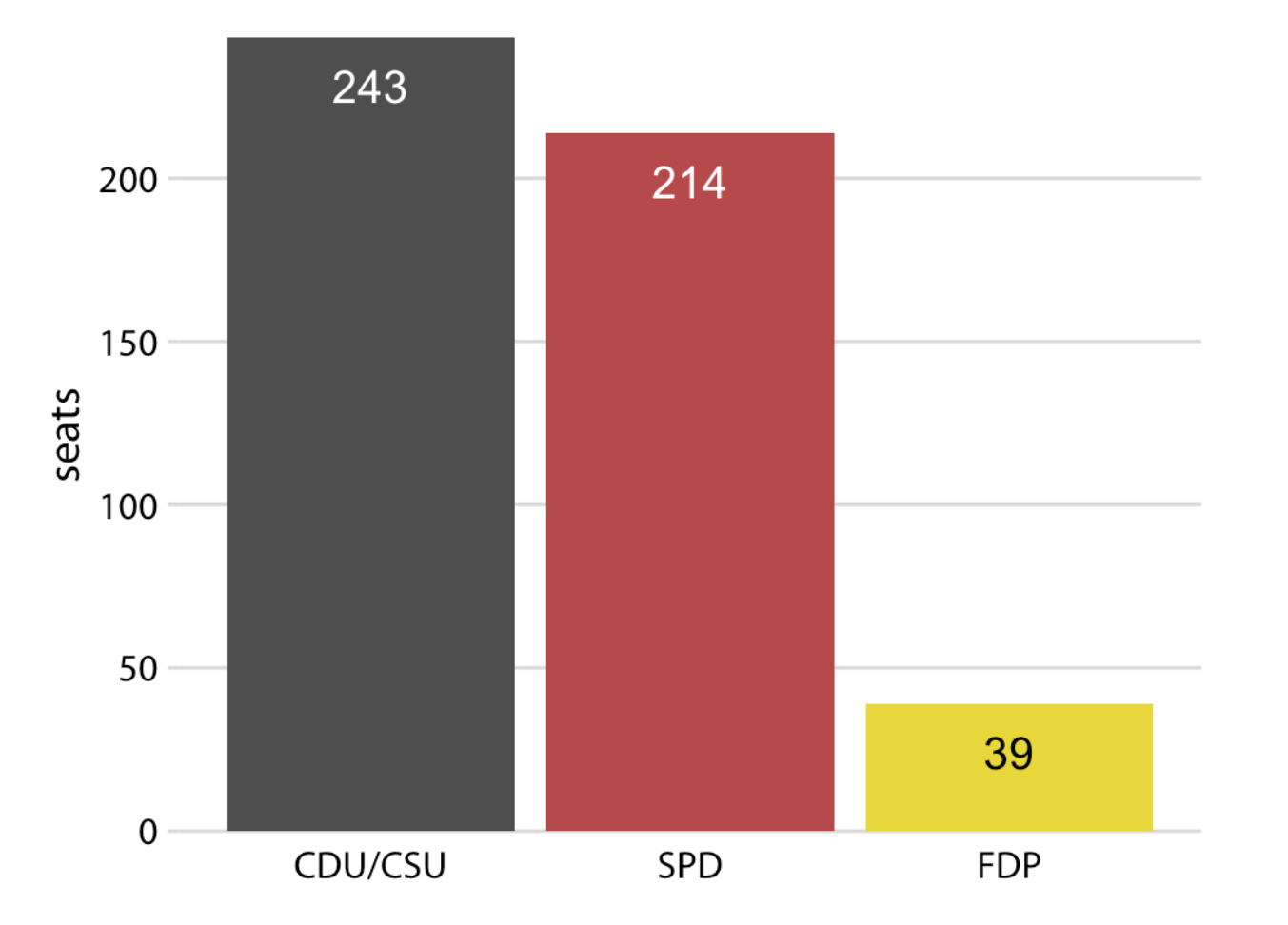

Market share of five hypothetical companies, A–E, for the years 2015–2017

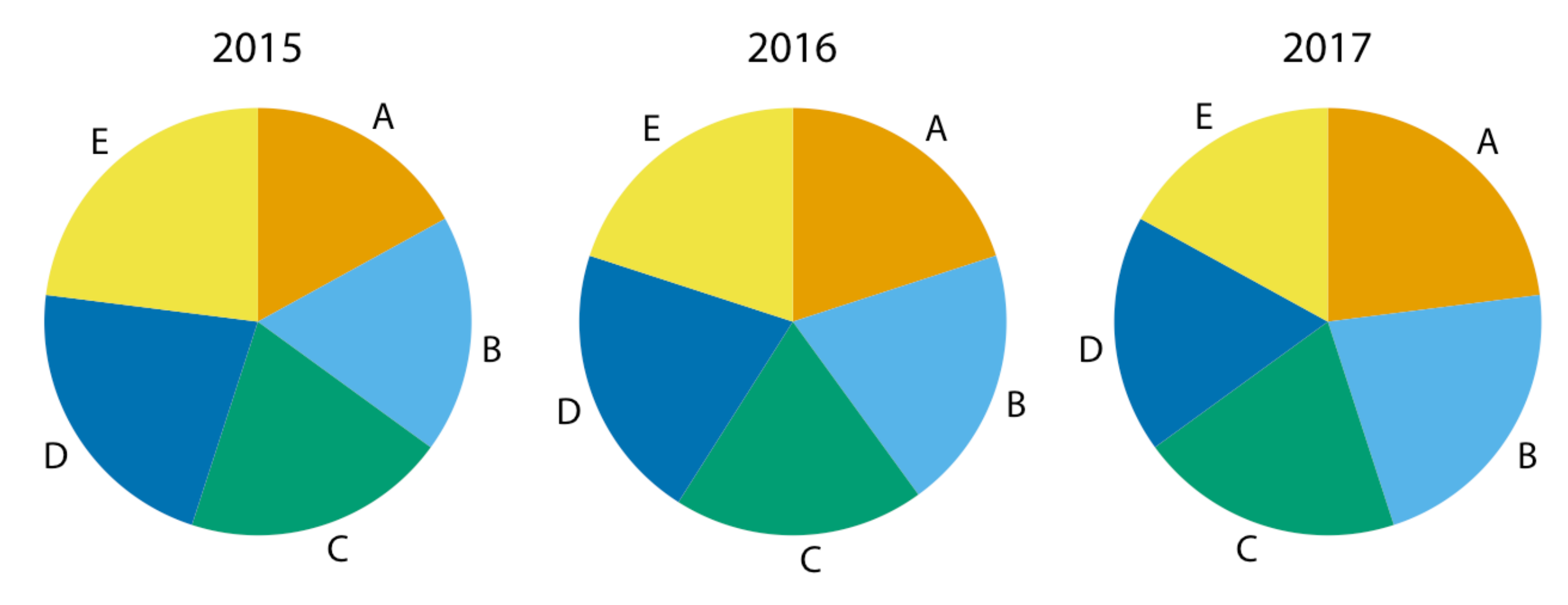

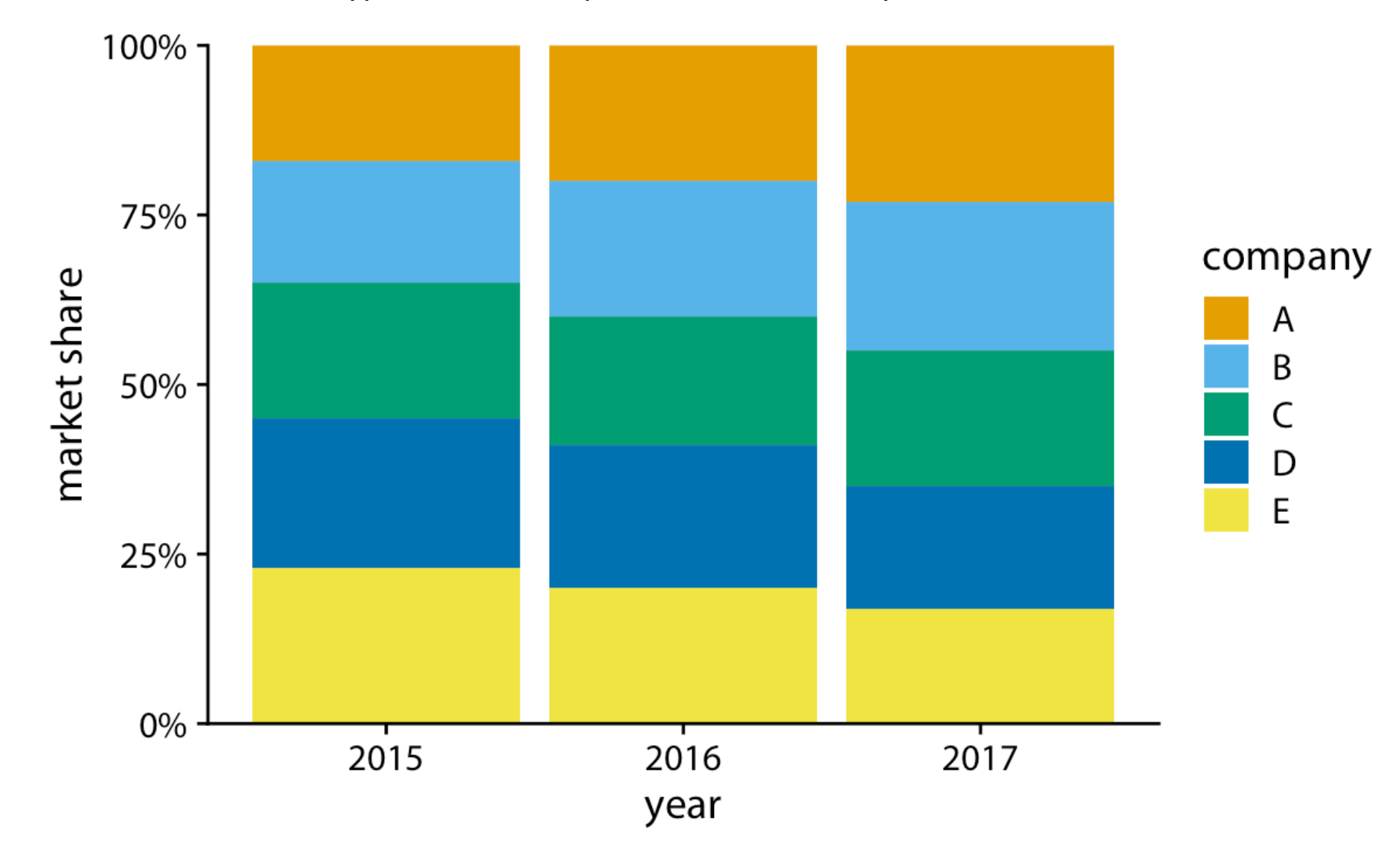

Market share of five hypothetical companies, A–E, for the years 2015–2017

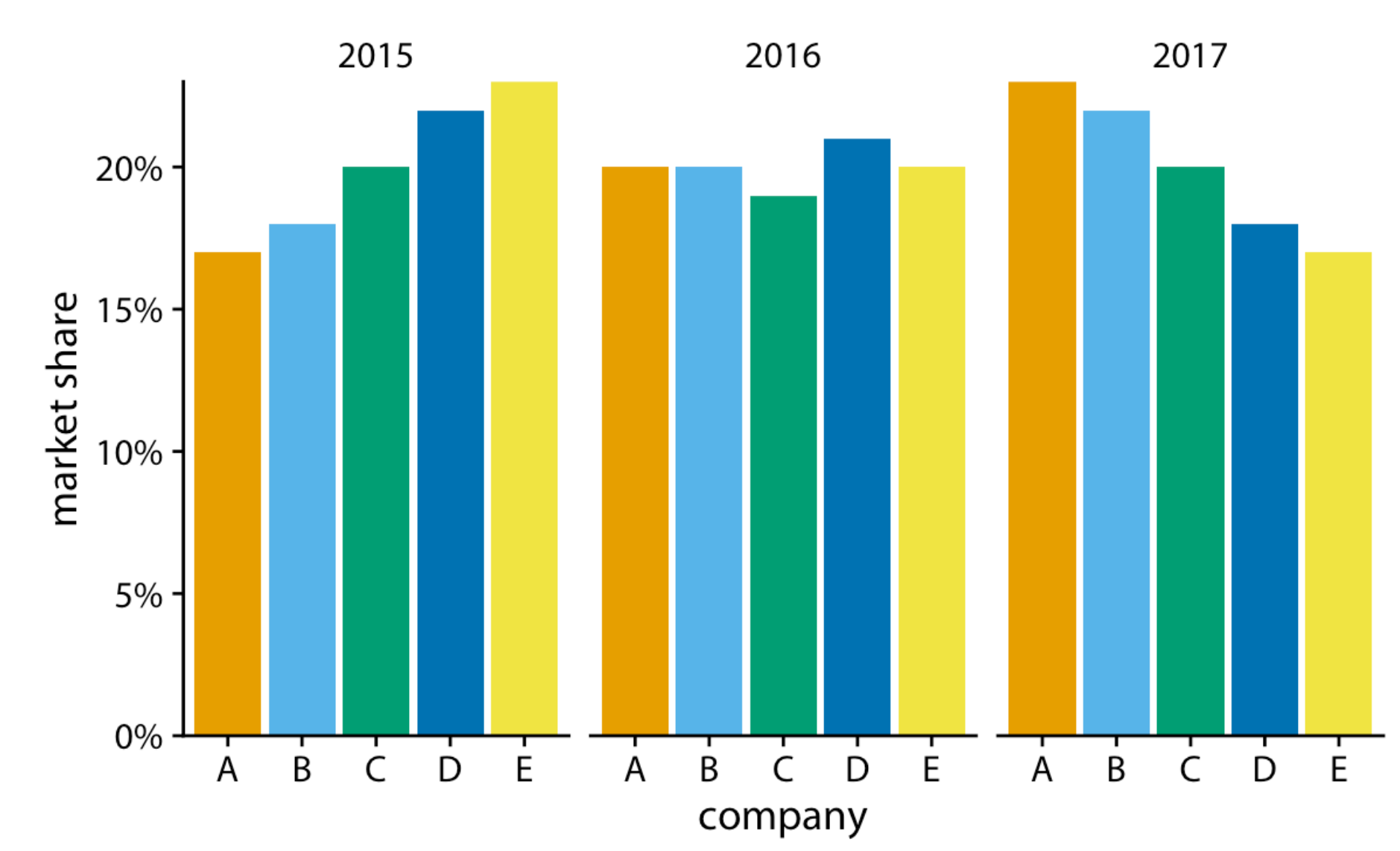

Market share of five hypothetical companies, A–E, for the years 2015–2017

## Stacked bar plots

#### Work better for multiple side-by-side comparisons by condition or time when there are only two categories

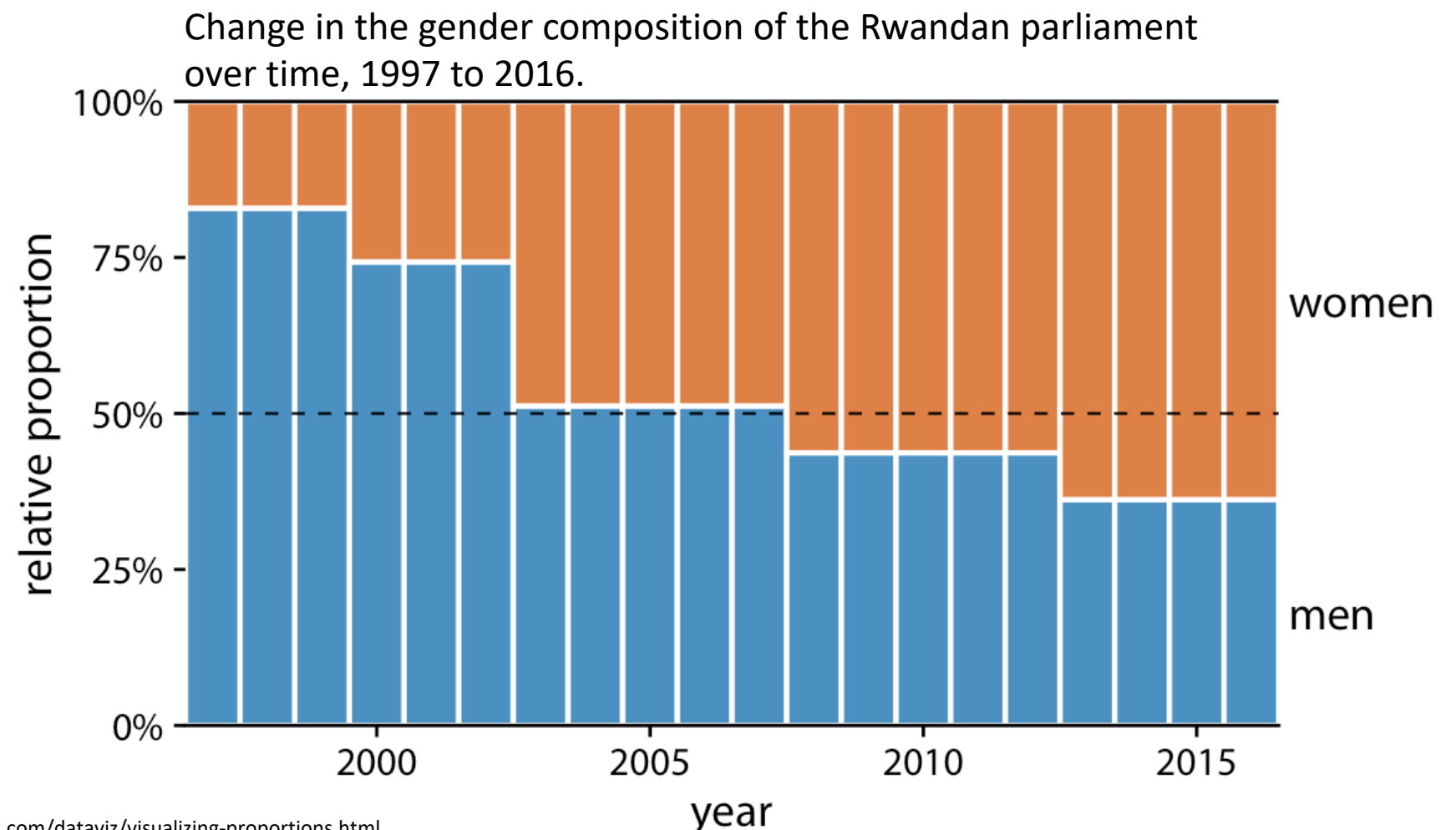

Source: https://clauswilke.com/dataviz/visualizing-proportions.html

## Stacked density plots

Show how proportions change in response to a continuous variable

Health status by age, as reported by the general social survey (GSS)

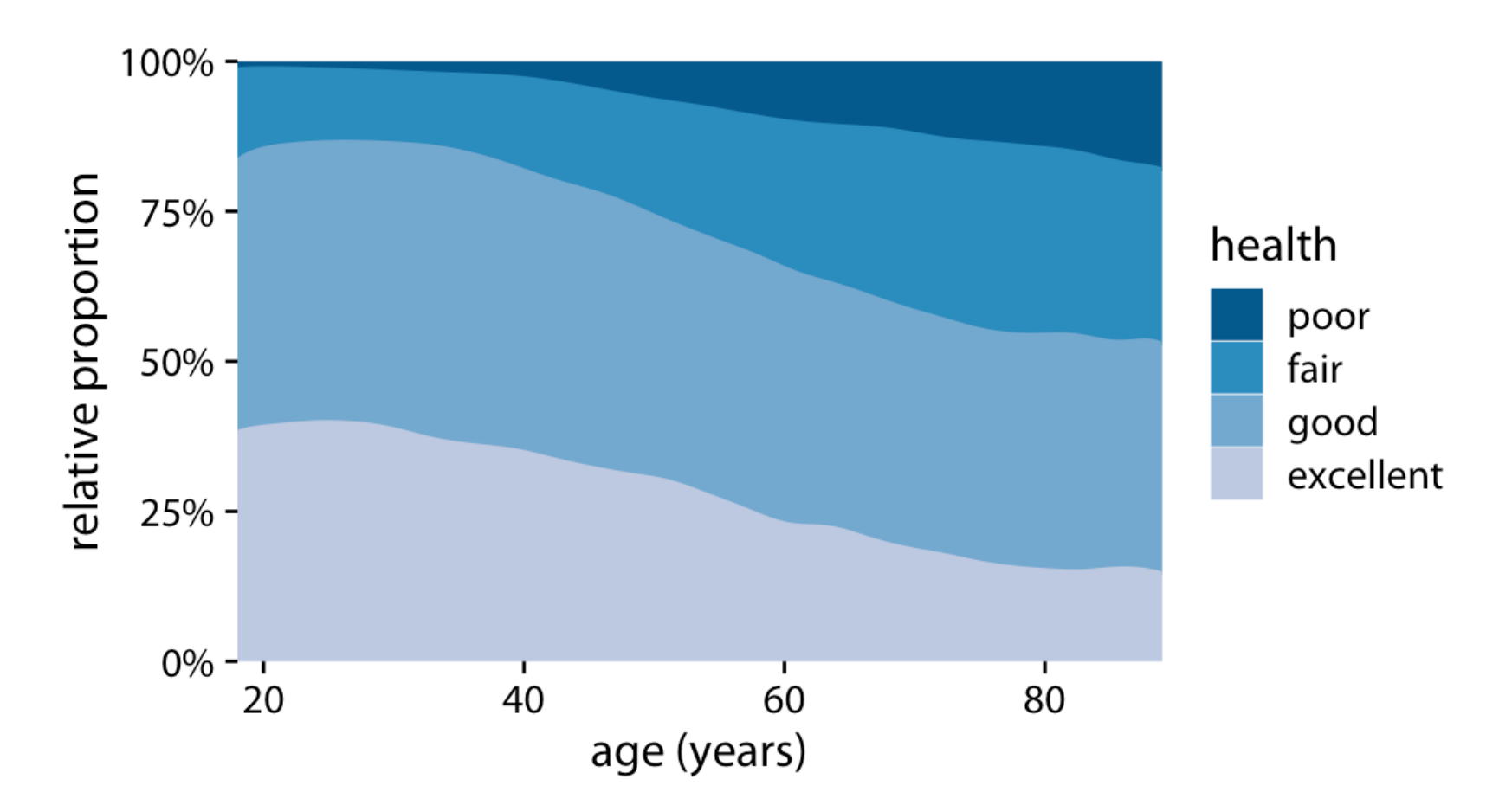

## Small multiples density plots

Show how proportions change in response to a continuous variable

Health status by age, as reported by the general social survey (GSS)

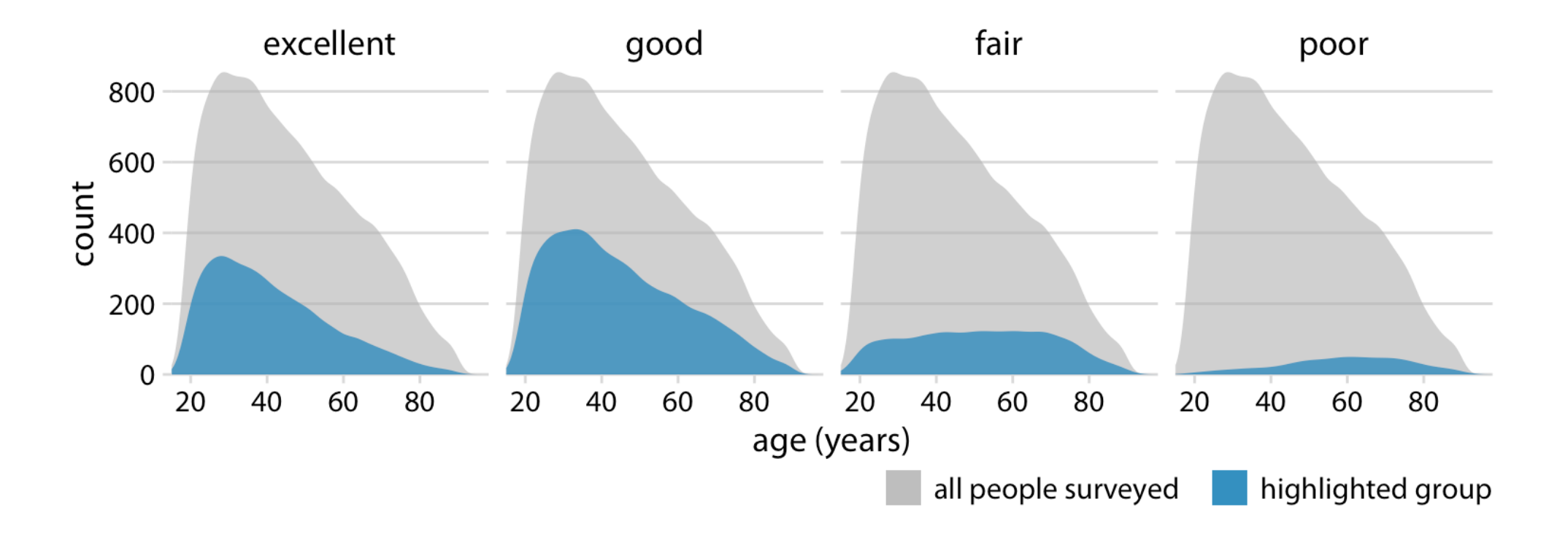

## Stacked density plots

Show how proportions change in response to a continuous variable

Marital status by age, as reported by the general social survey (GSS)

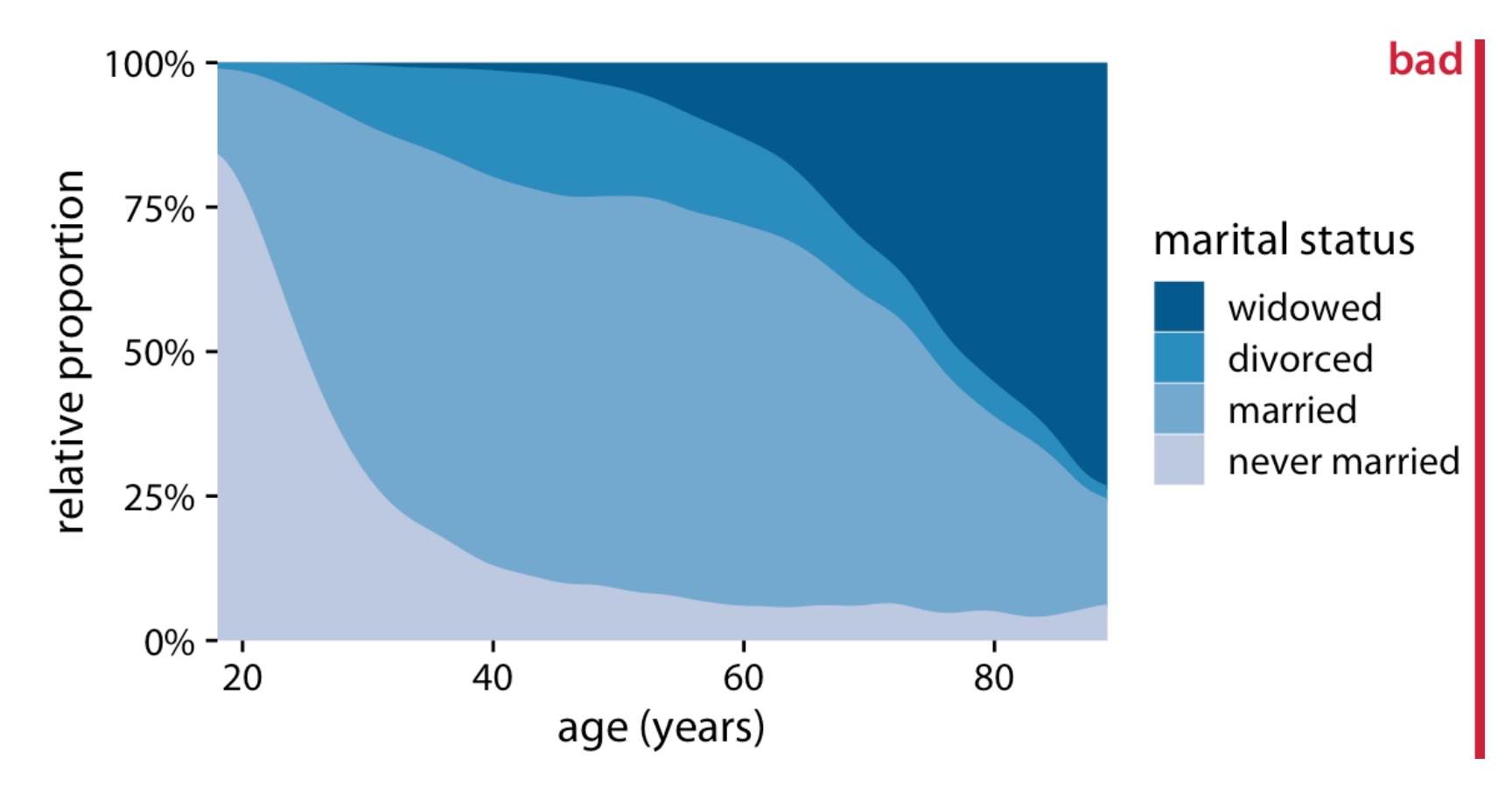

## Small multiples density plots

#### Makes it harder to determine relative proportions

Marital status by age, as reported by the general social survey (GSS)

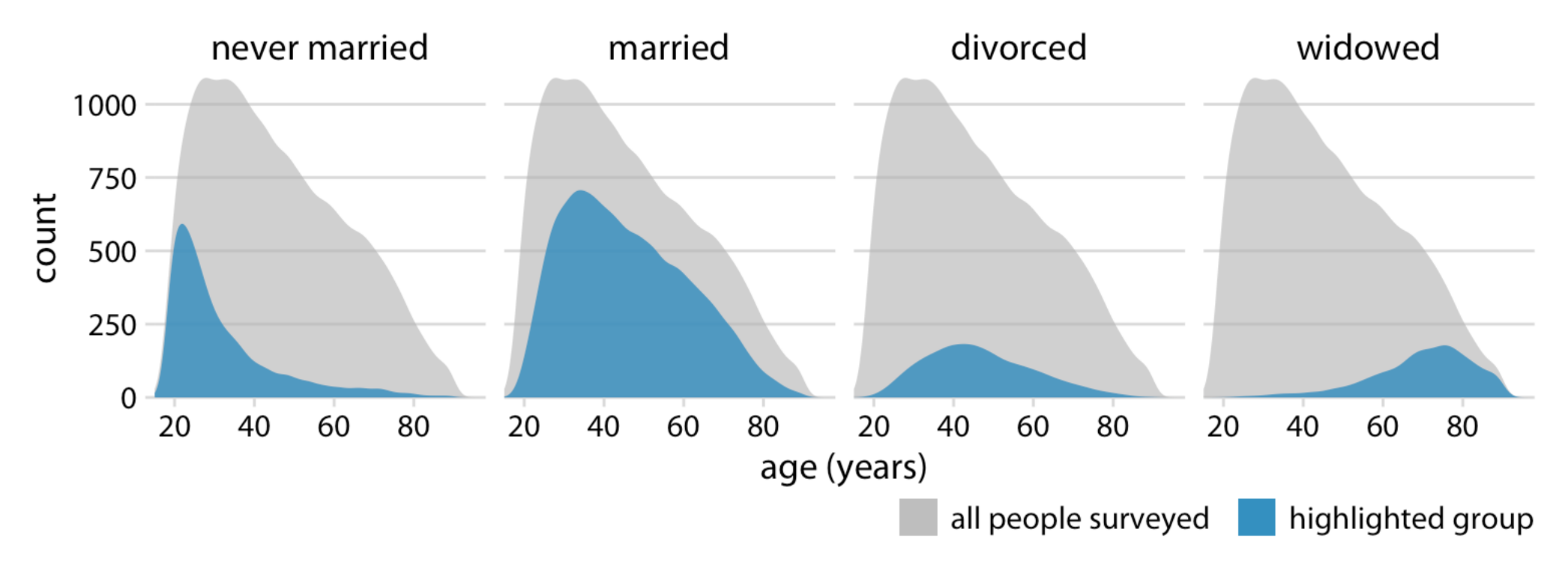

## Small multiples density plots

Using a relative proportion makes proportion comparisons easy

Marital status by age, as reported by the general social survey (GSS)

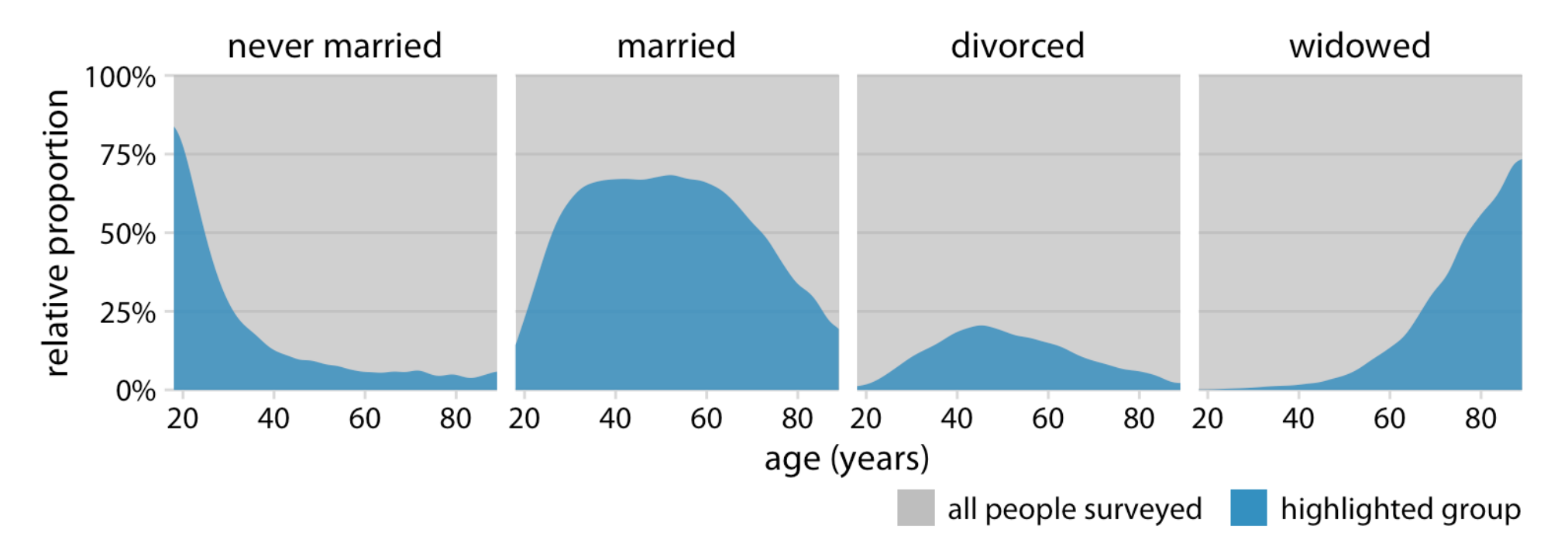

Visualizing associations between continuous variables

### Scatter plot

Effective for showing overall relationship between two variables

Head length (in mm) versus body mass (in gram), for 123 blue jays

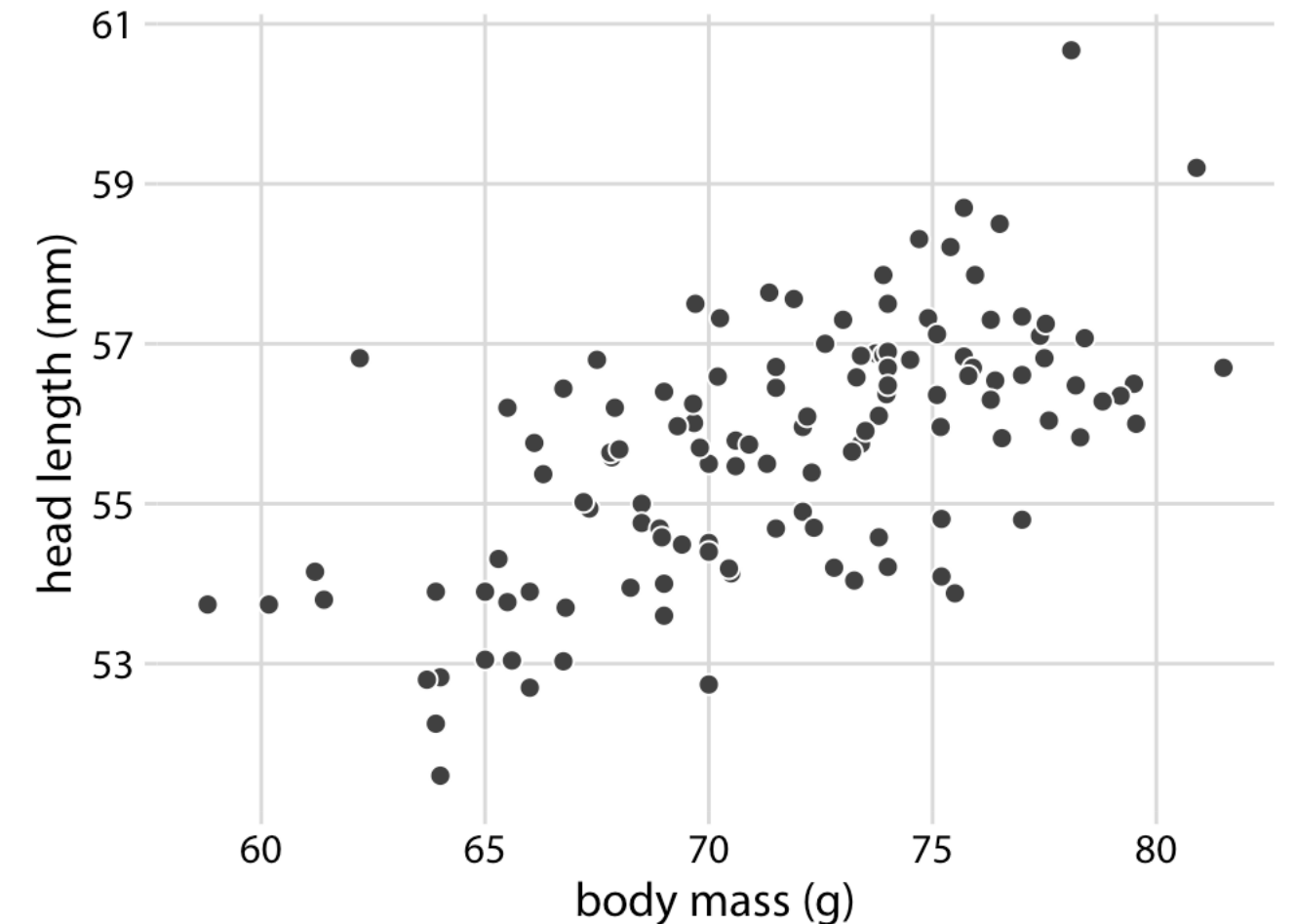

### Scatter plot

Effective for showing overall relationship between two variables

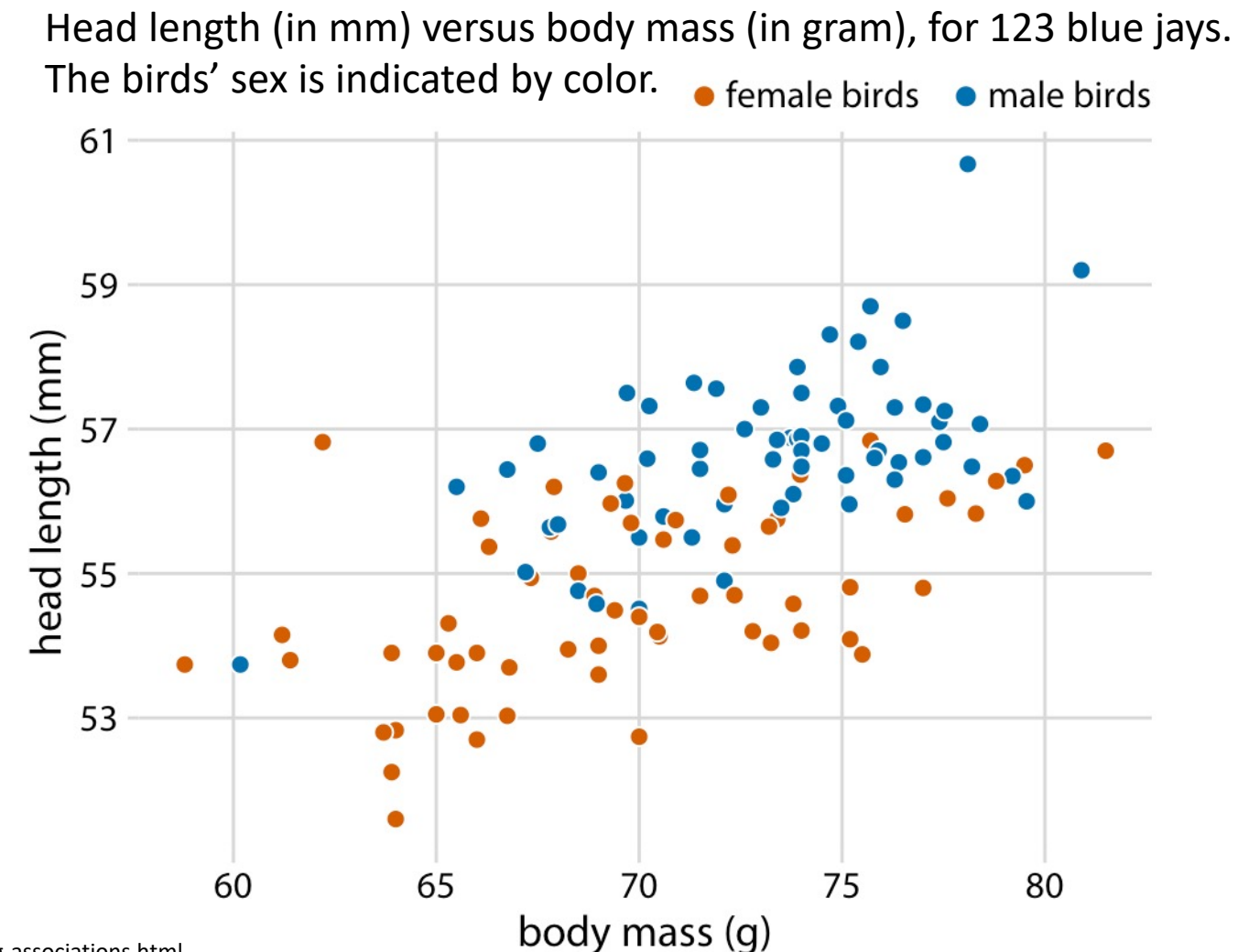

## Bubble plot

#### Effective for showing encoding a third quantitative variable

Head length (in mm) versus body mass (in gram), for 123 blue jays. The birds' sex is indicated by color, and the birds' skull size by symbol size.

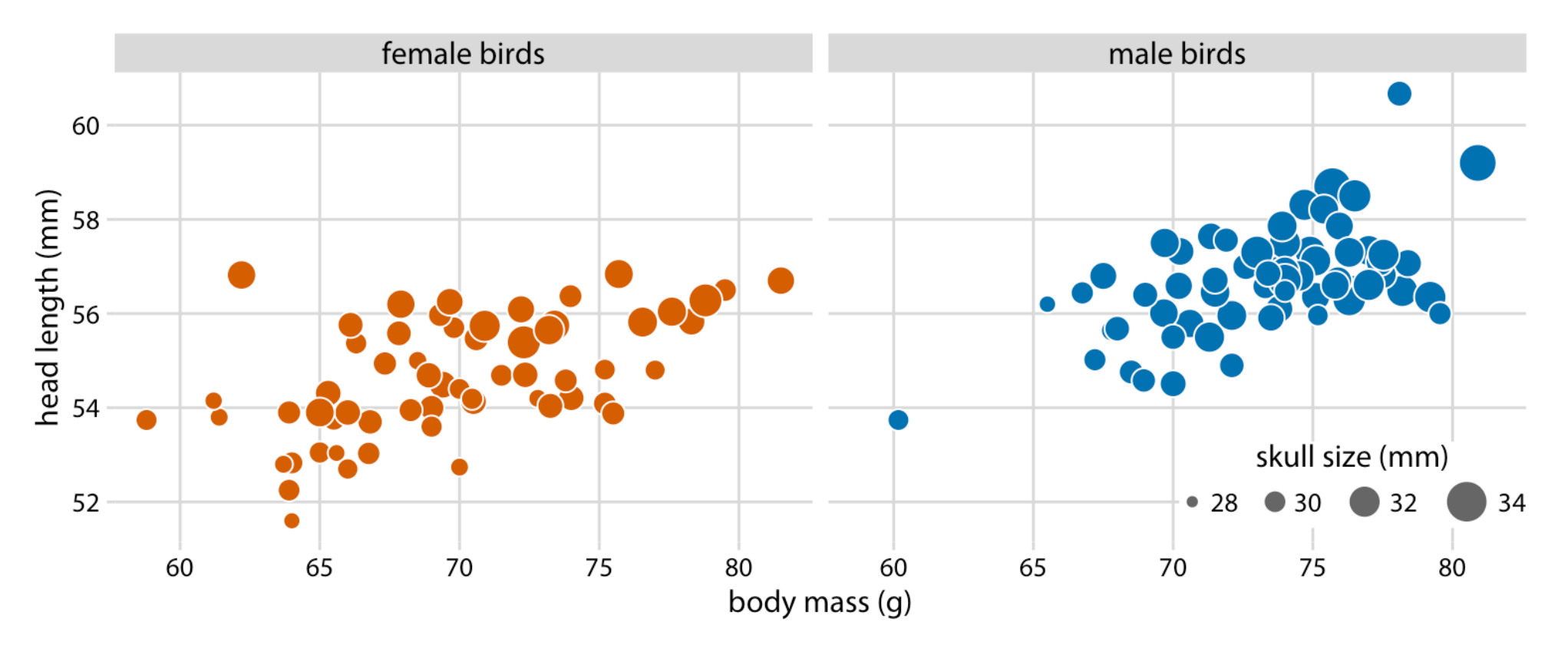

### All-against-all scatter plot matrix

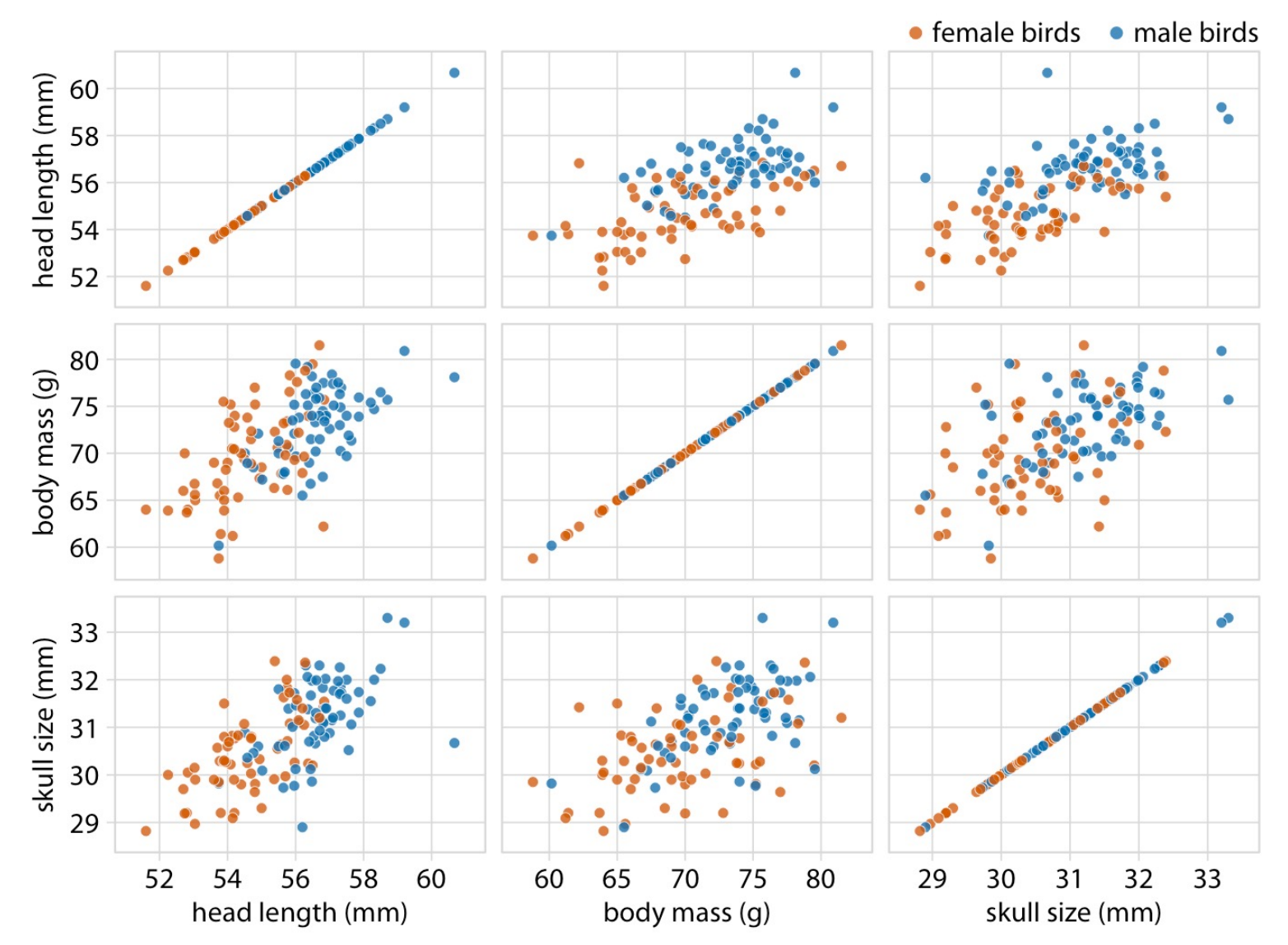

https://clauswilke.com/dataviz/visualizing-associations.html

#### Summarize data with correlation coefficient  $(r)$

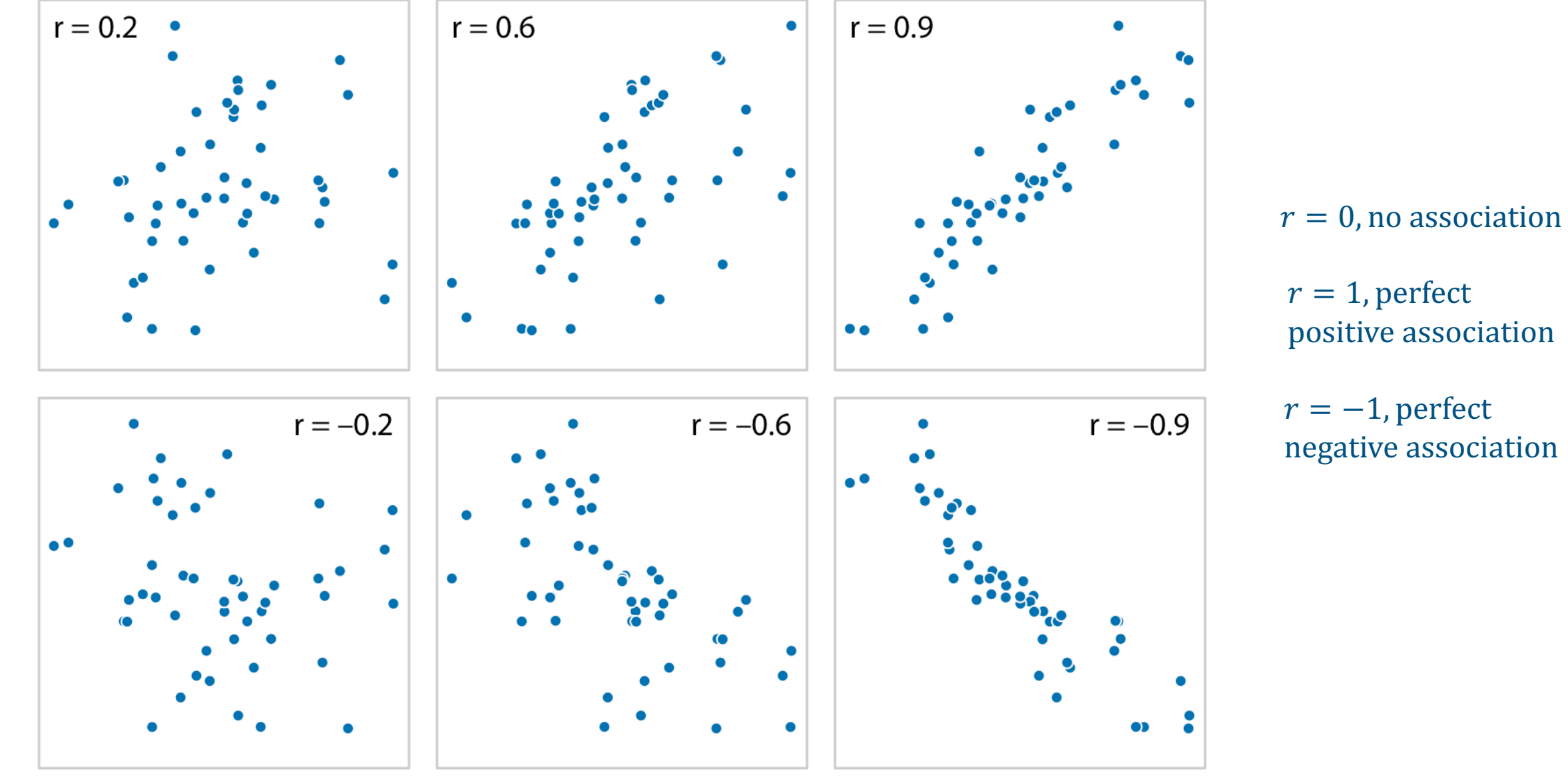

https://clauswilke.com/dataviz/visualizing-associations.html

#### Correlogram

Correlations in mineral content for 214 samples of glass fragments obtained during forensic work.

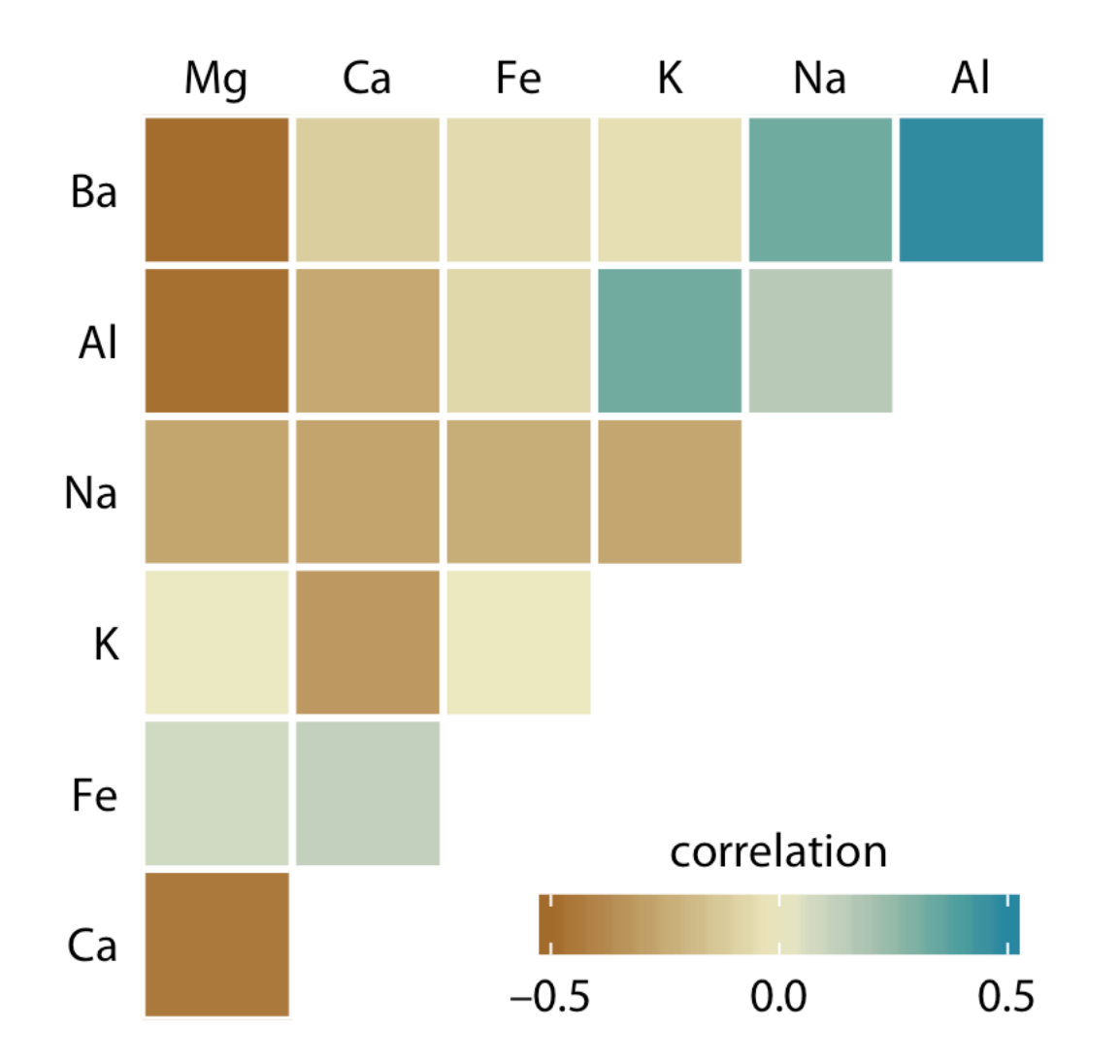

#### Correlogram

Correlations in mineral content for 214 samples of glass fragments obtained during forensic work.

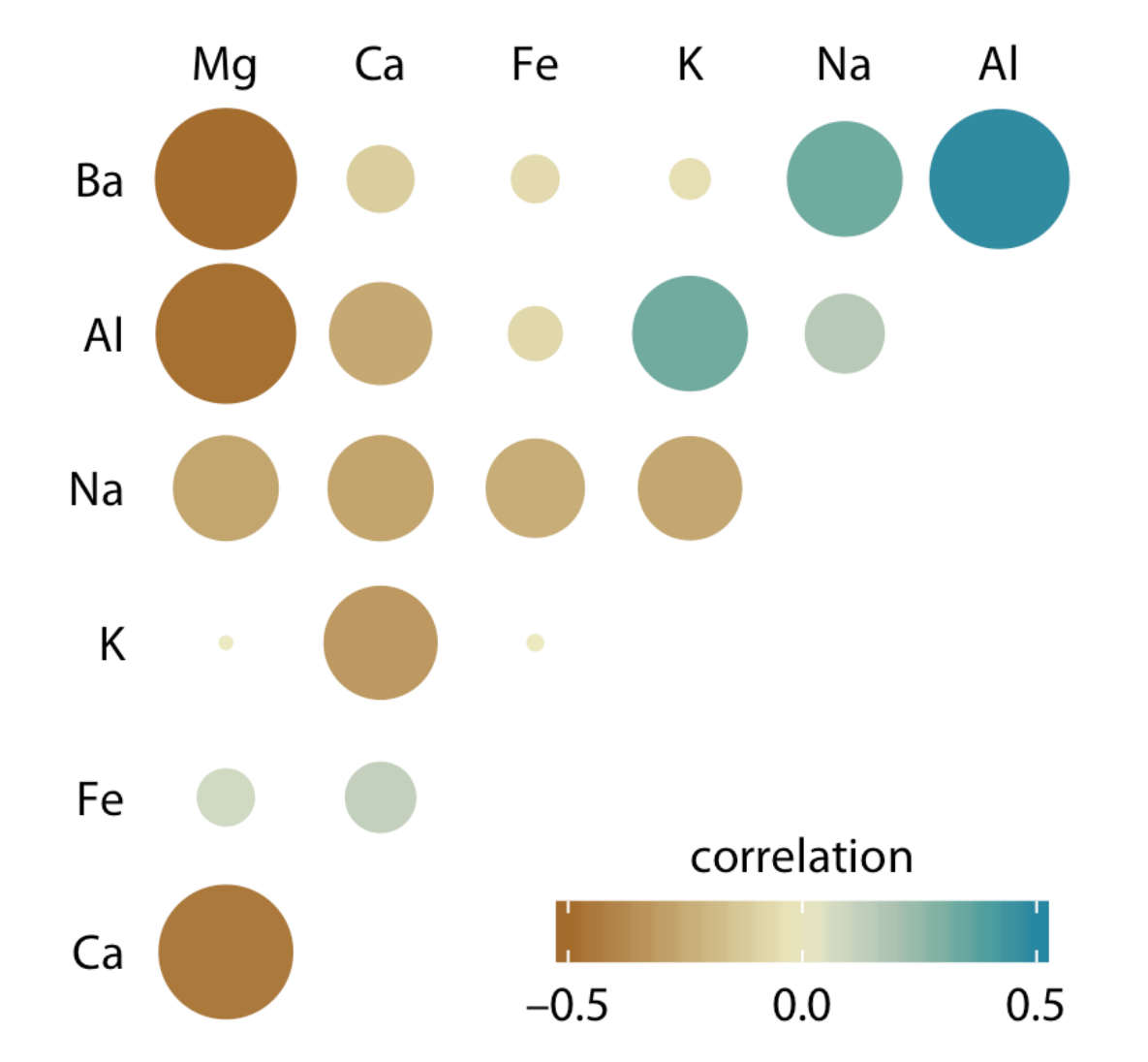

# Slopegraphs

#### Compare multiple measurements over time

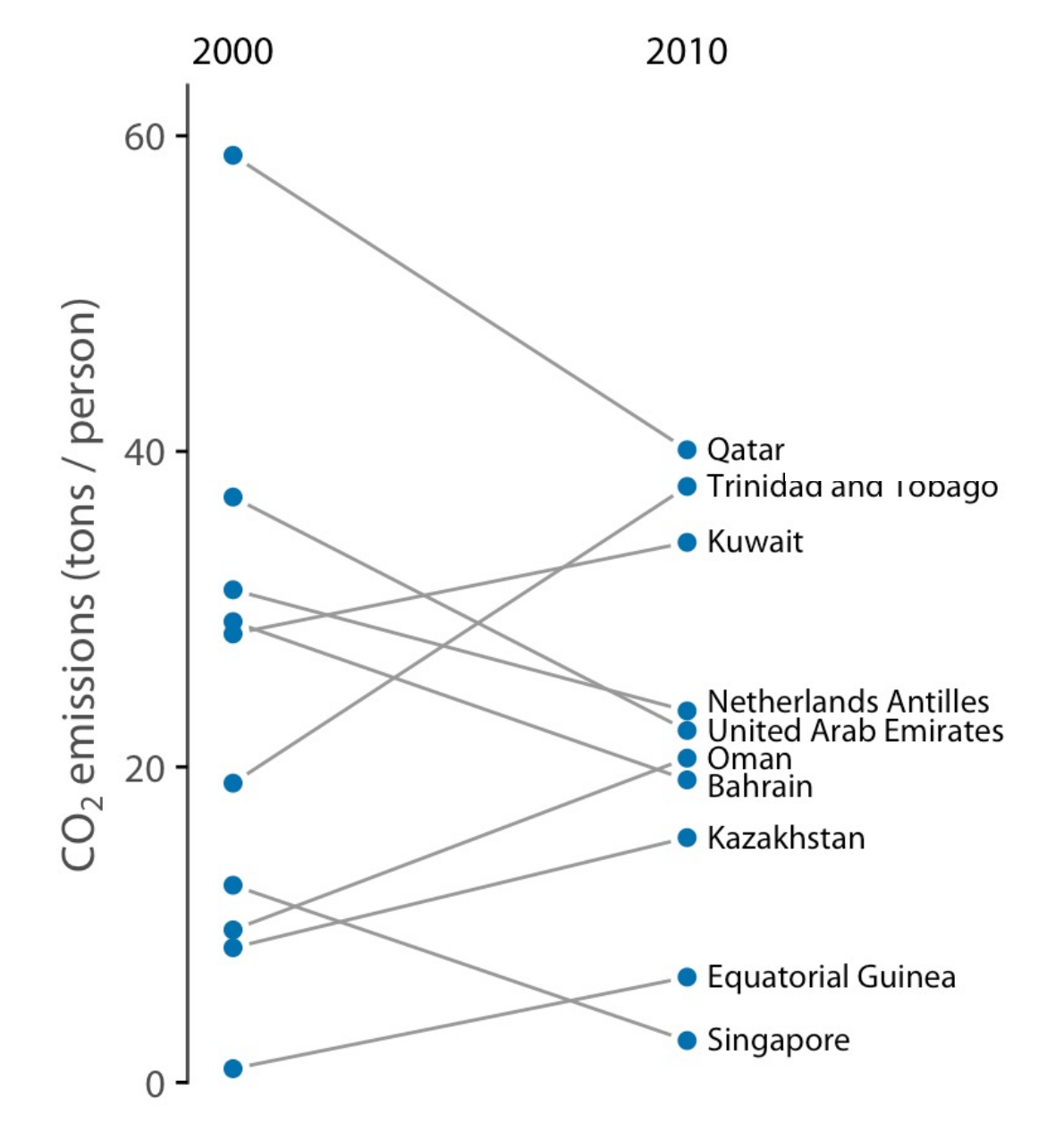

Carbon dioxide ( $CO<sub>2</sub>$ ) emissions per person in 2000 and 2010, for the ten countries with the largest difference between these two years.

# Visualizing time series

Visualize data with quantitative data with one independent variable (like time) that imposes an inherent ordering

#### Time series

#### Compare multiple measurements over time

Monthly submissions to three preprint servers covering biomedical research: bioRxiv, the q-bio section of arXiv, and PeerJ Preprints.

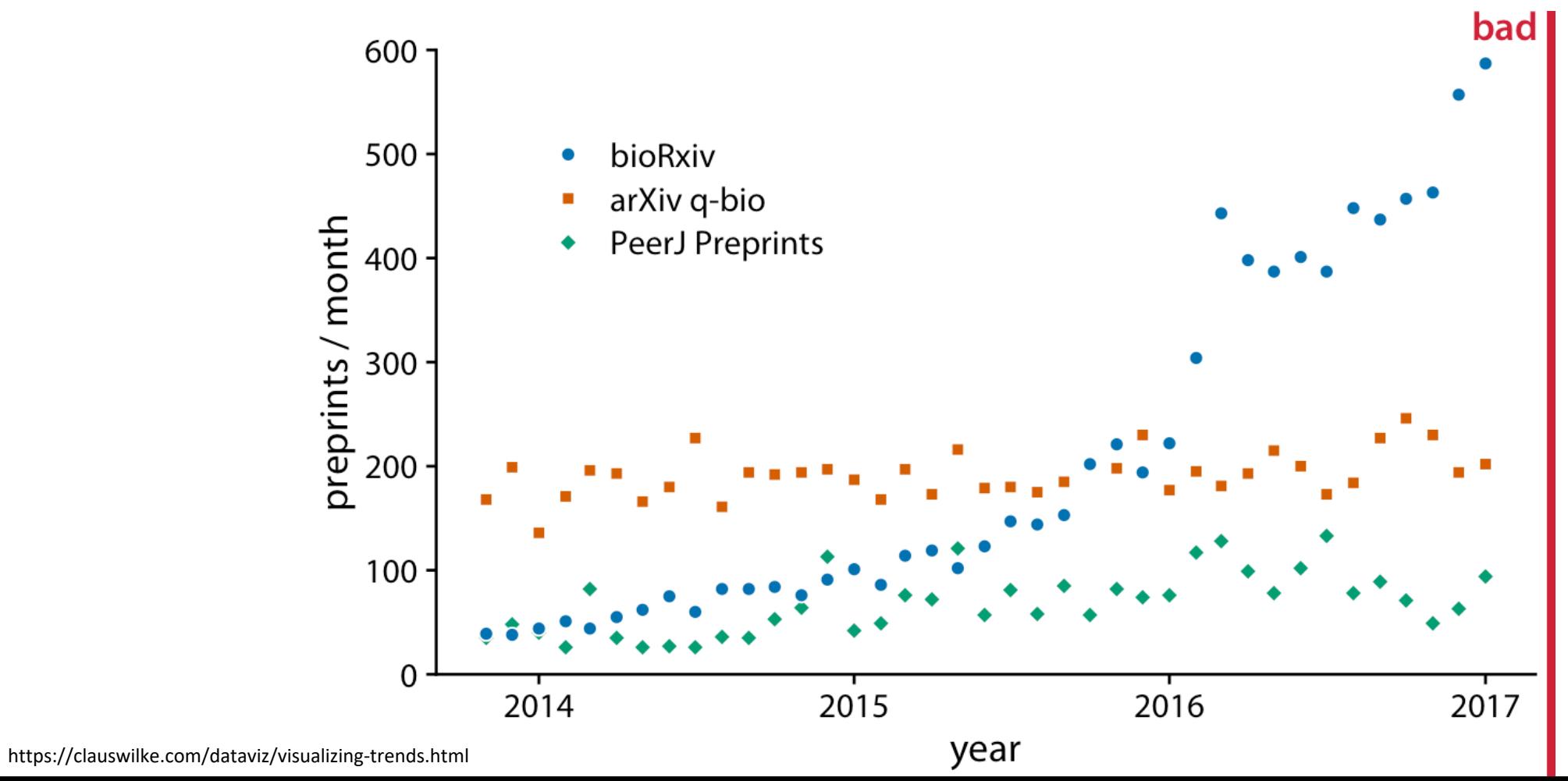

#### Time series

#### Compare multiple measurements over time

Monthly submissions to three preprint servers covering biomedical research: bioRxiv, the q-bio section of arXiv, and PeerJ Preprints.

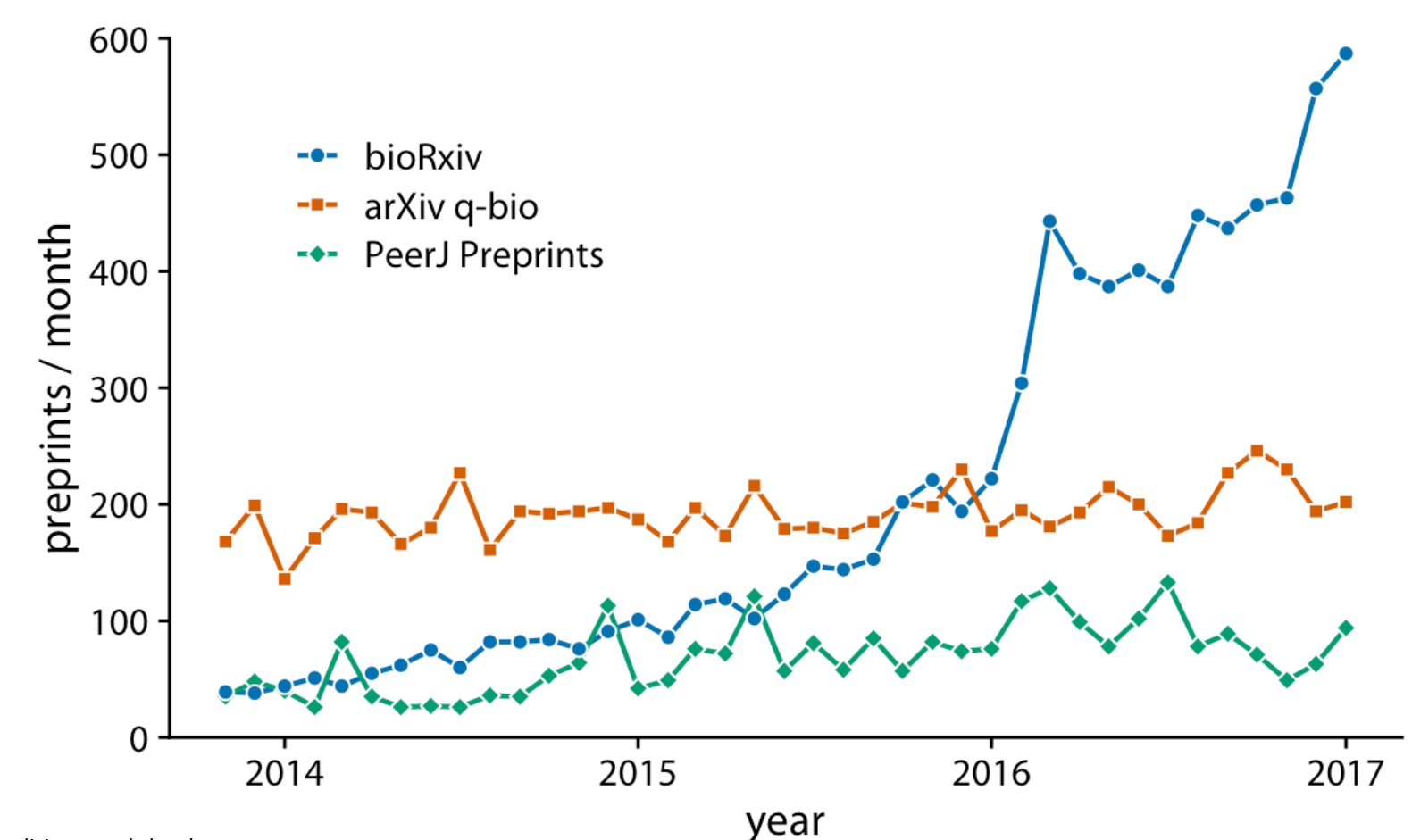

#### Time series

#### Compare multiple measurements over time

Monthly submissions to three preprint servers covering biomedical research: bioRxiv, the q-bio section of arXiv, and PeerJ Preprints.

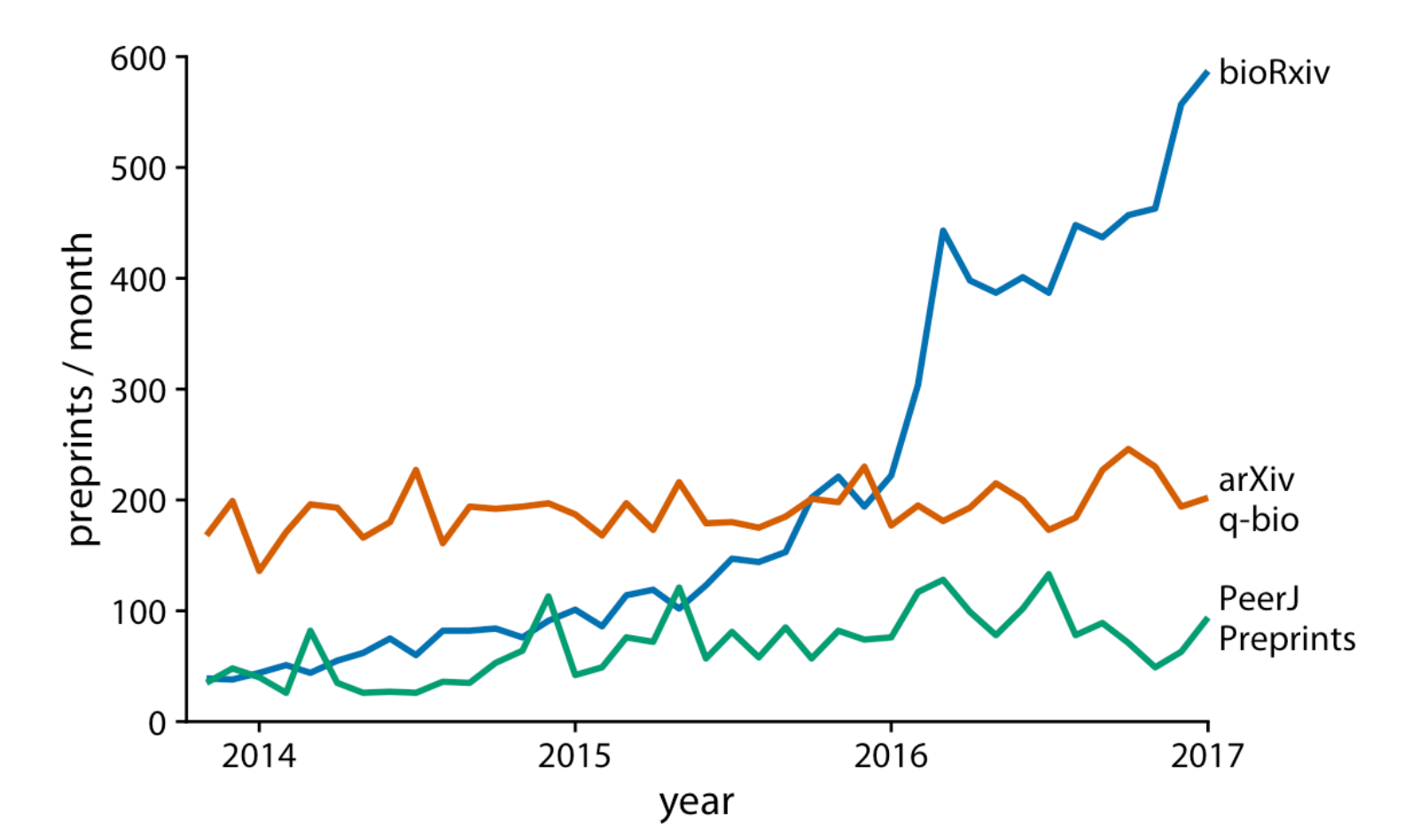

### Visualizing trends

#### Smoothed time series, effective for highlighting overall trend

Daily closing values of the Dow Jones Industrial Average for the year 2009.

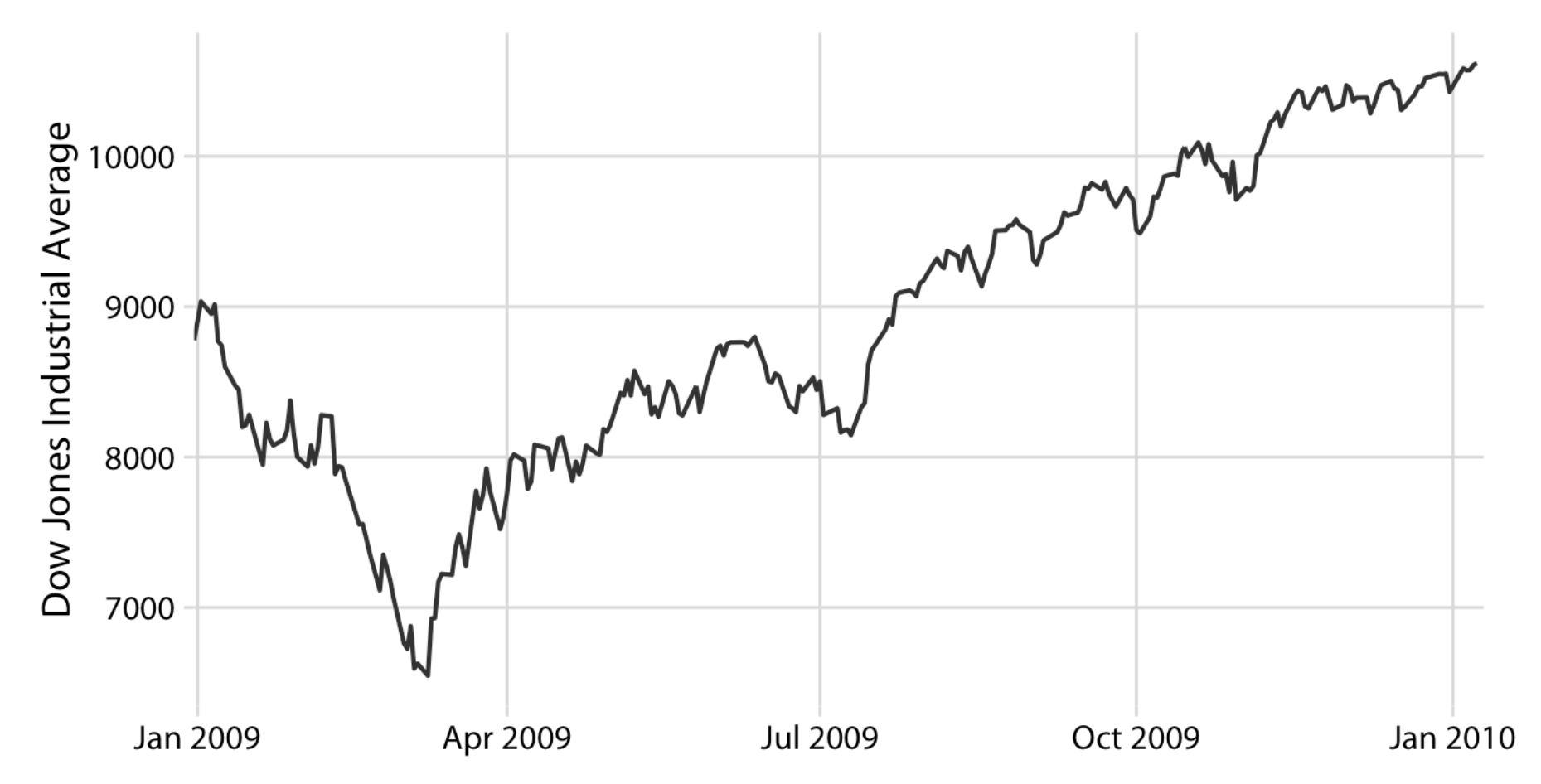
## Moving average

#### Compute a sequence of averaged values

Daily closing values of the Dow Jones Industrial Average for the year 2009.

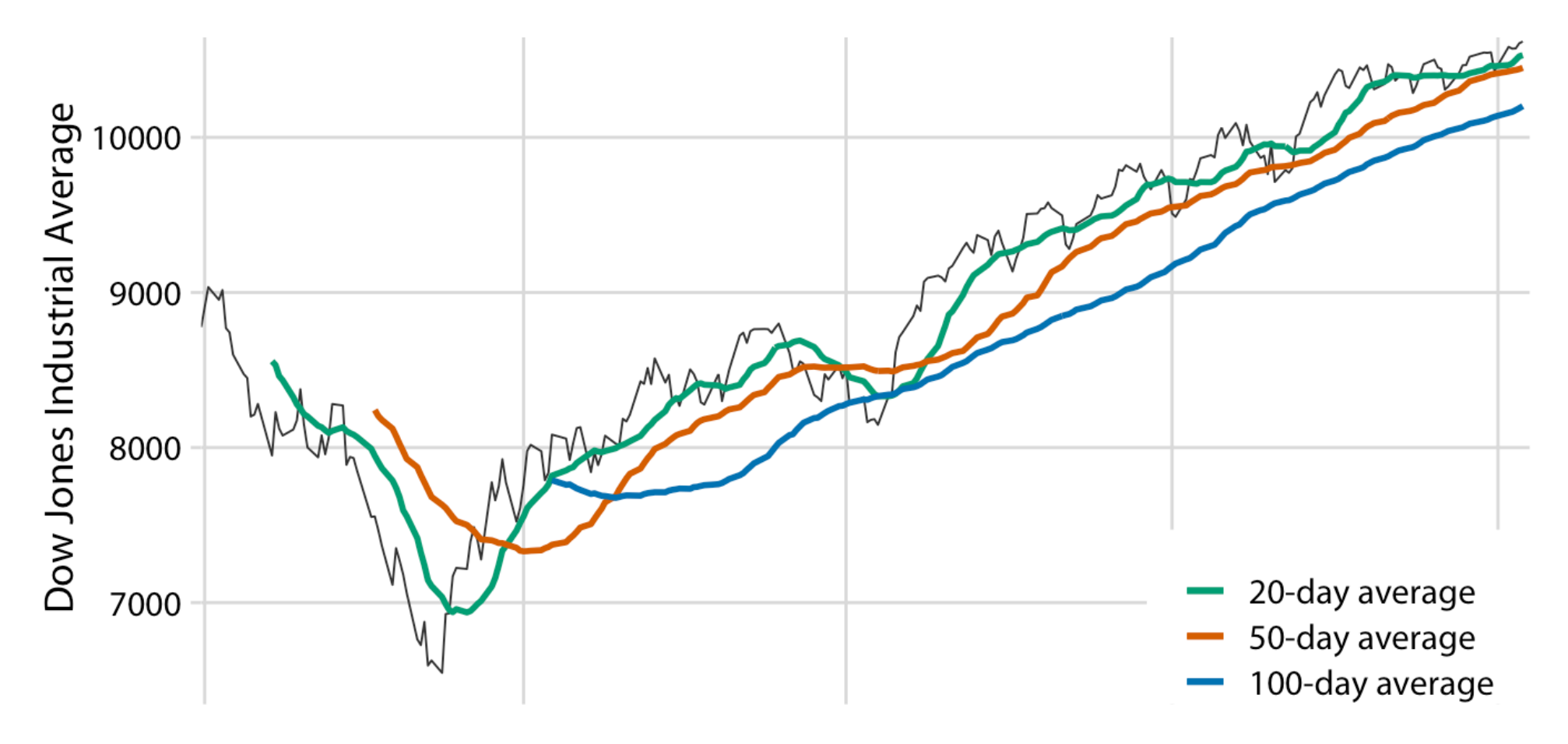

## Moving average

#### Plot the average at the center of the time window

Daily closing values of the Dow Jones Industrial Average for the year 2009.

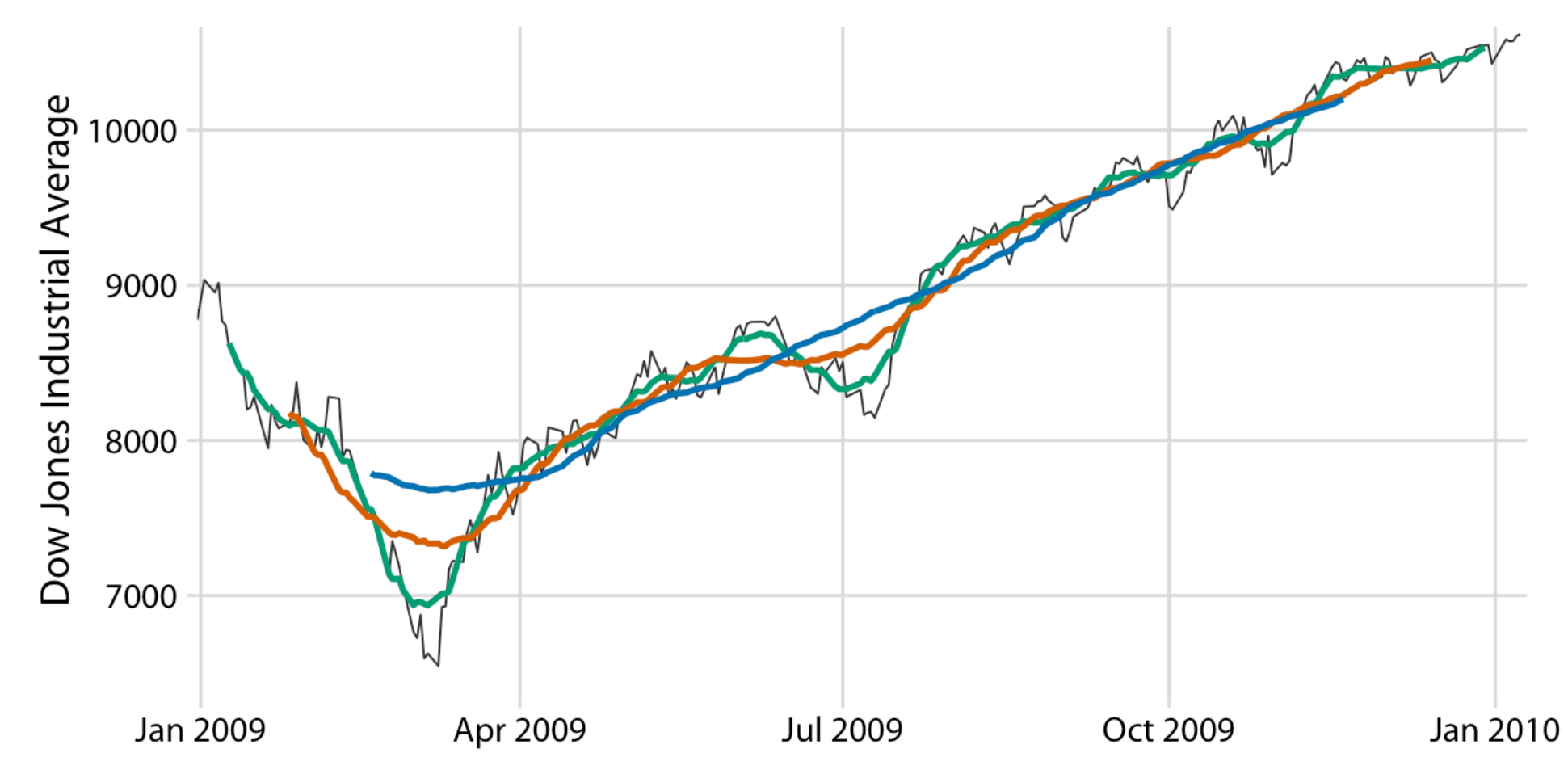

## LOESS Smoother

#### Locally estimated scatterplot smoothing

Daily closing values of the Dow Jones Industrial Average for the year 2009.

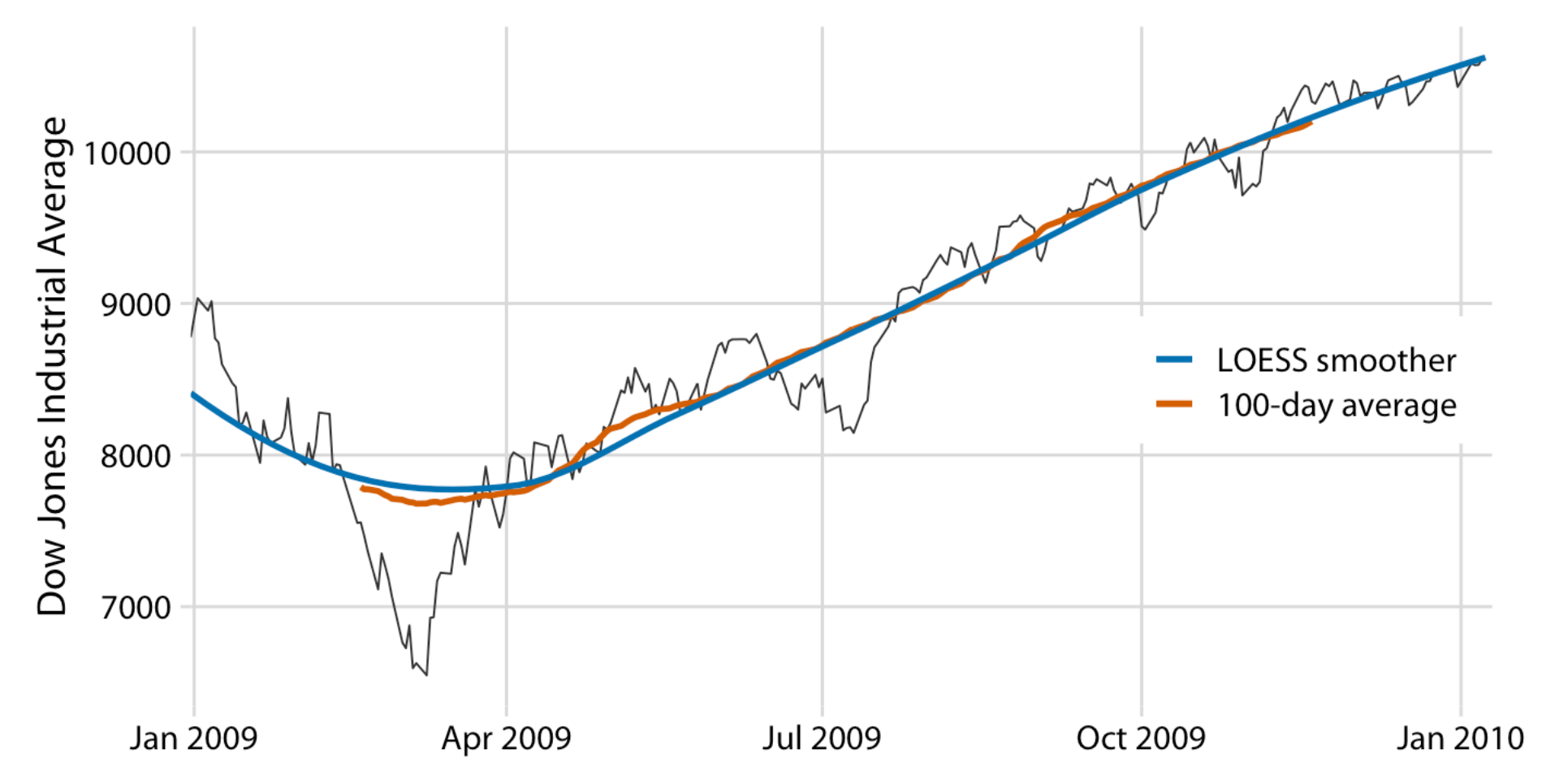

https://clauswilke.com/dataviz/visualizing-trends.html

Design tips for effective visualizations

# Don't trust the defaults

No software is perfect.

If you can tell what software created your data visualization, you likely need to rework your visualization

#### Don't trust the defaults

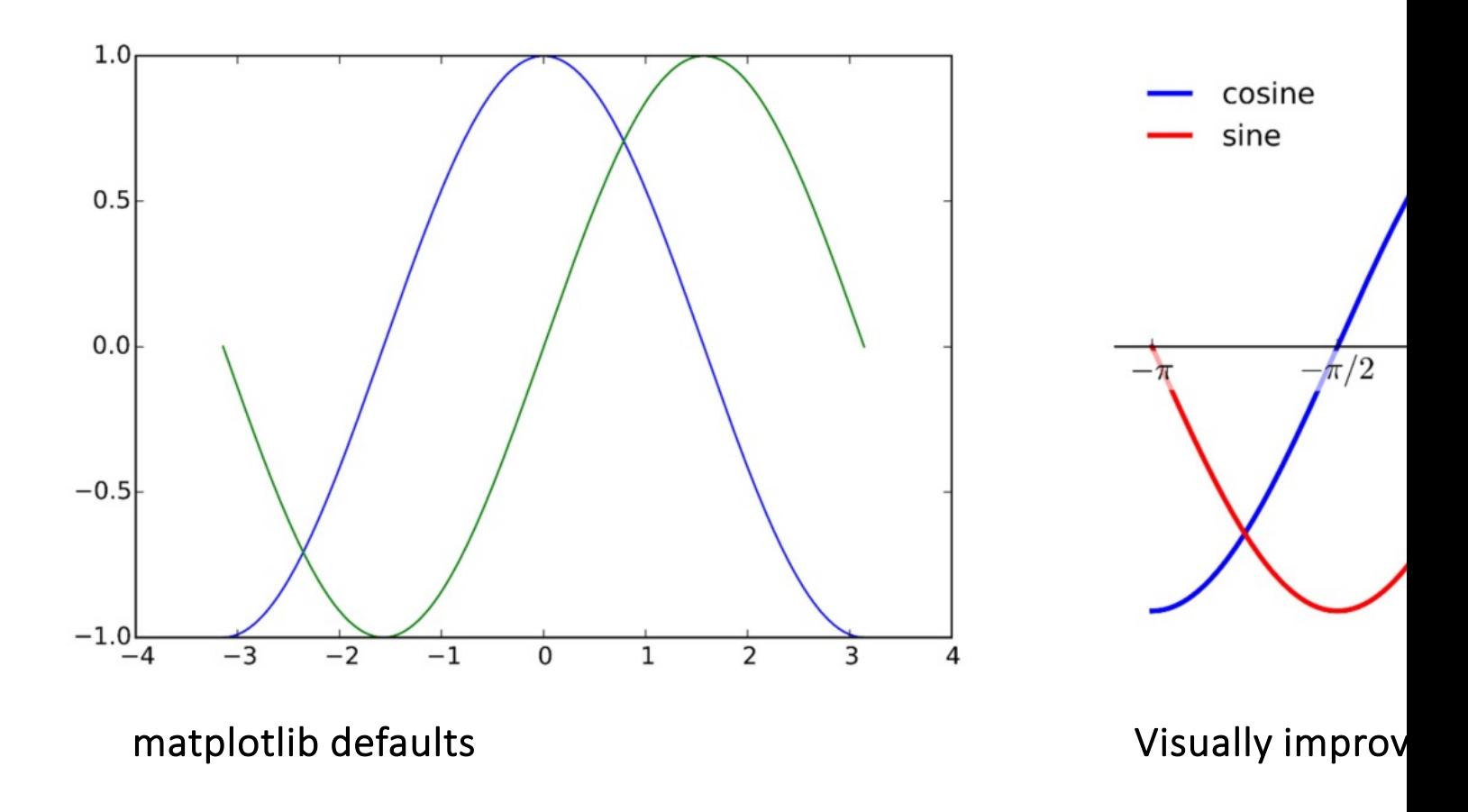

N. P. Rougier, M. Droettboom, and P. E. Bourne, "Ten Simple Rules for Better Figures," *PLOS Computational Biology*, vol. 10, no. 9, p. e1003833, Sep.

# Keep it simple

Eliminate visual clutter. If a component of a visualization doesn't encode information, remove it!

#### Remove non-encoding visual elements

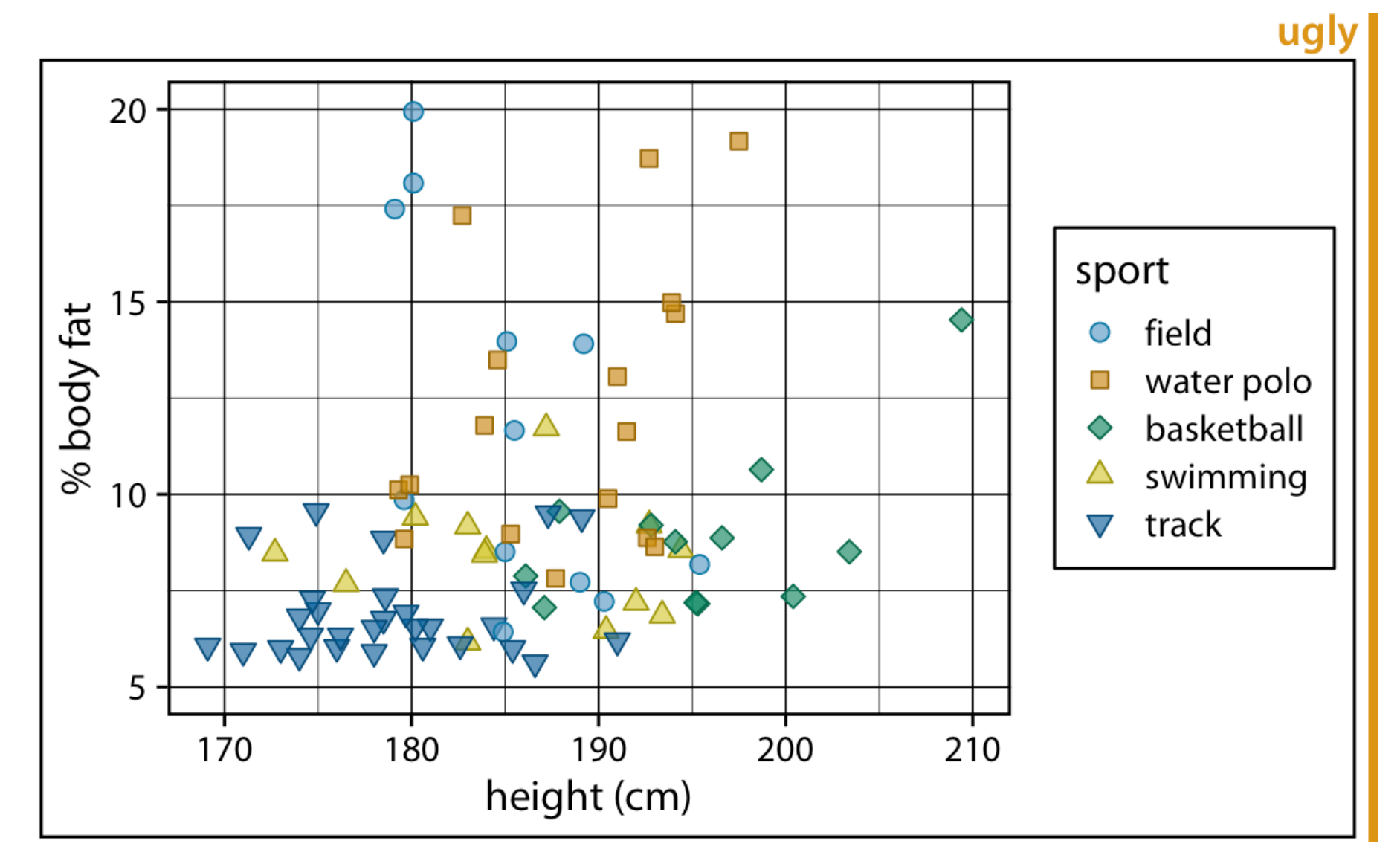

#### Remove non-encoding visual elements

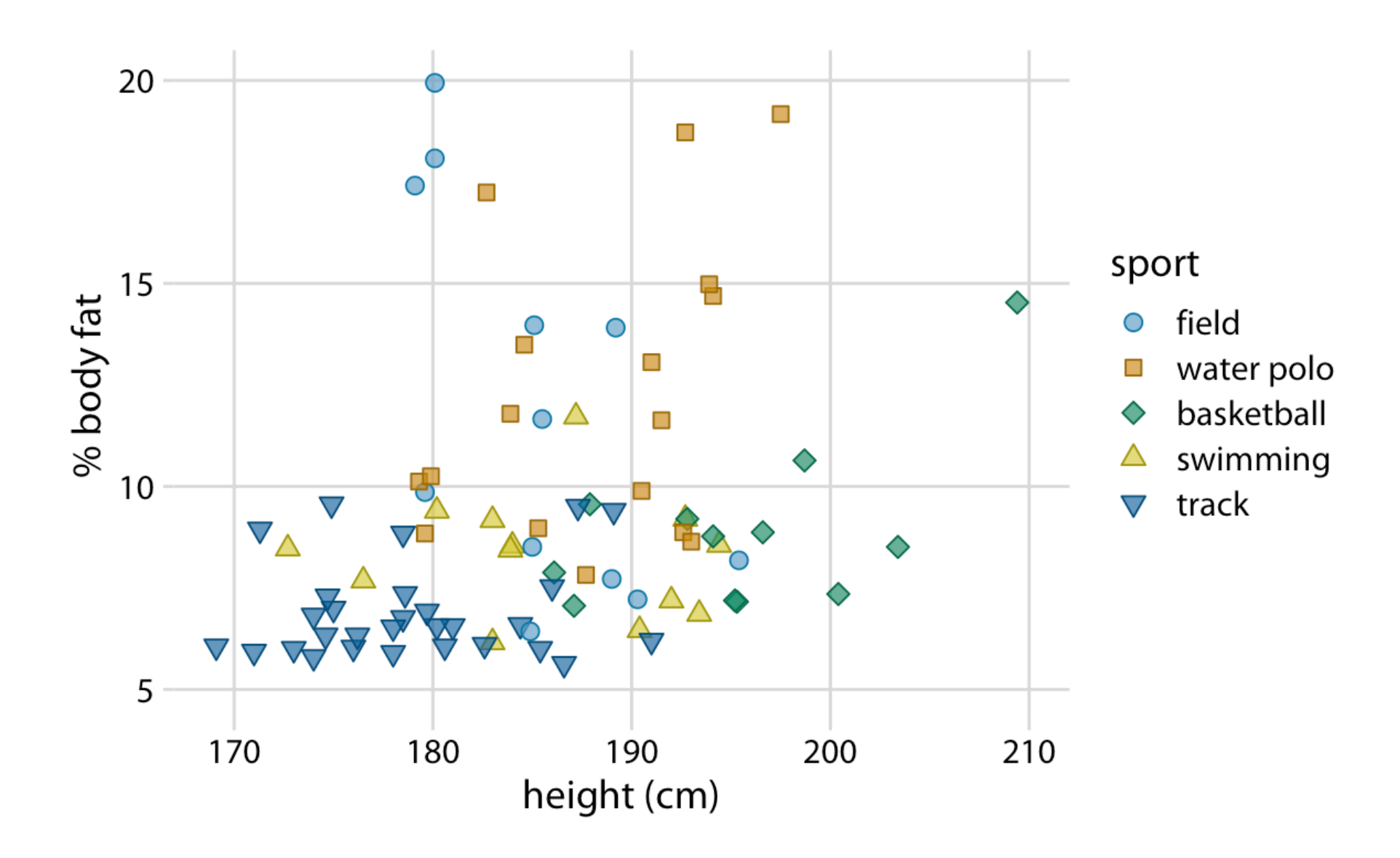

#### Resist decoration

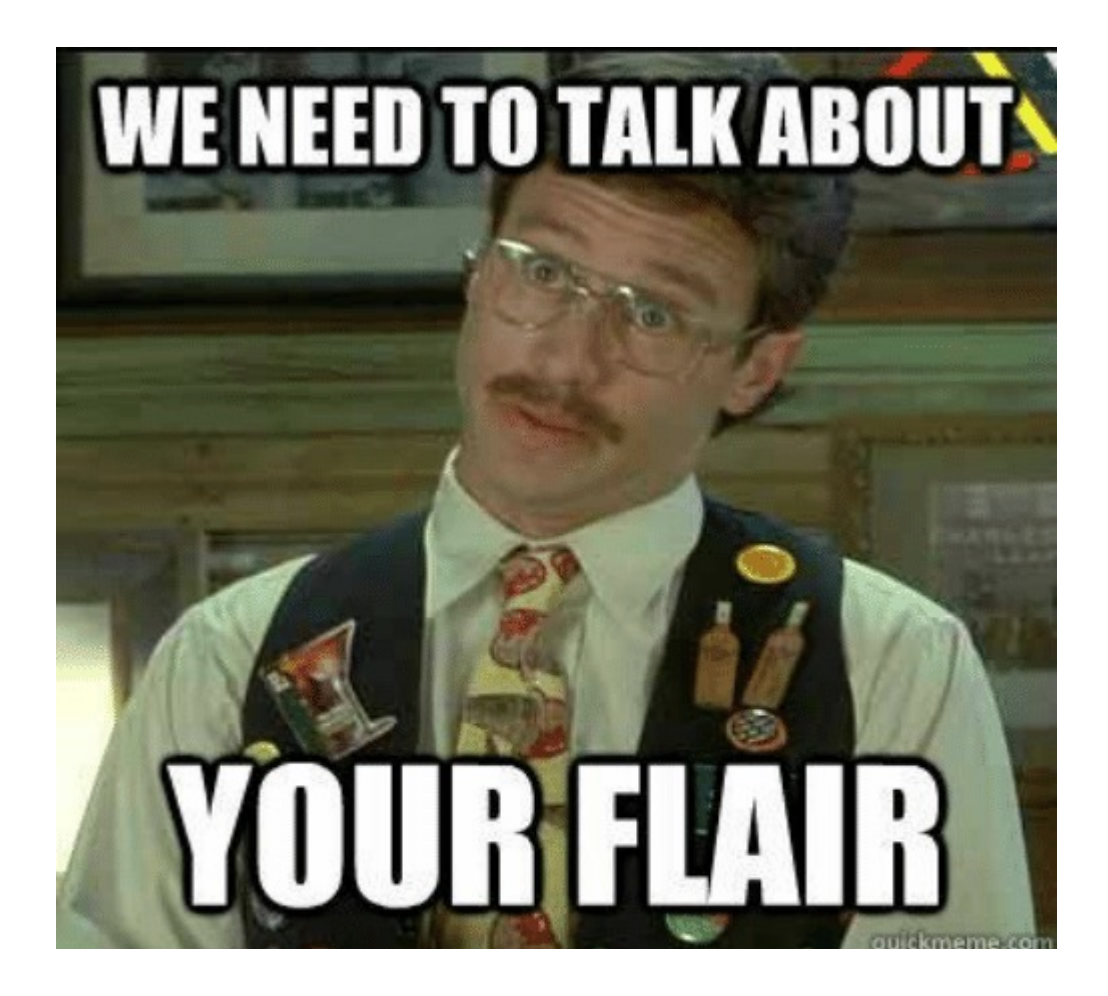

#### **Chemosensitive cell**

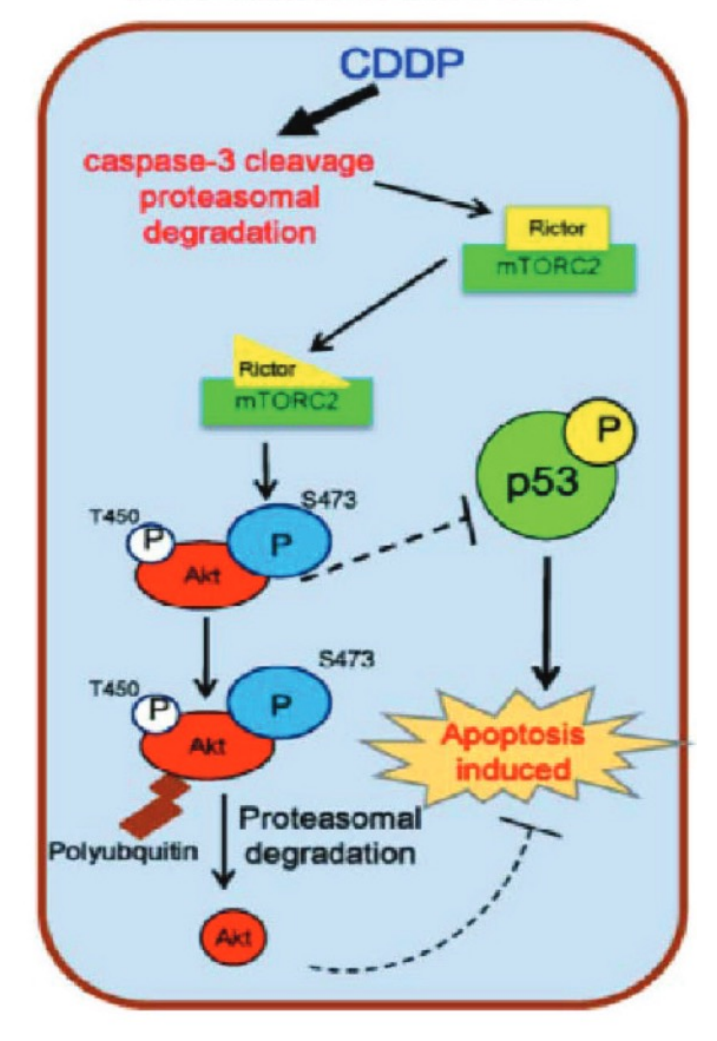

#### Resist decoration

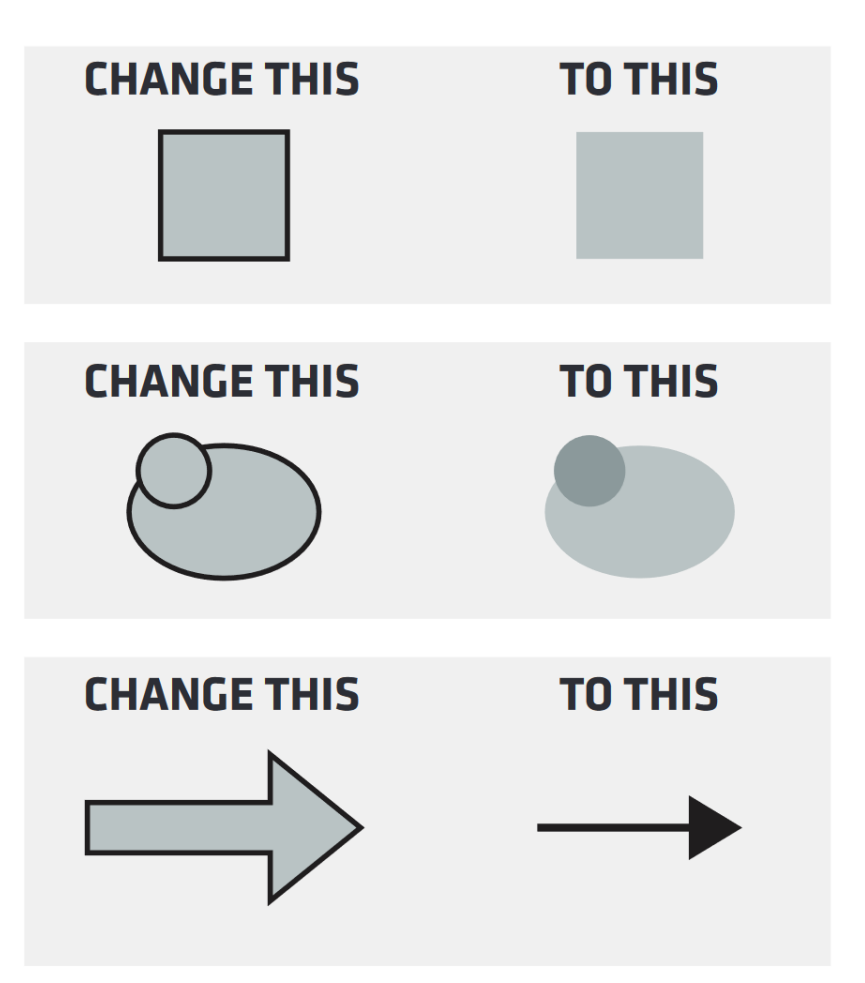

#### **Chemosensitive cell**

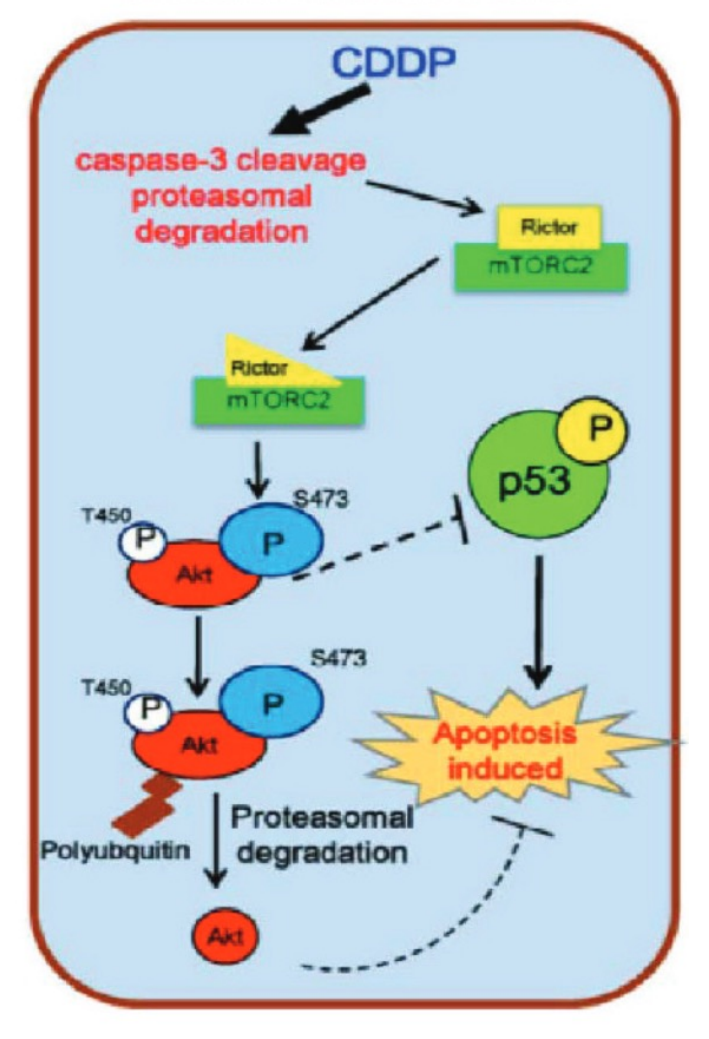

https://cns.utexas.edu/images/CNS/Deans\_Office/Communications/Files/design-tips-for-scientists\_GUIDE.pdf

#### Resist decoration

#### **Chemosensitive Cell**

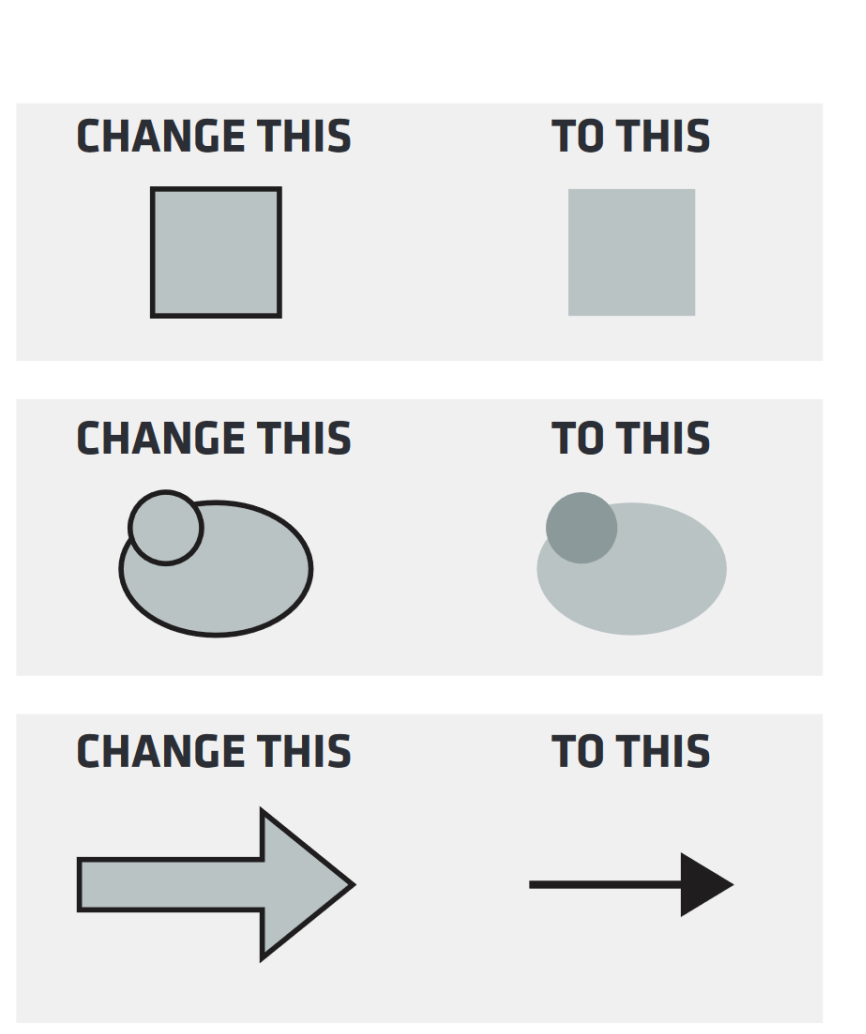

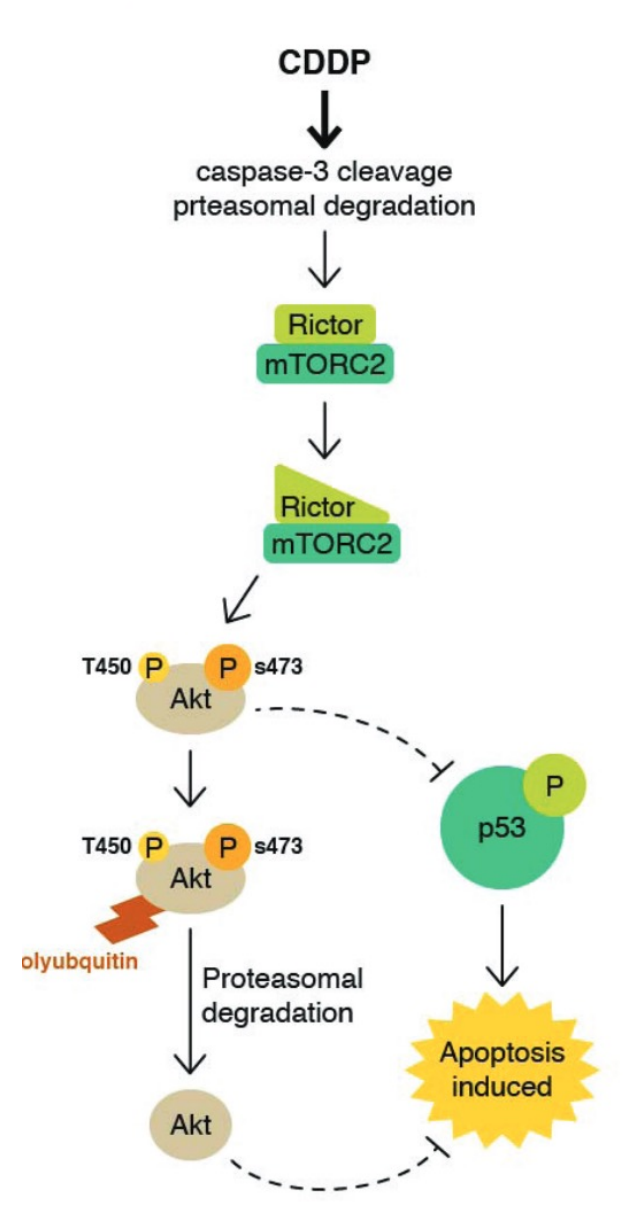

https://cns.utexas.edu/images/CNS/Deans\_Office/Communications/Files/design-tips-for-scientists\_GUIDE.pdf

## Small multiples

With more than 6 categorical variables, use

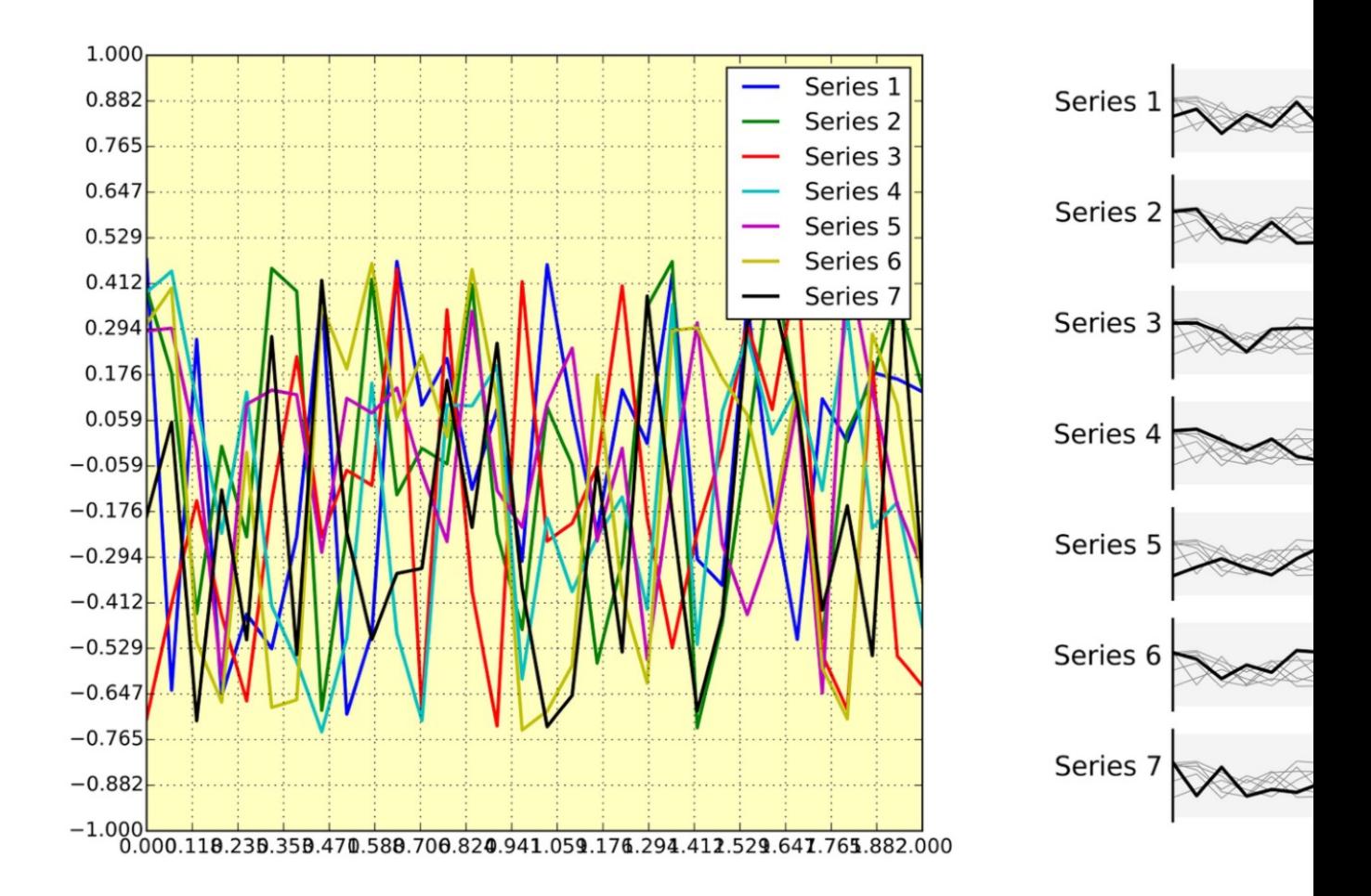

Figure source: N. P. Rougier, M. Droettboom, and P. E. Bourne, "Ten Simple Rules for Better Figures," PLOS Computational Biology, vol. 10, no. 9, p. e

### Small multiples

#### Encoding multivariate data

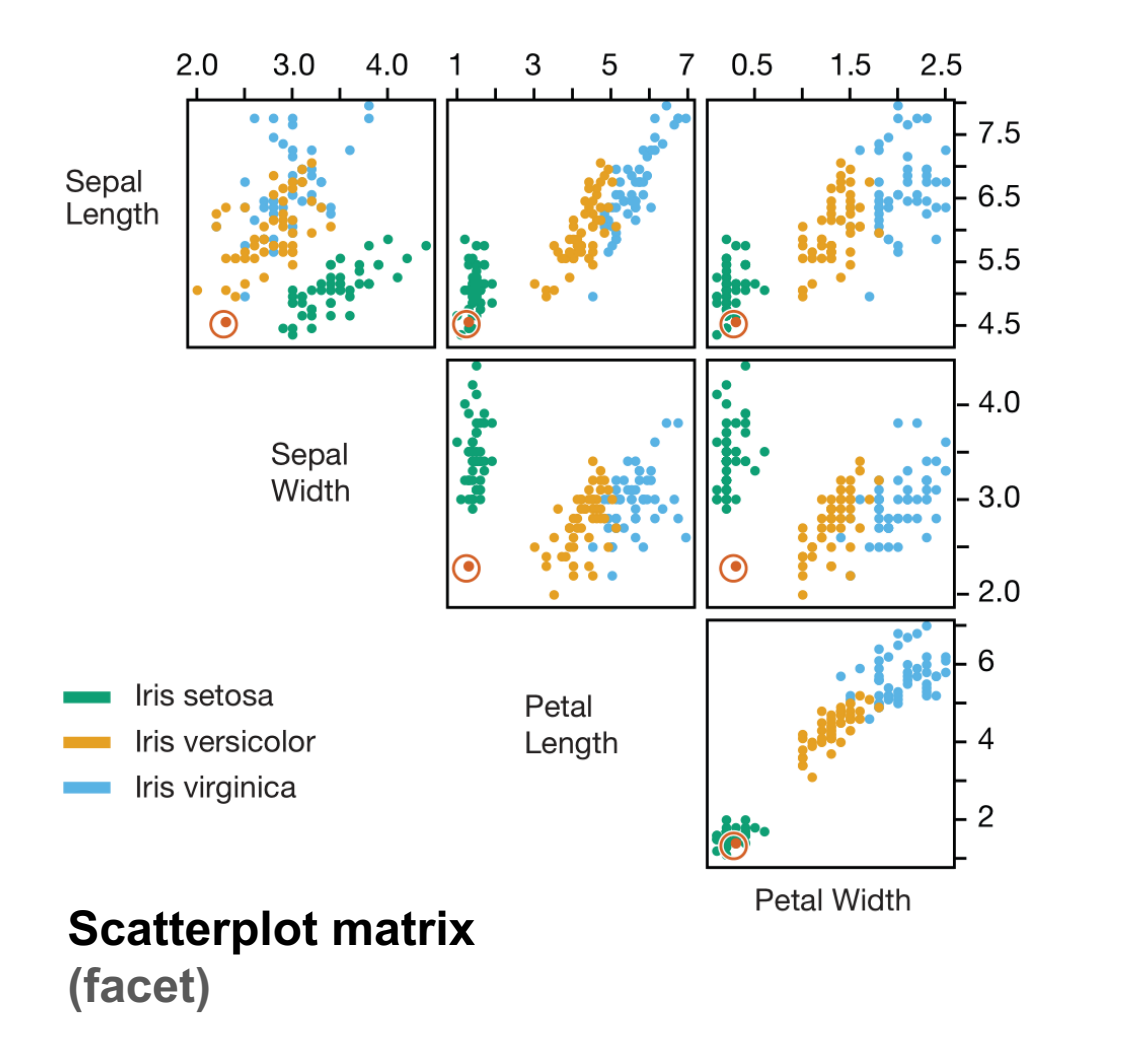

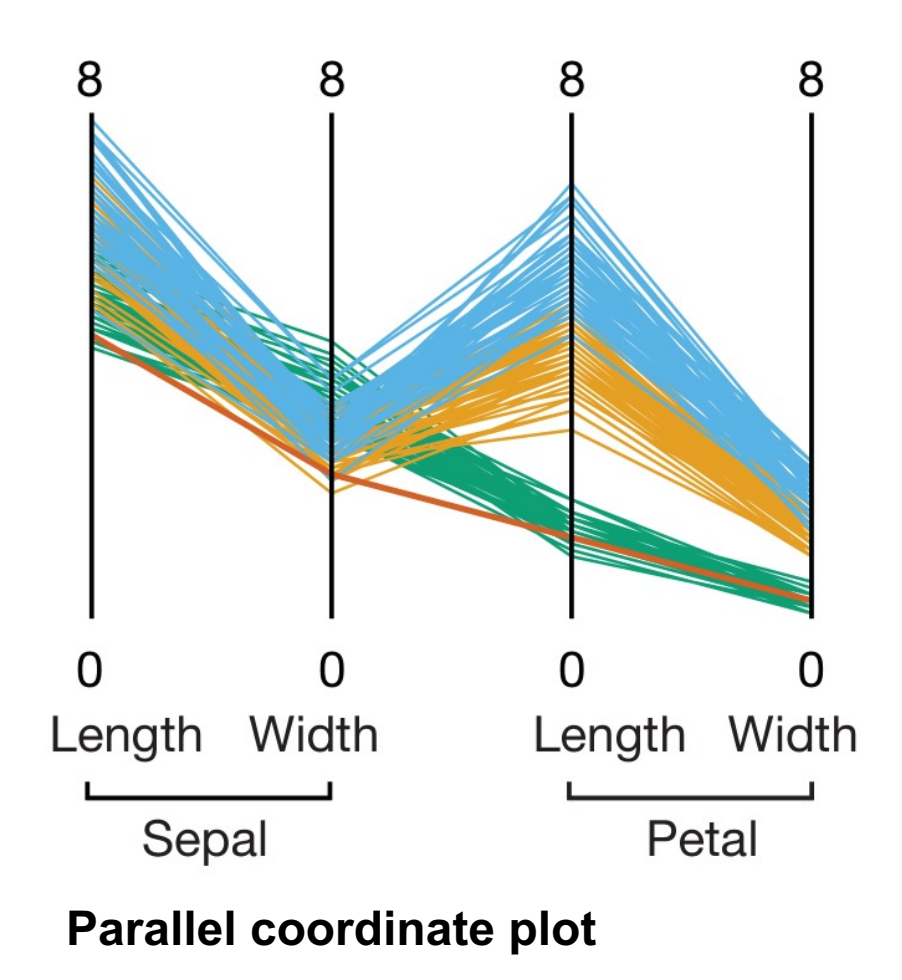

#### Small multiples Encoding multivariate data

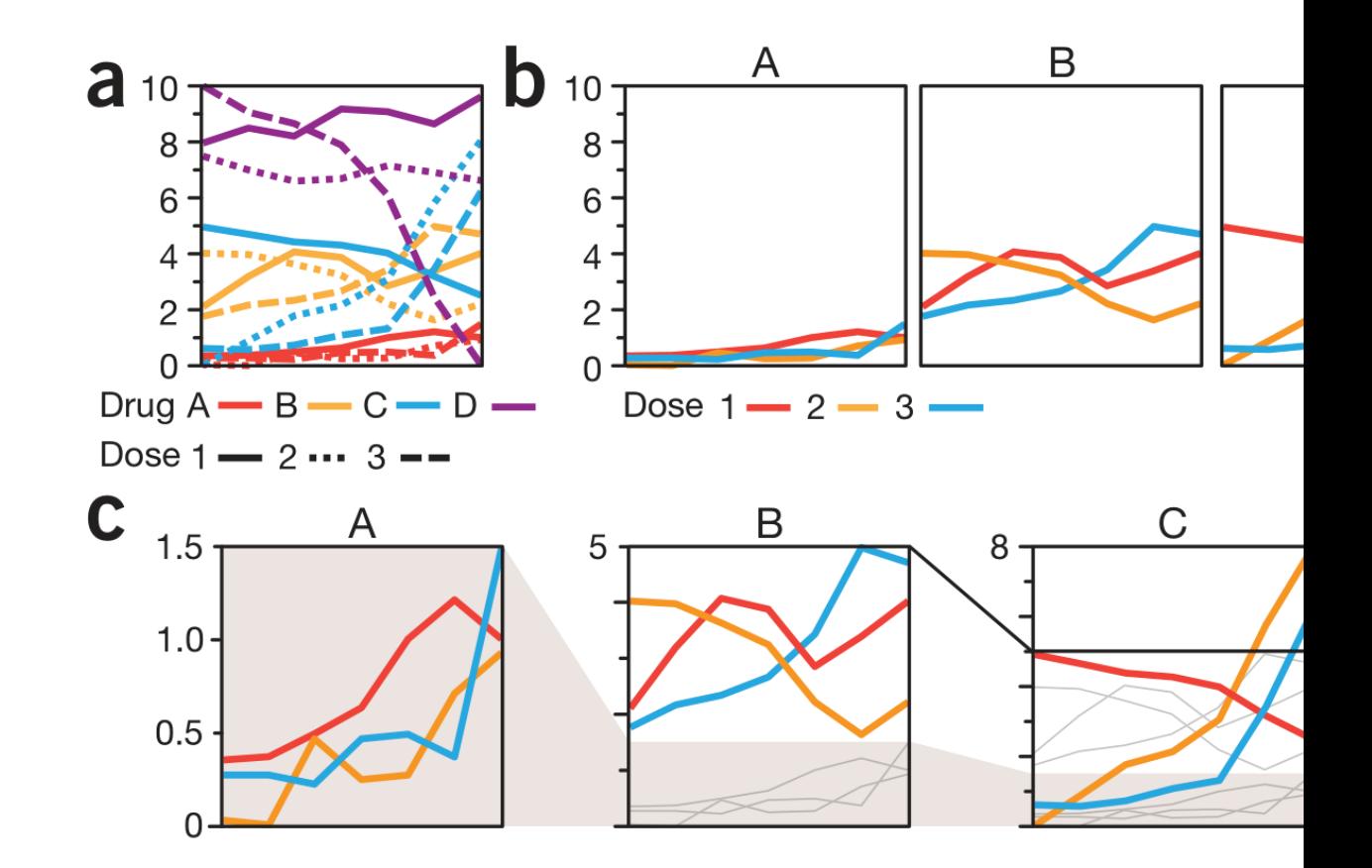

## Use accurate encodings

Be certain that your encoding is accurately representing your data

#### Don't be misleading

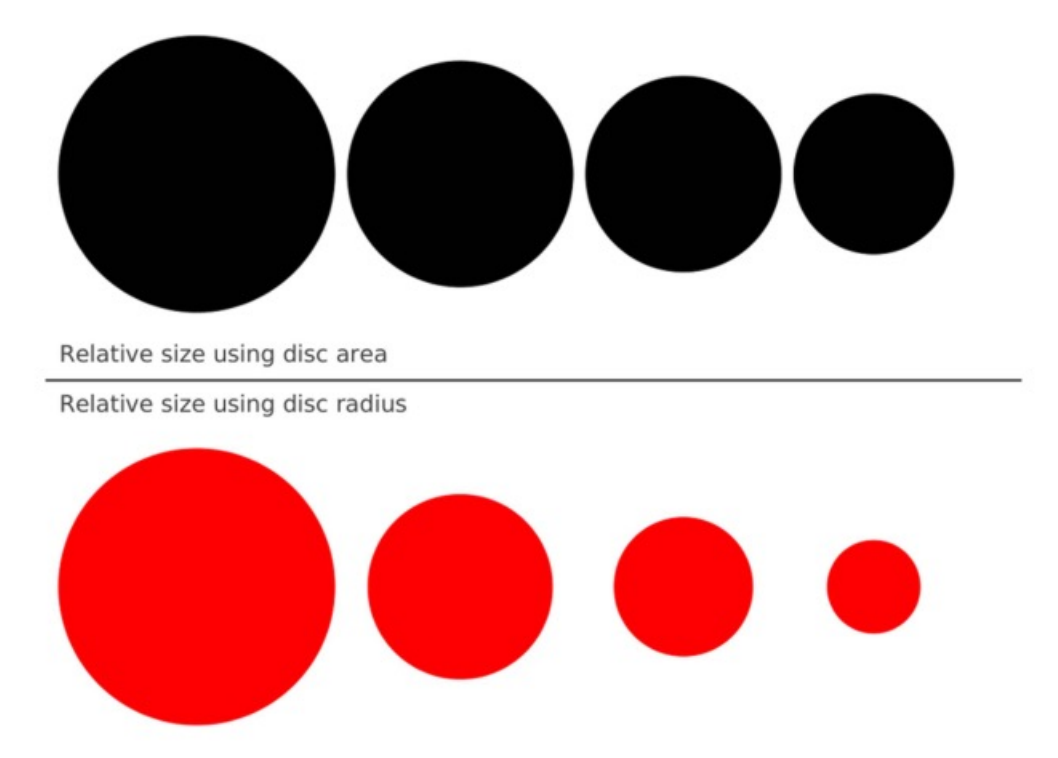

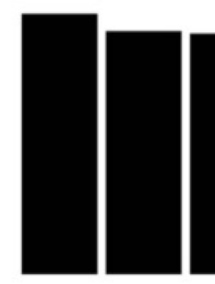

Relative size usine Relative size using

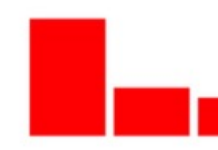

N. P. Rougier, M. Droettboom, and P. E. Bourne, "Ten Simple Rules for Better Figures," *PLOS Computational Biology*, vol. 10, no. 9, p. e1003833, Sep.

## Lose the legend

Design your visualization so that it is self-explanatory and does not require a separate legend

#### Use direct labeling if possible

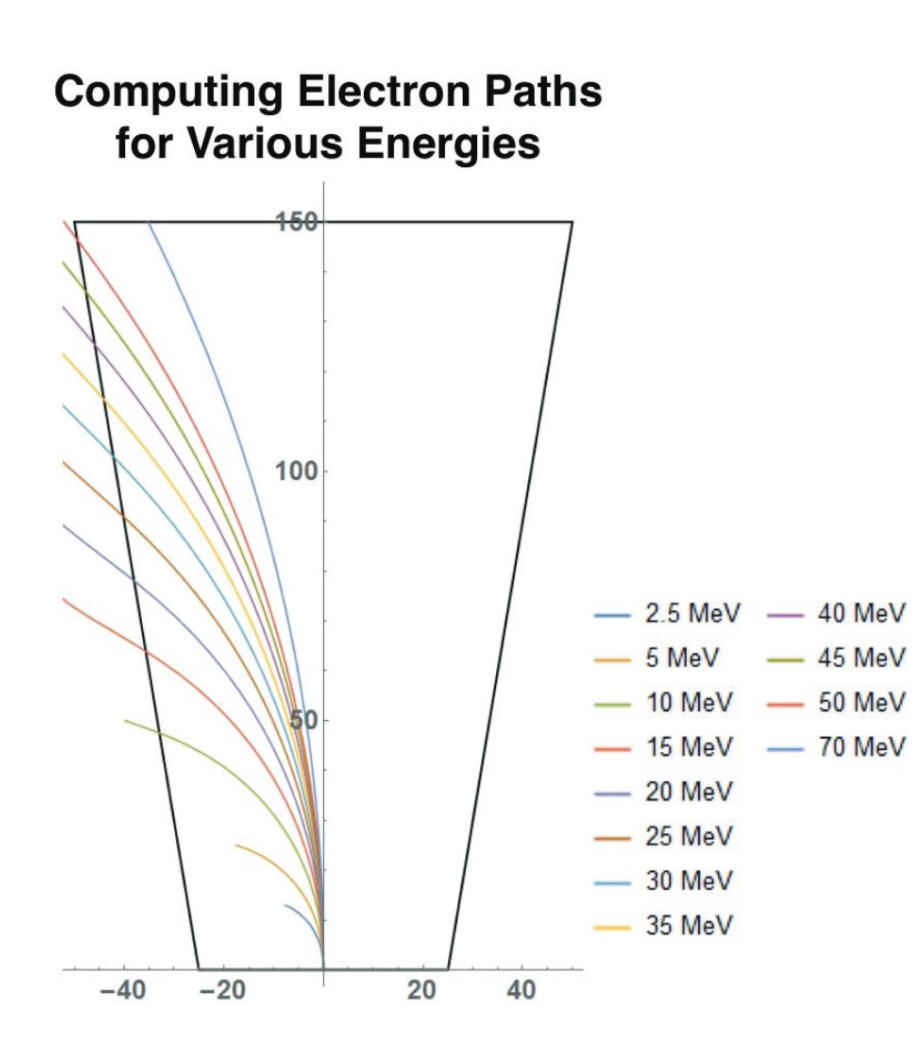

#### **Computing Electron Paths** for Various Energies

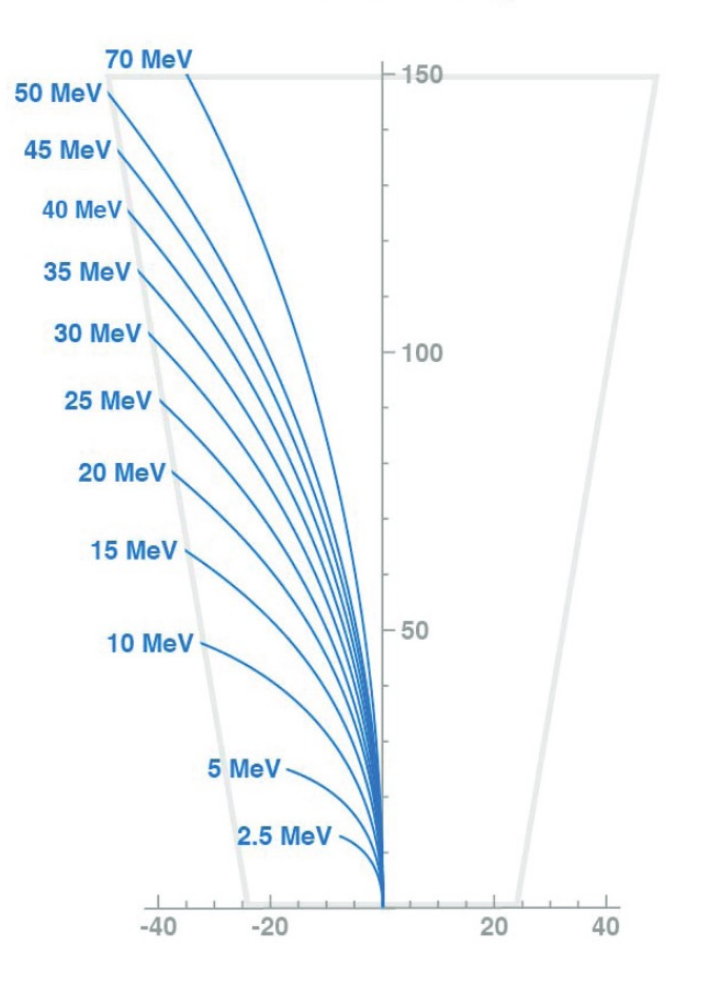

#### Use direct labeling if possible

Density estimates of the sepal lengths of three different iris species.

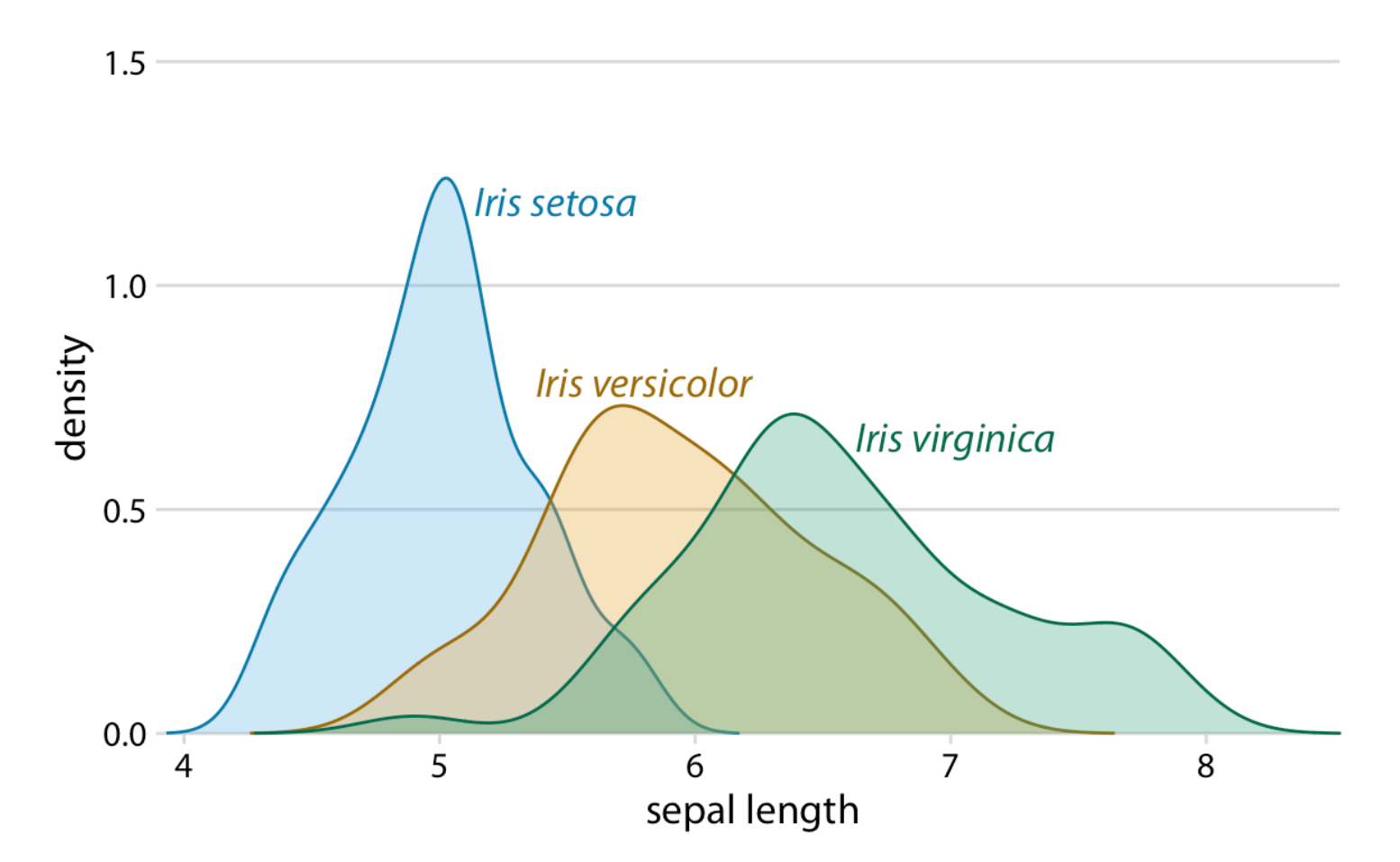

#### Integrated legends

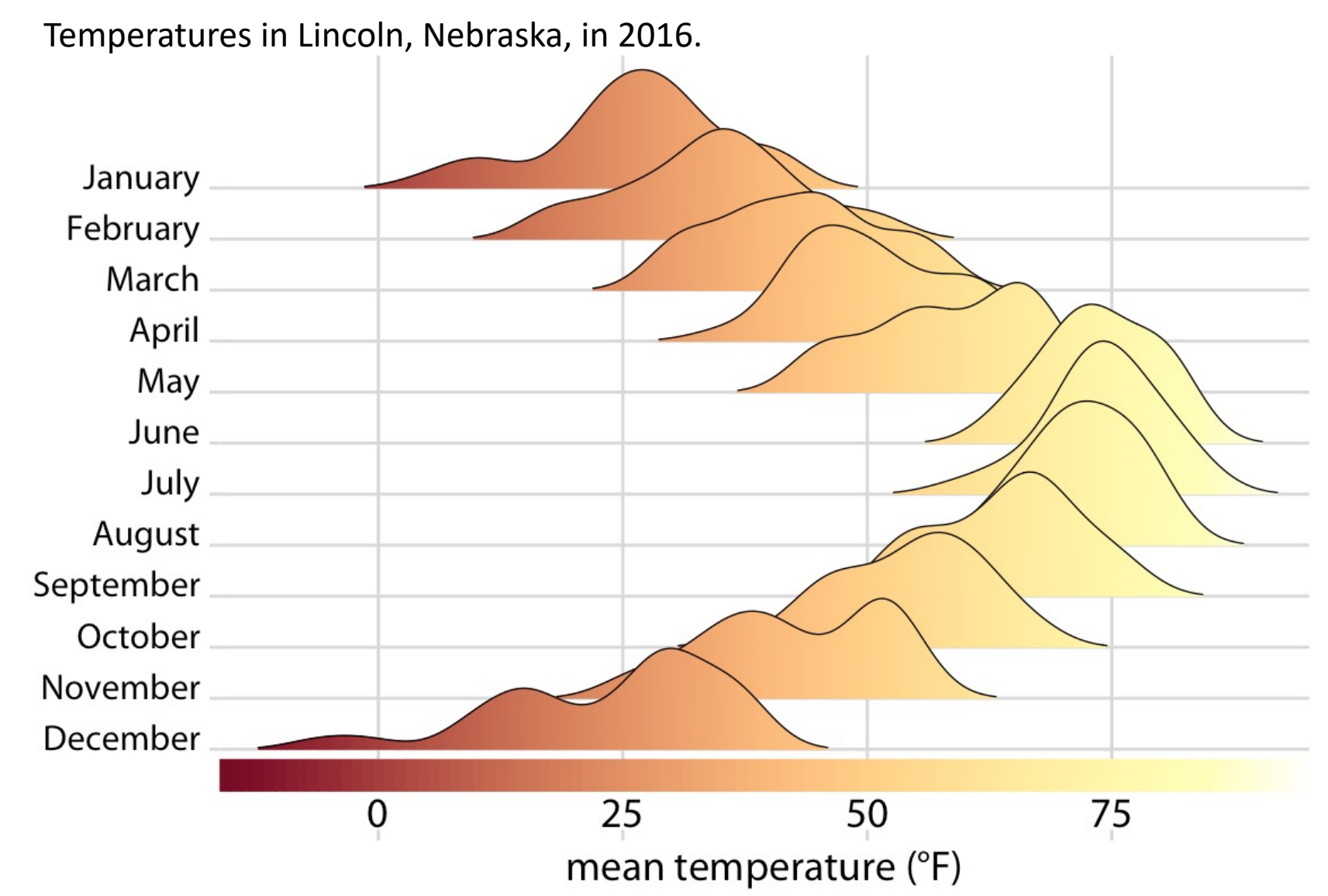

Source: https://clauswilke.com/dataviz/redundant-coding.html

#### Use direct labeling if possible

Sepal width versus sepal length for three different iris species

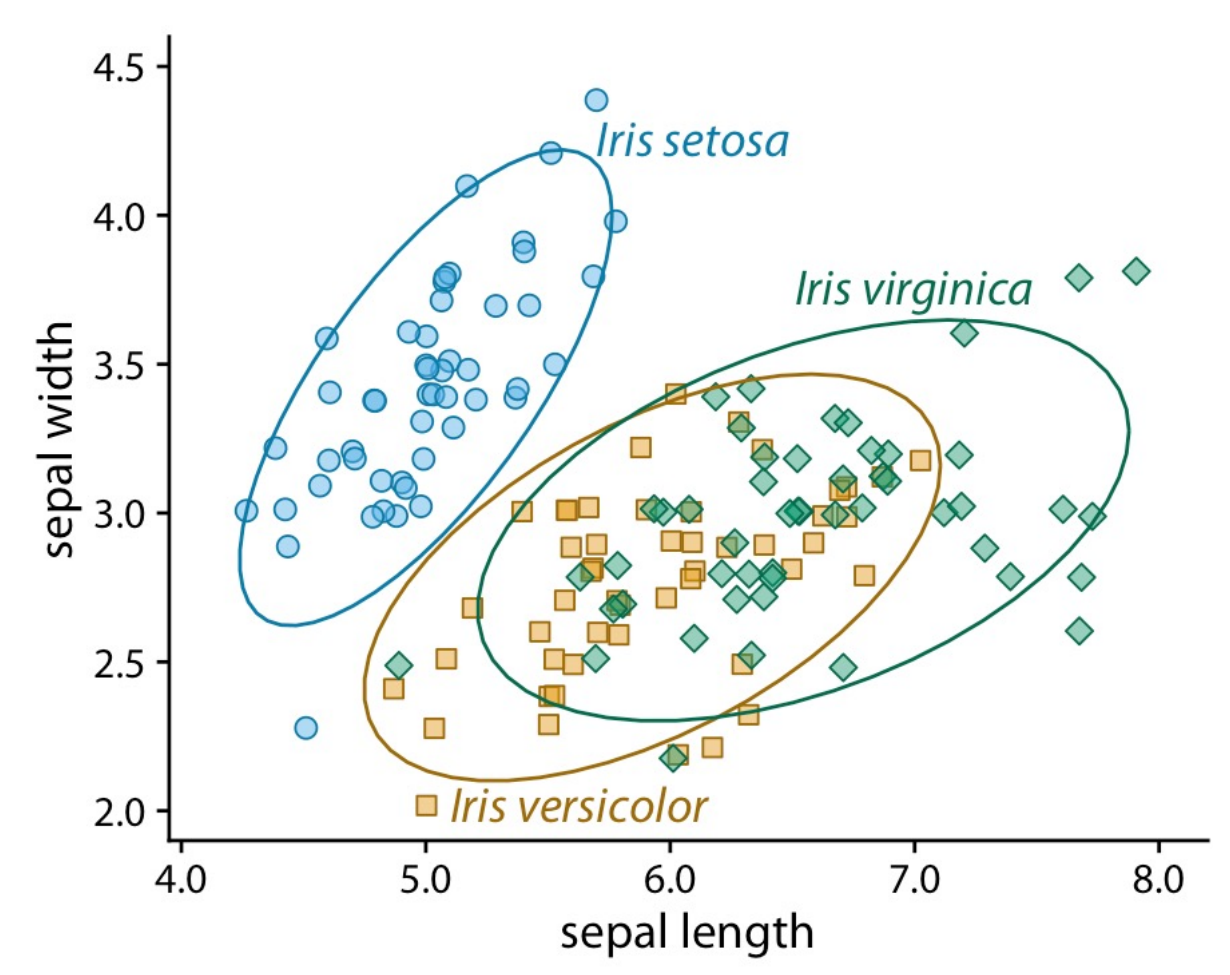

## Use whitespace

Use whitespace to create natural groupings in your visualization

## Highlight groups within your data w

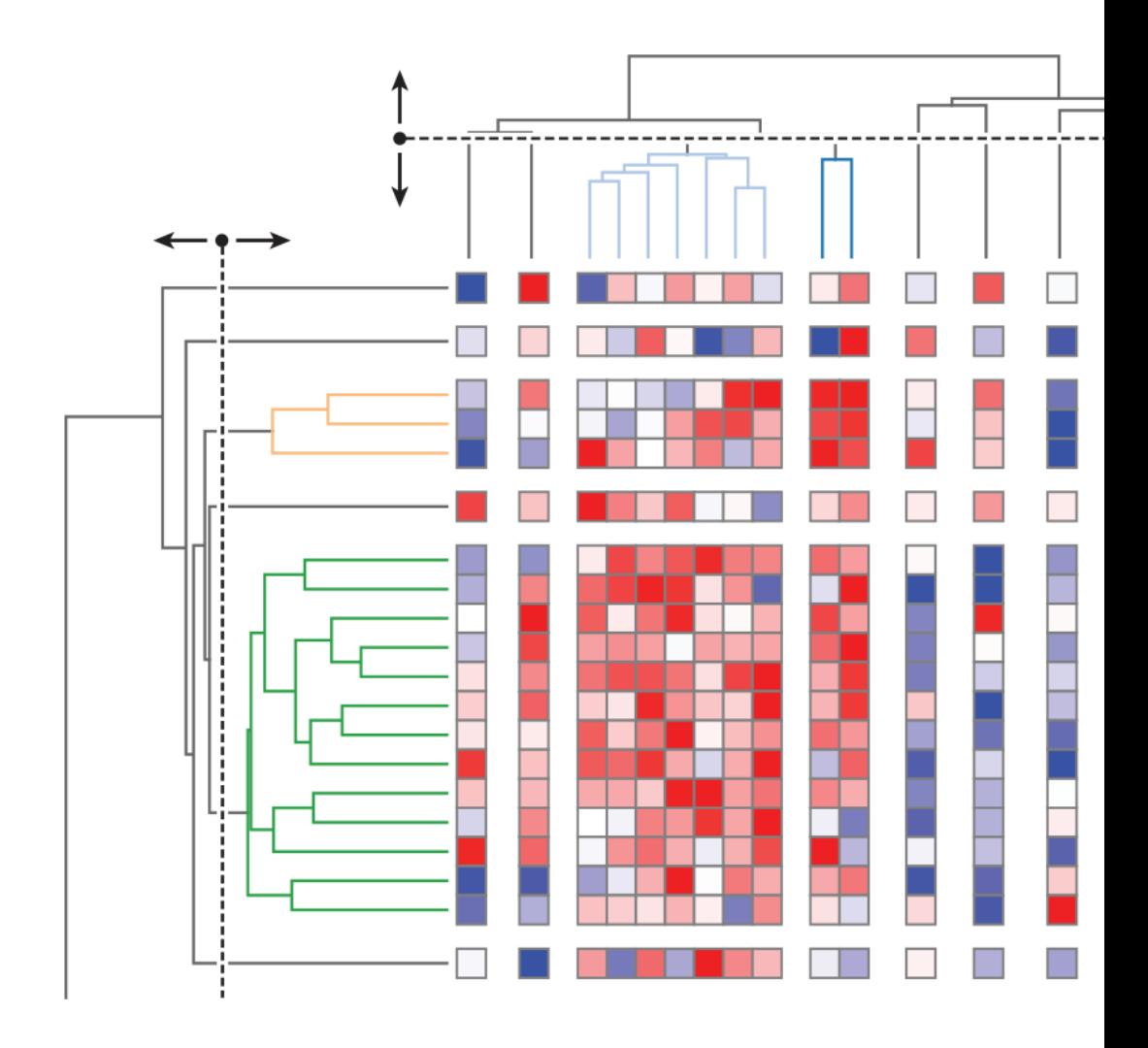

N. Gehlenborg and B. Wong, "Heat maps," *Nat Methods*, vol. 9, no. 3, pp. 213–213, Mar. 2012, doi: 10.1038/nmeth.1902.

## Highlight groups within your data with whitespace

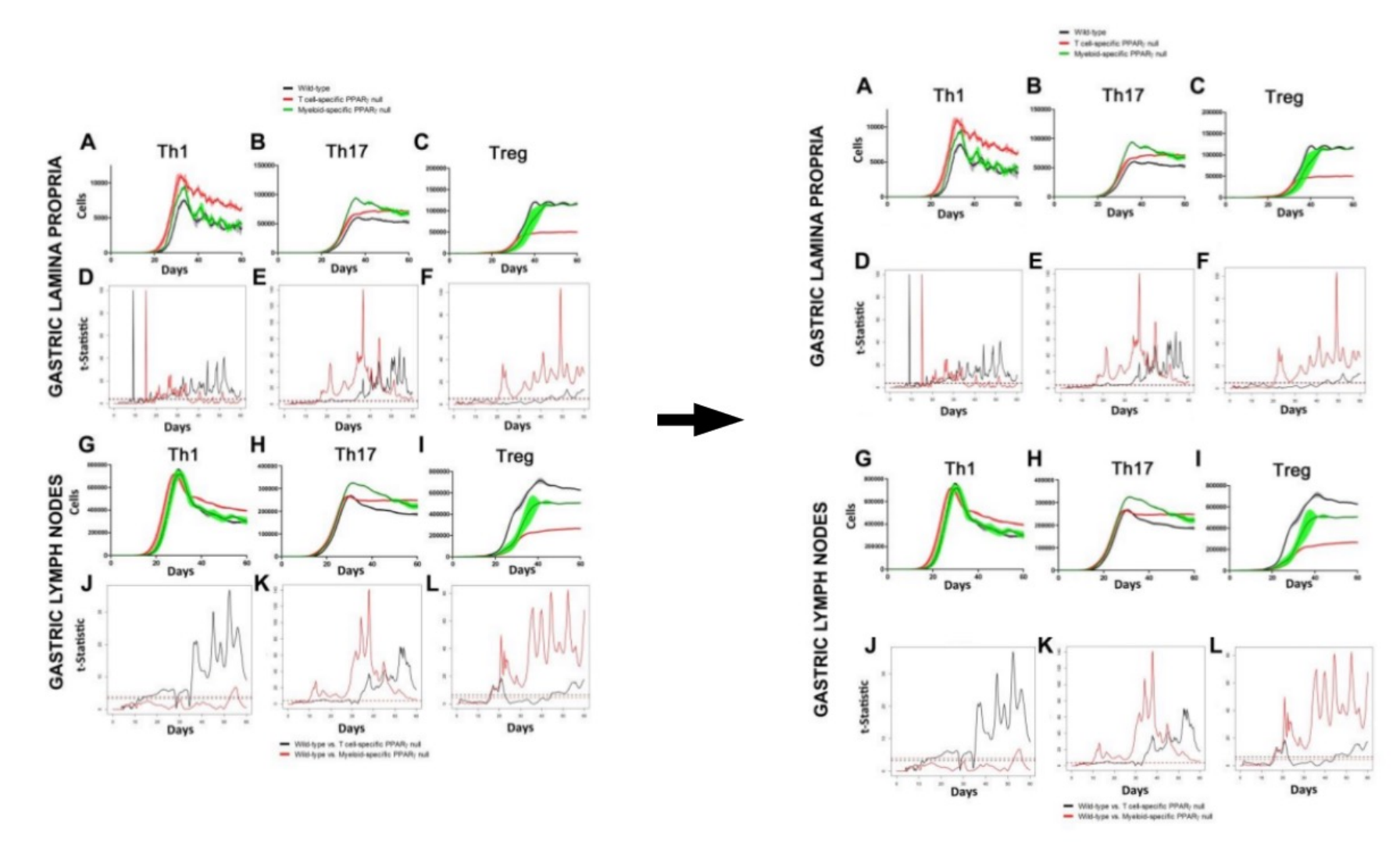

Recommended practices

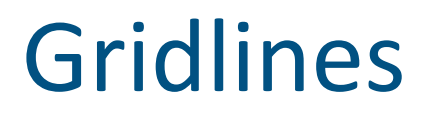

Gridlines should enhance readability

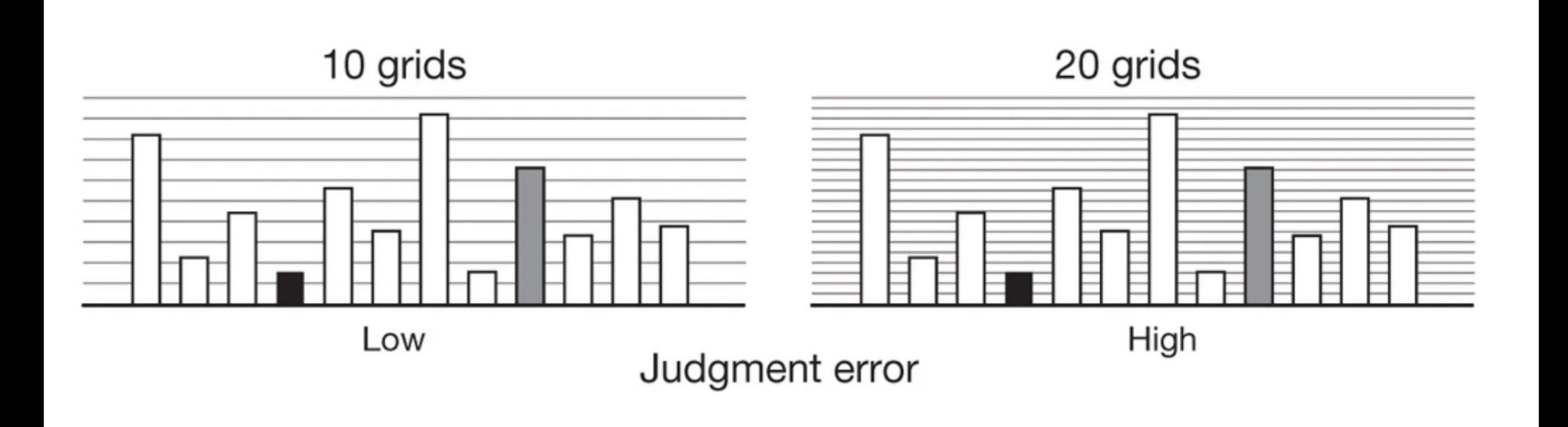

#### Axis labels

Axis labels should be large enough to be clearly legible

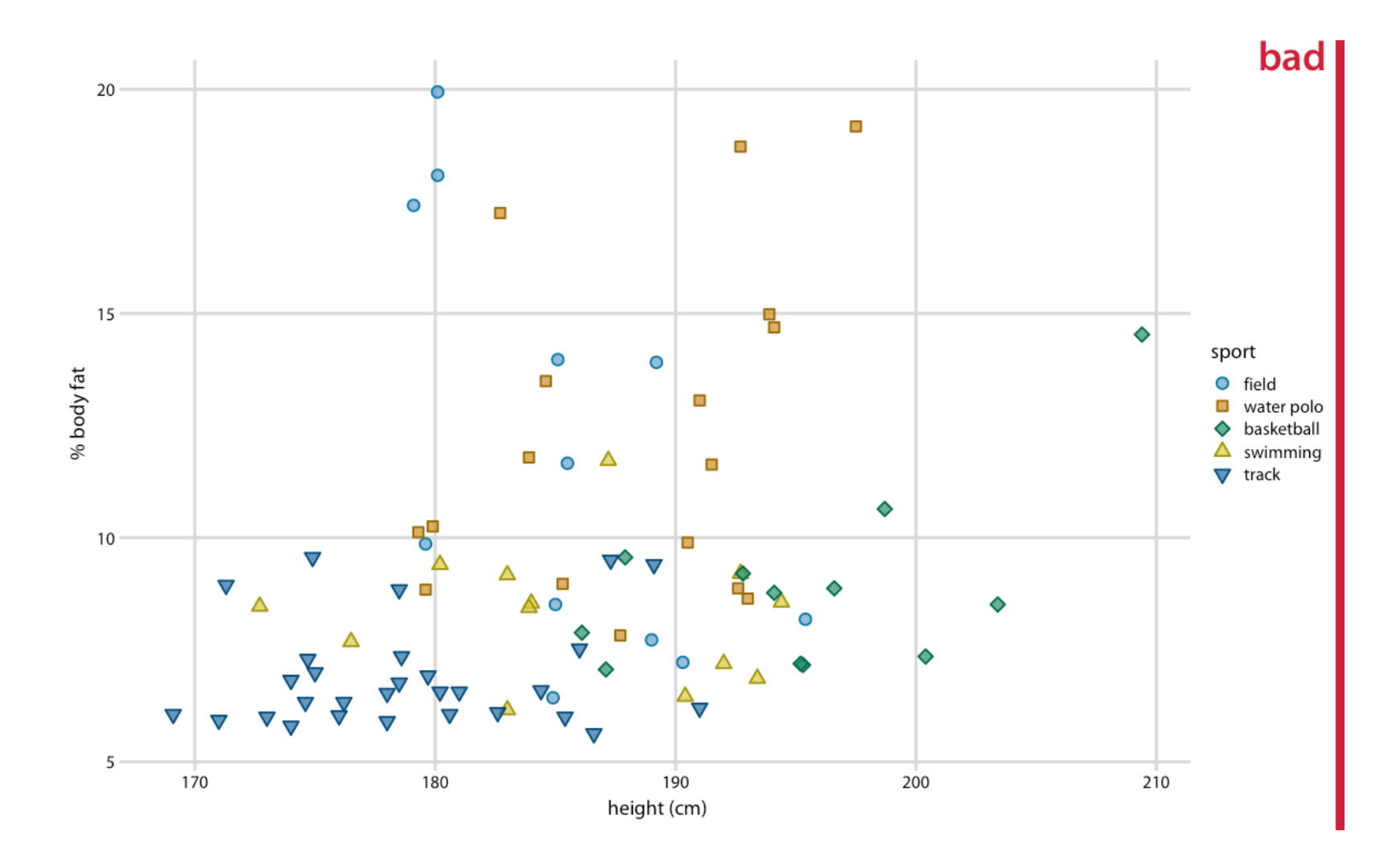

#### Axis labels

Axis labels should be large enough to be clearly legible

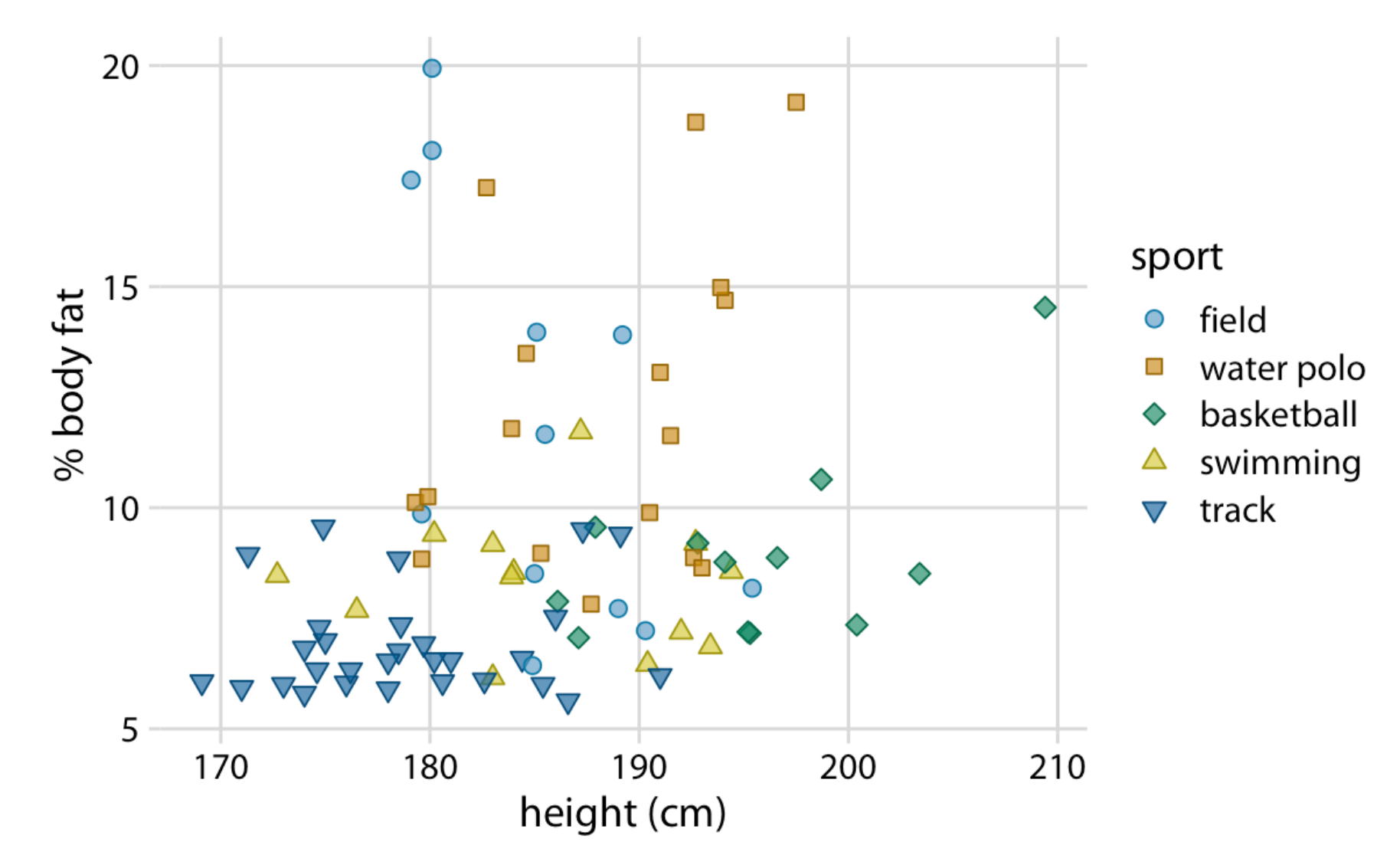

#### Gridlines

Gridlines should enhance readability

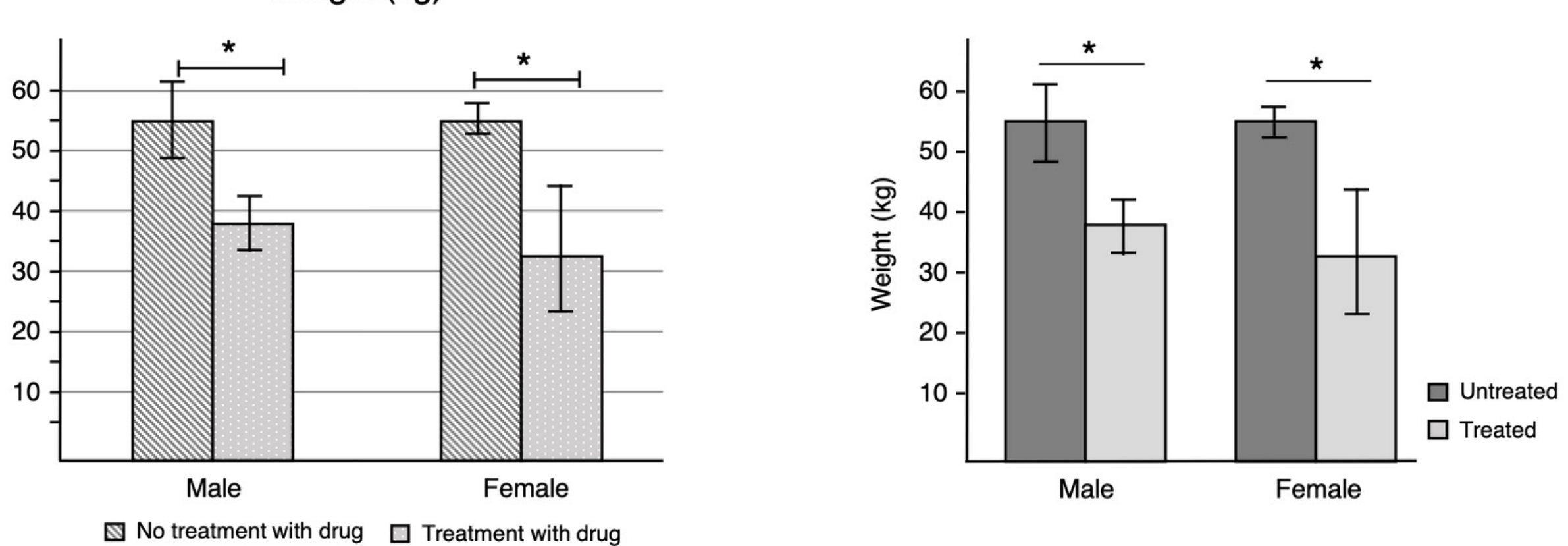

Weight (kg)

Scale grid opacity to data density

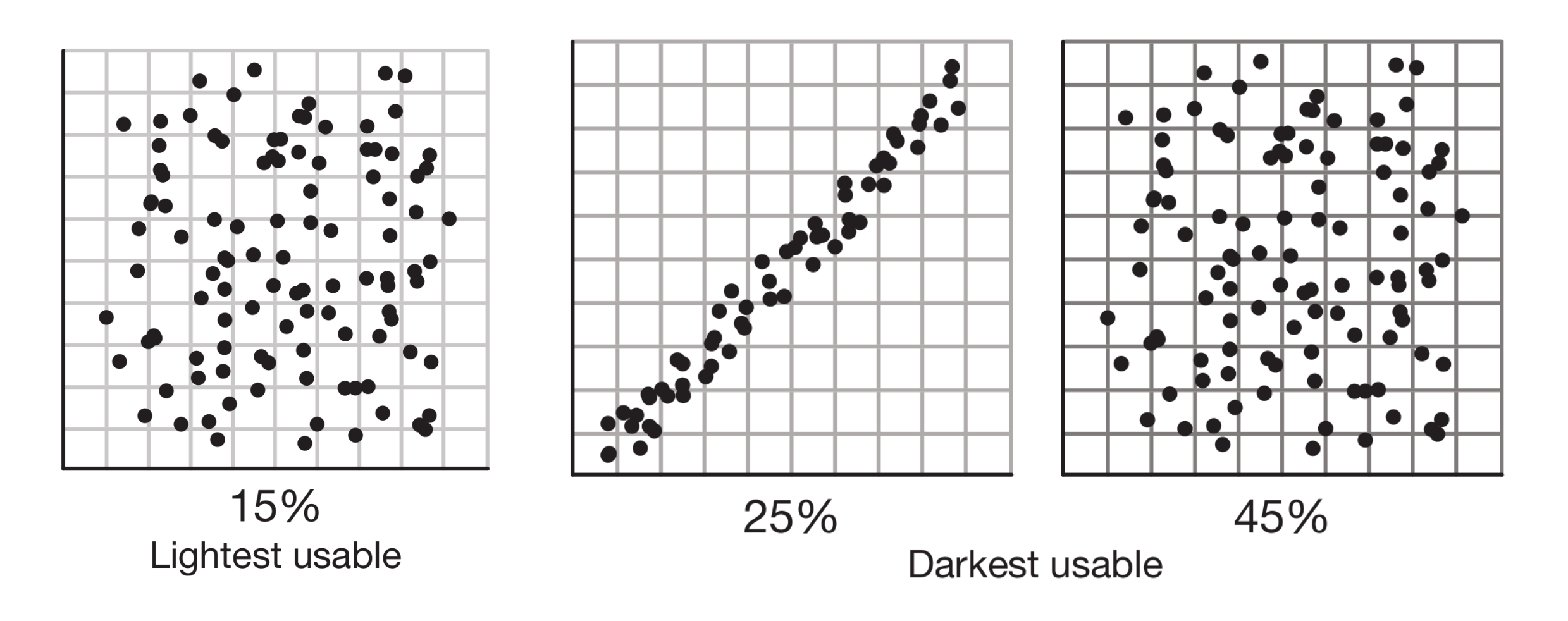

Make navigational elements distinct

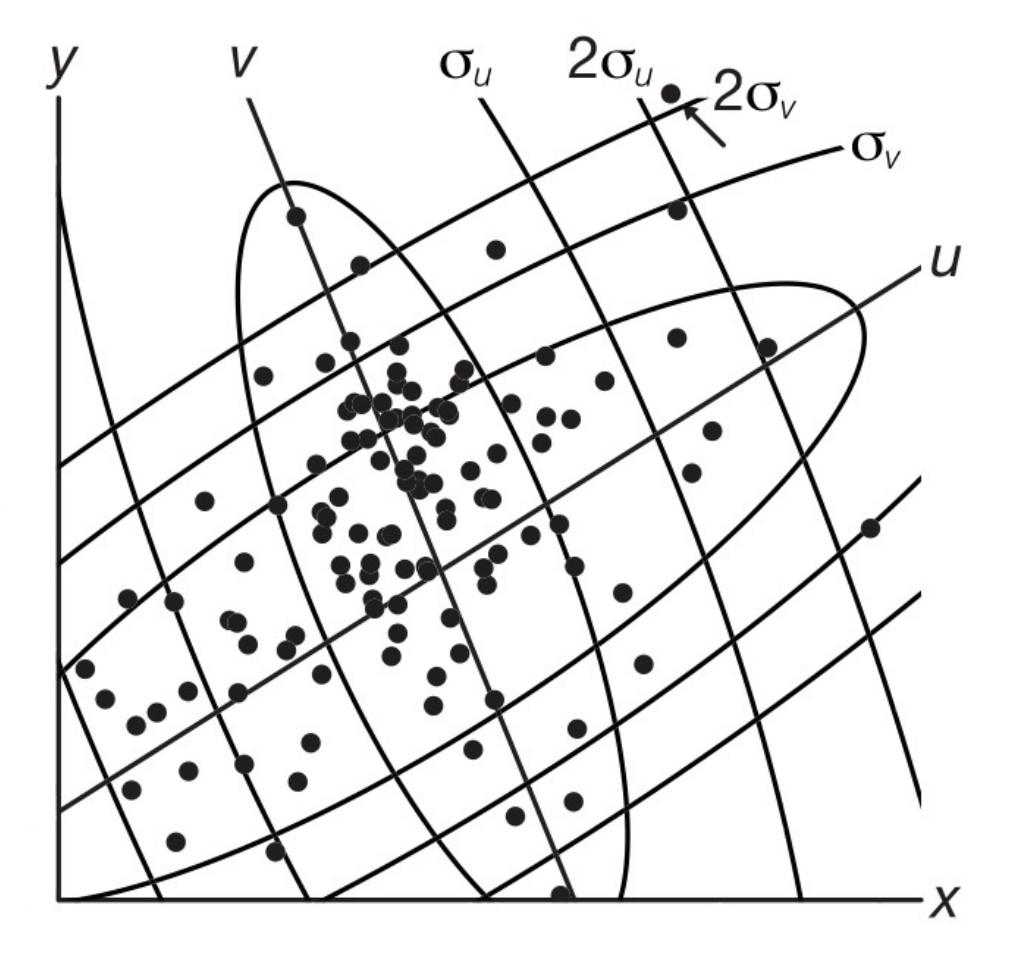

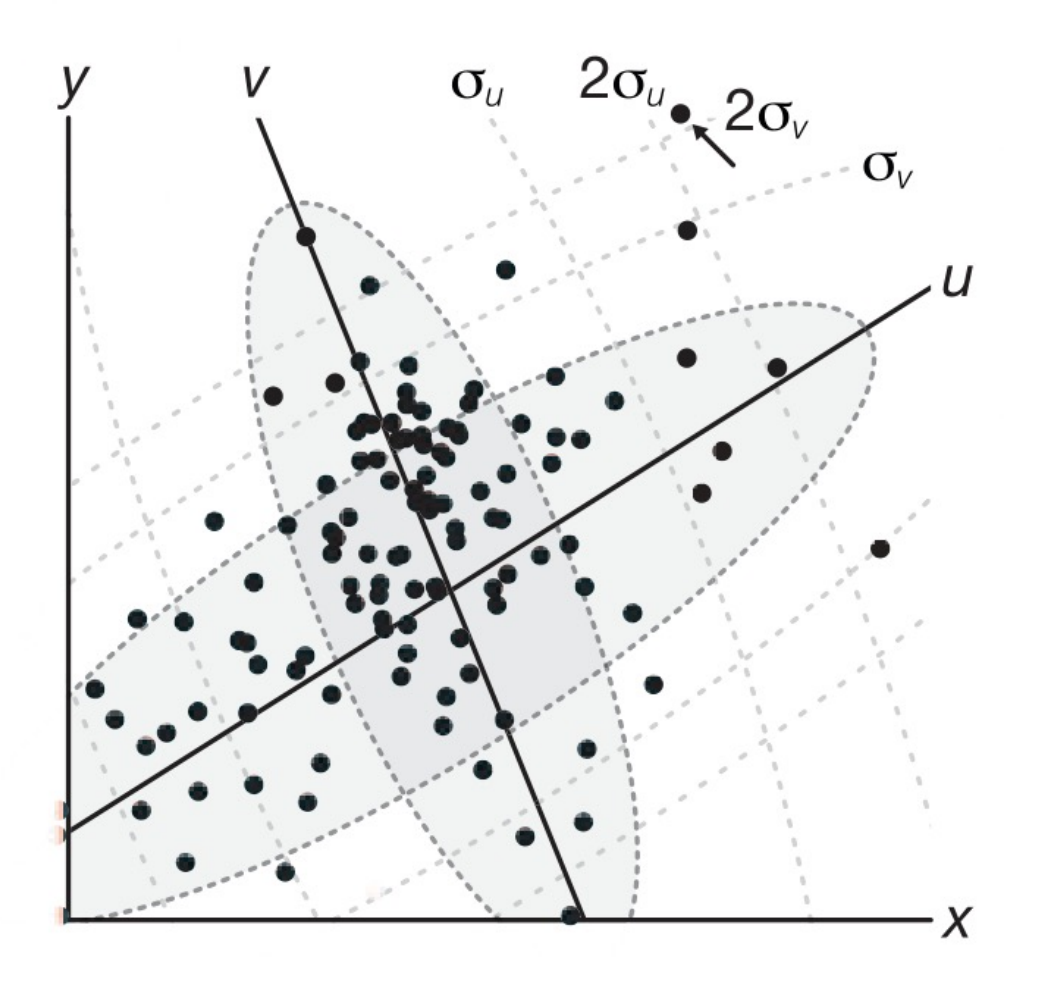

If absolute differences are important, maintain scaling

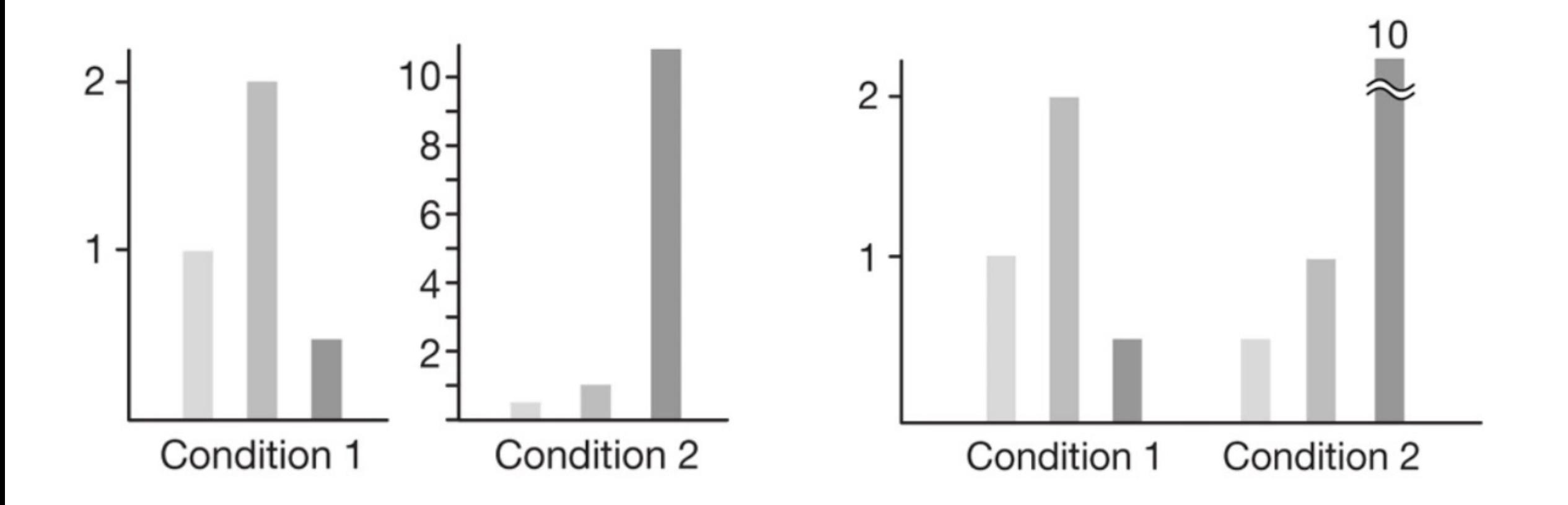

Use the appropriate unit in your labels

#### 12,000 12,200 12,400 12,600 12,800 13,000 13,200 13,400 bp

#### $12$ |kb  $13$  $kb$ 1200  $1400$ 1600 1800 1200 400|

## Avoid 3D

Three-dimensional data visualizations are rarely justified

## Avoid unjustified 3D

If the third dimension does not encode information, 3D is not justified

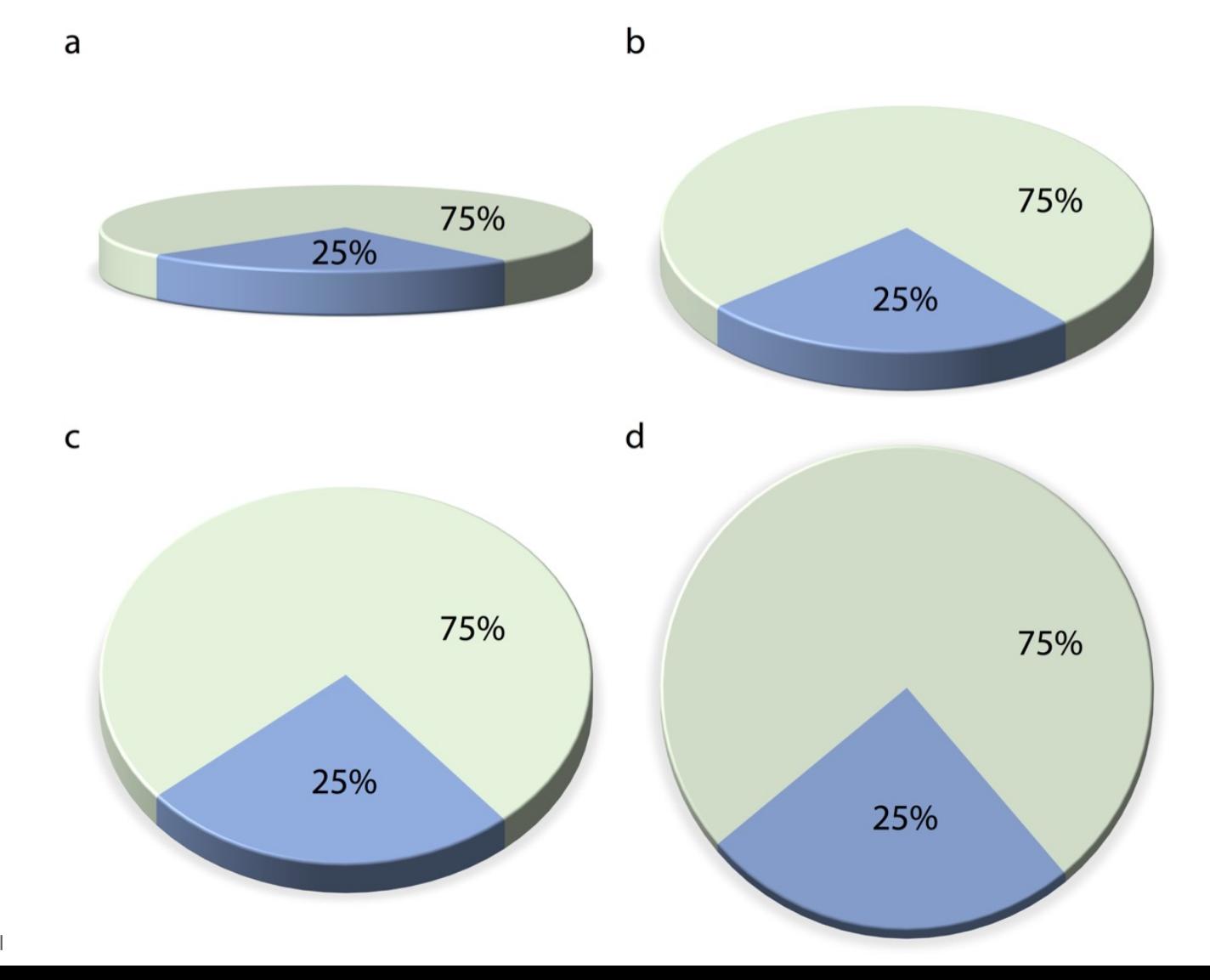

Source: https://clauswilke.com/dataviz/no-3d.html
### Avoid unjustified 3D Use of 3D can bias interpretation

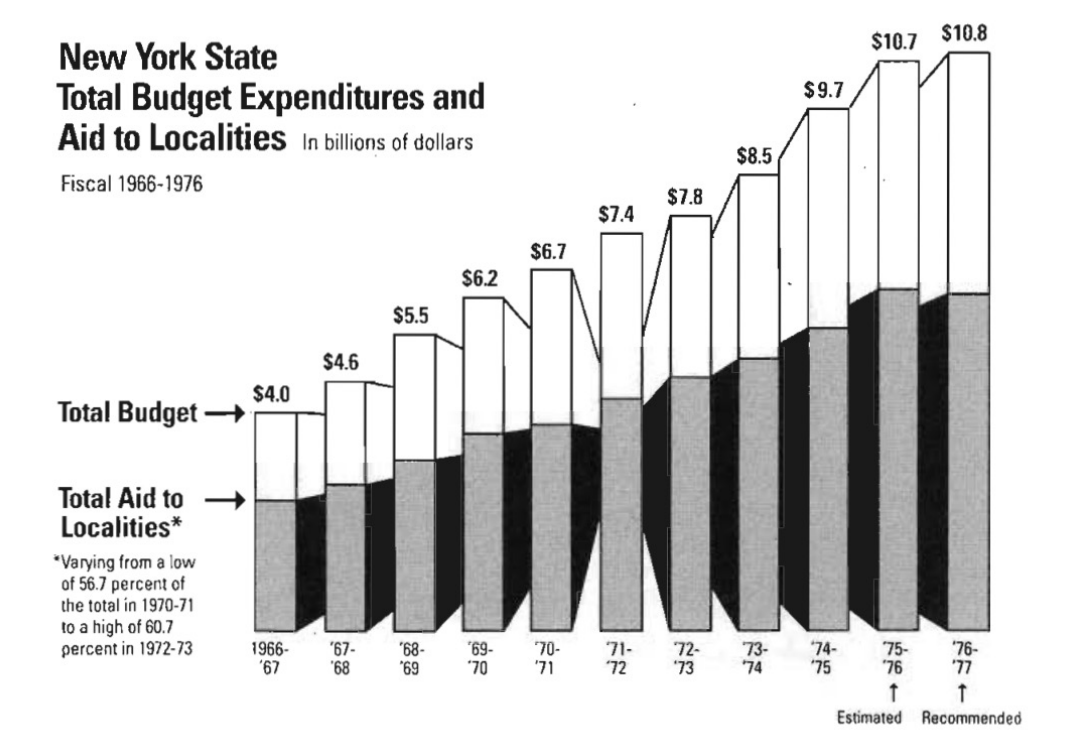

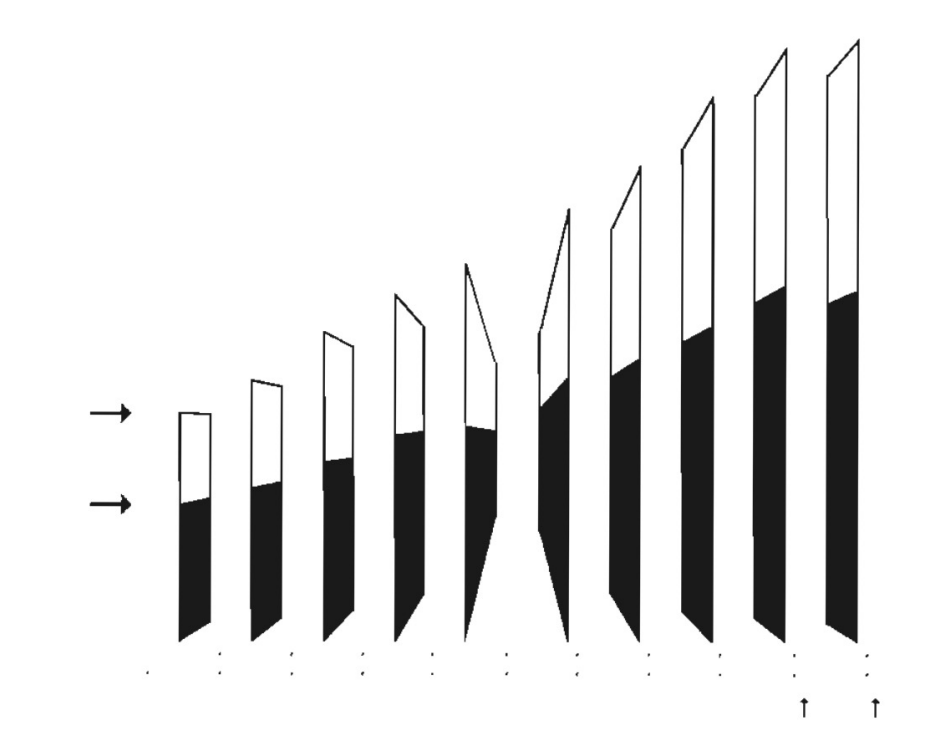

Tufte, Edward R., 1942-. The Visual Display of Quantitative Information. Cheshire, Conn. :Graphics Press, 2001.

### Avoid unjustified 3D Use of 3D can bias interpretation

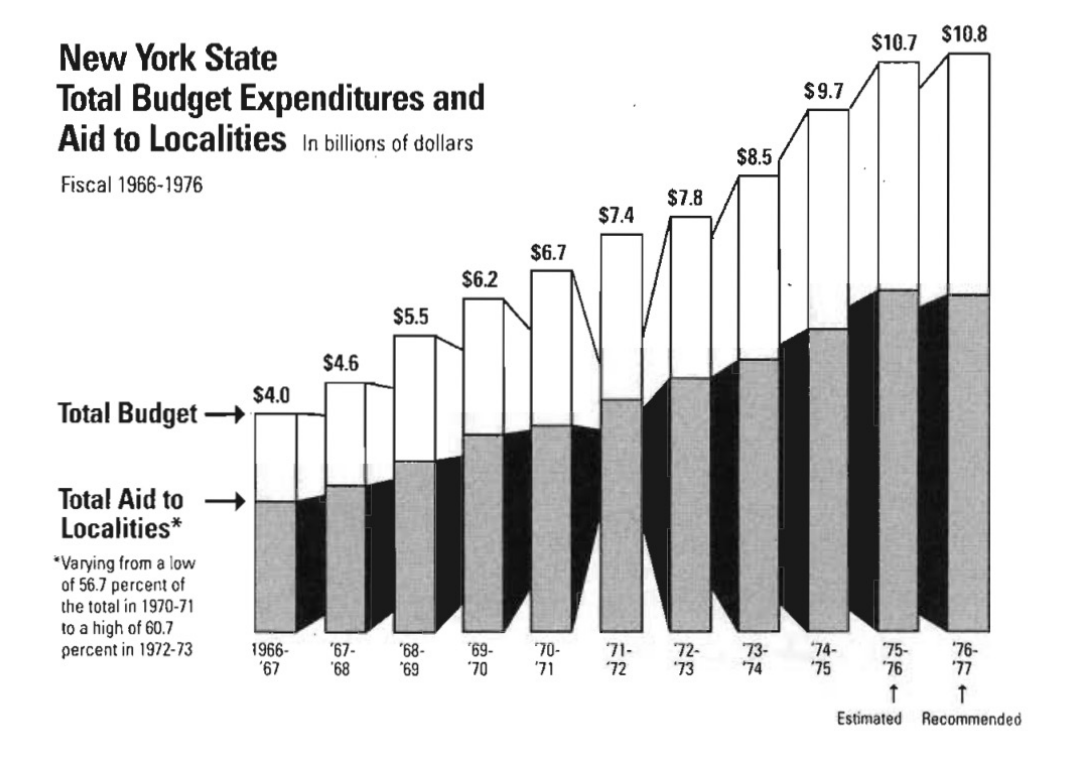

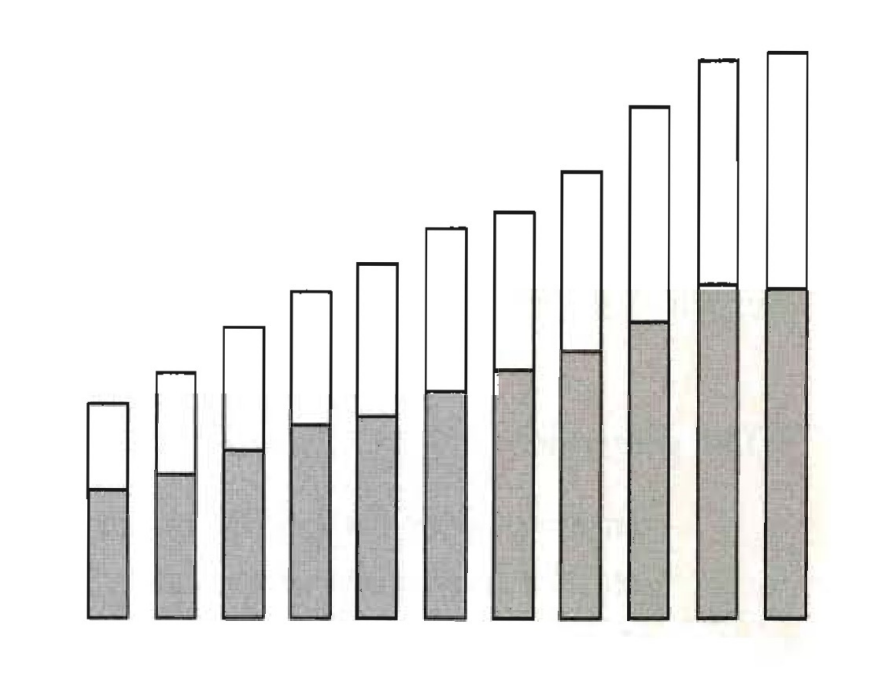

Tufte, Edward R., 1942-. The Visual Display of Quantitative Information. Cheshire, Conn. :Graphics Press, 2001.

### Avoid unjustified 3D Use of 3D can impair interpretation

Mortality rates in Virginia in 1940

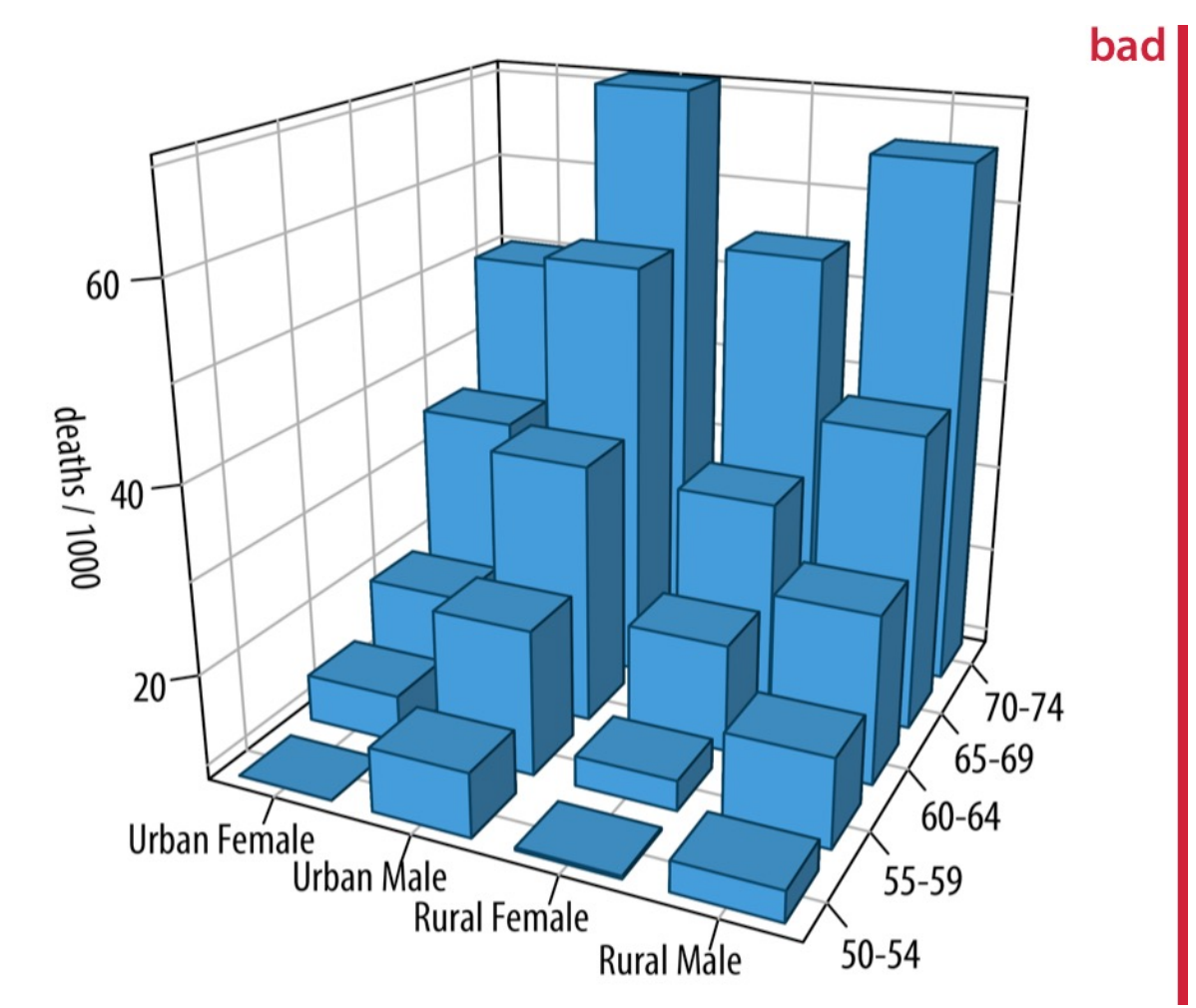

### Avoid unjustified 3D Use of 3D can impair interpretation

Mortality rates in Virginia in 1940

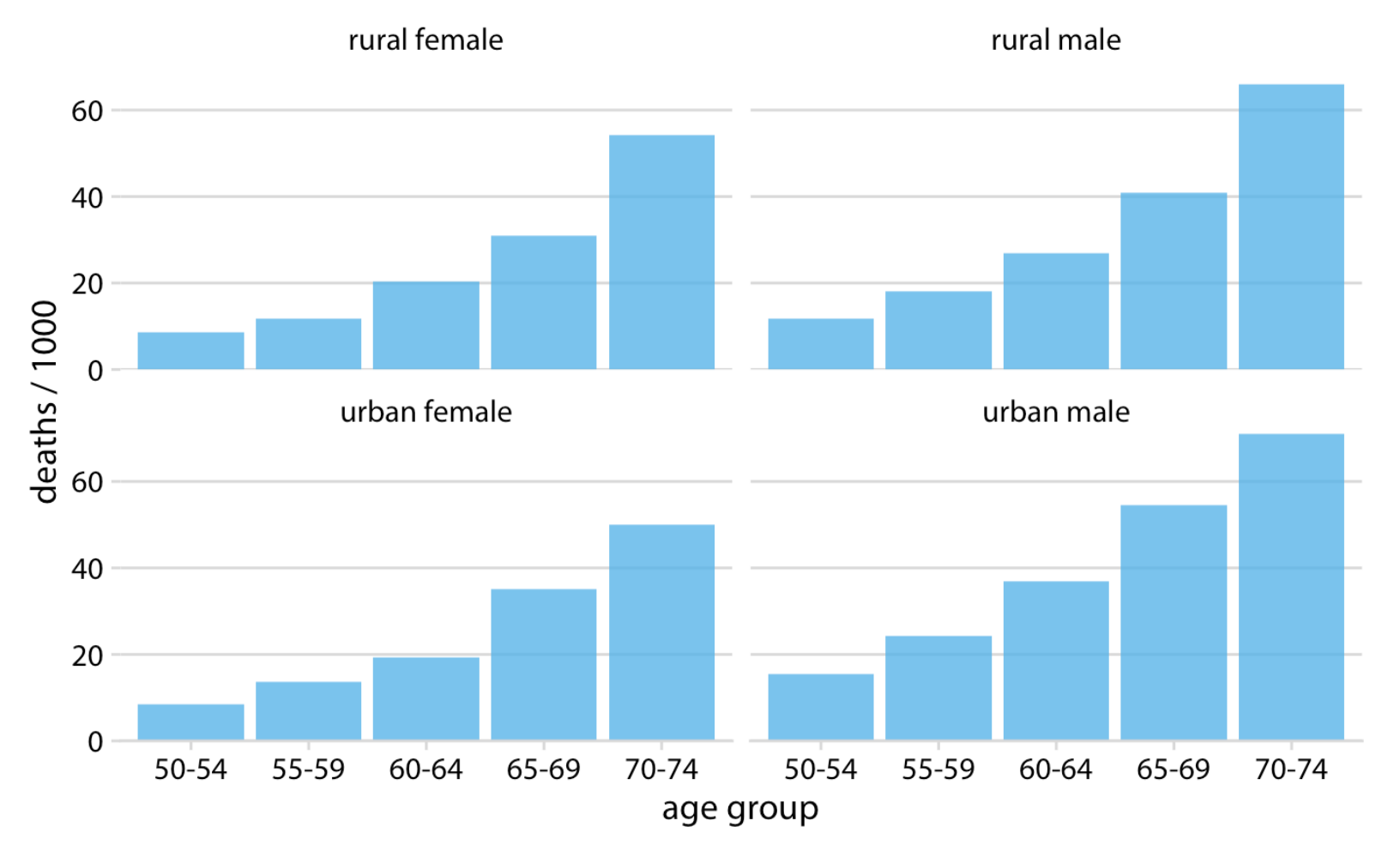

Source: https://clauswilke.com/dataviz/no-3d.html

#### Appropriate 3D visualization

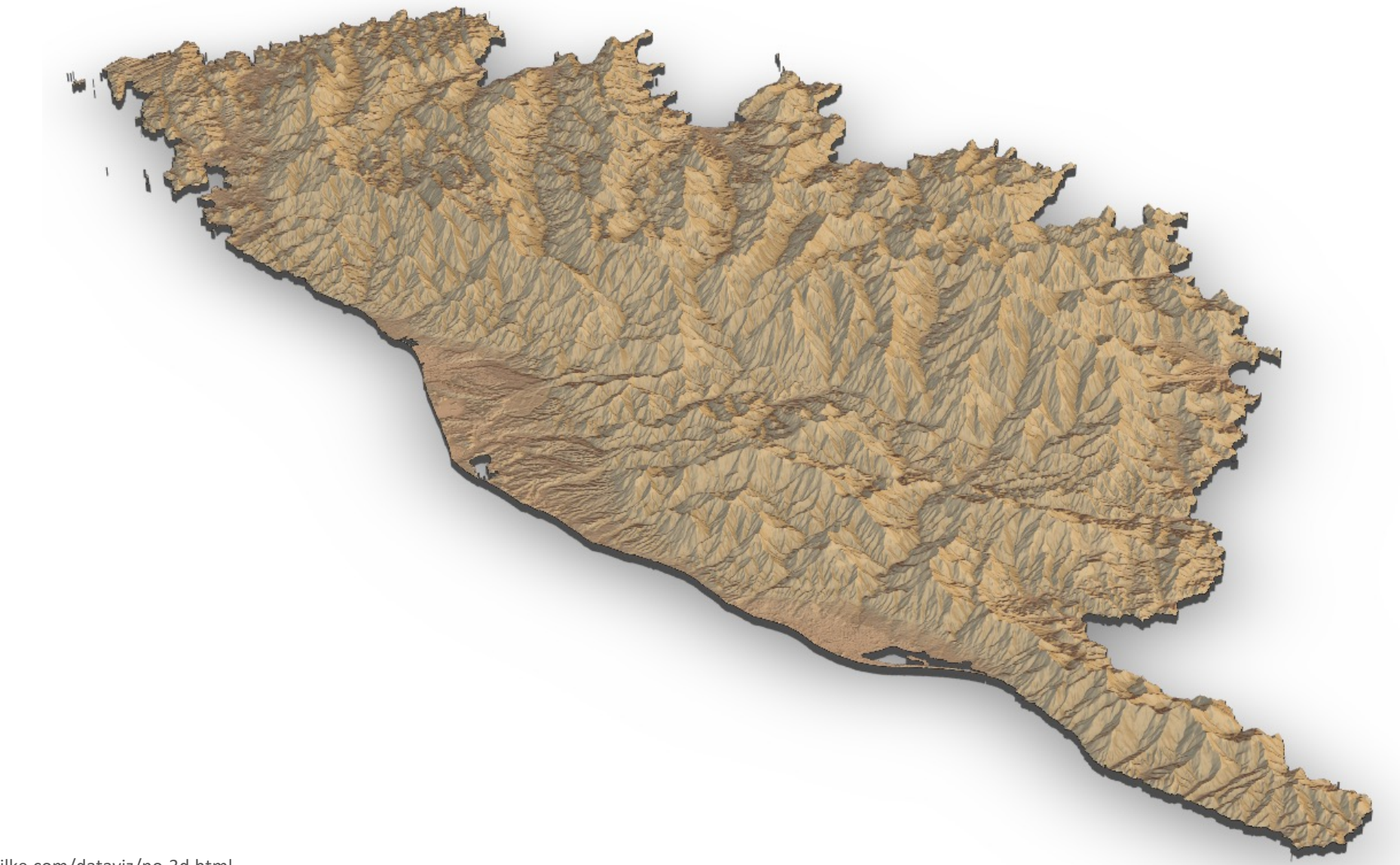

#### Appropriate 3D visualization

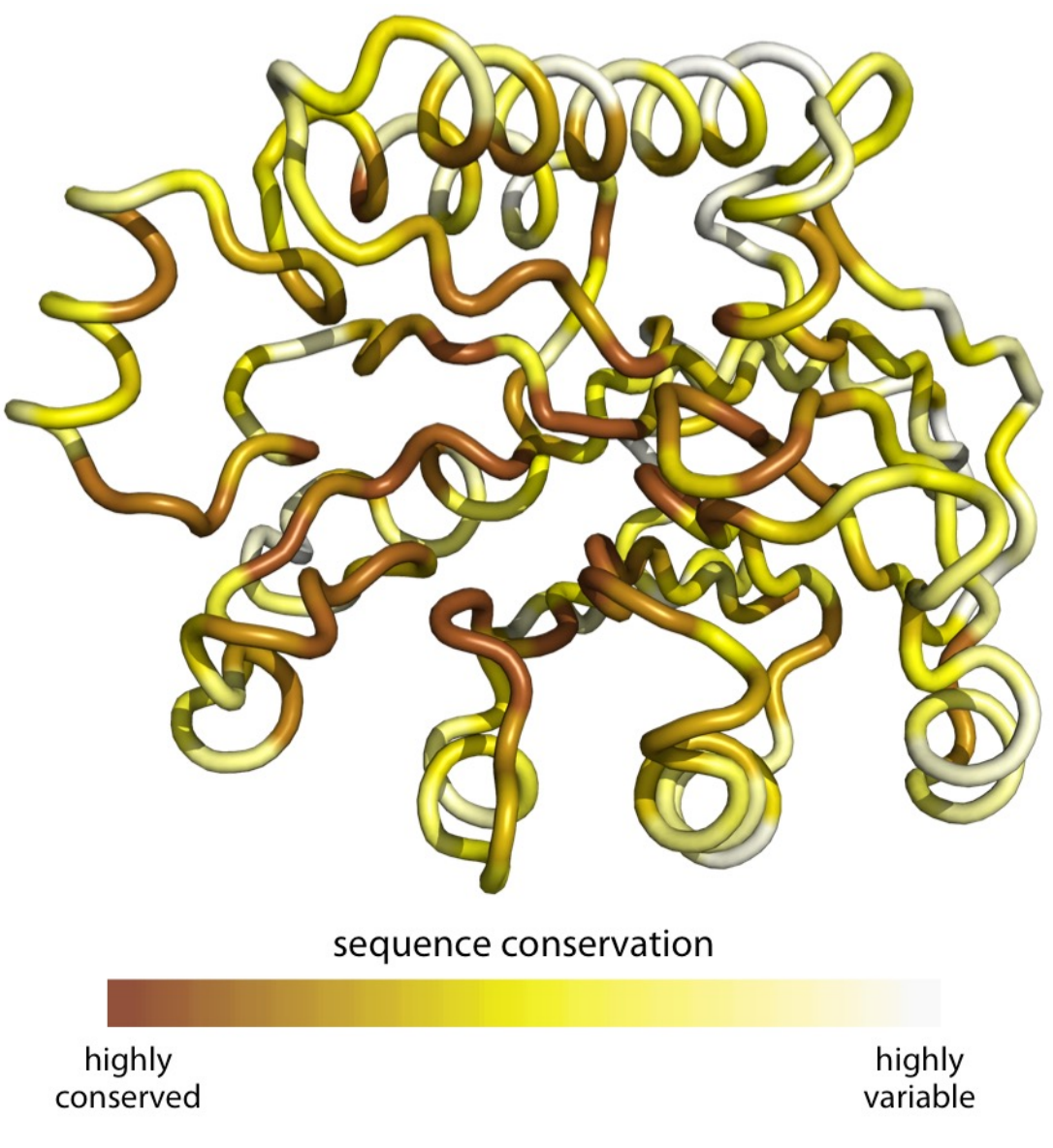

Patterns of evolutionary variation in a protein.

### Avoid unjustified 3D Use of 3D can impair interpretation

Mortality rates in Virginia in 1940

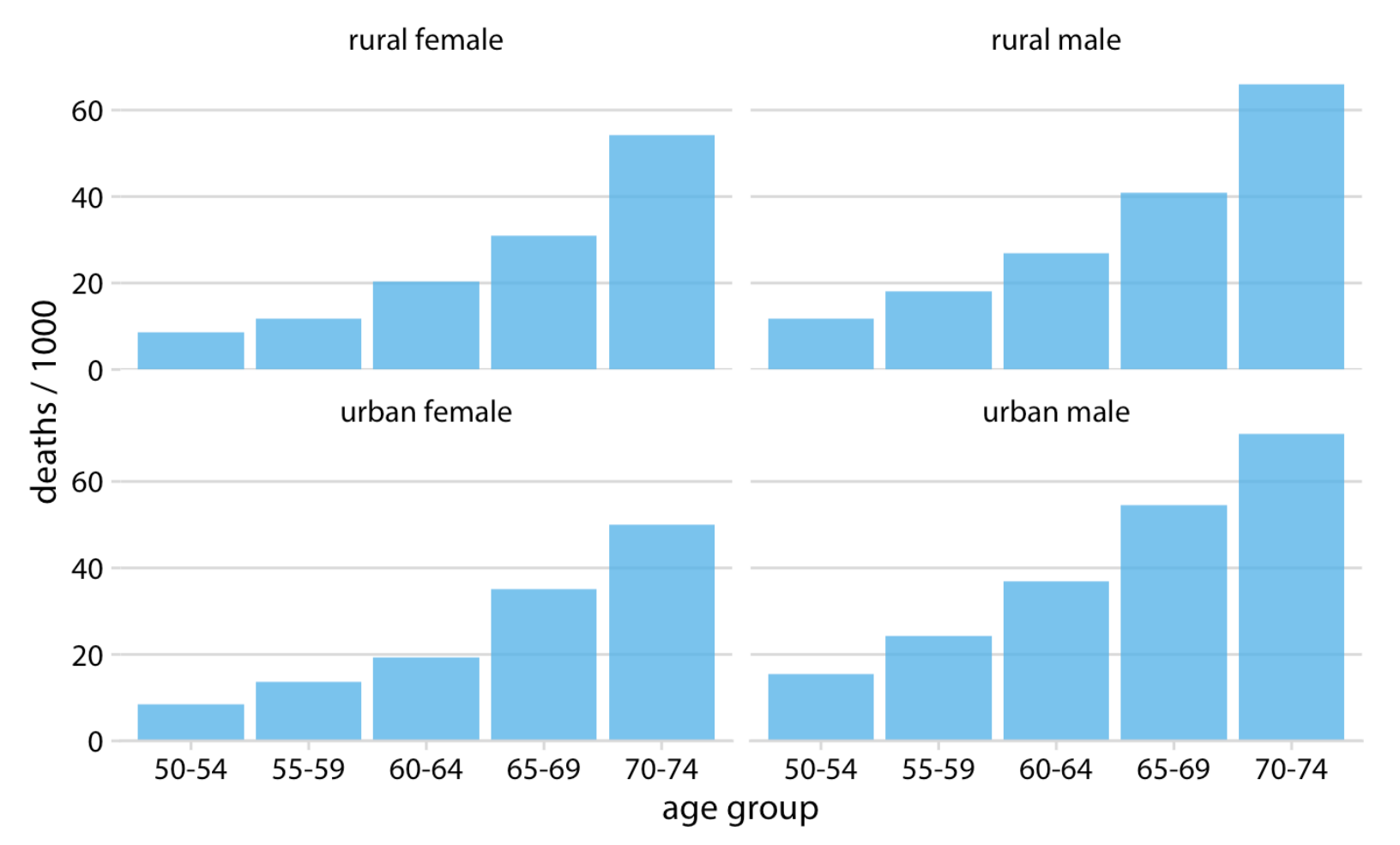

Source: https://clauswilke.com/dataviz/no-3d.html

# Use color carefully

#### Color choices are key in creating effective data visualizations

# Get it Right in

# Black and White

Adapted From: T. Munzner, *Visualization analysis and design*. Boca Raton: CRC Press, Taylor & Francis Group, CRC Press is an imprint of the Taylor & Francis Group, an informa business, 2015.

### Use color to highlight important attributes Minimal color use can draw attention to key features

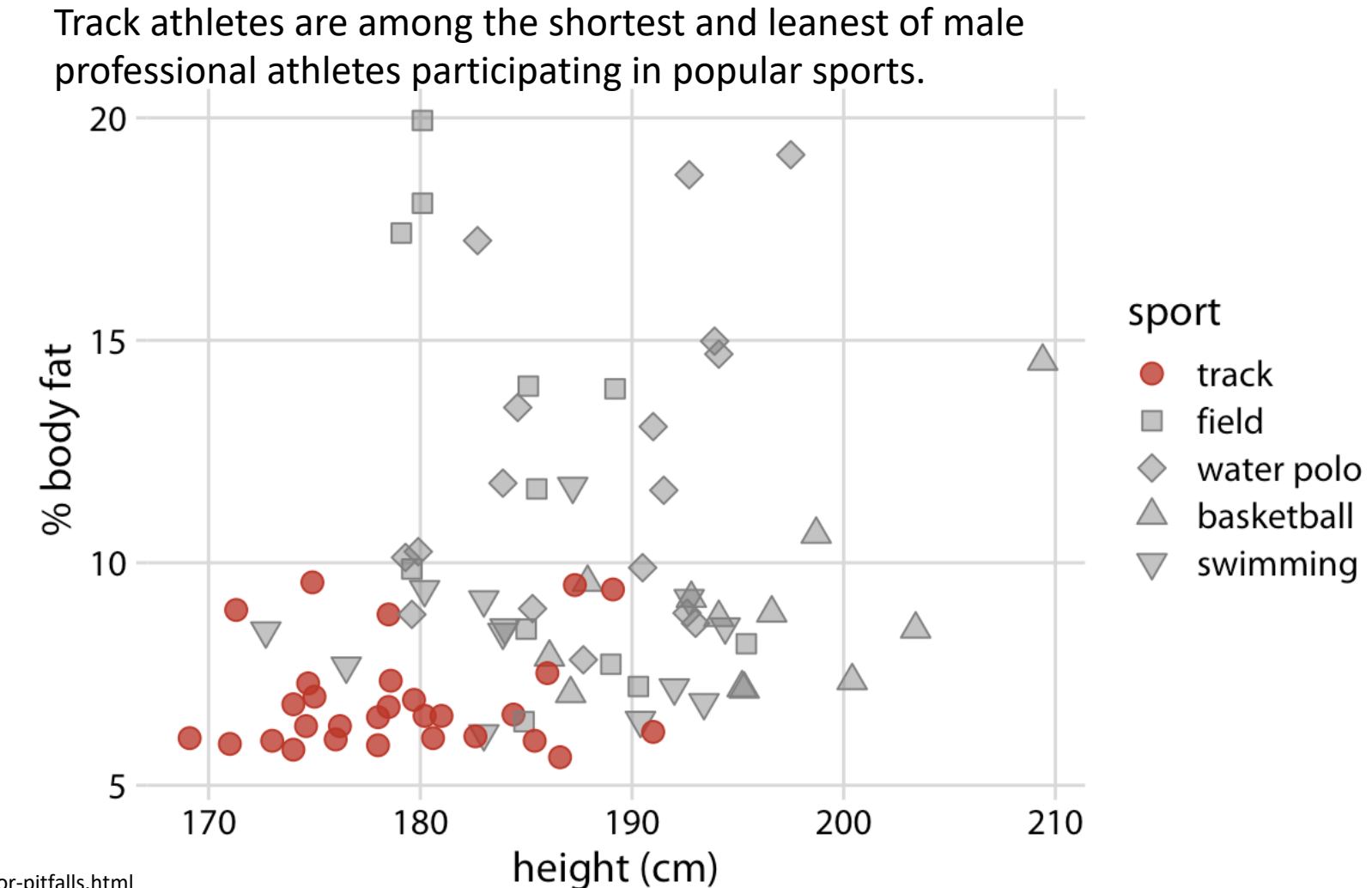

Source: https://clauswilke.com/dataviz/color-pitfalls.html

### Don't overdo the use of color

Qualitative color scales work best when there are three to five different categories that need to be colored

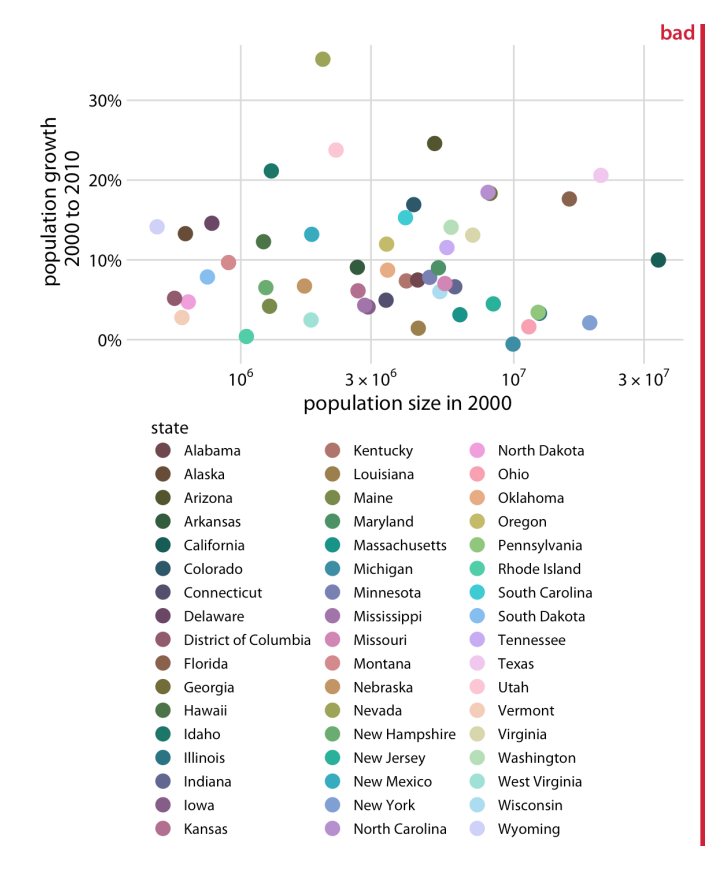

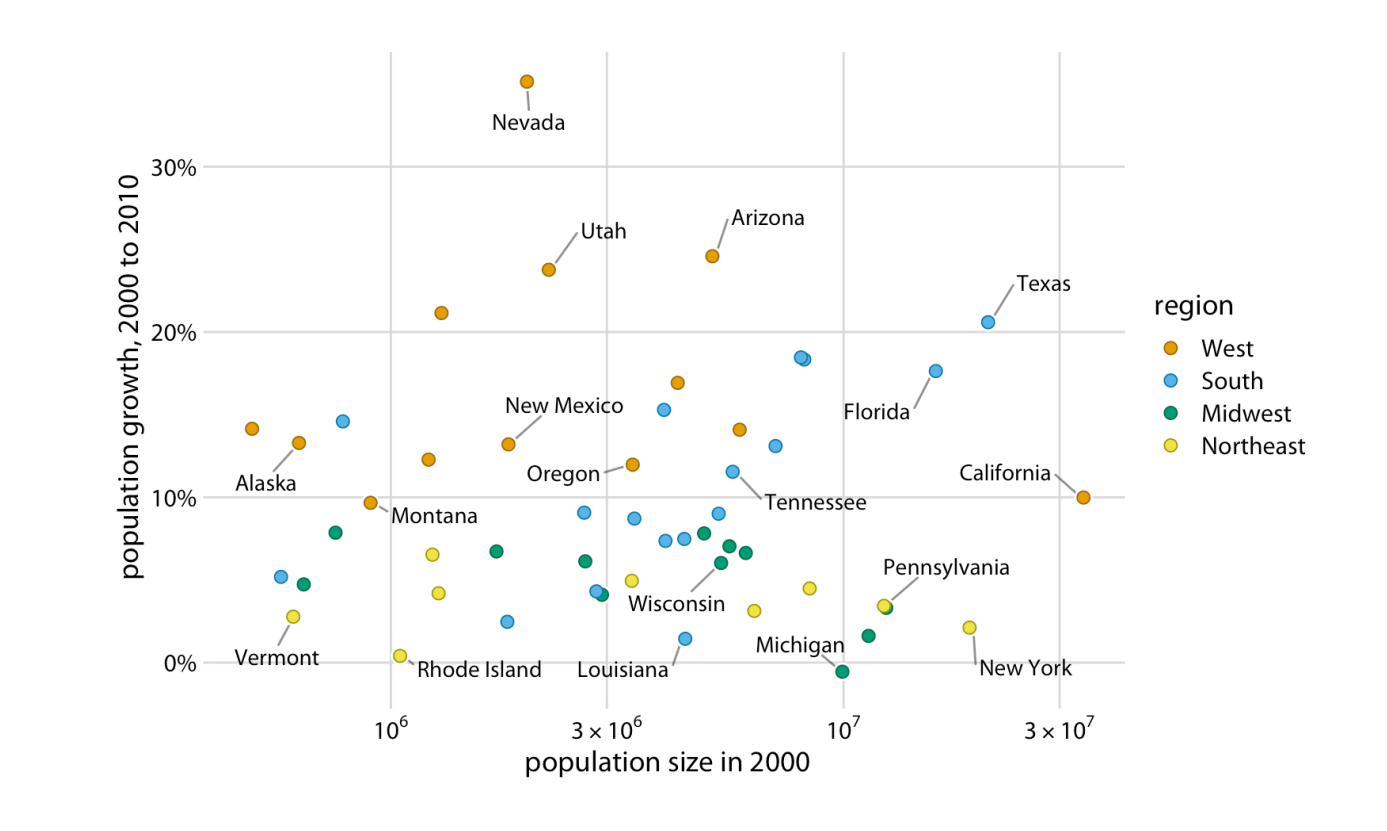

### Redundant coding

#### Visualizing data with multiple encodings will aid in interpretation

Sepal width versus sepal length for three different iris species.

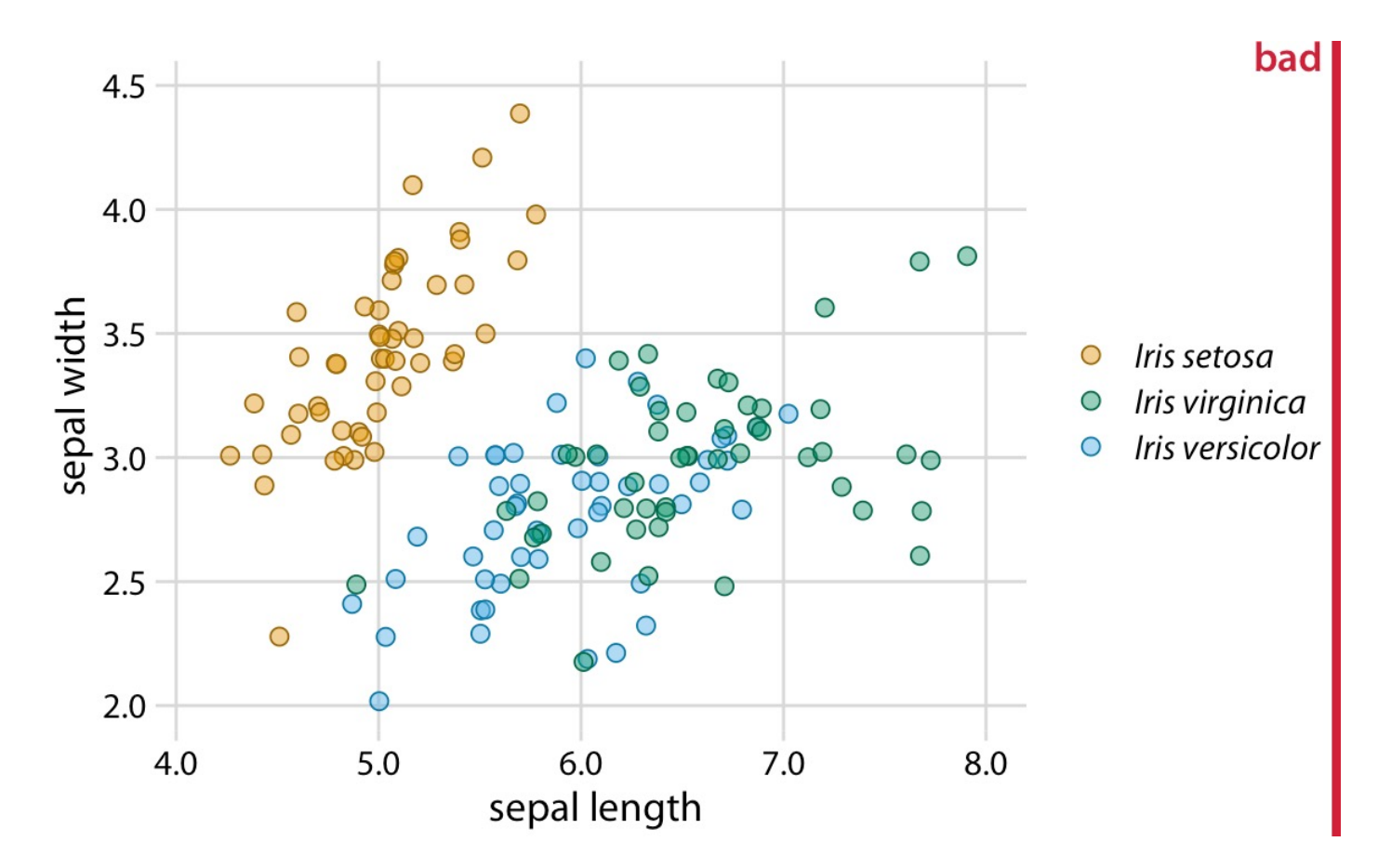

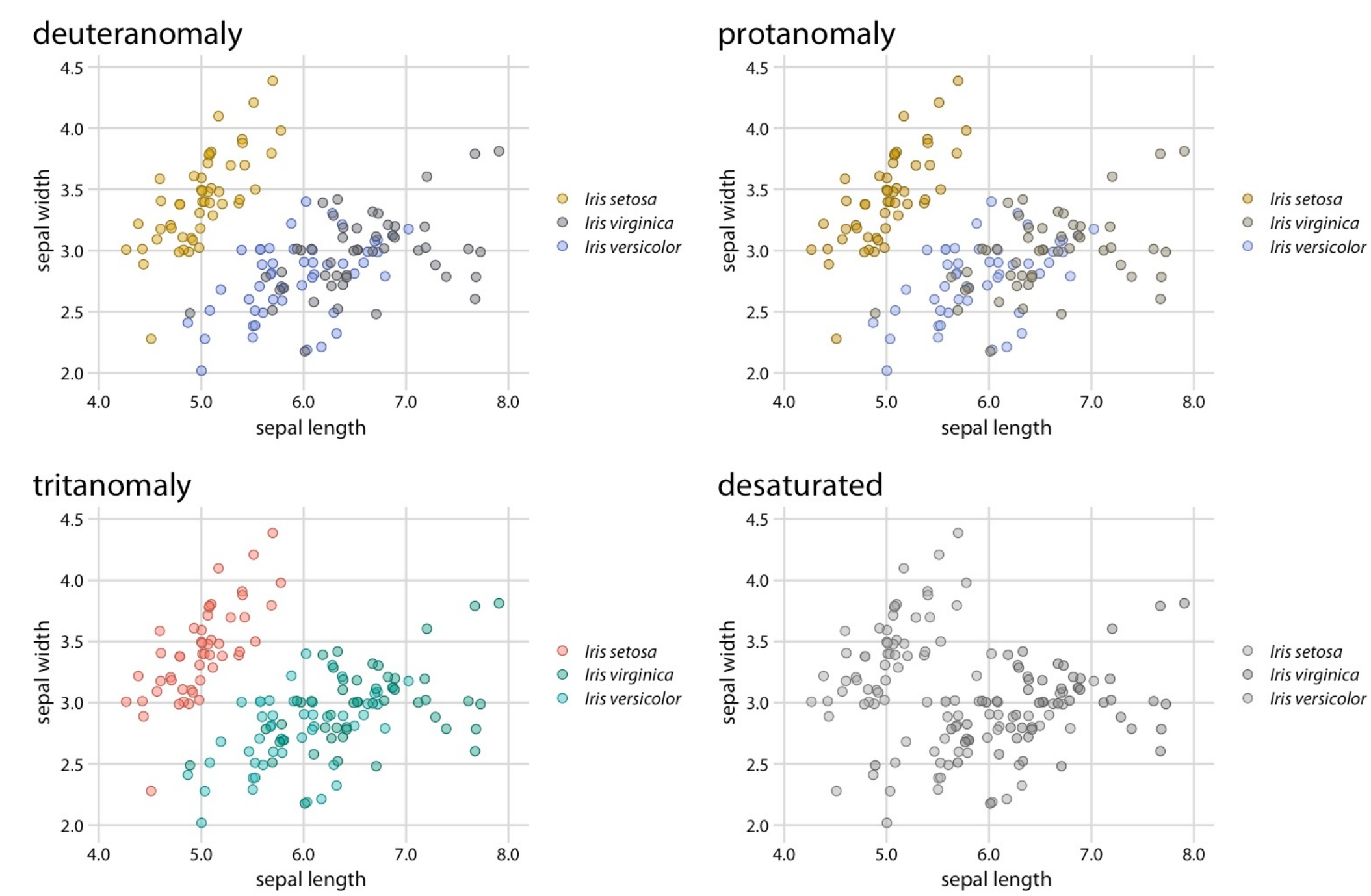

Source: https://clauswilke.com/dataviz/redundant-coding.html

### Redundant coding

#### Visualizing data with multiple encodings will aid in interpretation

Sepal width versus sepal length for three different iris species.

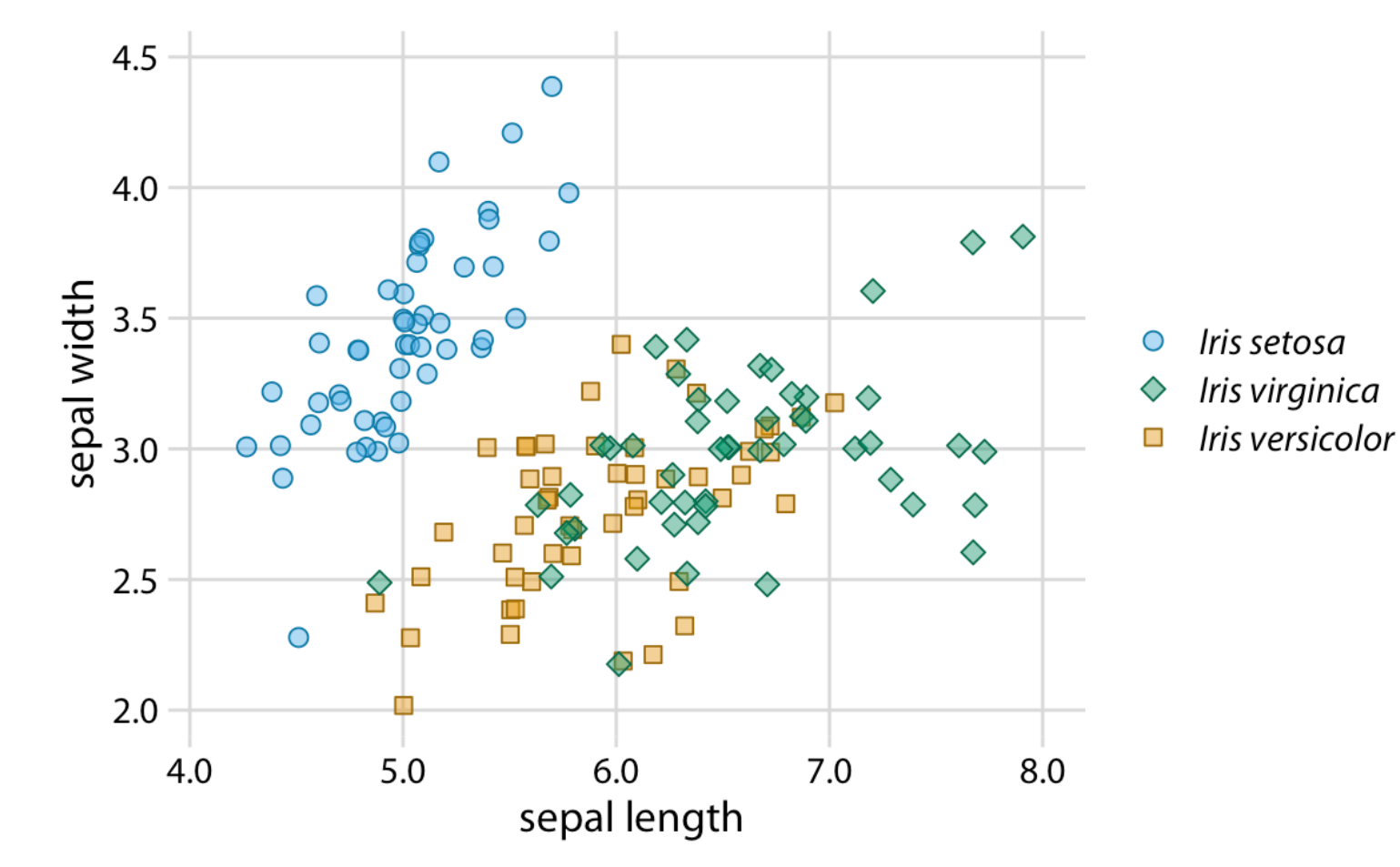

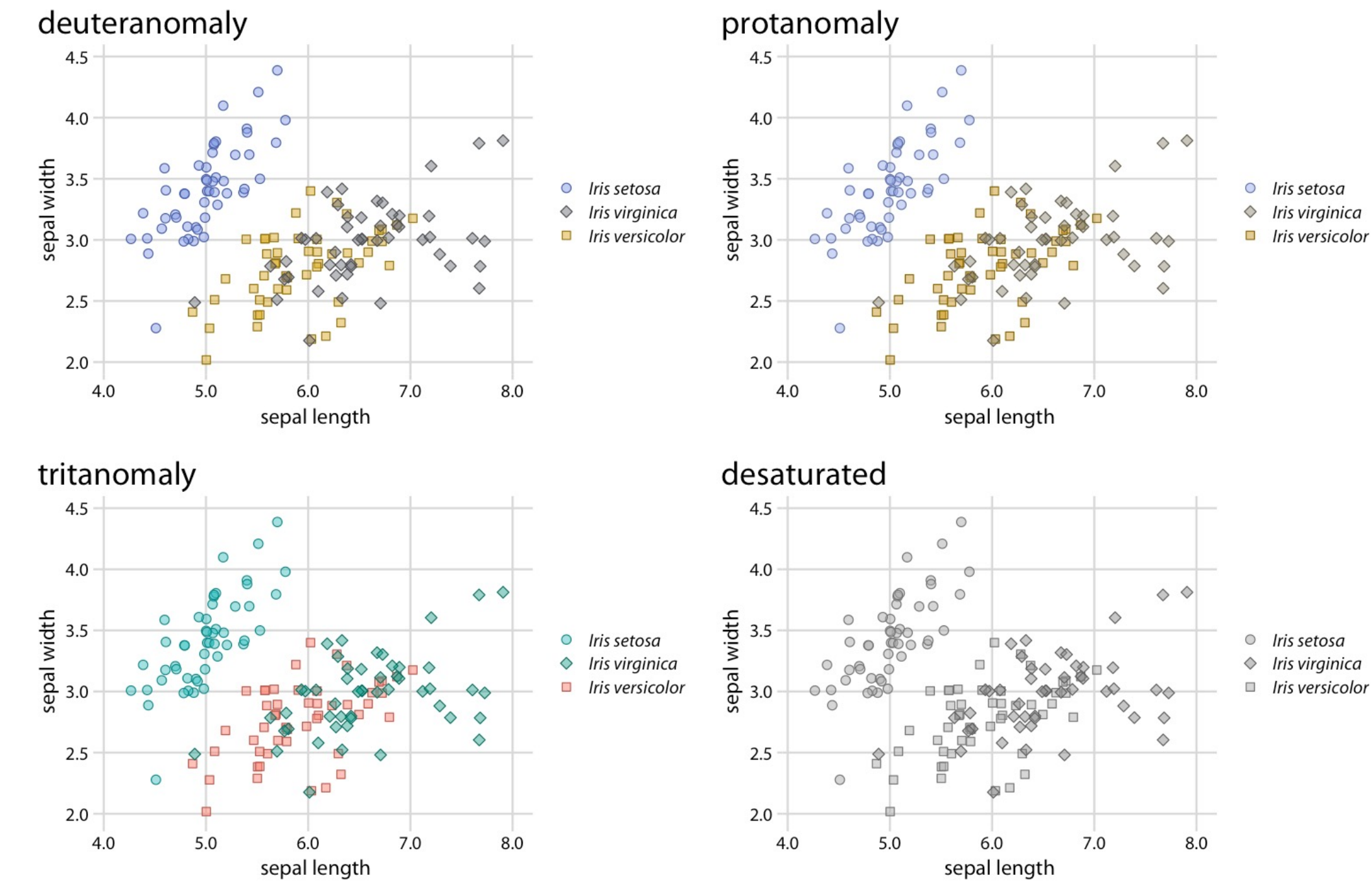

Source: https://clauswilke.com/dataviz/redundant-coding.html

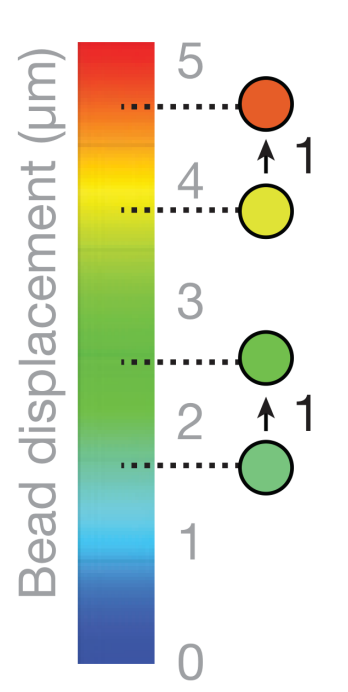

#### **Avoid the rainbow**

Shifts in color hue do not match unit [changes in valu](https://www.bu.edu/research/files/2016/03/nature_visual_framework.pdf)e

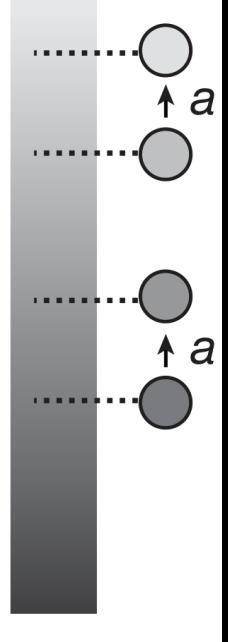

Images adapted from: B. Wong, "Points of view: Points of review (part 2)," Nat Methods, vol. 8, no. 3, pp. 189-189, Mar. 2011, doi: 10.1038/nmeth0 Slide adapted from: Basics of Information Design for Scientific Figures, Kelly Krause

Standard Rainbow Colormap Perceptually Nonlinear

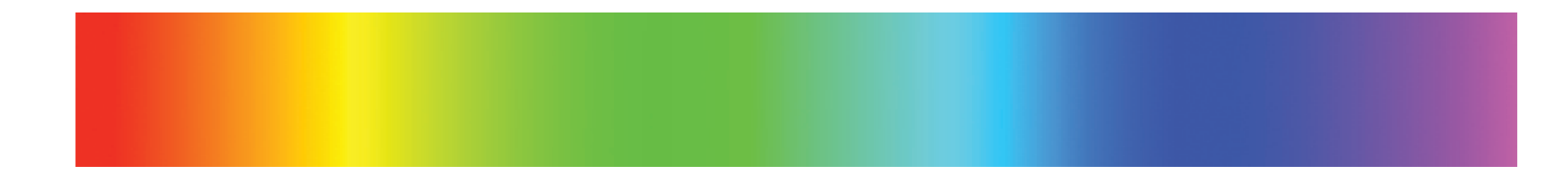

Corrected Rainbow Colormap Perceptually Linear

Segmented Rainbow Colormap Categorical Data

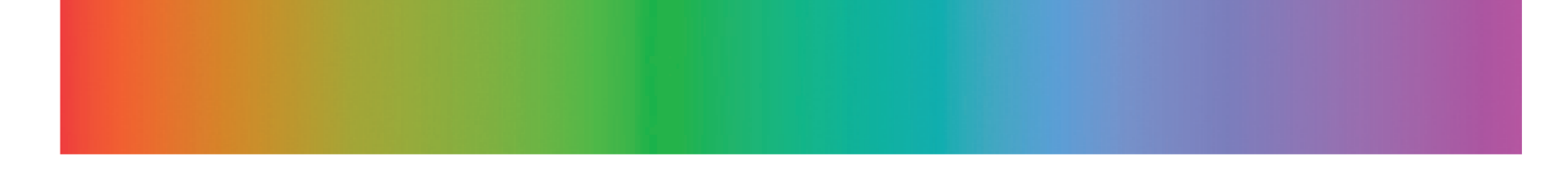

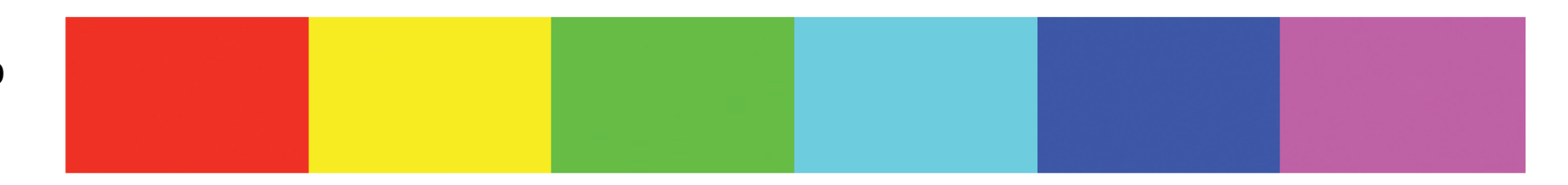

Adapted From: T. Munzner, *Visualization analysis and design*. Boca Raton: CRC Press, Taylor & Francis Group, CRC Press is an imprint of the Taylor & Francis Group, an informa business, 2015.

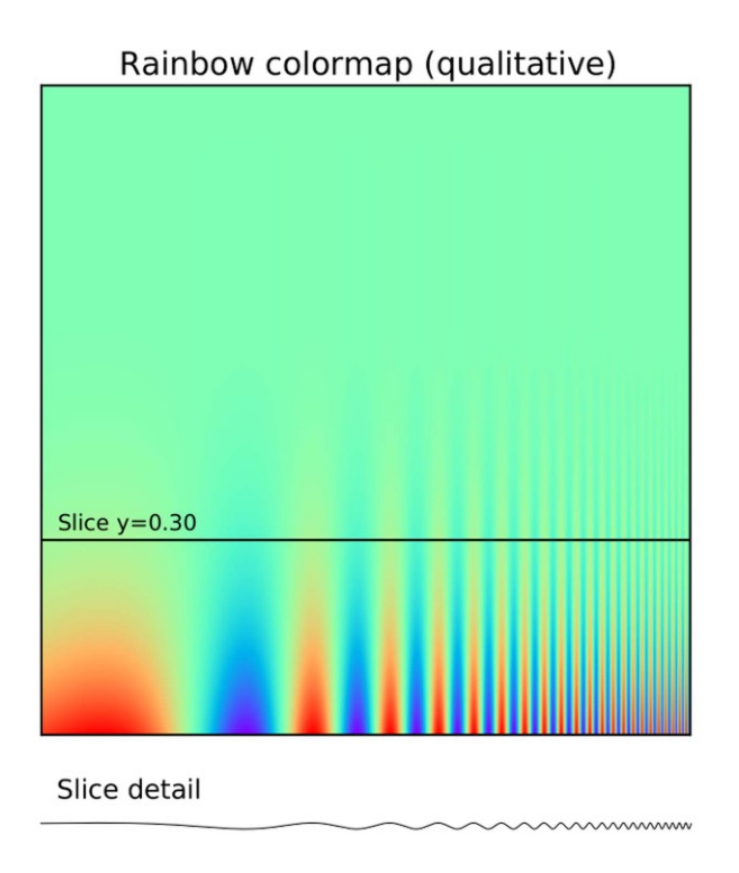

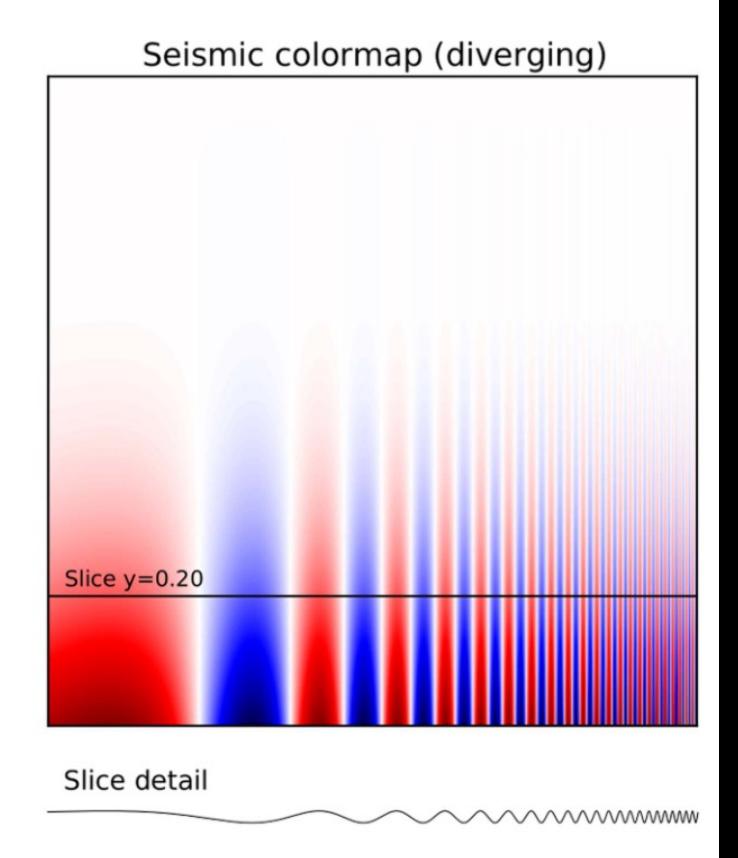

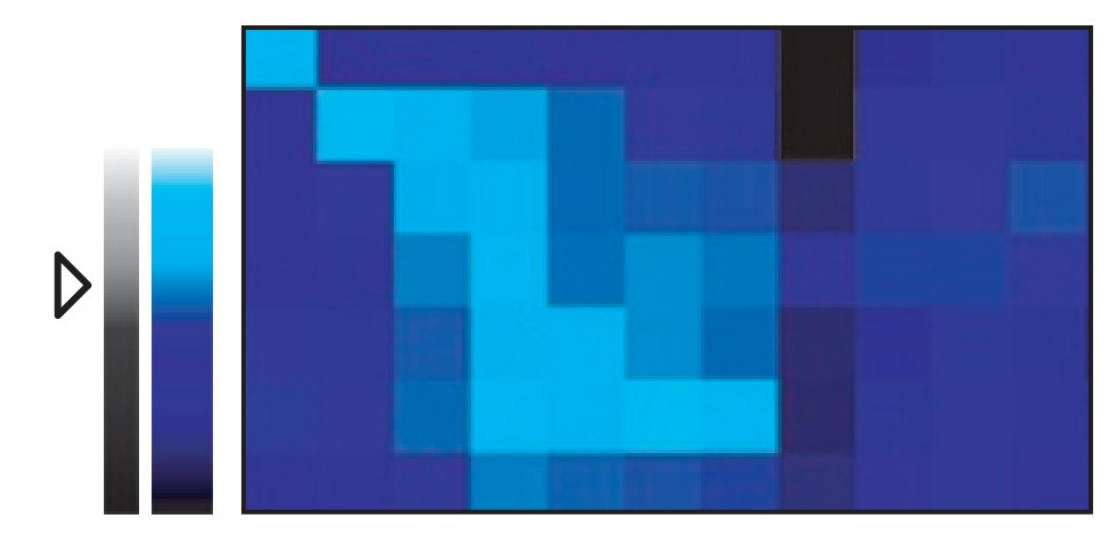

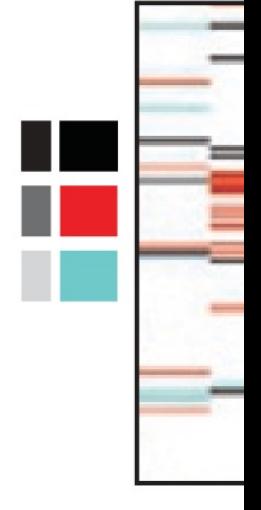

#### **Use uniform colormaps**

Color scales with sharp transitions can exaggerate data ranges

When color can be und

Images adapted from: B. Wong, "Points of view: Points of review (part 2)," Nat Methods, vol. 8, no. 3, pp. 189-189, Mar. 2011, doi: 10.1038/nmeth03 Slide adapted from: Basics of Information Design for Scientific Figures, Kelly Krause

#### Use the appropriate colormap

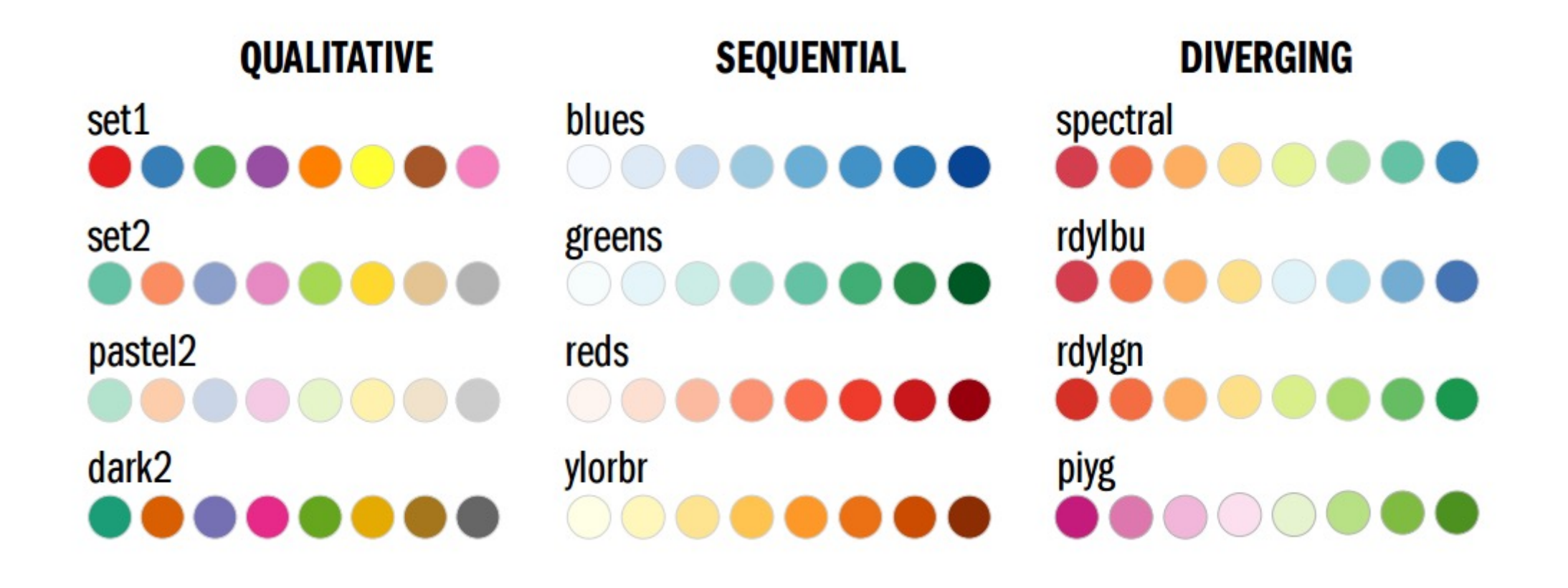

### Use the appropriate colormap

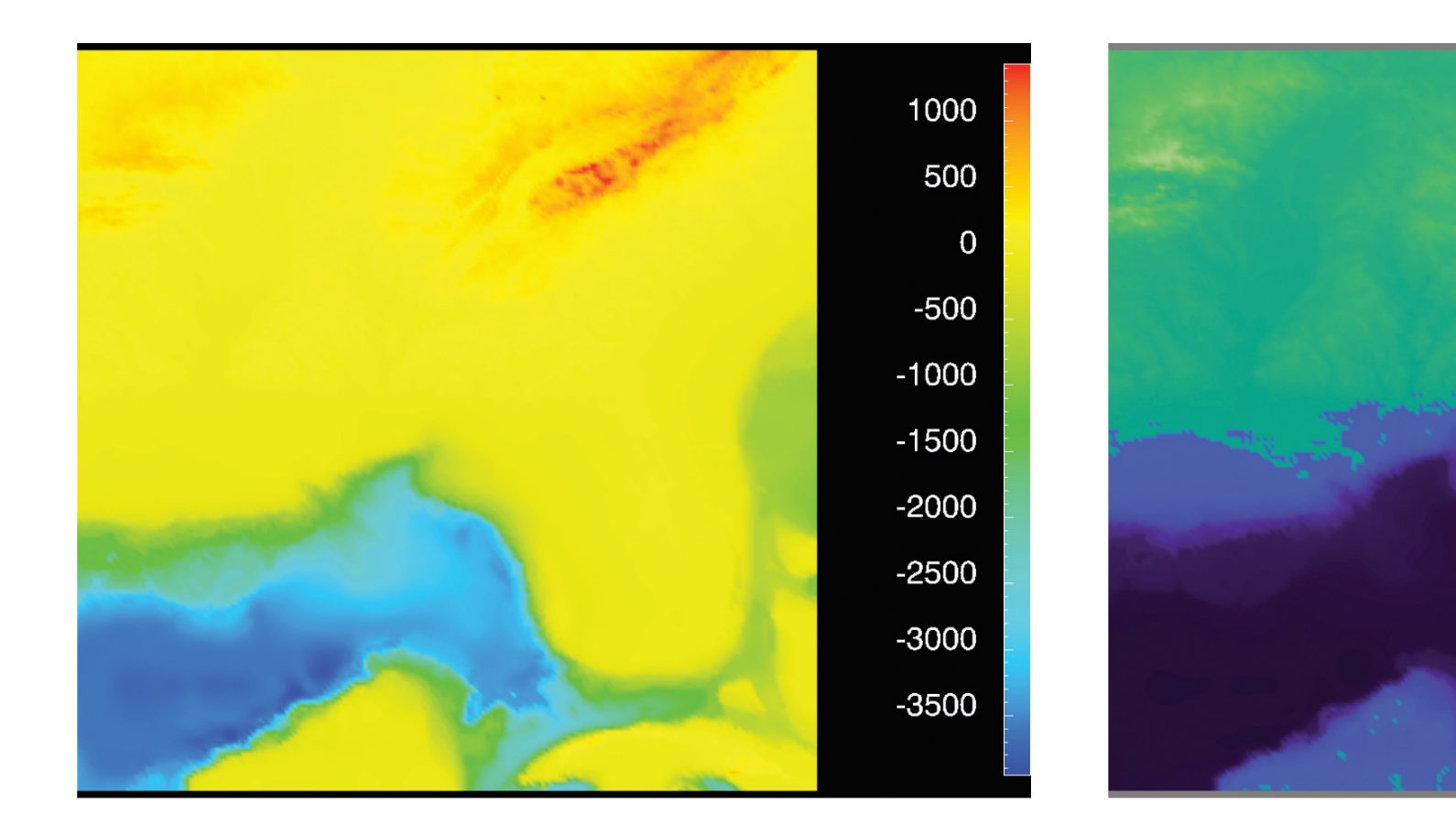

### Use color effectively

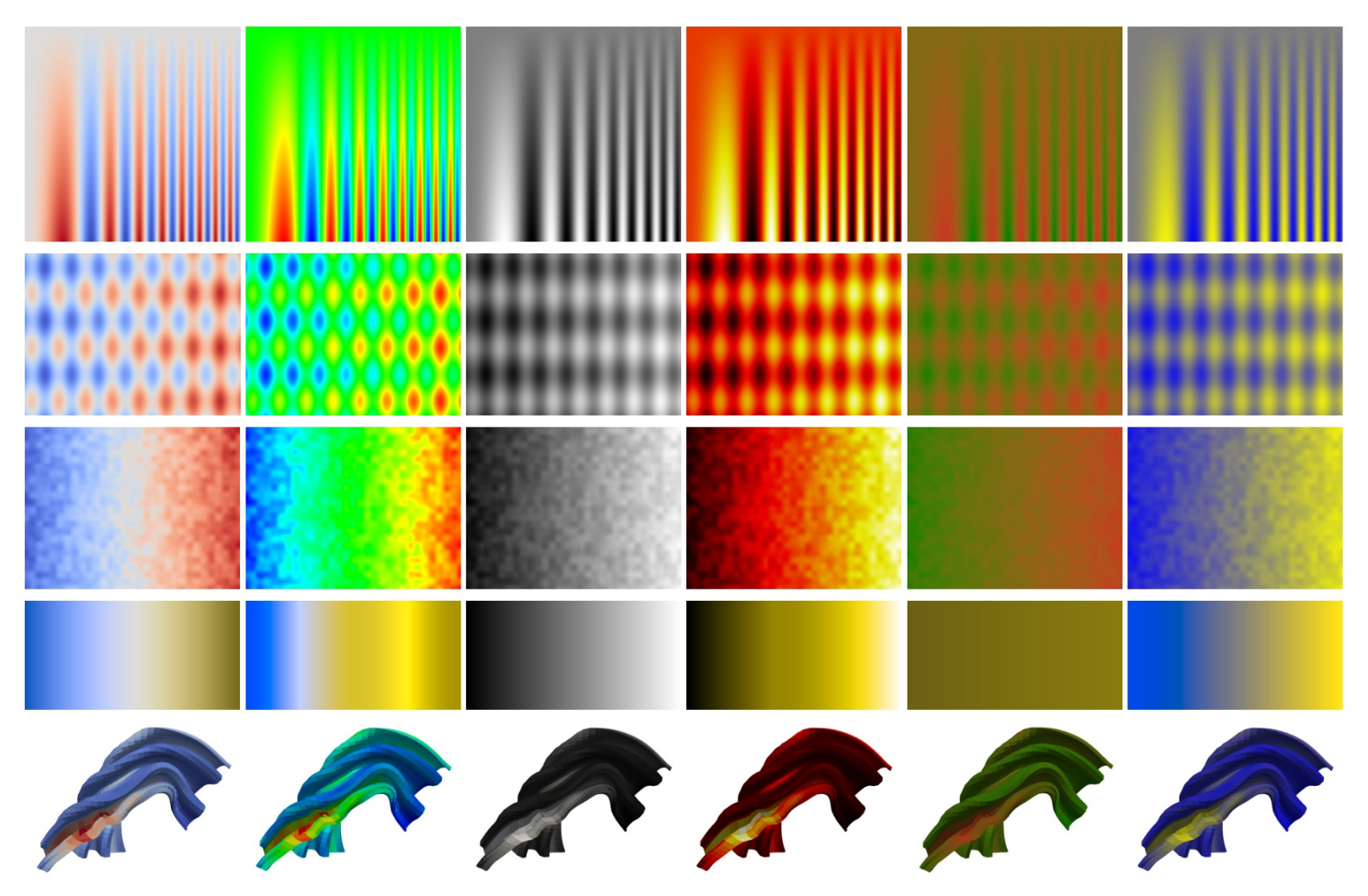

Moreland, Kenneth. n.d. "Diverging Color Maps for Scientific Visualization (Expanded)," 20.

#### Be considerate of colorblindness

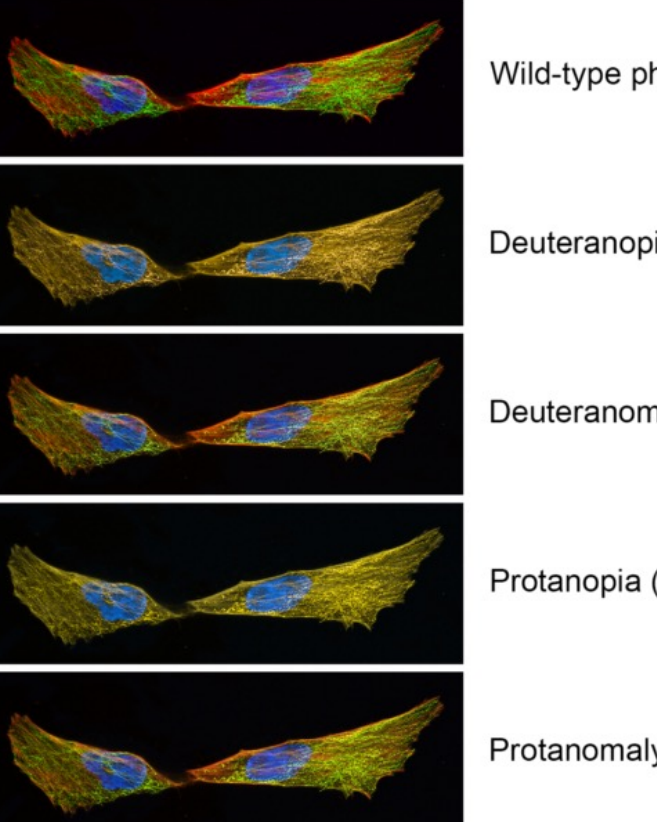

Wild-type photoreceptors

Deuteranopia (no green)

Deuteranomaly (reduced green)

Protanopia (no red)

Protanomaly (reduced red)

#### **Your next reviewer may be colorblind**

Up to **8%** of males and **.5%** of females have some form of color blindness

For three reviewers you have (at worst) an over **22%**  chance of being assigned a colorblind reviewer.

## Choose a colorblind friendly palett

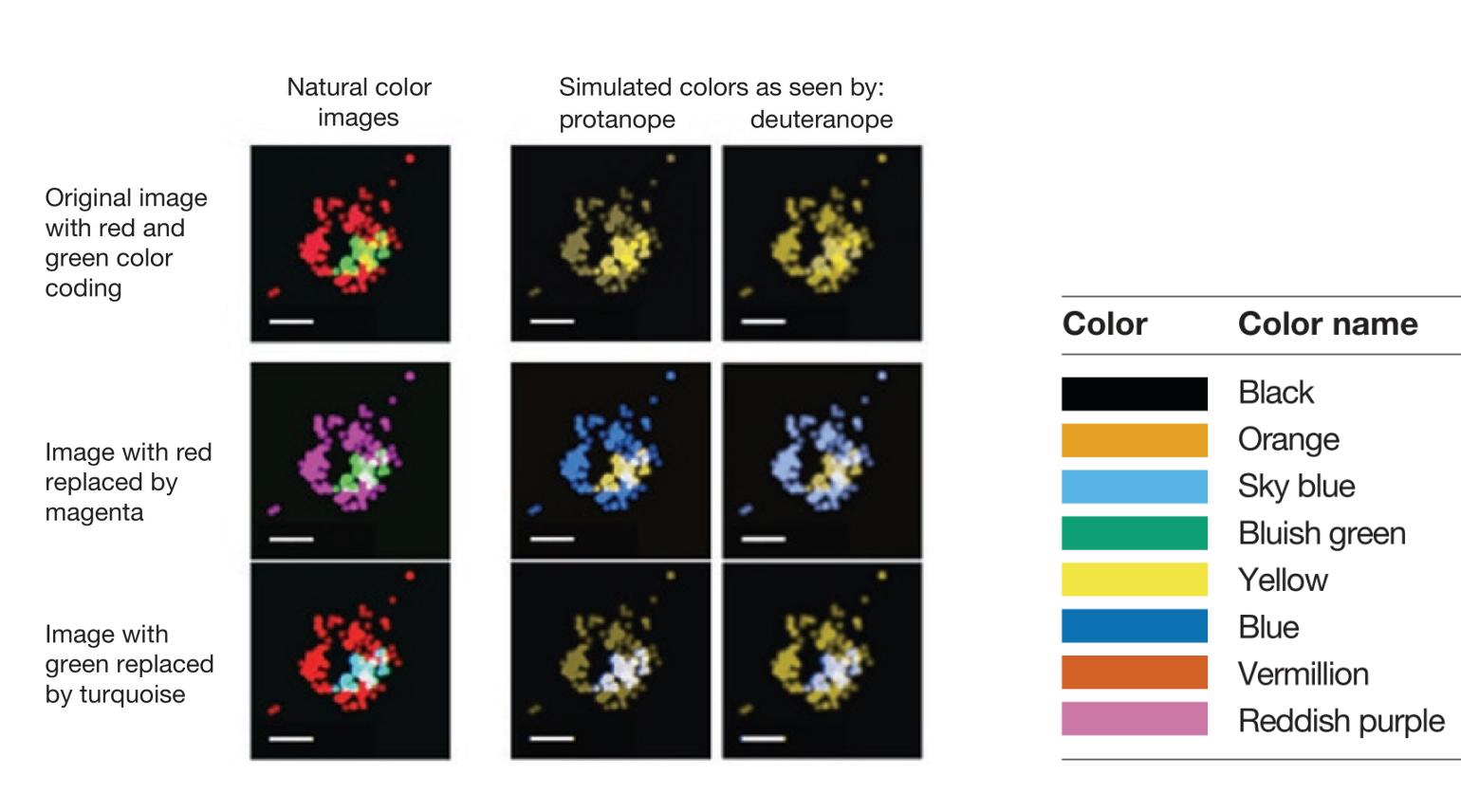

#### **Avoid red and green color combinations**

#### Use a colorblir **friendly color p**

Figures adapted from: B. Wong, "Points of view: Color blindness," Nat Methods, vol. 8, no. 6, pp. 441–441, Jun. 2011, doi: 10.1038/nmeth.1618.

# Refine the text style

Typography matters.

#### Typography Use one font-family

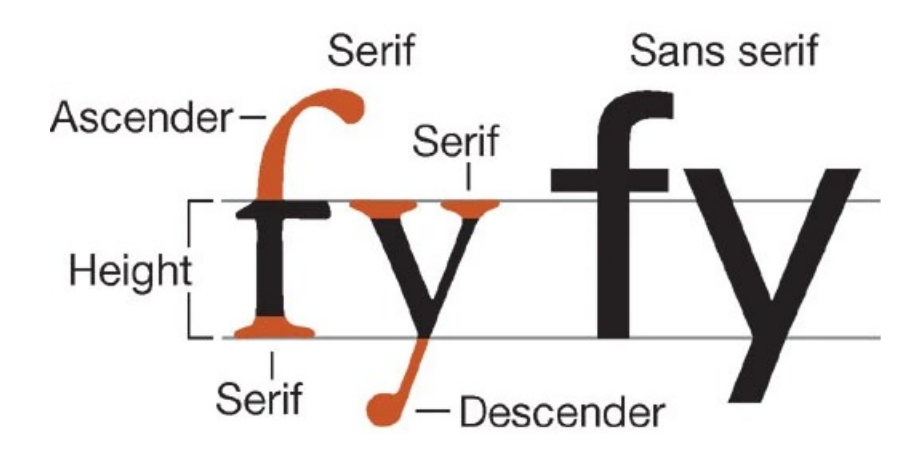

Гï

Use Serif for text, Sans serif for figures

#### Arrows and Labels Align figure callout lines and labels

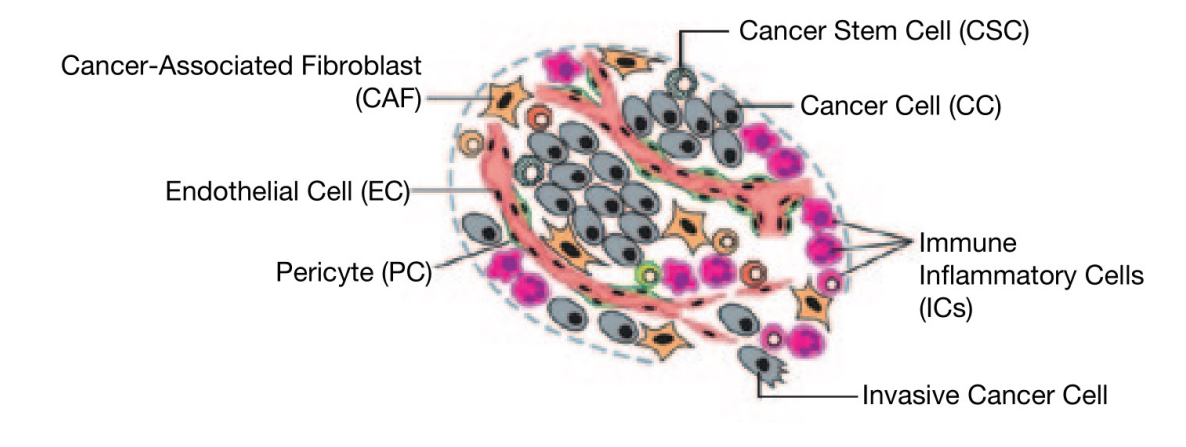

#### **Unaligned figure Callout Callout**

Cancer-associated fibroblast (CAF)

Endothelial cell (EC) Pericyte (PC)

Use hor  $45^\circ$ ) wh

Align lab curve of

M. Krzywinski, "Labels and callouts," *Nat Methods*, vol. 10, no. 4, pp. 275–275, Apr. 2013, doi: 10.1038/nmeth.2405.

### Arrows and Labels Align figure callout lines and labels

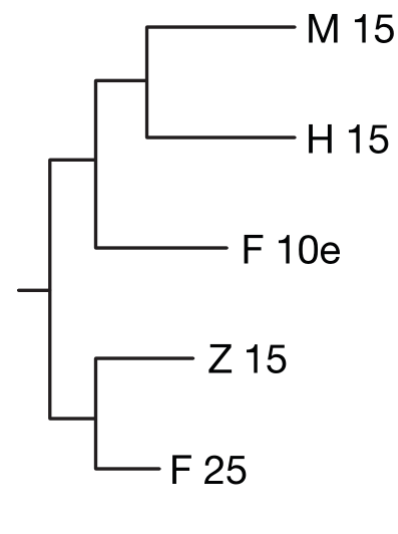

#### **Unaligned figure**

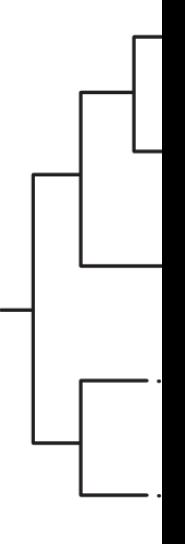

#### **Callout**

Use hor 45 $^{\circ}$ ) wh

Align lab curve of

M. Krzywinski, "Labels and callouts," *Nat Methods*, vol. 10, no. 4, pp. 275–275, Apr. 2013, doi: 10.1038/nmeth.2405.

### Arrows and Labels Position labels consistently

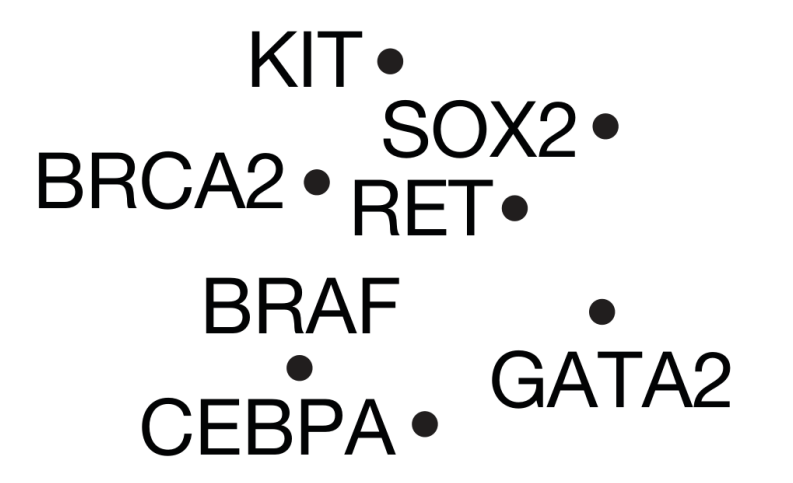

**BRCA2 BRAF** 

#### **Ambiguous label placement**

**Good label p** Distance and

M. Krzywinski, "Labels and callouts," *Nat Methods*, vol. 10, no. 4, pp. 275–275, Apr. 2013, doi: 10.1038/nmeth.2405.

### Arrows and Labels

#### Use arrows sparingly and effectively

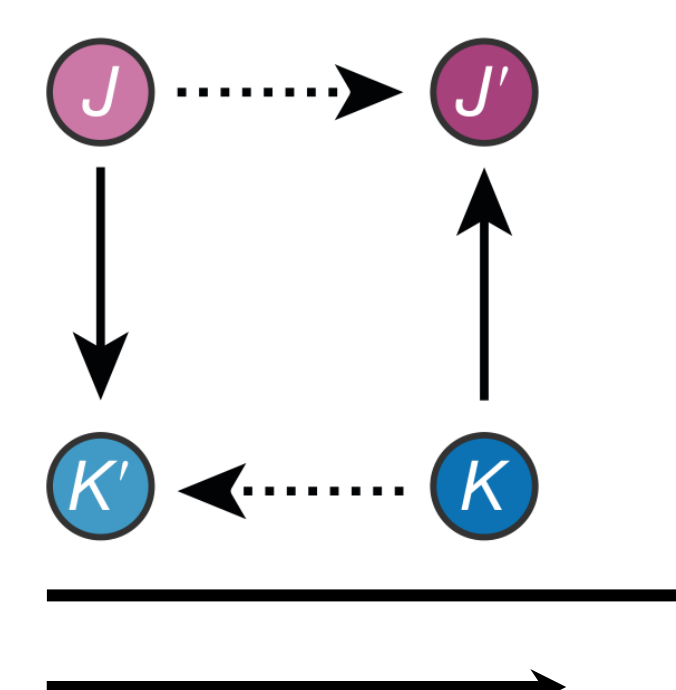

Use arrows for the functional inter-relatedness of parts

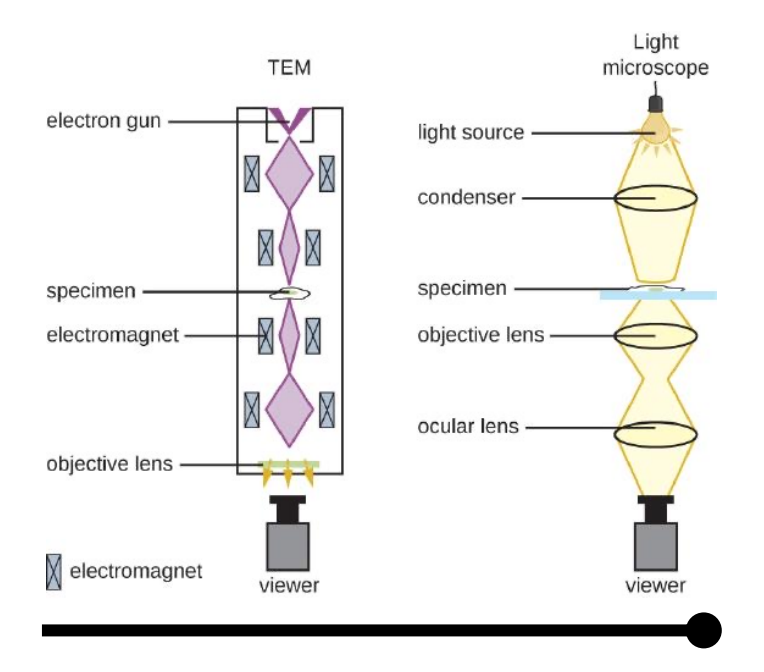

Use lines for the spatial inter-relatedness of parts

# **Challenge** Redesign a data visualization

#### Job openings in November 2012

**JANUARY 11, 2013** 

There were 3.7 million job openings on the last business day of November 2012, unchanged from October 2012. In November 2011 there were 3.3 million job openings.

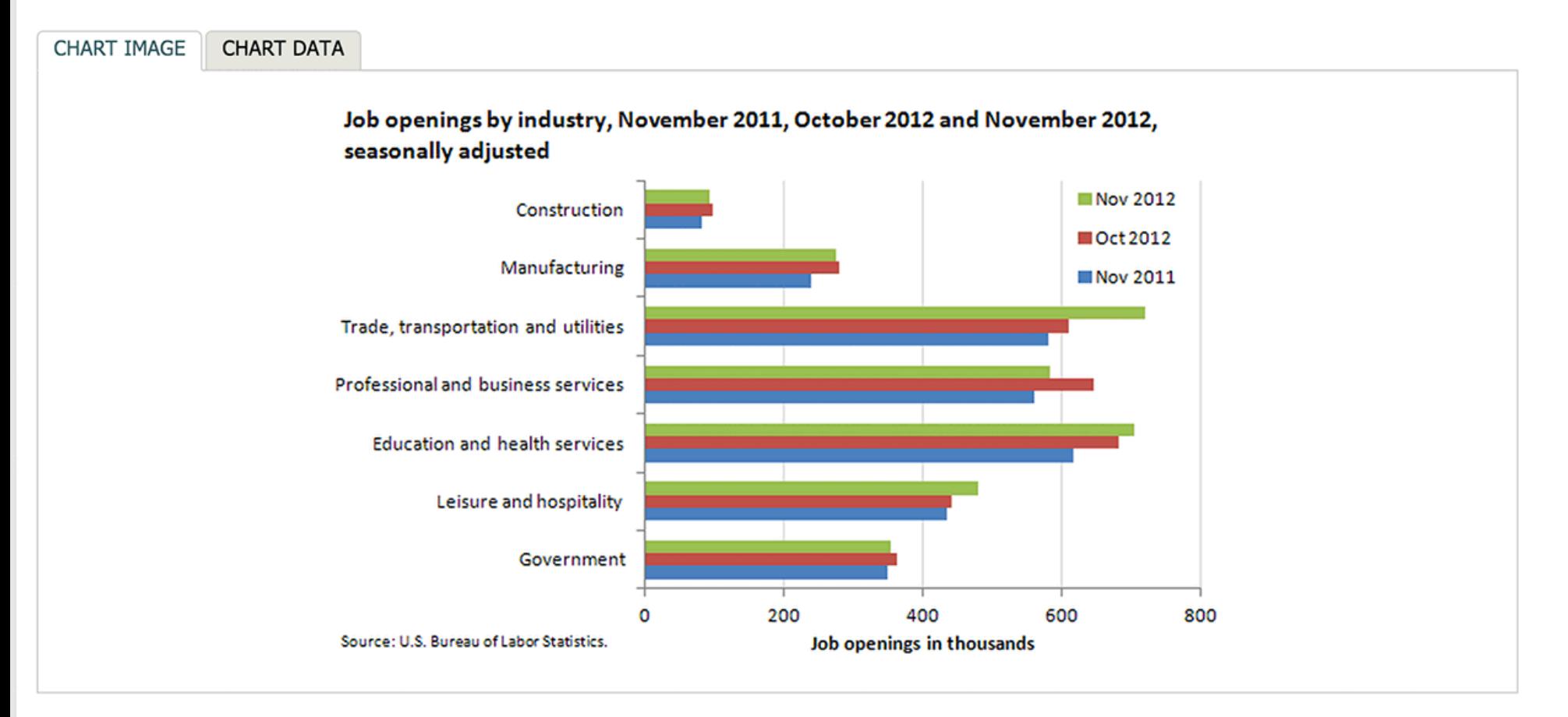

From November 2011 to November 2012, job openings increased most in retail trade (144,000, within the trade, transportation and utilities industry) and health care and social assistance (91,000, within the education and health services industry).

Government job openings increased the least, by 6,000.

These data are from the Job Openings and Labor Turnover Survey. Data for the most recent month are preliminary and subject to revision. For additional information, see Job Openings and Labor Turnover - November 2012" (HTML) (PDF), news release USDL-13-0015. More charts featuring data on job openings, hires, and employment separations can be found in Job Openings and Labor Turnover Survey Highlights: November 2012 (PDF).

Source: http://www.thewhyaxis.info/defaults.html

Job openings by industry, November 2011, October 2012 and November 2012, seasonally adjusted

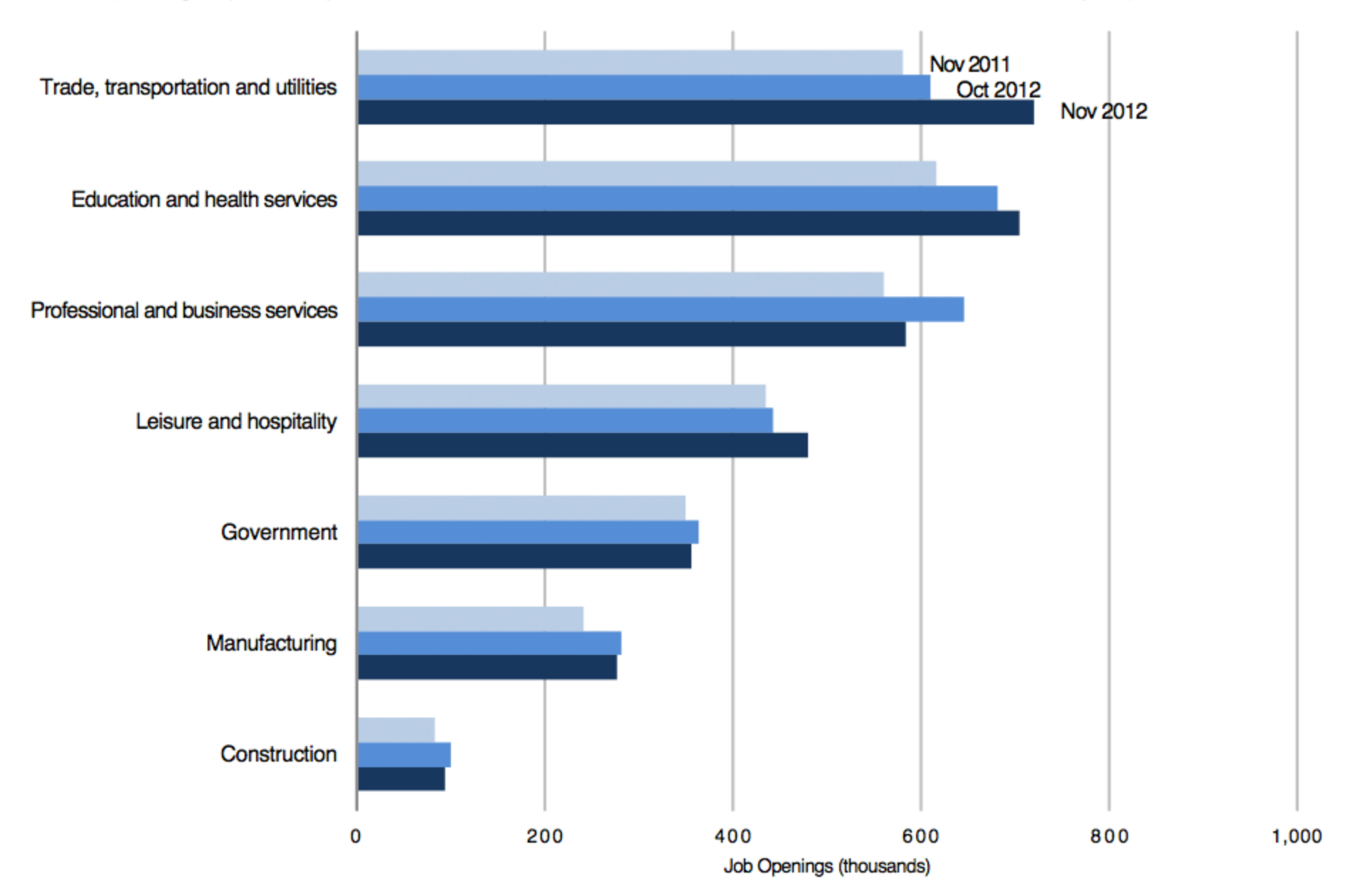

Source: http://www.thewhyaxis.info/defaults.html

#### Job openings by industry, November 2011, October 2012 and November 2012, seasonally adjusted (Thousands of jobs)

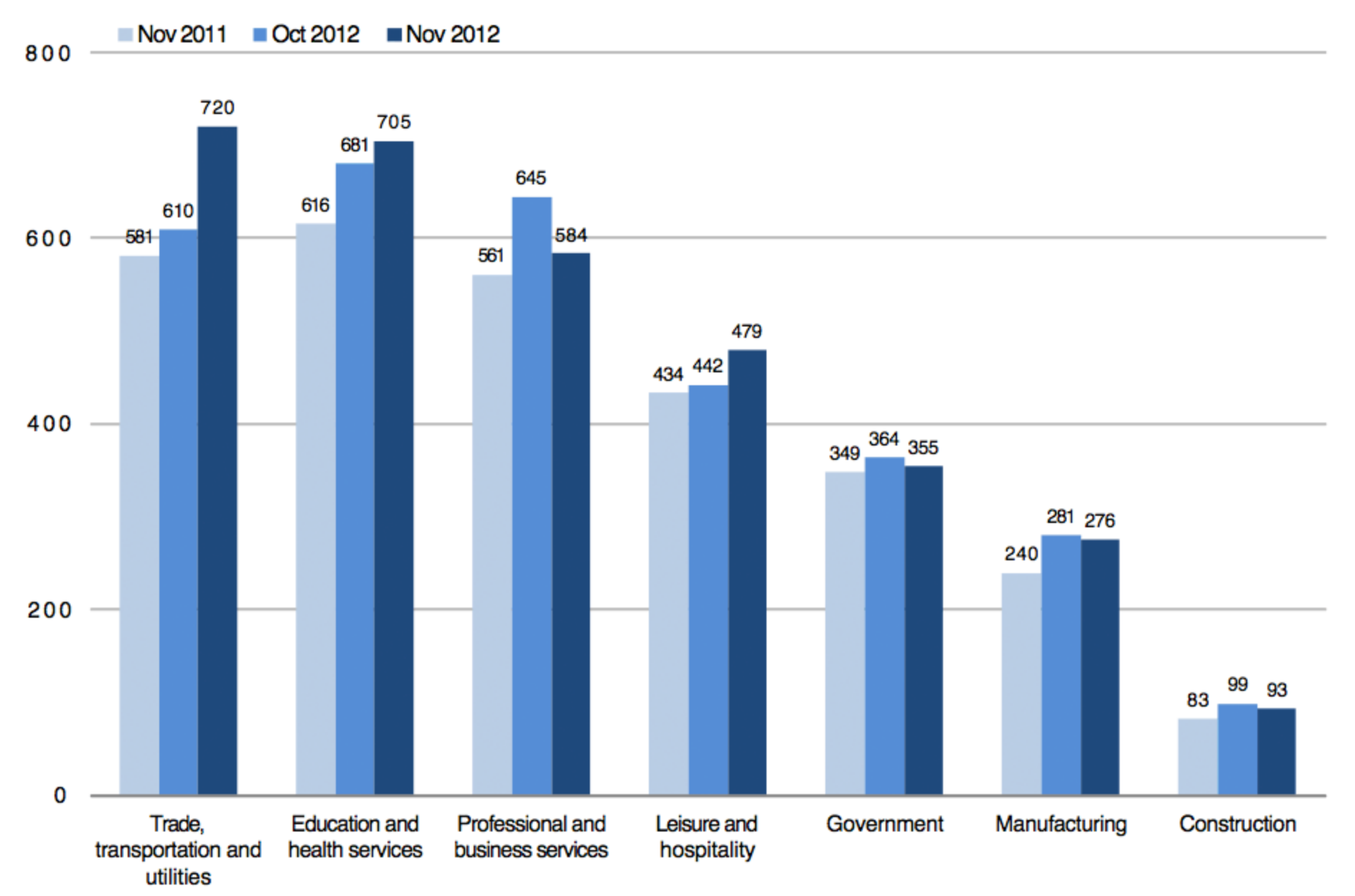

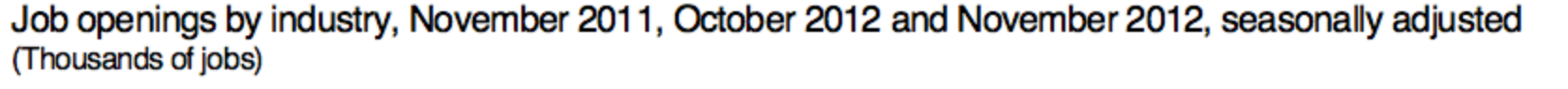

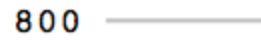

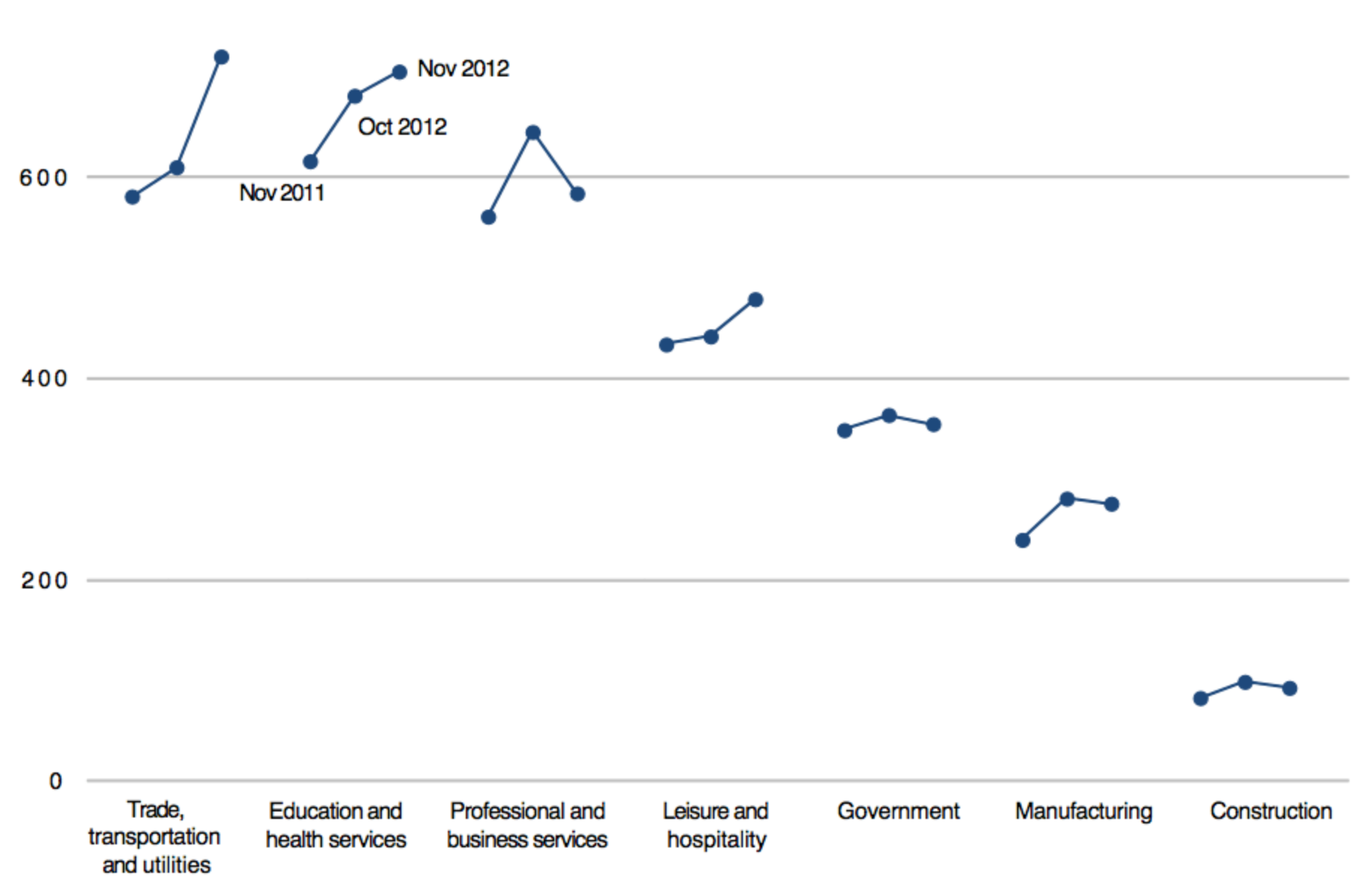

Source: http://www.thewhyaxis.info/defaults.html

Job openings by industry, November 2011, October 2012 and November 2012, seasonally adjusted (Thousands of jobs)

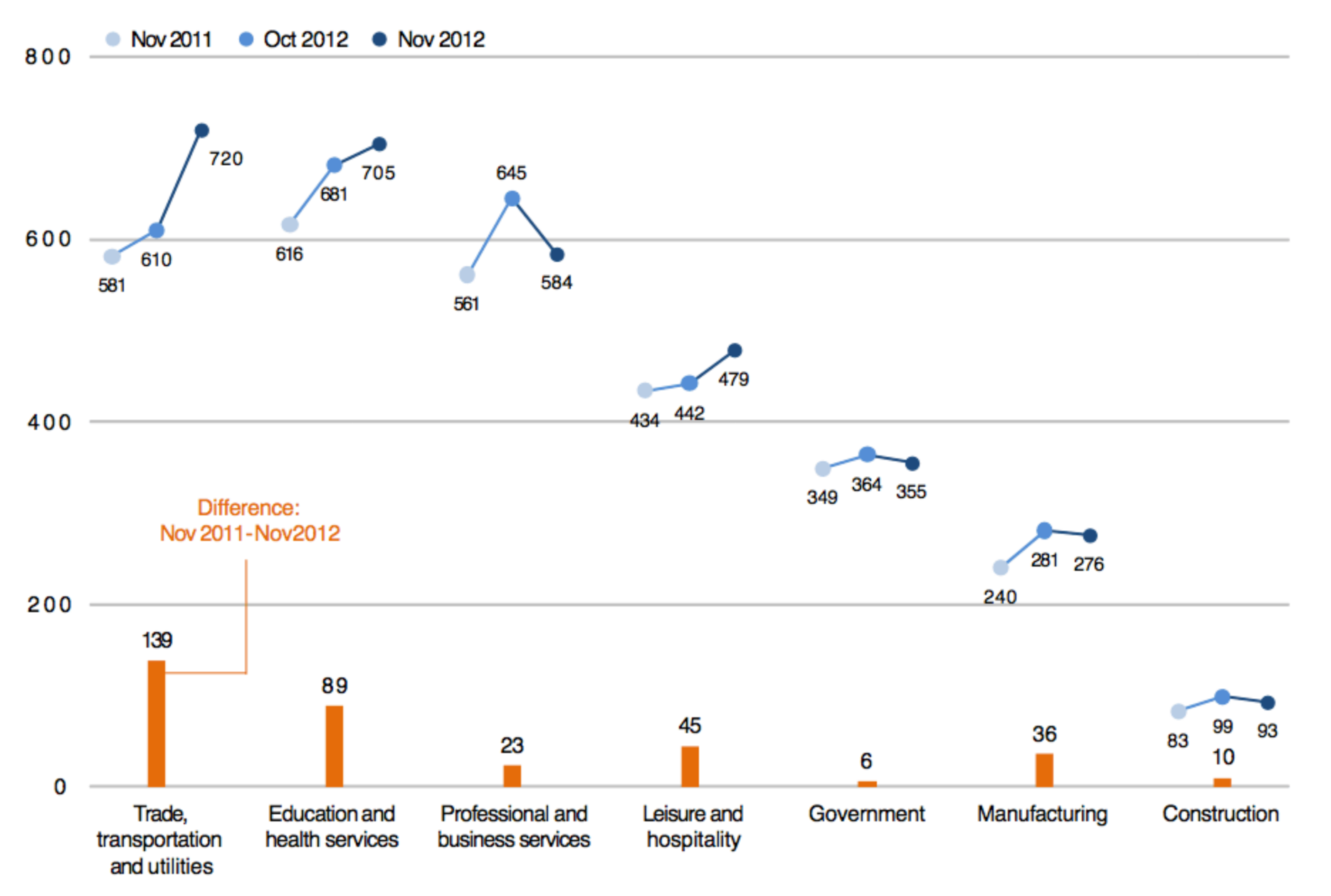

Source: http://www.thewhyaxis.info/defaults.html
Job openings by industry, November 2011, October 2012 and November 2012, seasonally adjusted (Thousands of jobs)

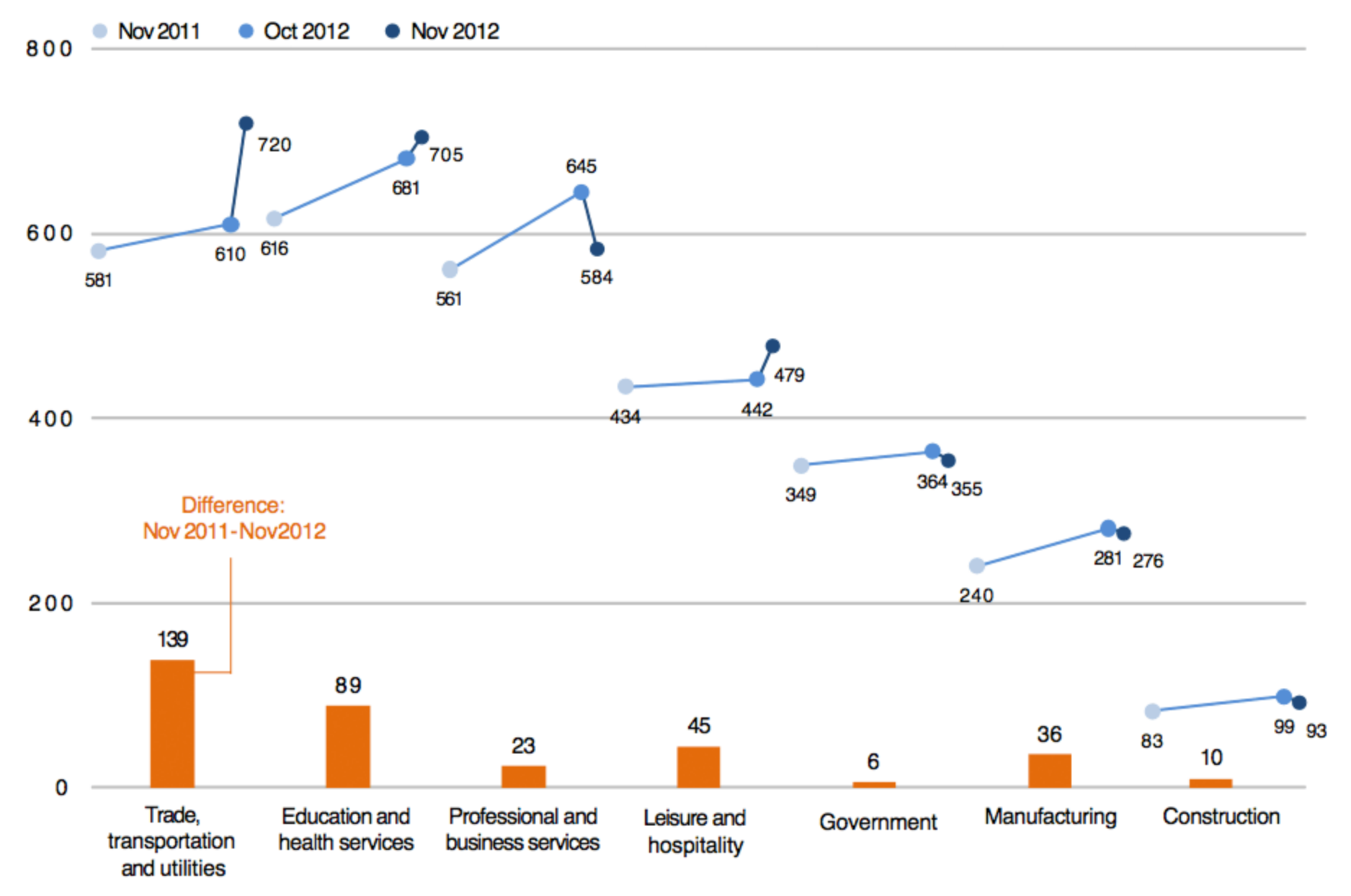

Source: http://www.thewhyaxis.info/defaults.html

# Design resources

#### Recommended reading

## methagora

a blog from Nature Methods

**Points of View** [Bang Wong and Martin Krywinksi](https://clauswilke.com/dataviz/)

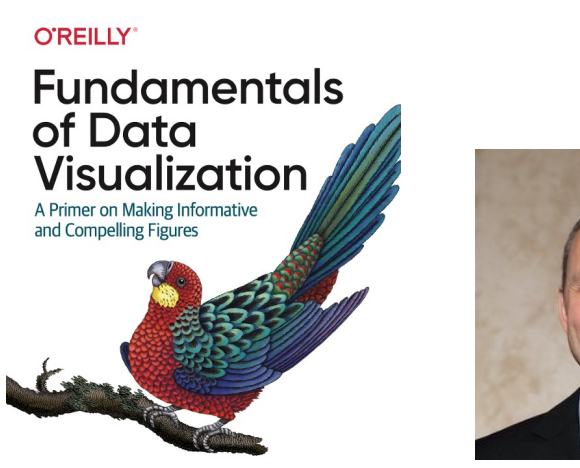

Claus O. Wilke

**Fundamentals of Data Visualization**

Claus Wilke

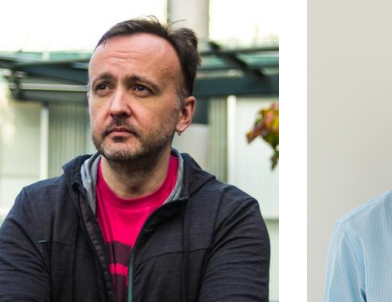

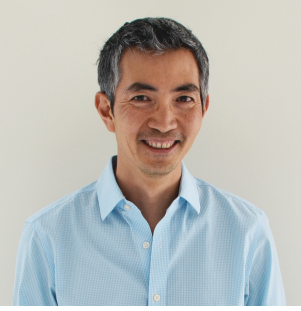

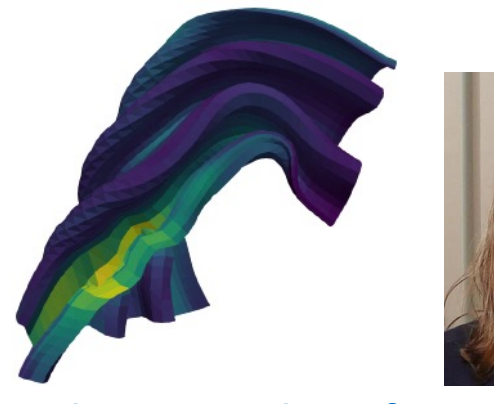

**Color Map Advice for Scie** Kenneth Moreland

### **Checklist**

#### is your figure effective?

- $\Box$  The figure is **self contained**: understandable without additional information
- $\Box$  Every element is **labelled** or explained in the caption, including x and y units
- $\Box$  x and y axis: **scales** show appropriate variation of the data, or are comparable
- $\Box$  **Readability** and **contrast** are appropriate
- $\Box$  Every use of **colour** has a reason
- $\Box$  The figure works in **grayscale** (except for very complex figures)
- $\Box$  If there are **groupings**, they help understand the message without manipulating
- $\Box$  There are no channel **inconsistencies** within the figure
- $\Box$  It is as **simple** as possible: i.e. no decorations, every piece that could be eliminated without losing information has been eliminated
- $\Box$  Has been **validated** with other people...

#### Thank you! any questions?

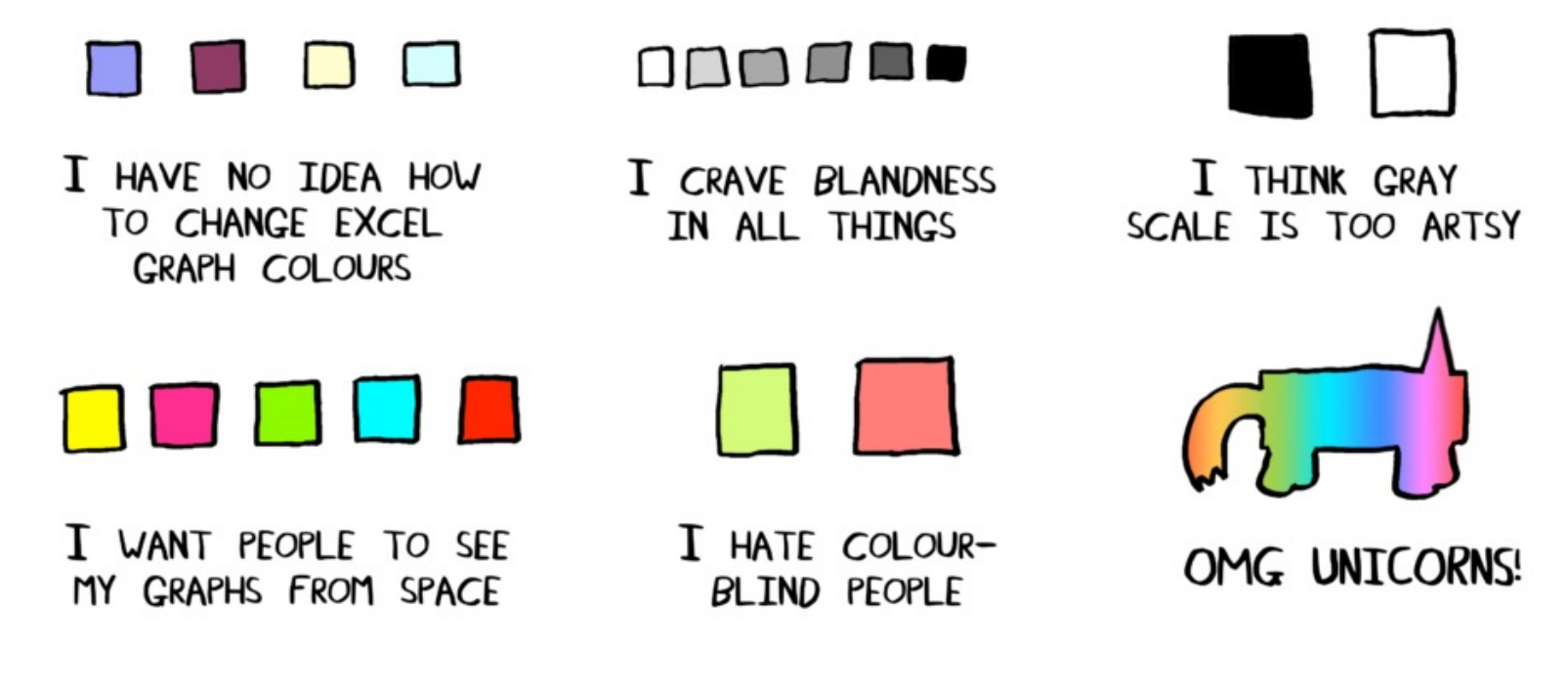

WHAT YOUR GRAPH COLOUR PALLET SAYS ABOUT YOU **ERRANTSCIENCE.COM**